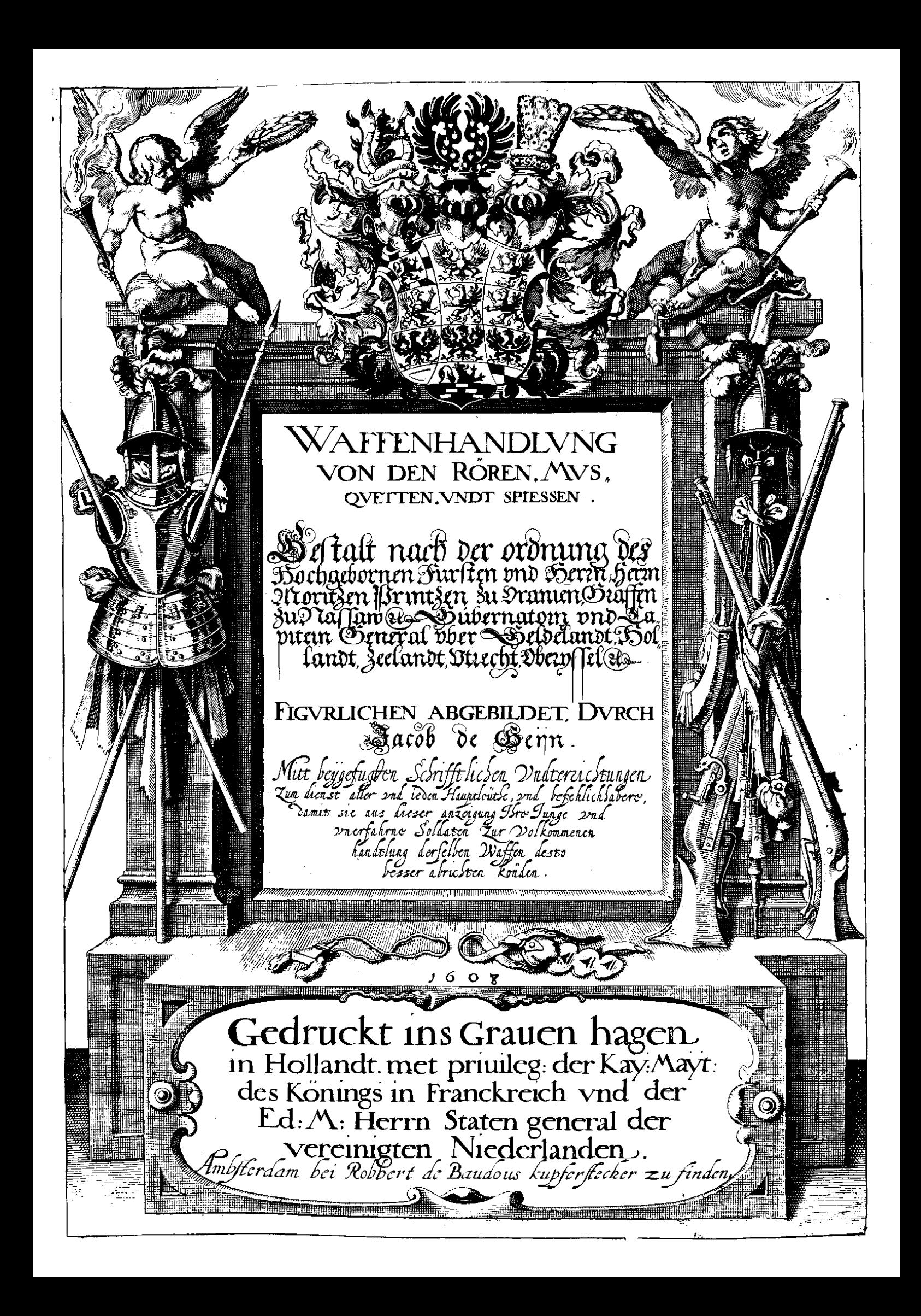

Restaurato da Edoardo Mori per il sito www.mori.bz.it

## DEN LIEBHABEREN DER VVAFFENHANDLVNG WVNSCHT IACOB DE GEYN GLVCK VND HEYL.

San Sist obne zweiffel je vnd allwegen fo befchaffen gewest , das weder die ruhe des gemeinen<br>San Konig wollftants ohne waffen,noch die waffen,ohne bequæme vbung beftehen kænnen. Welches En Engelschaft allein bey den alten weyfen wol angemerckt, die fich auch difsfals vnderftanden<br>Engels miet allein jhre vorfchrifften der gefetze hier von zugeben, fondern auch mit wurcklicher erfahrung der weitt berhuemtften Stette vnd volcker , die jhren wolftant durch folche mittel in fonderheit erhalten vnd bewahrt, bekræfftiget werden , ja wen man die gefchichten der gantzen welt einsehen wolte, wirdt sichs befinden, das die Herrschafft jederzeit bey den jenigen gewest sey, die jhren nachtbarn am maisten hierinnen vbertroffen. Es haben auch die Griechen wie sie in jhrem hæchste glantz gewest, diese sach sehr behertziget, vnd durch jhre vernüsst nicht wenich befurdert. Aber die Ramer habe fo wol den Griechen als allen anderen in folcher vbung fehr weit vbertroffen, vnd jhre Jugendt flettigs im brauch der waffen, durch die jenigen so sie Campi doctores oder Veldtmeister nenneten, mit sonderem fleiß vben laffen,welche handlung vns fehr deutlich in derofelben fchrifften die vns von jhnen zun banden find kommen, angewiefen wirdt, eben diefelbige mainung hats noch jederzeit bey menniglich, weil aber die waffen jehr verændert vnd weit anderst gestalt sint , insonderheit seidt die erfindung des zundtpuluers auff kommen, so konnen vns die alten ermahnungen ohne die neuwe anleytung nicht dienstlich Jein. Nun aber hat der Durchleuchtig vnd Hochgeborn Furst Mauritius Printz von Oranien, Grauen zu Naffou, & c. Gubernator vnd Capitein General vber Gellderland, Holland, Zeeland, Vtrecht, Oberüssel, &c. auß hochtragendem ampt vnd vorforge vber diefe furtre Jliche lande, in dem gemeinen Kriegswesen, so heutiges tages fur eine schuele der gantzen welt geacht wirdt, gleich wie jhre F.G. die gantze Kriegsordnung fo vor diefem fast verfallen gewest, wiederumb auffgericht, vnd zum theil folche auff den alten model vnd vorschrifft gebracht, zum theil auch mit deroselben eignen erfindung gar sehr verbeffert vnd gezieret, vnd dem nach auff die waffenhandlung als dem furnembften theil derfelben Kriegsordnung auch furnemblich achtung genommen, darauß dan solche herrliche fruchte wie einem iederm nit allein hie zu lande, sondern auch in den eussersten enden des Erdtbodems bekent, erfolgt sindt. Diefe vrfach hat mich bewegt, die ordnung fo hochgedachte jre F. G. in der Handtlung des Rohrs, auch Musquetten vnd Spiesses halten vnd obseruiren lassen, wie ein allerbequamlichster vorbildt ins hecht zu bringen fo woll zur notturfft der jenigen die jrer F. G. in folcher anordnung zugehorfamen verpflicht find, als auch allen anderen die nutzbarkeit einer so nottwendigen vlung mit zu theylen, zu dem end fo hab ich alle die geftaltnuffen fo in der Handlung einer jeden waffen zu ftatten kommen in der abtheylung nach ein ander abgebildet, ond daffelbige mit deutlicher mainung ond gewænlichen befelchs wortten erklært. Welches werck (meiner geringen einfalt nach, vnd wie ich dan auch gar nit zweiffel) fur die jungen vnd erft ankommende Kriegsleute fehr dienftlich fein wirdt, den es jnen gebueren will fich bierinnen fleiffig zu vben:darzu ift es auch fur alle vnd jedeHauptleute vnd Kriegsbefehlhabere fehr notwendig, damit sie desto besser auff die voung per Kriegsleute achtung nemen konne, zu deme so soll es auch fur alle andere Furften vnd Herrn vnd derofelben landt vnd leute es fey in Kriegslaufften fich dar durch zu befeihrmen, vnd jren Feinden abbruch zu thun oder auch in friedens zeitten, da mit fie durch folch: pbung nit .: ''ein jren pnd den jrigen defto weniger fchew fur den waffen fondern auch Jnen felbften defto mebr forcht vnd anfehens bey anderen verwecken vnd zuwegen bringen kondten, erfprießlich befunden werden. Wie dan vnfer intention vnd meynung fich weiter nit erftrecken thuet, dan nur die vnerfabrne Kriegsleute lernen, vnd der erfahrnen gedæchtnuß durchs ansch iwen vnd lesen zu verstercken: so wirdt dan niemandt frembdt zu sein befinden, das wir in der abbildung der Spiesse, anders nichts gestelt baben, als das ienige so zum gebrauch der selben am notwendig sten im Krieg erschzinen mochte,<br>vnd  $\gamma$ nd

vnd viel andere manier, wie man dieselbe schertz vnd spielweiß handlen solle, weil kein vortheyl dardurch in der Kriegs voung geschehen kan, außgelassen vid voerhupfft.

So vielnun der vnderschiedt oder auch die gleichformigkeit der kleydung vnd der waffen in diesen figuren betrifft, foll man wiffen, daß die Schutzen mit Sturmhueten, und die Musquetiers mit hueten furgebildet, ond in onderschiedlichen kleydungen staffirt sind, nicht das solchs nætig were, sonderlichen nur damit durch folche veranderung die bildungen gezieret vnd dan auch die manier der Kriegsleute in jbren kleidungen fo jetz in diefen zeiten gebreuchlich, ynd im fchwang find, den nachkumlingen gezeigt wurde. Gleich wie hergege die Spieffer auff einerley geftalt vnd weife gewapnet find auß keiner andern vrfache, dan nur allein damit die ietzige weiß vnd gestalt der waffen, wie heutigs tags jhrer F.G. leibswacht gewapnet anzuschawen, Bey den Schutzen vnd Musquettieren wirdt man auch anmercke kænnen, das die erste abbildung außweist, wie man das Rohr oder Musquett so schon allbereidt geladen auff der fchultern halten, vnd in dem nachfolgenden, was man weiter thun muß biß zum loßdrucken, vnd jo immer fort biß zum wiederladen, damit man auch anschauwen moge, wie ein jeder stillstehendt in zeit der noth fich verhalten foll, fo wirdt in den letzten bildungen einer jeglichen gattung jhre fchilt wacht zu halten angewiesen. Fur allen dingen wirdts vonnaten sein achtung zu geben, daß man das jenige so allhie langweilich vnd gleichfamb als mit abfonderlichen gerichten auffgetragen fcheint, die weil die abhildung anders nit dan durch kleine abtheylungen hatt beschehen kænnen, dasselbige den jungen vnerfahrnen Kriegsknechten durch langwirige vbung gantz hurtig zuuerrichten, vnd gleichwol auff die aller-zierlichste weise vnd mit der maisten fursichtigkeit seinem feindt abbruch zu thun aber doch ihme selbsten oder feinen spießgefellen keinen schaden zu zufuegen gewehnen muß, das vbrige wirdt die schrifftliche erklerung mit den figuren gnug famb anweisen.

**Kurtser** 

# urger bericht auff die abbildung der

Figuren betreffend den rechten brauch des Rhoze für die junge oder onerfahme Schüts zen welche anweifung ben den ziffern auffiede figur nach einander zu trifft/ dieweil dan noch etliche stillstehende Figurenzu den Schiltwachte hier ben gefuegt find/zu beweisen svie ein jeder Soldat zur zeit der noth mit feinem Rho: fertig und gefast stehen soll/ So hat man für aut angelehen / das die lebrifften einer ieden manier auff iede figur nach ein ander in der zall zu treffen und accordiren sollen.

#### SCHVTZEN.

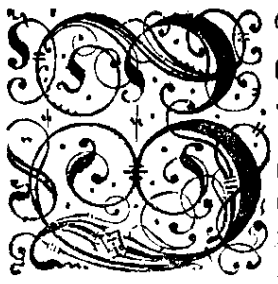

 $\mathfrak P$  Bm ërfien wirdt jedem Schüßen in diefer Figur gezenget / wie er rechtschaffen stehen und auch Marchiren/oder zu gleich auch fein Gewehr nemblich Rohu/ Lonten / vnd Rappier halten vnd tragen folle/ Fürnemblich wirdt er das Rohr mit dem nicht zu vnoerft am ende der laden/fonder vmb das daumloch halten/vnnd daffelbige alzeit emportragen / damit wann das Rohr vnuersehens los gehen wurde / er feiner Gefellen  ${\cal D}$  feinem fchaden thete/ $\,$  und die Lonten foll an benden enden angezündt fein / $\,$  zwifchen die  $\,$ zween kleynste Finger derfelben hand fücgen / vnd diefelbige innerhalb der laden nieders

werts hengen laffen/damit diefelbe iederzeit lenger fondte gemacht werden/ vnd er dan ein thenl vmbs ander gebraus chen und abwechselen moge / auch soll ein jeder Schüge ohne die Puluerflaschen oder Ladungsmassen noch ein Fleyn Flaschlein mit reinem Zündepuluer ben sich tragen / damit er nur allein auß demselben vnd nicht auß der Flas fchen oder auf den Massendas Puluer in dem Pfänlein thuen fonne-

Zum 2. wie ein Schüß im fortgehen wan er fich zum fchieffen fertig foll machen / fein Rohr vom Hals muß ab\* nehmen / Nemblich foll er das Nohr nicht mit der linden handt von der Schultern herab ziehen / fondern mit der rechten Handt allein (wie diefe figur außweiset) hindter der großen Schrauben/dieweil das Roht alda am Gewicht leichter ift anzugreiffen vnd also mit der einen Handt abnehmen/daß man hierdurch spüren fönne/ daß er deß Rohts machtig fen / vnd das Royzem wenig in der siniten Lauf finden laffen / fich aber hüten das er den Leib nicht nach denfelben frümmen oder beugen thue.

Zum 3. wie er das Rohrregieren vnd halten foll ehe er daffelbige in die lineke Handt nimbt. Demblich foll er das Roh: mit der rechten Handt in die höhe/ohne anråhrung deß Leibs/im Gewicht halten/ vnd die lincle Handt fertig haben/dem Rohz damit zufteuren/ ond daffelbige darinnen zufaffen.

Zum 4. wie er das Rohzwan ers in der lincken Hand helt / im stehen vnd foztgehen / nicht allein leichtlich vnnd tvoll traaen / fondern auch daffelbige alfo im Gewichte mit derfelben Handt foll halten / das es weder zu hoch noch zu nidzig fen/ fondern der maffen befehaffen/ wo ferne das Rohz loß gieng/ das es feinen fehaden thete/ vnnd mag wegen der Geringfertigfeit und Beltendigfeit den Ellenbogen wider die Lüften anferen / gleich wie diefe Fraur aufiweiset.

Zum 5-wie er die Lonten woll vnd mit "Qoztheil aufi der lincfen Handt mit dem daumen vnd dem andern finger nehmen foll/vnd je vnd allwege das Roh: in zimblicher hohe emporhalten/fo woll von wege vorgemelter Geringfers fertigfeit als auch damit feinem Gefellen fem fehade wiederführe. Dnnd ob zwar (meht ohne wfach) in gemein gee fagt wirdt/das man die Lonten zwischen dem dawmen vnnd dem andern finger faffen folle/ fo hat es gleichwol die mayuung nit/das ein feder Schüße fo gar hierinne verpflicht vnd verbunden fein folle/fondern es mag ein jeder dies felb woll zwischen dem daumen und die zweg fürdersten finger fassen/wo fern ihme solche behender für fiele.

Bum 6. wie er die Lonten abblafen vnd zwifchen dem daumen vnd andern finger wol faffen vnd halten foll / ehe das er diefelbige auff dem han druckt. I demlichen foll er bequamlich die Lonten big an den Mundt bringen / diefelbe nicht al zu fehr niederbeugen gleich wie in diefer Figur angewiesen wirdt.

Sum 7. wie er die Lonten auff dem Lanen mit dem daumen vnnd dem andern Ringer dructen vnndnicht eins fchrauben foll / damit fein zeit verlohren werde. Gleichwoll muß er acht geben / das er je vnd allwegen zuuoren die weitte deß Hanes nach der dicke der Lonten richten muß / auff daß er deßo gelehwindter fertig fein vund fehieffen móac.

Zum 8. wie er mit mehrerm vortheill die Lonten probieren/ vnd mit dem daumen vnd dem andern finger diefelb regieren  $\boldsymbol{\alpha}$ 

reaieren foll/damit er diefelbe alfo baldt länger/furger/wie den auch hoher machen fönne ond diefelbige alfo su ri chs ten/daß ihm fein Rohz im fchieffen nicht fente.

Zum 9. wie er zu gleich die Lonten behend vnd woll auffblasen foll/ vnd mit dem auffblasen stracks auch mit offes nen armen vnd mit den zwenen fordersten fingeren den Pfannendeckel für den funcken decken / vnd diefelbe ero Fnen foll/fo das er fich nicht dûrffe darnach frûmmen oder beugen/fondern das Xohz mit bequâmlichent bij an den muns de zubzingen wie folches diele fiaur anweilet.

Zum 10. wie er von oben herab/ vnd nicht von vnden auffwerts anlegen ober zielen/damit er fein gefellen der vos shm tritt wofern das Roh: vnversehens loß gieng feinen schaden thete damit auch die fugel (so federzeit in der enlnit Fan gefuttert werden) nicht herausser rolle.

Zum 11. wie er das Roht wieder die bruft feken ond anlegen oder zielen/den fopff fencten / den rechten ellenbogen empor halten/vnd mit dem leibe rechtschaffen munter und frisch stehen/vnd damit das Rohr auff die brust und nicht auff die schultern angelegt werde/fich mit dem leib darnach fuegen vnd richten. Darbeneben auch wie er den lincken lchenckel fo voran ftehen muß/beugen/vnd das rechte bein fo hinden ftehen bleibt: fteiff halten foll/damit er das Rohs desto gewisser regieren und loß fchieffen wie dann auch anlegen fonne.

Zum 12. wie er das Roht wan er loß gebtendt hurtig wiederumb von dem baceen thuen/vnd empot halten fol/das mit wan das Rohr verfagt hette/feim gesellen fein fchaden zuthuen.

Zum 13. wie er die Lonten rechtfchaffen vnd damit er fie felbft nicht außlefche mit den fingern / mit denen er fie auffgeset/von dem hanen herab nemen/vnd nicht wegrucken muß.

Zum 14. wie er die Lonten wiederumb zwifchen die finger fuegen foll / von dannen er fie auffrichten herauß ges nommen vnd gleich immerdar fein Rohz voznen in der hohe halten.

Zum 15. wie er in der Pfannen fo noch offen fleht vnd nach abschieffen deß Nohts blafen foll/damit die ladungs flasche / wo fern noch ein fincklin darauff ligend wer blieben / fich nicht anzunden/ vnd er felber fchaden erlitte/auch immittelft seit zu gewinnen die ladungs fläschen fertig machen.

Zum 16. wie er das zündtpuluer auff der Pfannen auß dem ladung fläschlein ond nicht auß den puluer massen oder auß der großen Puluerfläschen thuen soll/damit durchs verrugten der selben oder sonsten fein zeit zuuerlieren/ foll auch entzwischen immerdar das Nohr von obgemelter vrfach wegen empor halten.

Bum 17. wie et die Pfannen mit dem forderlien finger sufokieben feit/oleiek wie die figur anwesjet.

Zum 15. wie er das puluer wo fern etwas auff dem Pfannendeckel were ligend blieben abschutteln foll/damit wan er die Louten verluechen wolte/das Roh: nicht vnuerfehens loß geht.

Zum 19. wie er das puluer vnangefehen er daffelbige abgefchuttelt aber mahls abblafen foll zu mehrer fichers beit.

Zum 20. wan er wiederumb laden wil/wie er das Roh: mit der lincken handt vmb dzehen foll/vnnd folchs defto bequamer zu verzichten/foll er dasselbige mit der rechten handt herunter nach der lincken feiten zu steuren.

Zum 21. wie er das Roht neben der lincken Seiten foll fincken laffen/ vnd mit der rechten handt nach der fläfchen oder bandolier greiffen.

Zum 22. wie er die maß der fläschen offnen soll / oder wofern er ein bandolier trüge fo wirdt er damit vmb gehen aleich wie ben den Musquetten angezeigt wirdt.

Zum 23. wie er auß der maß der groffen fläfehen das puluer ins Roht thuen foll / vnnd das Roht immerdar von der erden abhalten (wo fern er deffen nur måchtig fein fan.

Zum 24. wie er den ladtstecken mit einer verdzäheten handt auß der laden ziehen soll/ vnd das Rohz von der erden abhalten/gleich wie diele ftaur außweist.

Zum 25. wie er im faffen deß Ladsteckens den felben umbgekehrt wieder den leib ansteuren foll/ und die handt fers tig nach dem vndern ende schieben den felben defto gewisser ins Nohz zubzingen/vnd wan er nun mit fcharvff fchieffen wolte / soll er die fugell mit derselben handt mit deren er den ladtstecken also furn eingefasset / auß dem munde oder pon dannen hero er die fugeln träget ringfertig nehmen vnd ins Rohz hinein fallen laffen.

Zum 26. wie er mit dem ladtstecken das puluer fampt der fugell im Roht stampffen foll/vnnd daffelbige federzeit von der erden halten wie in diefer figur angezeigt wirde.

Zum 27. wie er wiederumb den ladtstock mit einer verdreheten handt auß dem Roht ziehen soll vnnd dasselbige iedelmals sedes mable von der erden halten.

Zum 28.wie er den ladstecken desto kurger ond behender zu fasten denselben wiederumb gegen dem leibe ansteuren fol wie droben aemeldt ist.

Zum 29. wie er wan er den ladtftecken gans zum onderften ende gefaffet denfelben mit gewiffbeit burtig wieders pmb in die laden binein stoßen foll.

Zum 30. wie er wan er das Rhor wiederumb in die rechte handt fast/ dasselbe erft mit der linden herfür bringen foll/ alcich wie diefe fiaur anweist.

Zum 31. wie er das Rohr in der rechtenhandt vadten an der groffen schrauben faßen vad empor halten foll vud fertig fein daffelbige widerumb auff die fchultern zu legen.

Zum 32. wie er das Rohr mit einer handt wiederumb auff die schultern legen foll/vnd geschwind fertig fein mit der andern handt daffelbige wol darauff zu halten.

Zum 31. wie er das Rohr auff die Schultern ligend daffelbige gleich wie ben der ersten figur angezeigt wird wies derumbhalten vnd tragen foll.

Zum 34. wie er wan er auff der Schilswacht steht vnd sich fertig machen will/ das Rohr wiederumb wie zuvorhin angezeigt ist mit der einen handt von der Schultern herab nehmen foll.

Zum 35.wie er auff der Schildiwacht ftebendt/ vnd wan er das Kohr von den Schultern herab genommen / dafs felbige in der lincten handt empfangen und wol halten foll.

Zum 36. wie er auff der Gchiliwacht ftehend das Roht in der linclen handt haltend/den rechten arm von füch die handt am abdruct/ond die laden an der rechten hufften halten foll/gleich wie diese figur außweift.

Sum 37. wie er auff der Schiltwacht stehend das Roht in der lincken handt nur im gewicht wolhalten und regies rensoll/vnd die rechte handt frey haben moge.

Zum 38. wie er auff der Schiltwacht stehend die Lonten wol vnd mit vortheyl auf der lincten handt mit dem. daumen vnd dem andern finger nehmen foll.

Bum 39. wie er auff der lähiltwacht liehend die Lonten mit dem daumen vnd dem andern finger biß zum munde bringen vnd vnter die handt abblasen soll/vnd entzwischen das Rohr mit der lincken handt nur im gewicht halten

Zum 40.wie er auff der Schiltwacht stehend die Lanten mit dem daumen vnd dem andern finger auff den hanen ducken foll/fo das er denfelben (wie zuwor vermeldt ift)nicht darff anfchrauben.

Zum 41. wie er auff der Schiltwacht flehend die Lonten mit dem daumen vnd dem andern flnger regieren/ vnnd mii vortheil versuchen soll.

Zum 42. wie er auff der Schiltwacht ftehend / damit er wan es notig/fertig fen/mit der auffgefahten Lonten fles hen vnd die Pfannen für den funcken mit den zweven fordersten fingern bedecken foll.

### Die wörter deß befehlichs.

ABarmit die Capitein oder Befehlhabere jre Soldaten nach ein ander gebieten fonnen alles das einige fo fie mit jhrem Rohr zu vorrichten has ben/welche worter auch nach ein ander auff jede figur zutreffen.

- 1. Auff ewer Schulter das Koht wol halt und Marchiert.
- 2. Bon ewer Schulter ewer Roheneme.
- 3. Dnd mit der rechten handt emvoz halt.
- 4. In die linde handt etver Nohenembe.
- 5. Ewere Lonten in die rechte handt nembt.
- 6. Ewer Lonten abblaft und wol haltet.
- 7. Ewer Lonten aufforuckt.
- s. Ewer Lonten versuecht.
- 9. Ewer Lonten abblaset.
- 10. Ewer Roht leat an.
- 11. Schieft/oder drucket loß.
- 12. Ewere Roh: abnemt und mit der linten handt wol haltet.
- 13. Ewer Lonten abnemt.
- 14.  $\mathfrak A$ nd wiederumb binweg thuet.
- 15. Ewer Pfannen abblaset.
- 16. Auffewer Dfannen Duluer thuet.
- 17. Ewer Pfannen zutbuct.
- 18. Ewer Dfannen abschuttet.
- 19. Ewer Pfann abblaset.
- 20. Ewer Nohr vmbbreht.
- 21. Bud neben ewer lincten Seitten fincten laft.
- 22. Ewer Diak öffnet.
- 23. Ewer Roht ladet.
- 24. Ewern Ladstecken außziehet.
- 25. Ewern Ladstecken fury faffet.
- 26. Ewer Duluer niederstollet.
- 27. Ewern Ladstecken auß dem Rohr ziehet.
- 28. Bud furt fallet.
- 29. Ewern Ladstecken wieder einsteckt.
- 30. Ewer Rohrmit der lincken Handtherfür bringt.
- 31. Bnd mit der rechten Handt empor haltet.
- 32. Auff ewer Schulternewer Rohz legt.
- 33. Auff ewer Schultern ewer Roh wol halt ond Marchiert.
- 34. Nembt das Roht von der Schultern.
- 35. Bnd laft es in die lincte handt fincten.
- 36. halt ewer Roht woll.
- 37. Salt ewer Robr in der lincten Handt allein.
- 38. Fasset ewer Lonten in die rechte handt.
- 39. Blaft ewer Lonten ab.
- 40. Oruct t die Lonten auff.
- 41. Berfuecht ewer Conten.
- 42. Oeckt die Pfannen und Reht fertig.

#### Generall Befehlich.

#### Ewern Lauffempor baltet.

Comuß ein Befehlhaber fonderlich achtung nehmen/daß er je und allwegen auff feine Soldaten ein aug habe/ pnd denselben gewehne das Rohr jedes gele unt dem zauff empor suhalten/damit alles vnheil zu verhueten.

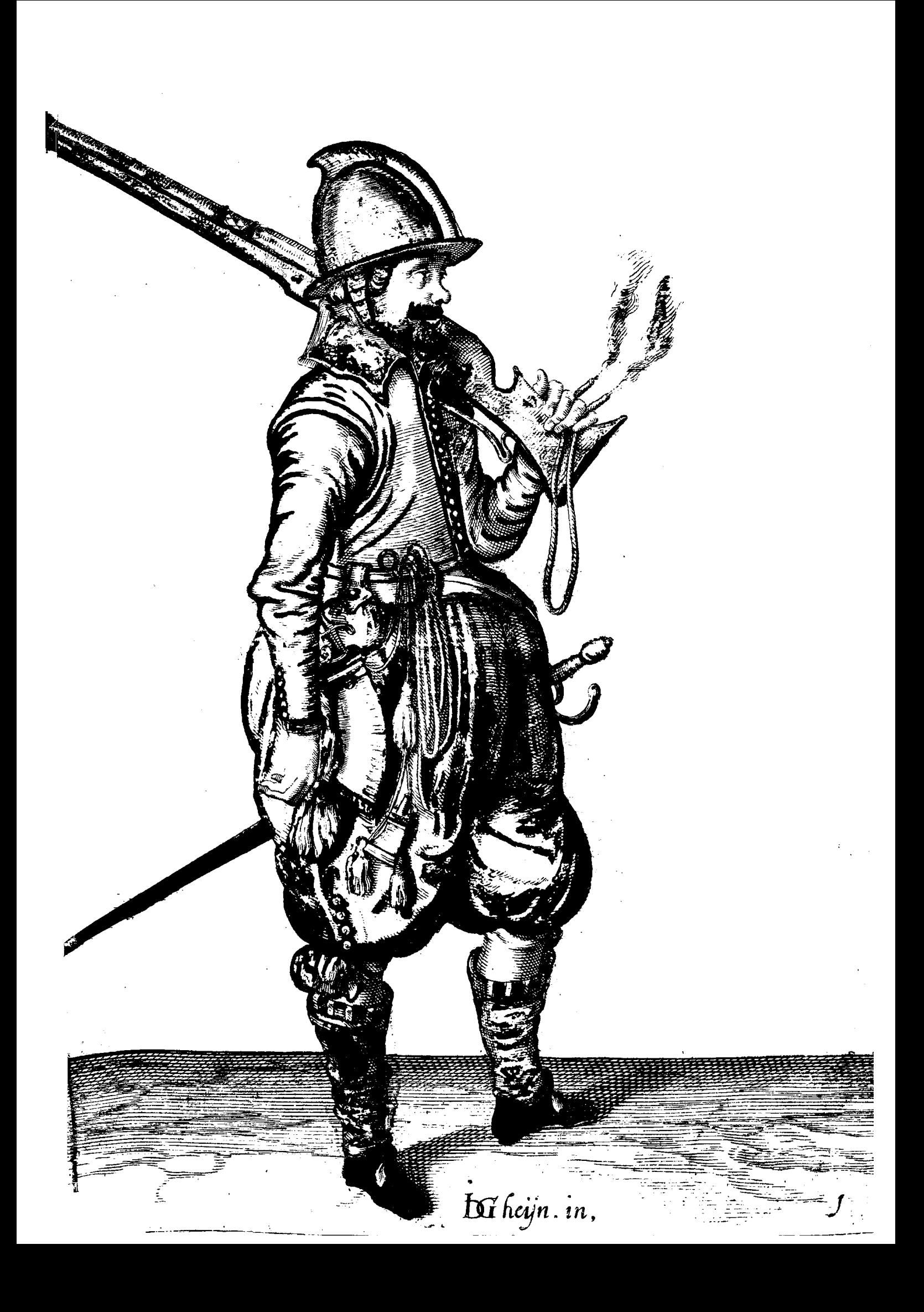

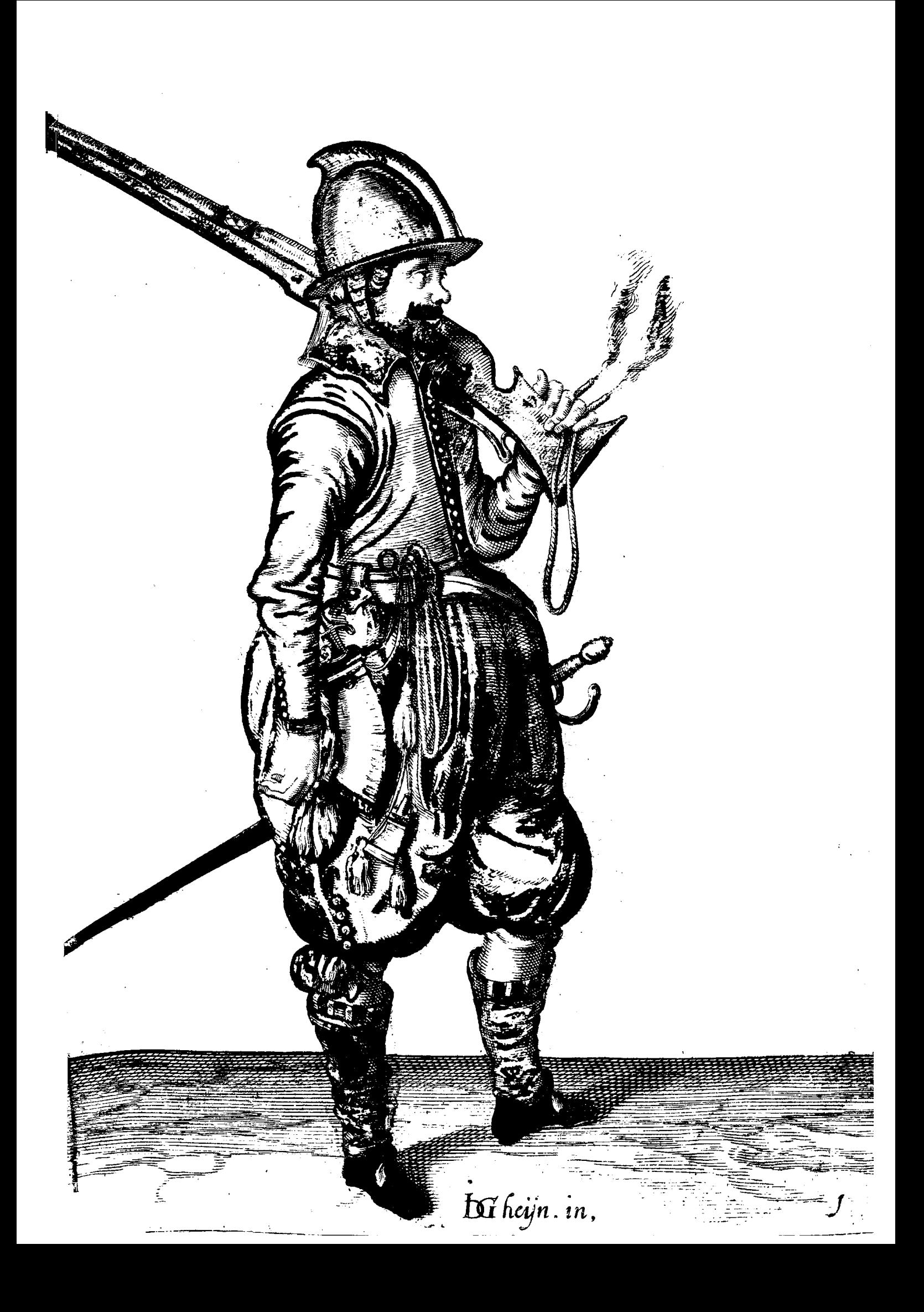

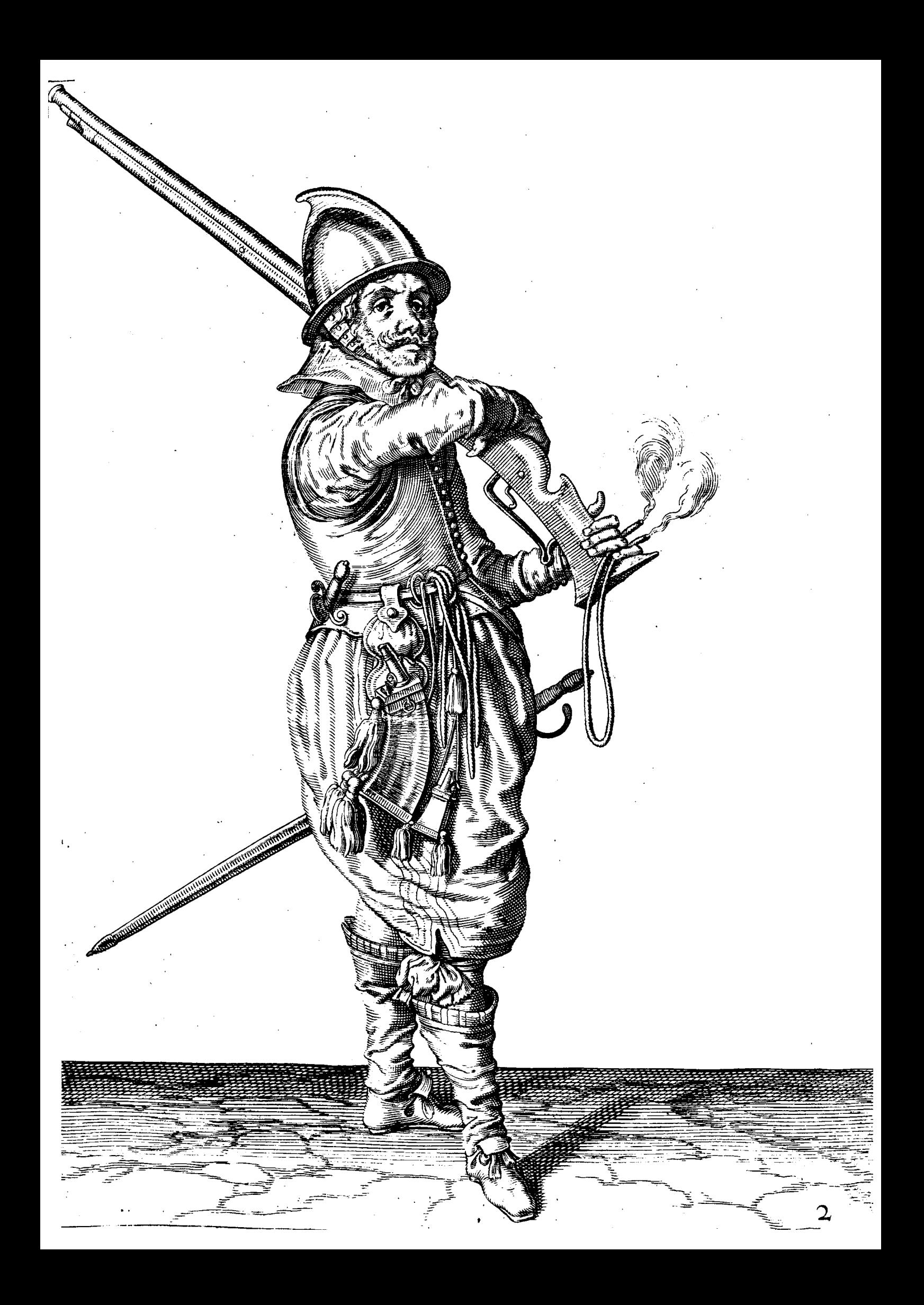

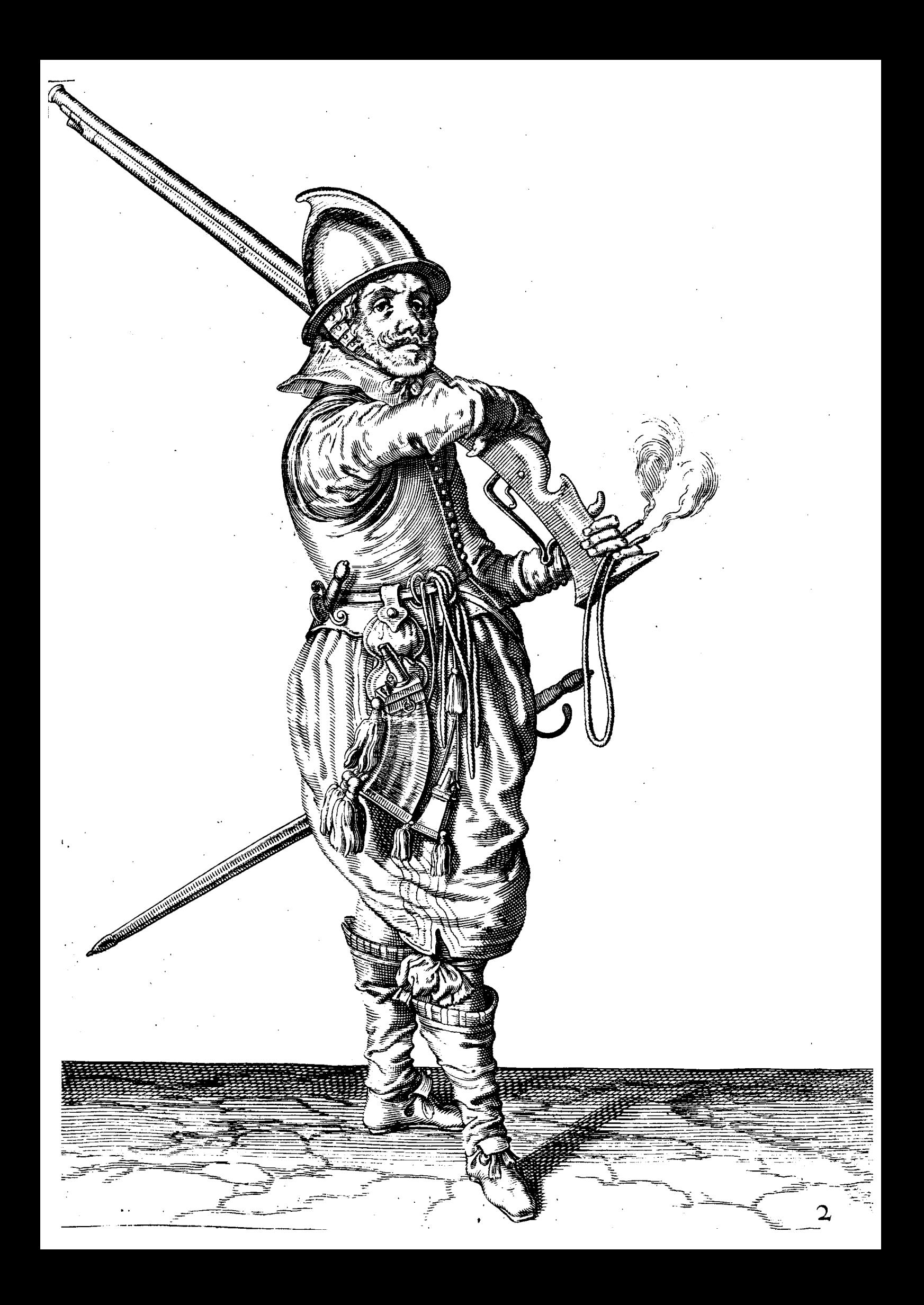

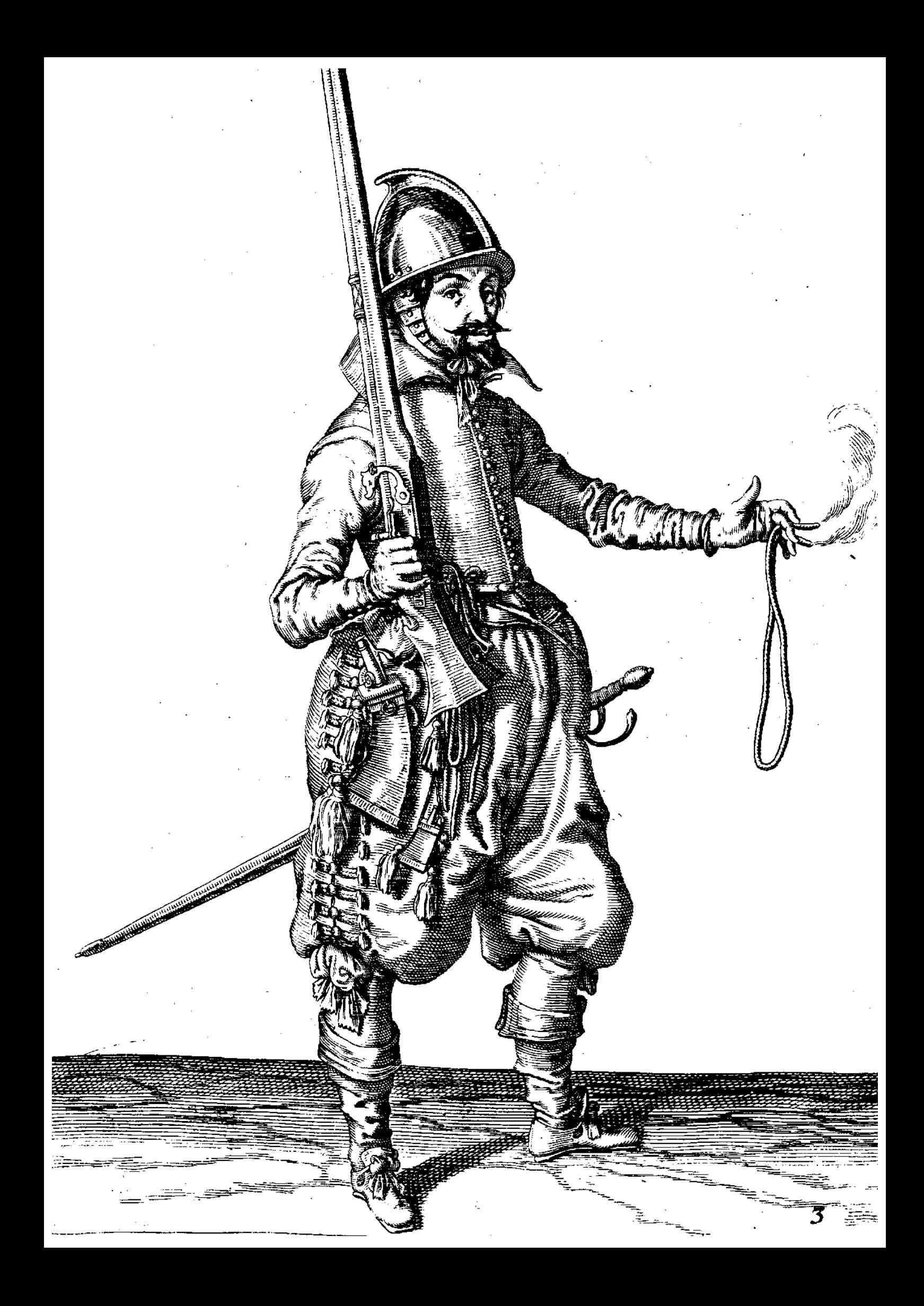

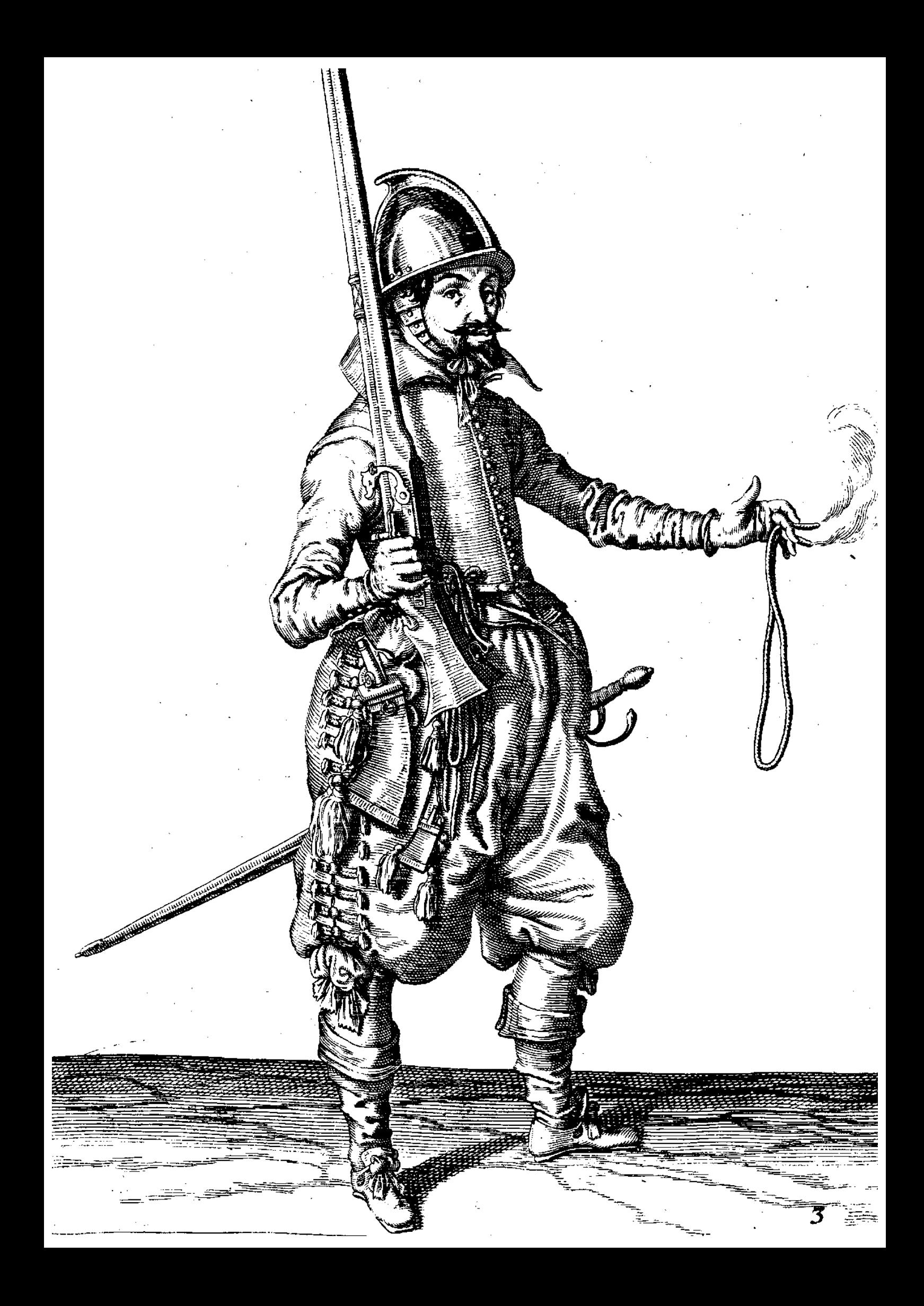

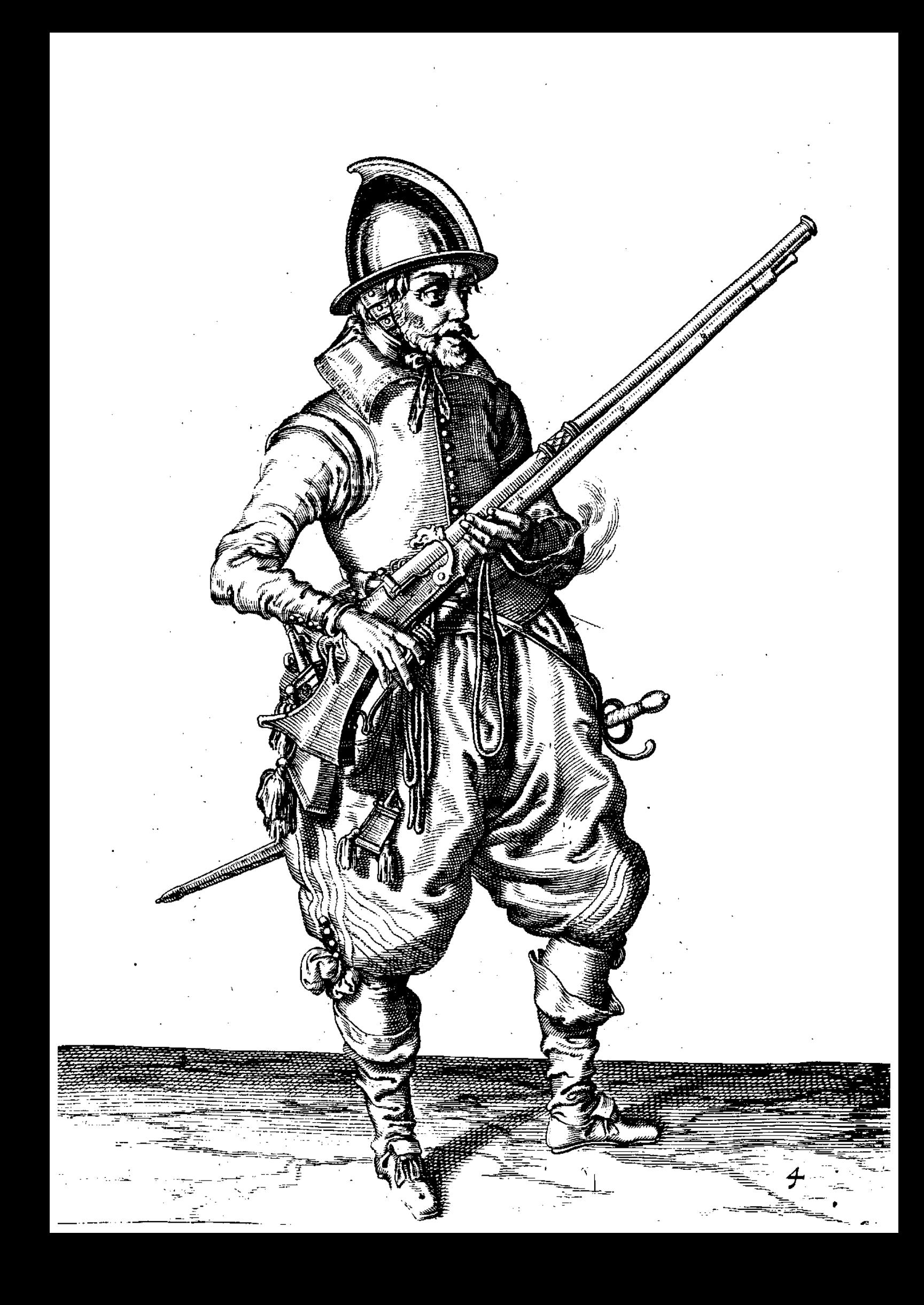

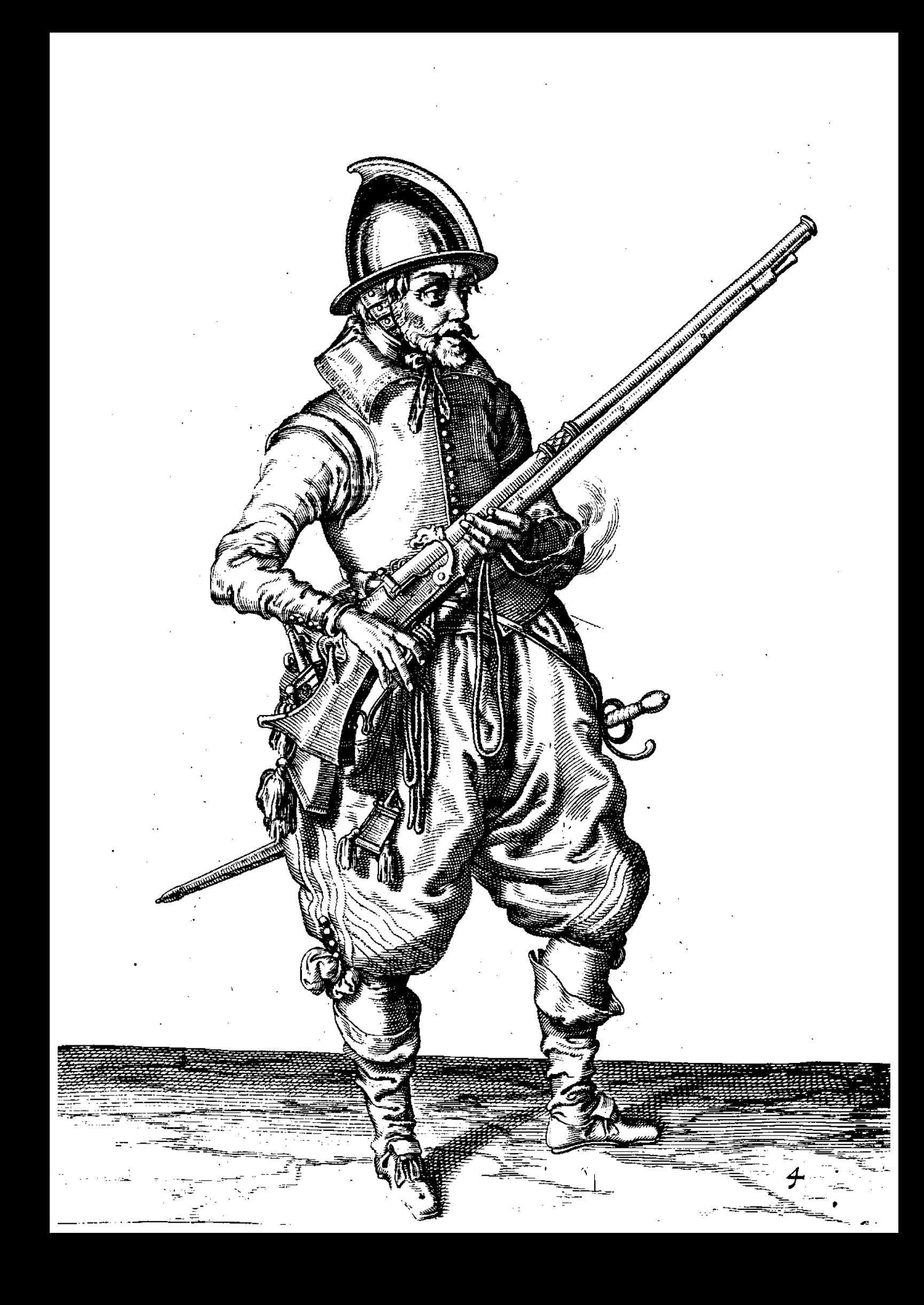

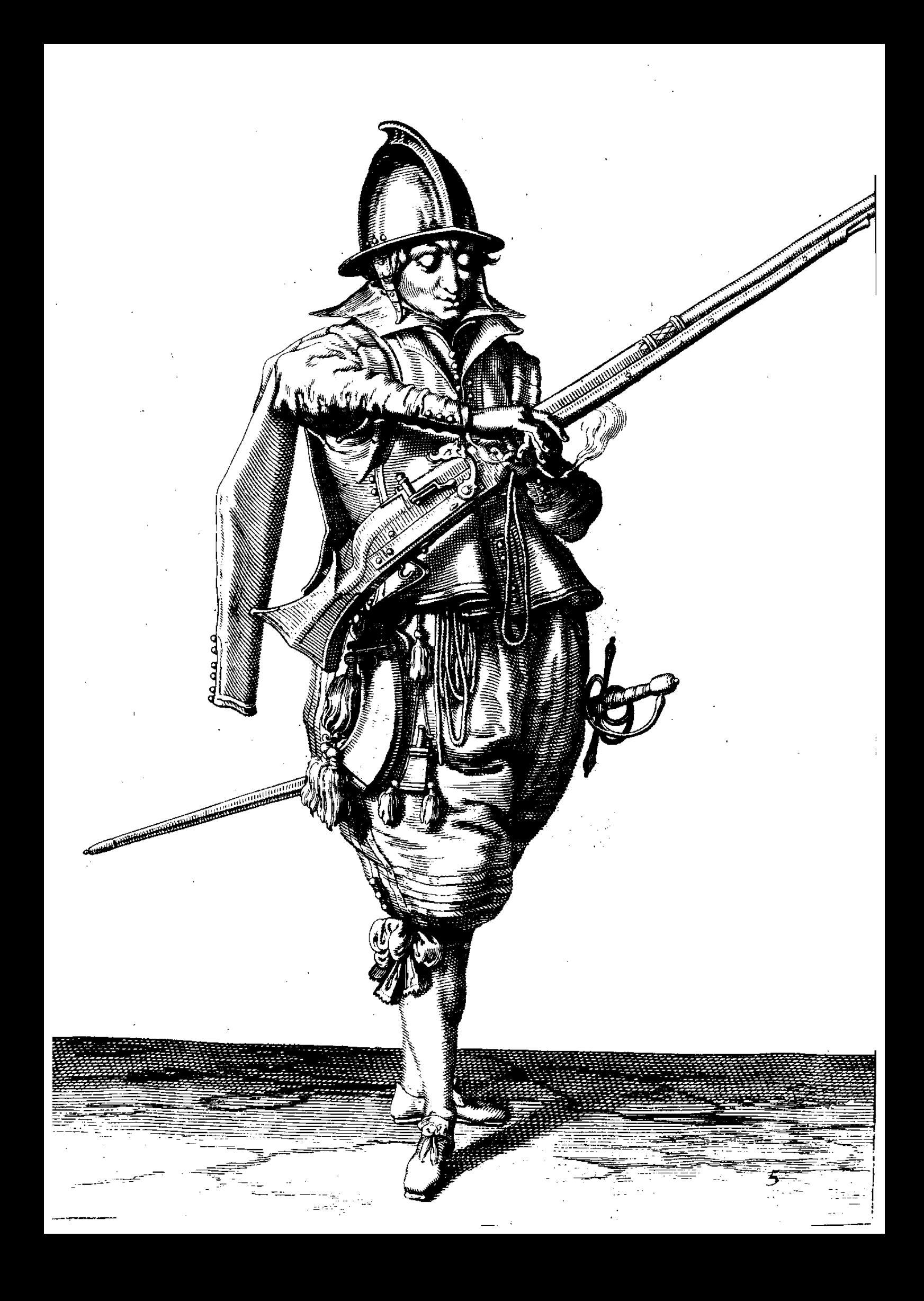

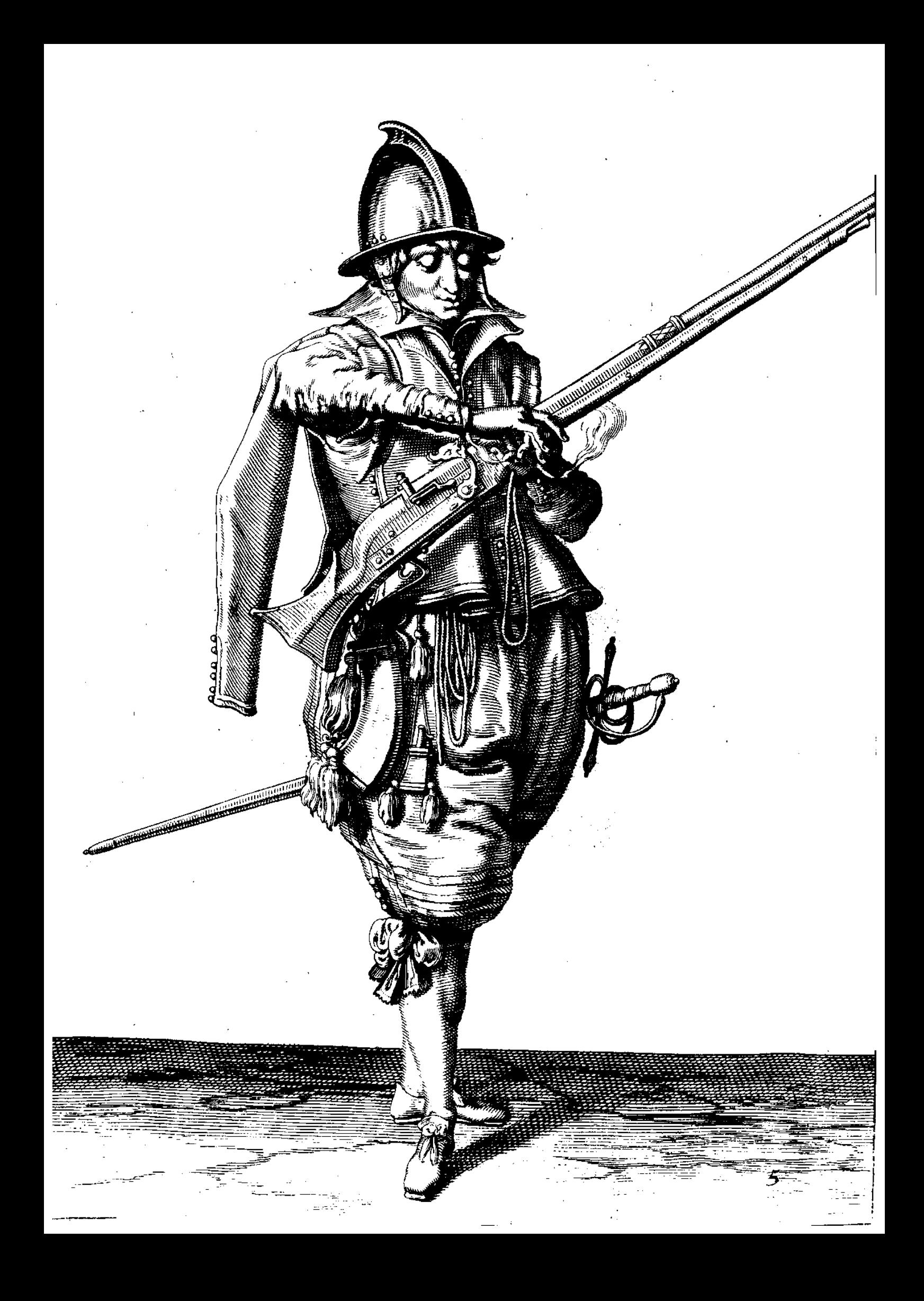

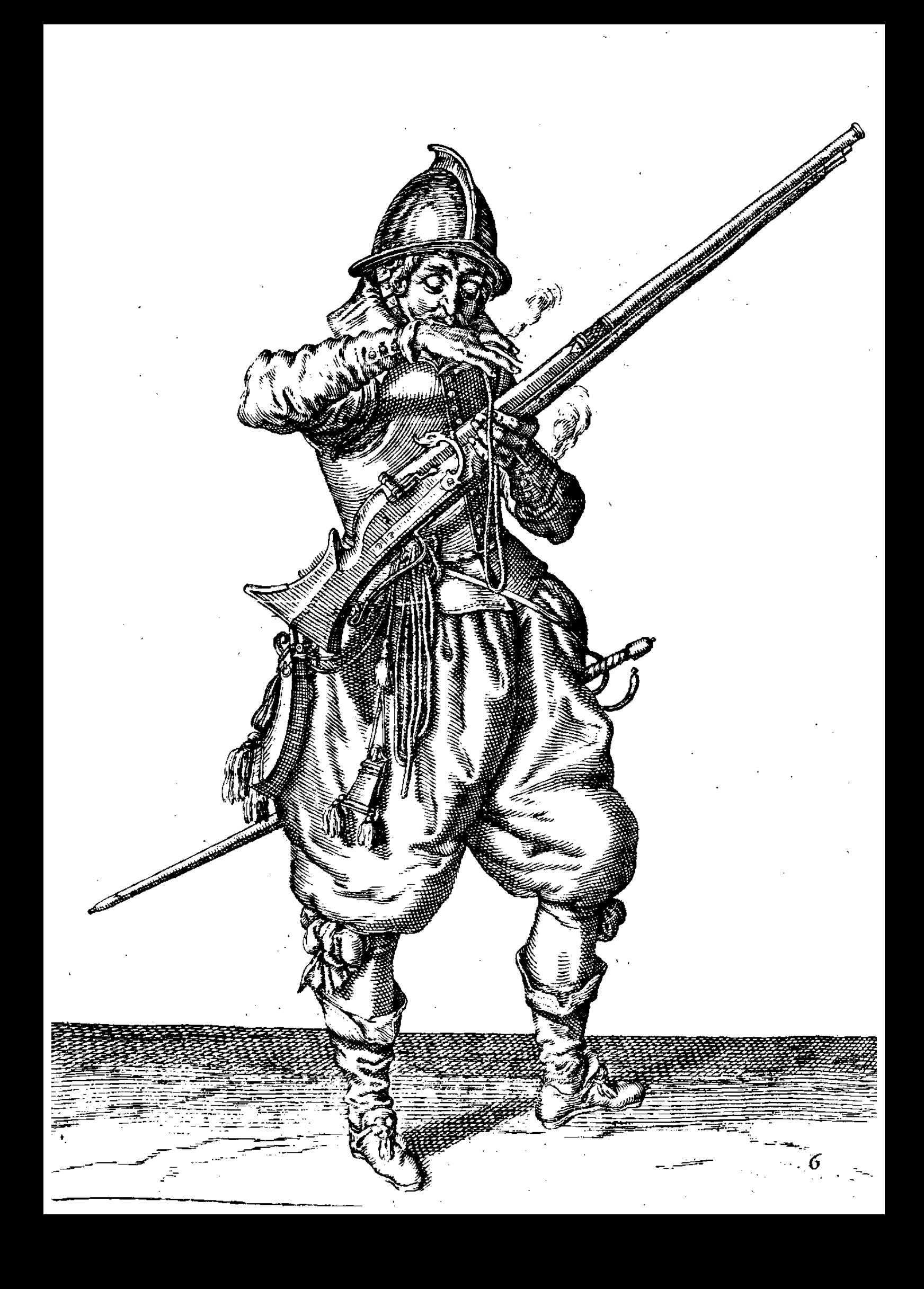

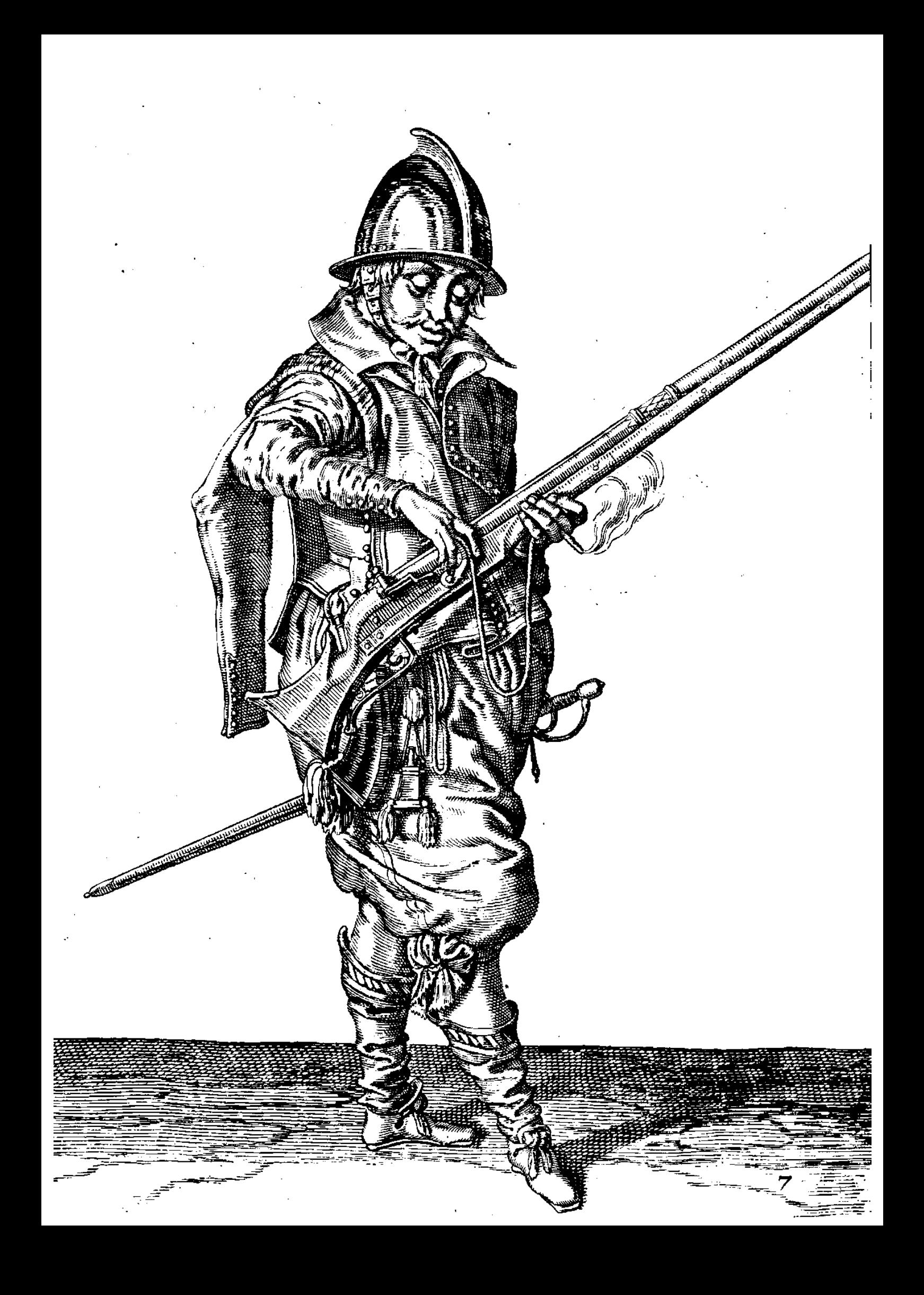

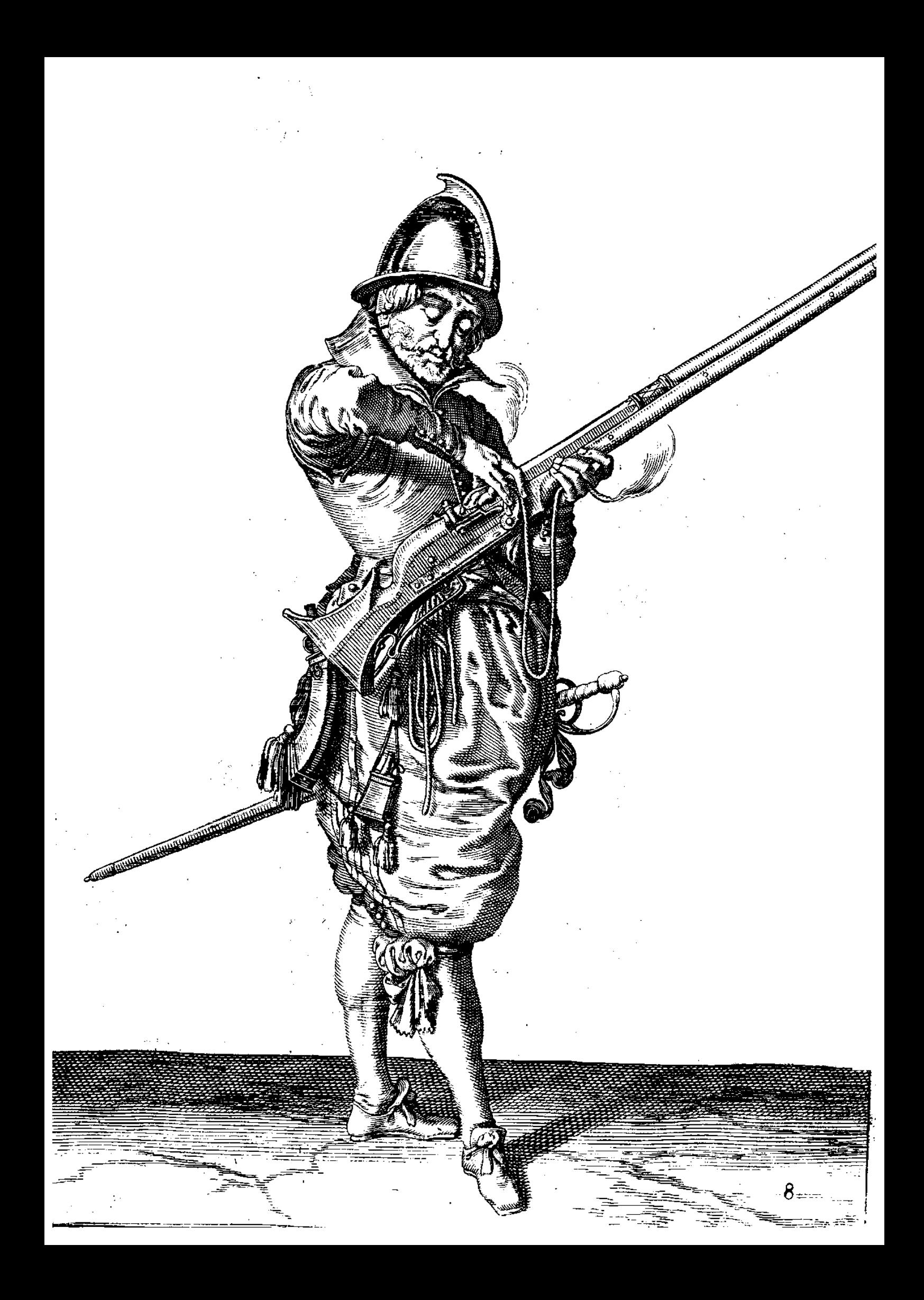

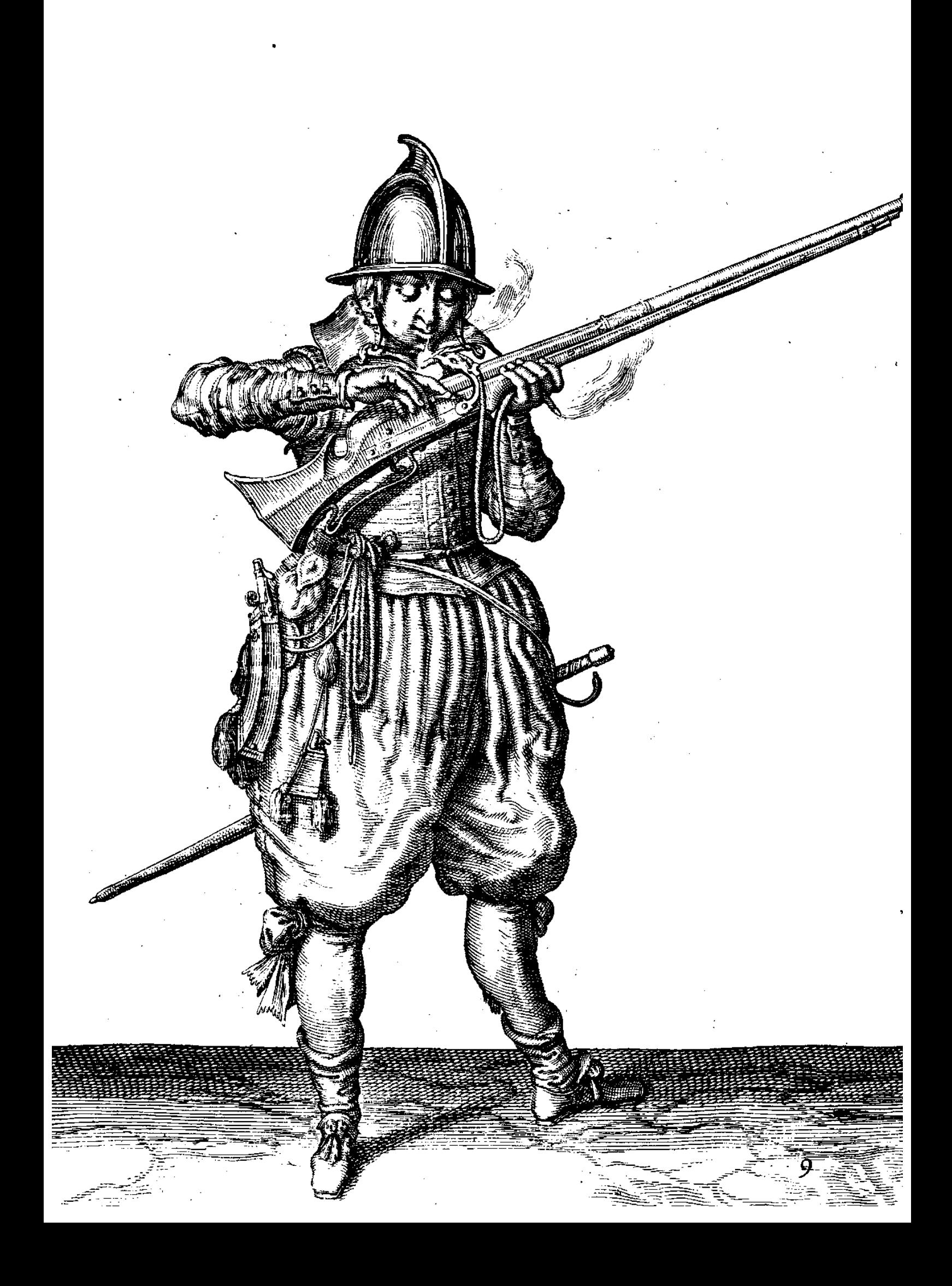

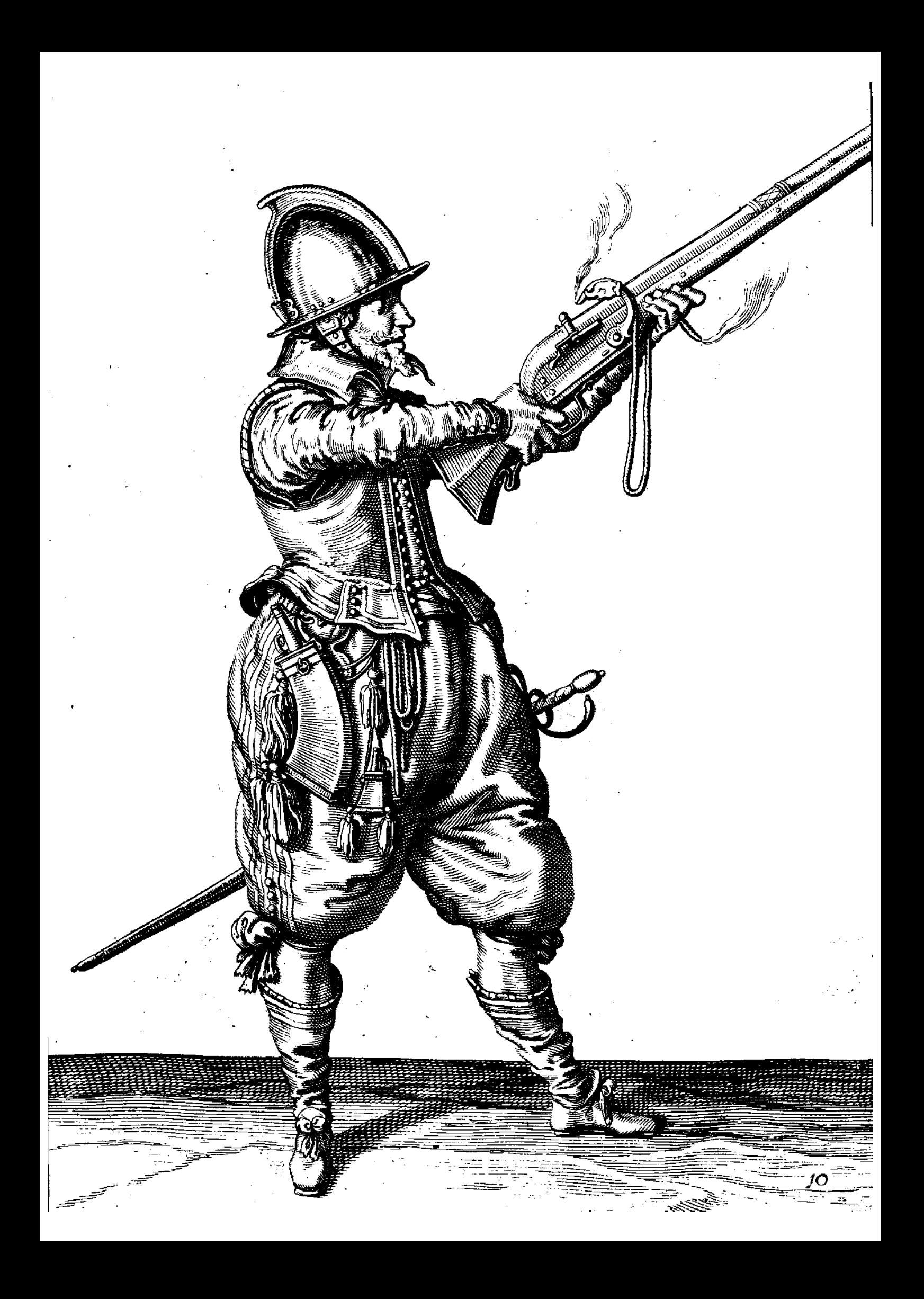

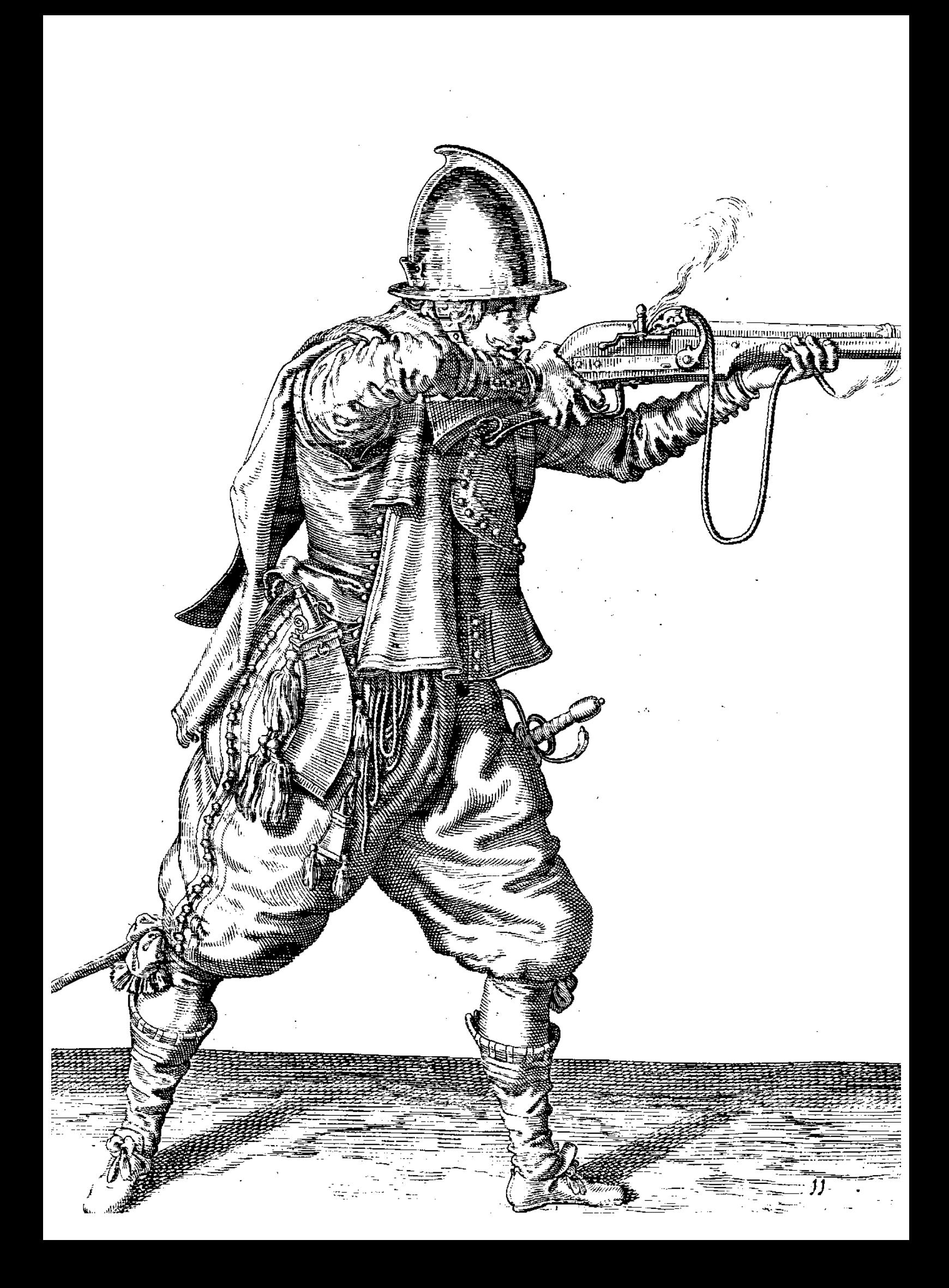

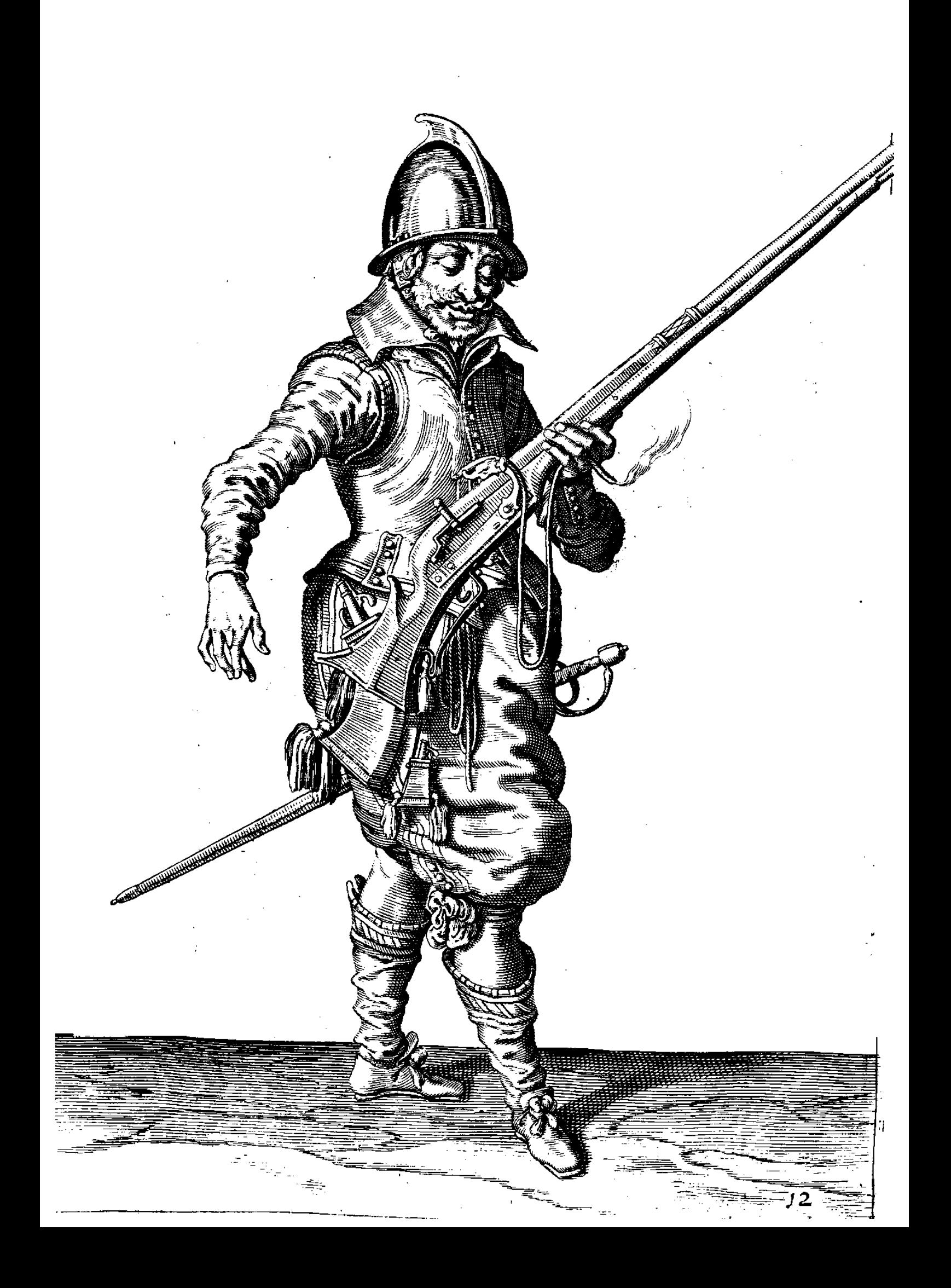

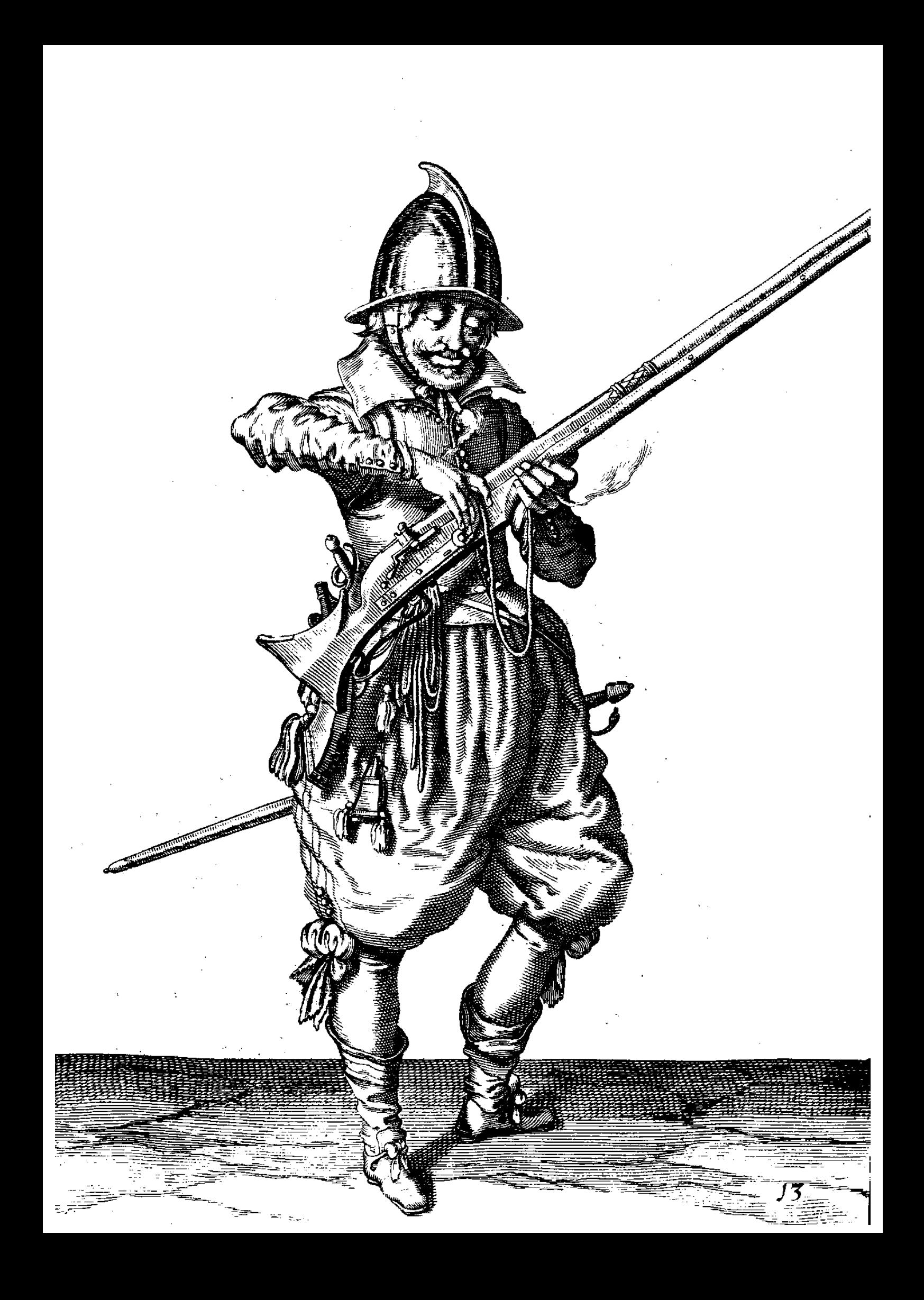

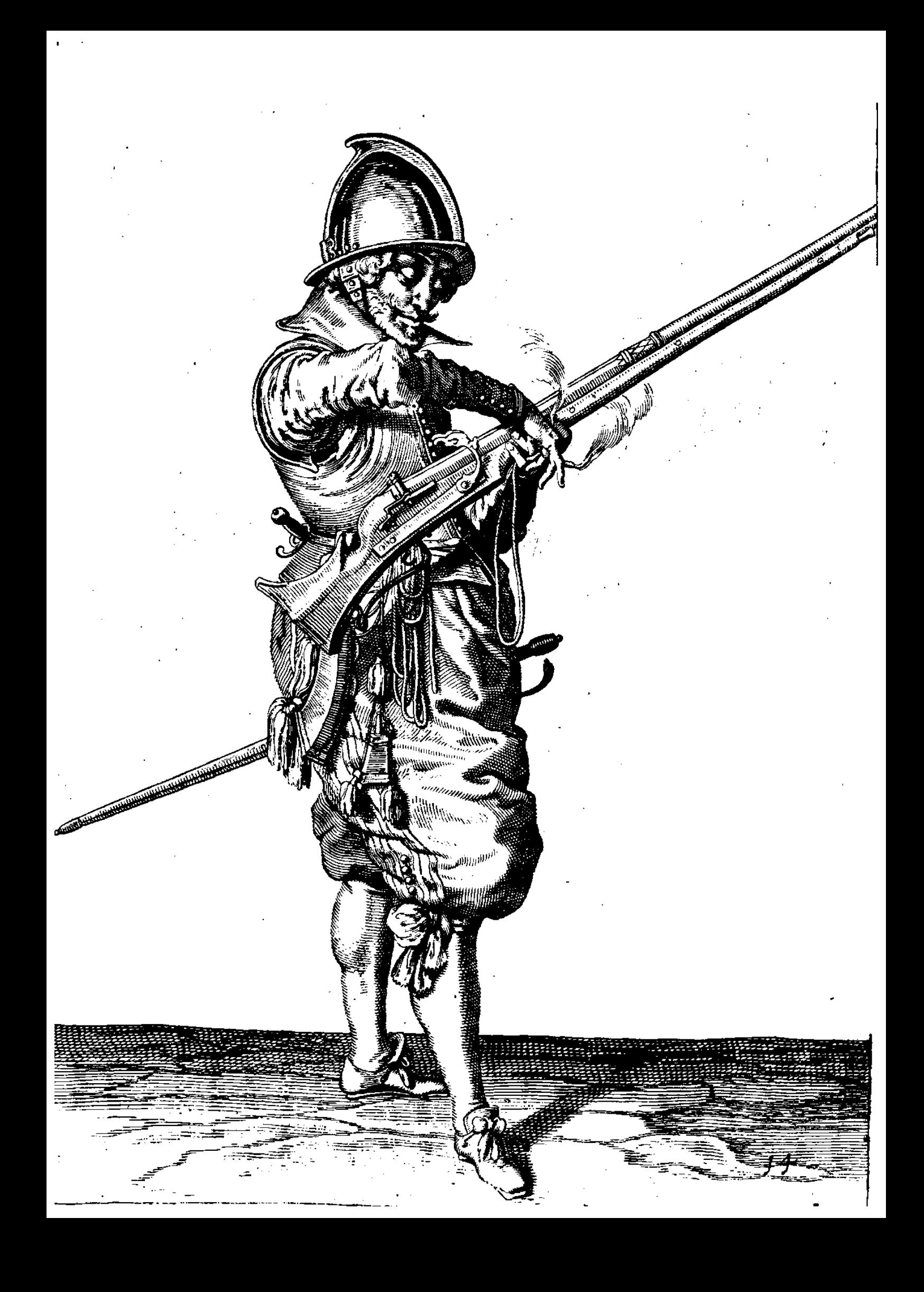

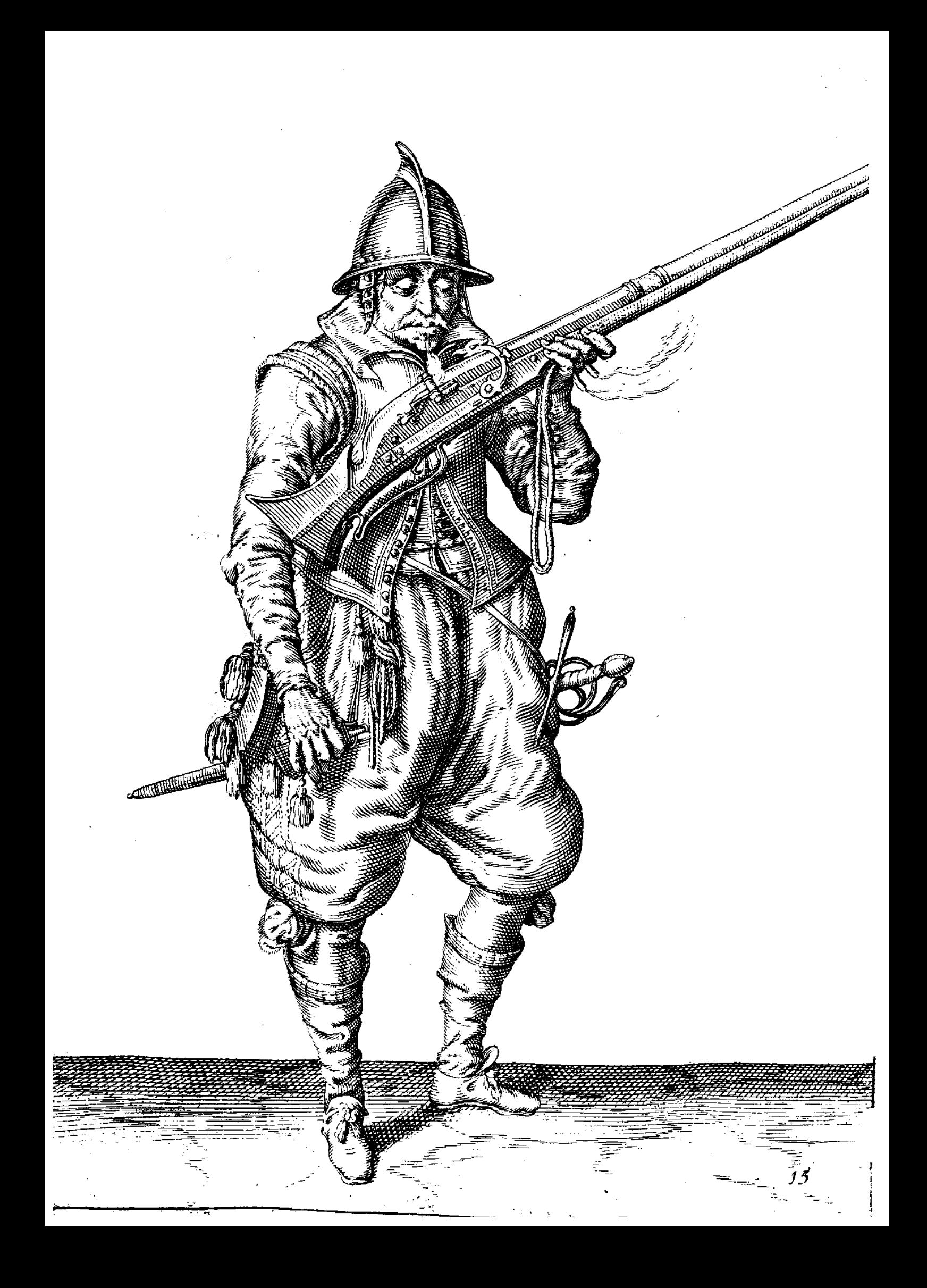

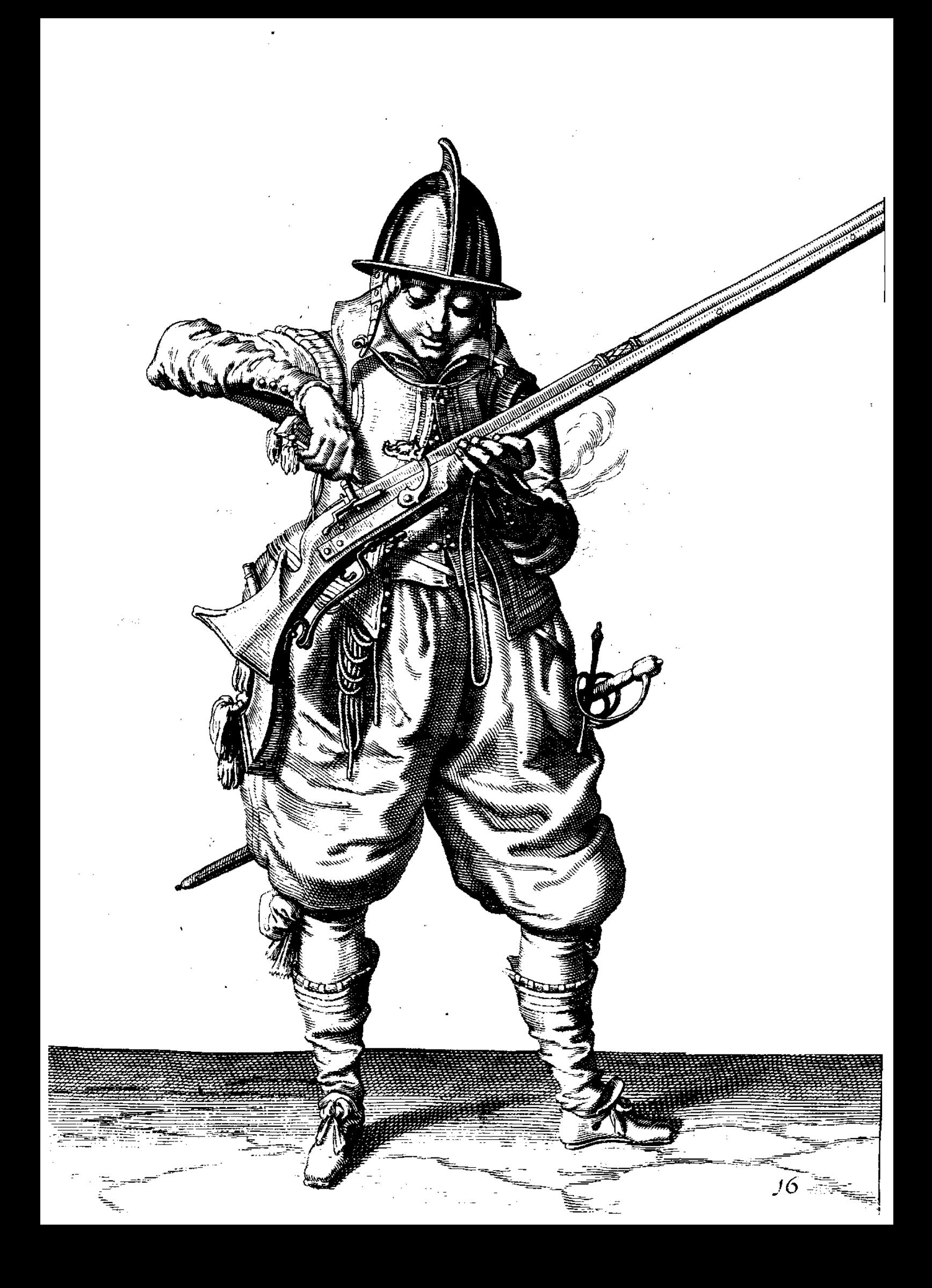

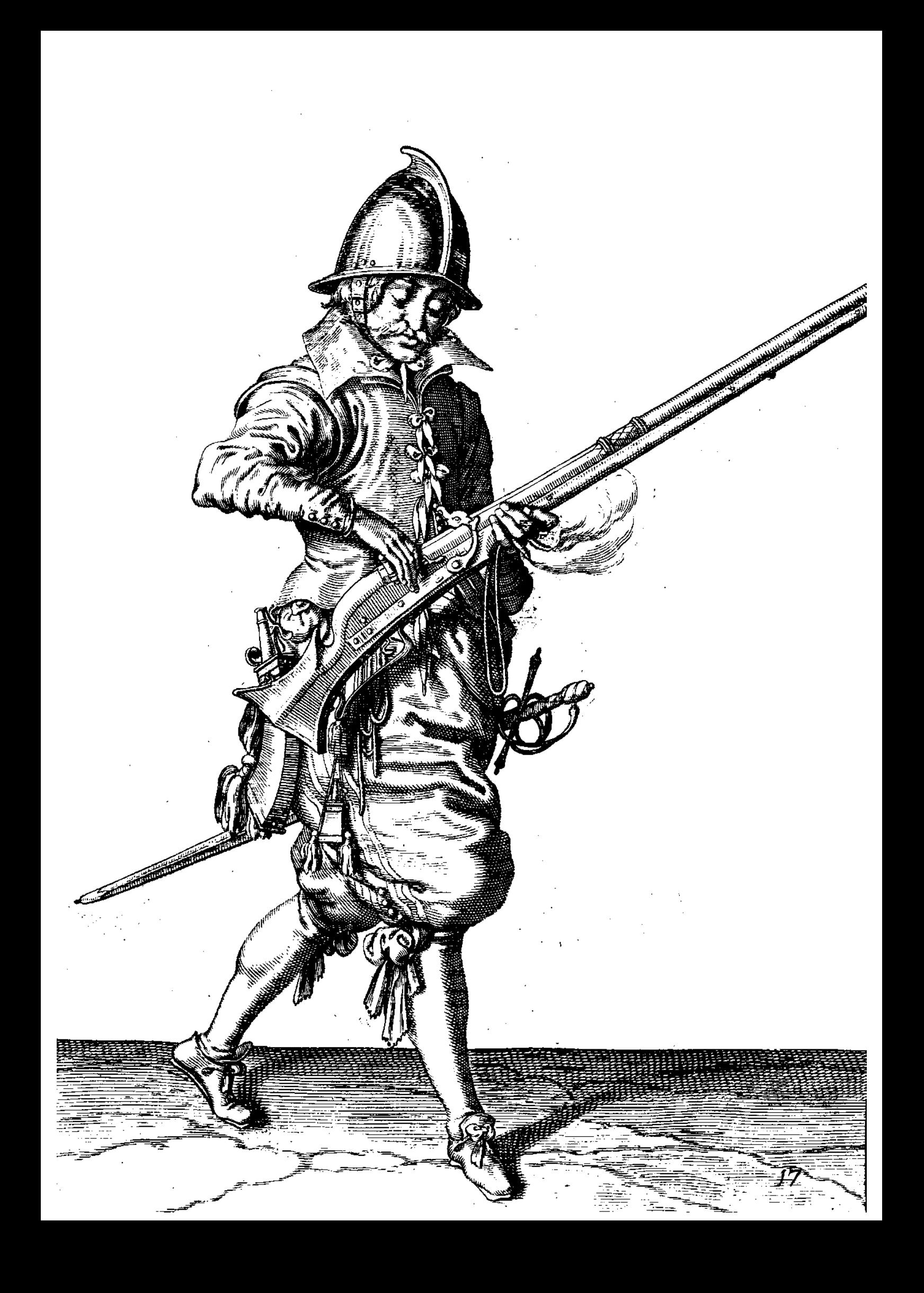

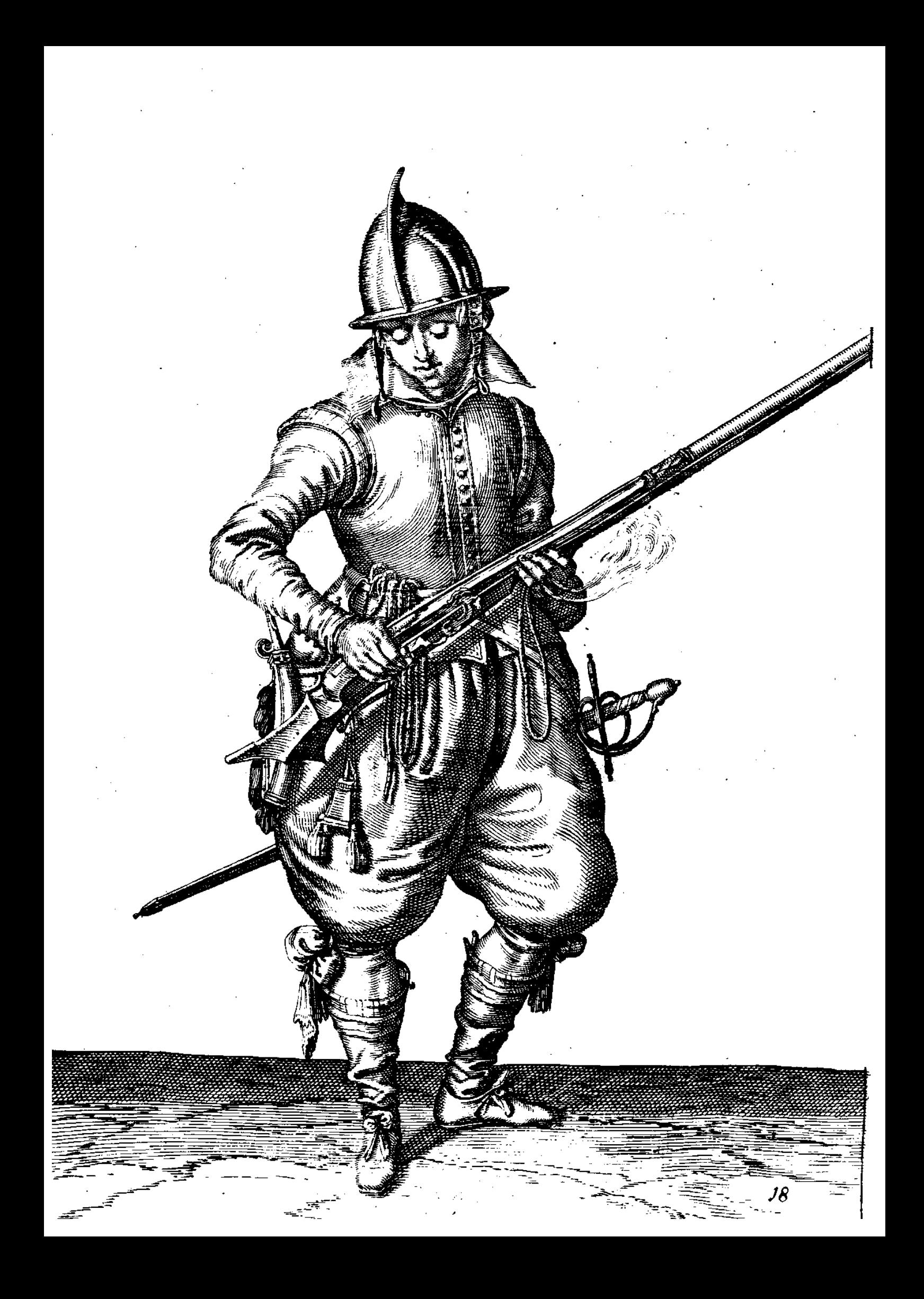

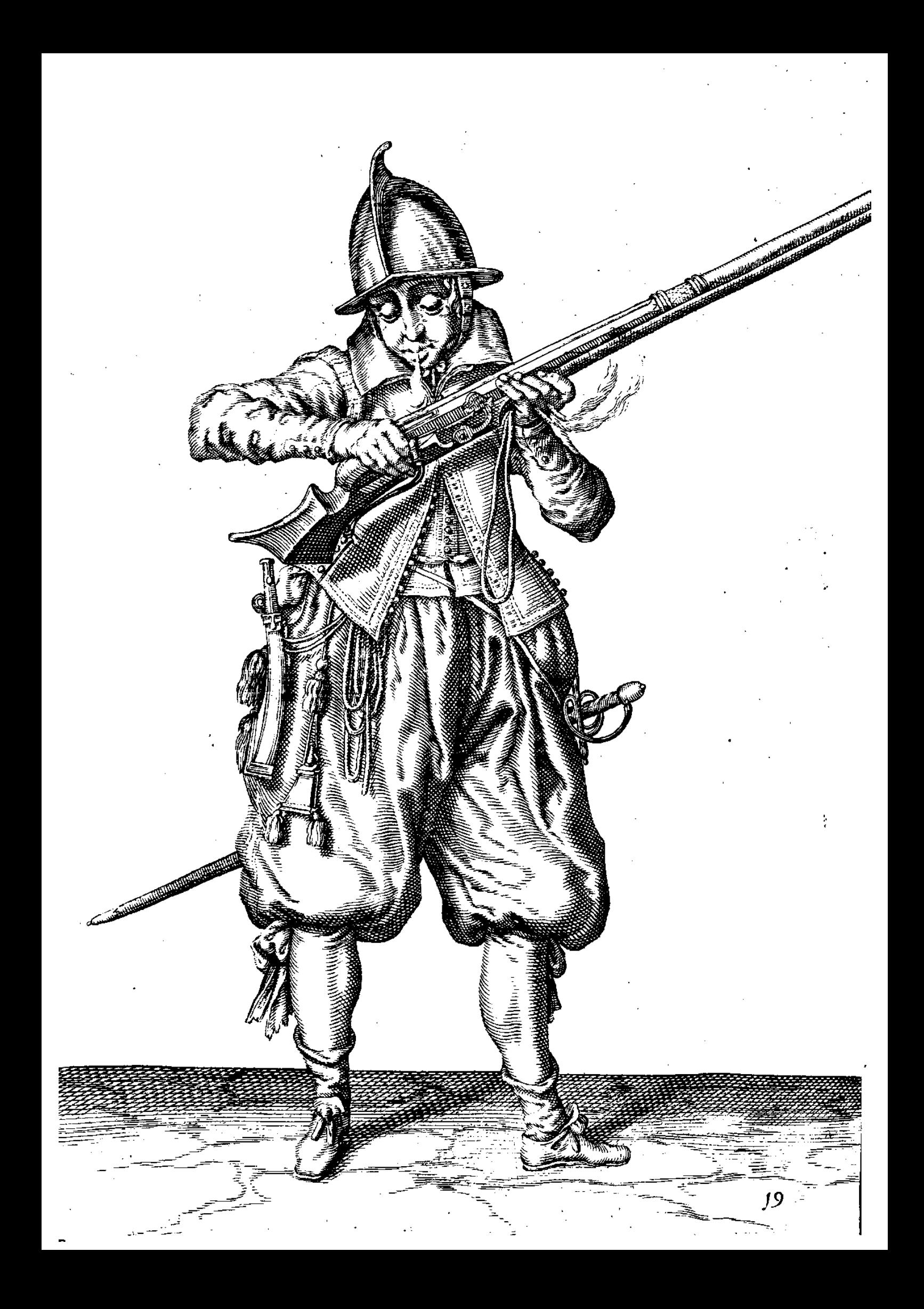

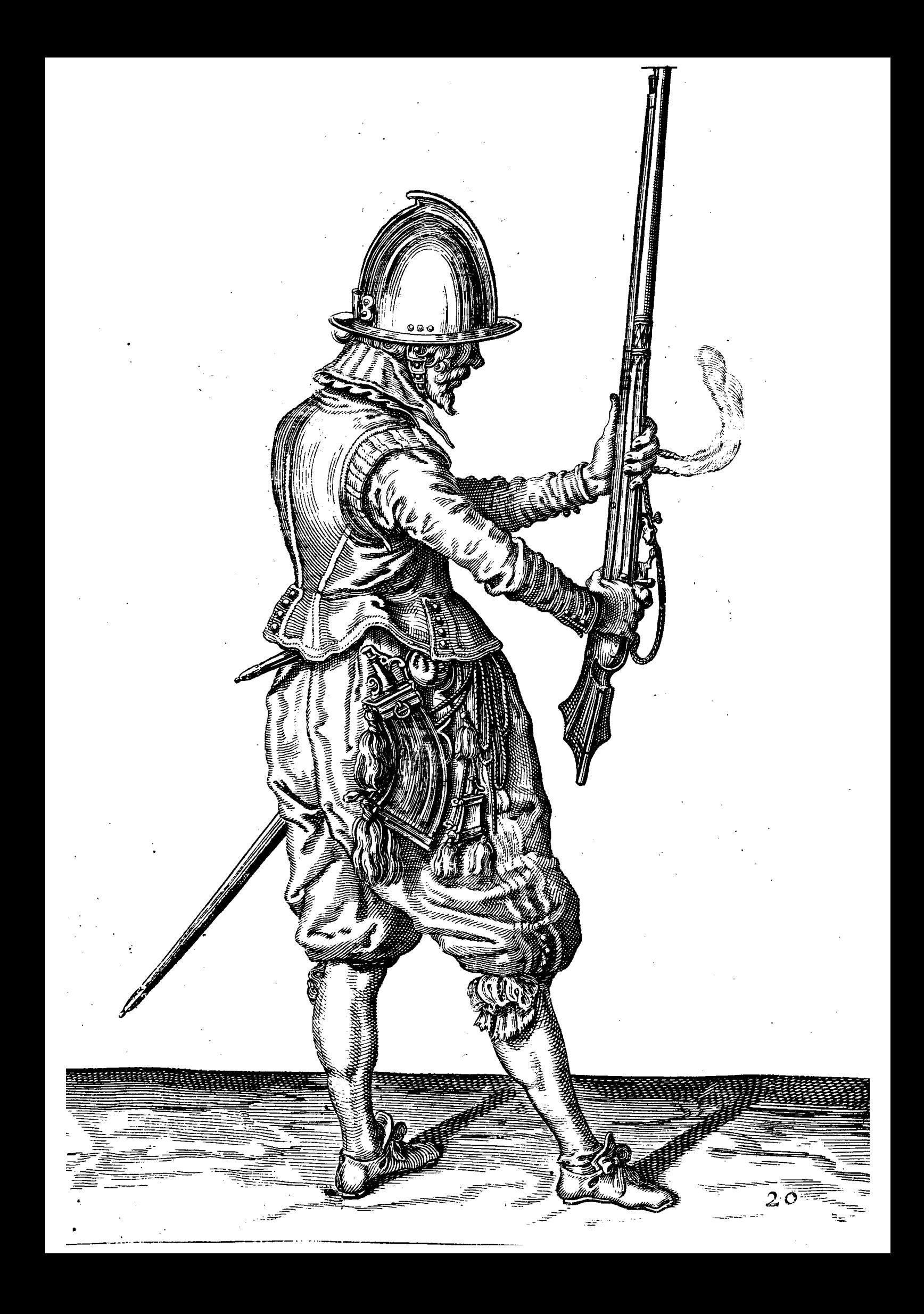

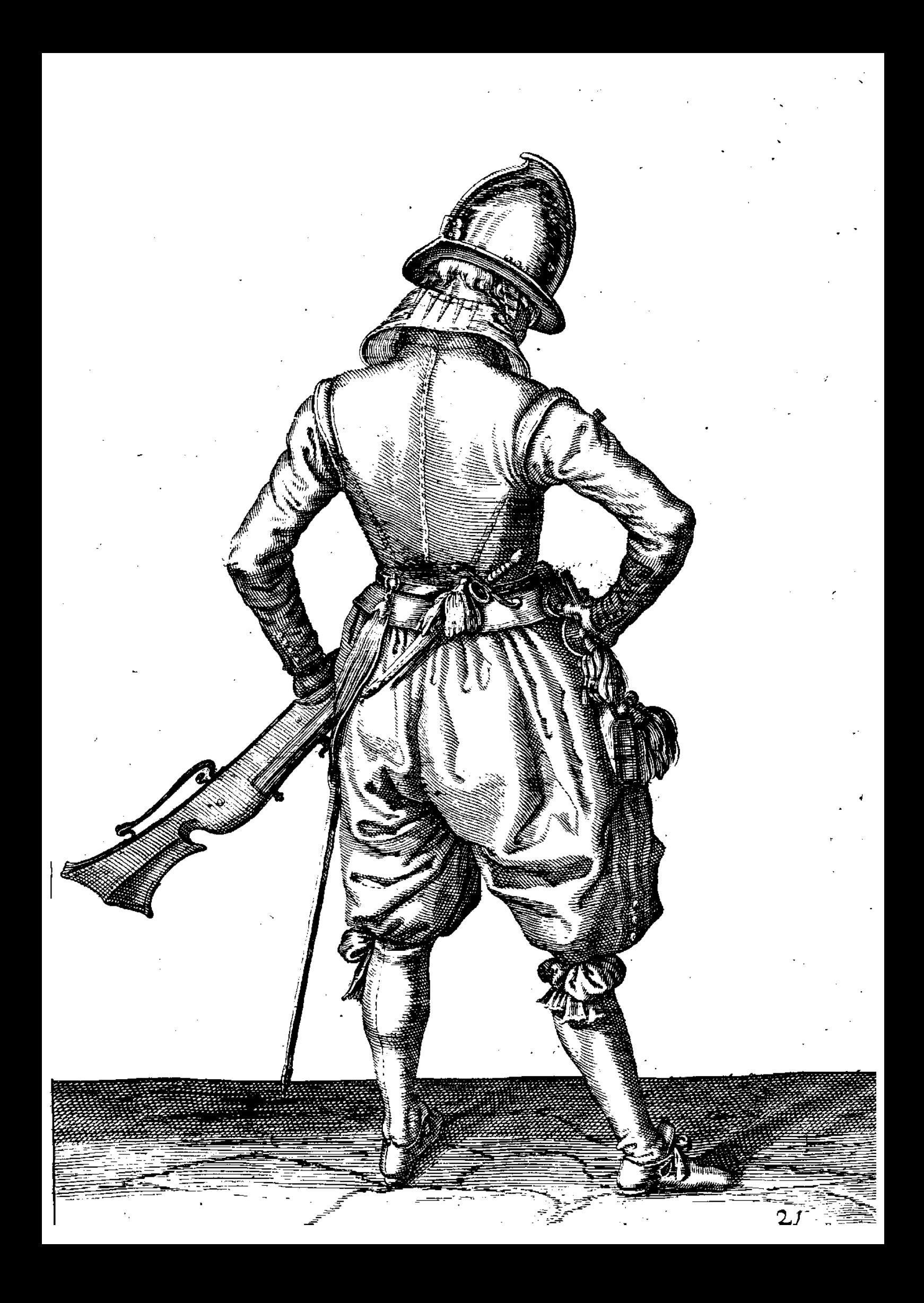

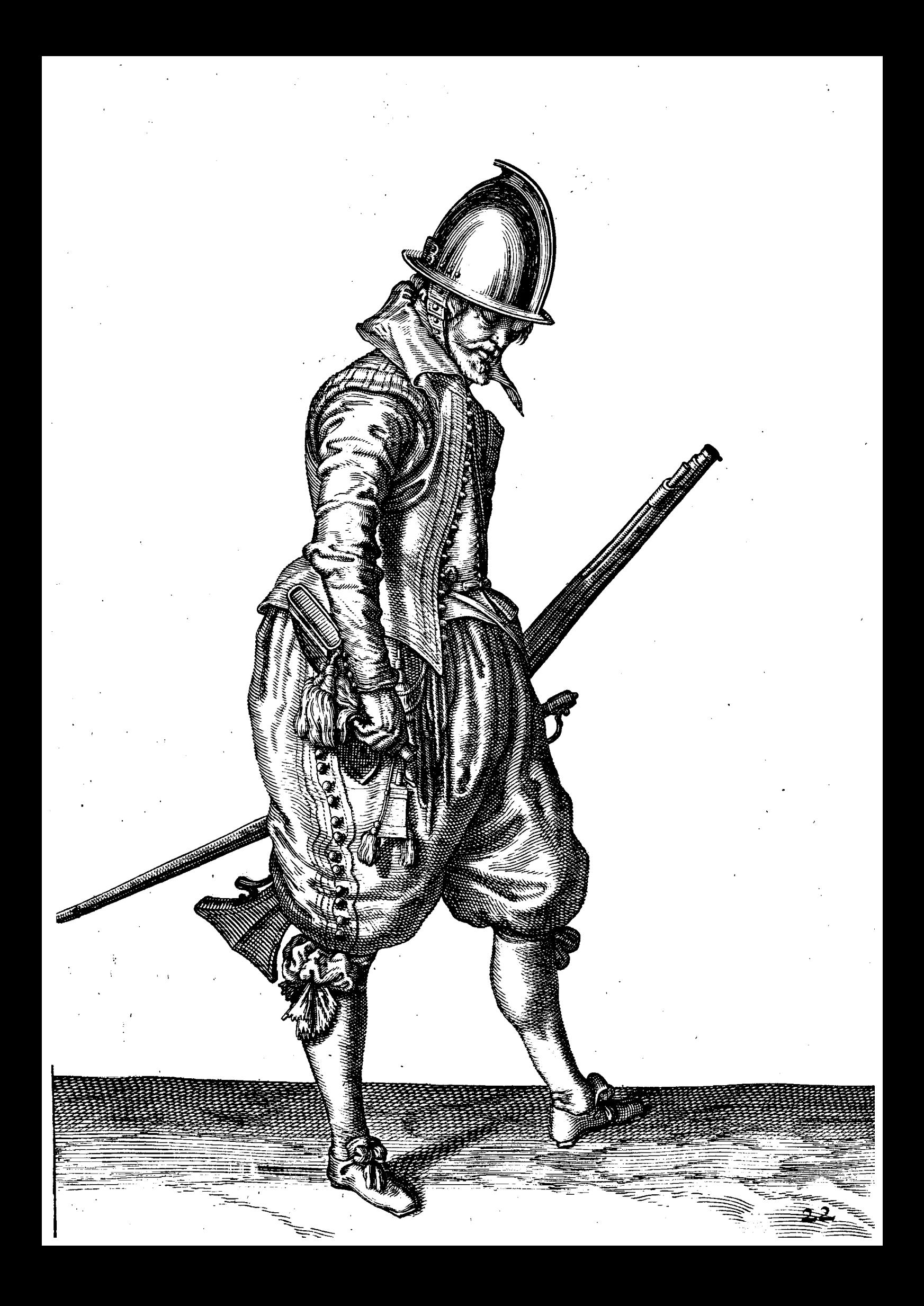

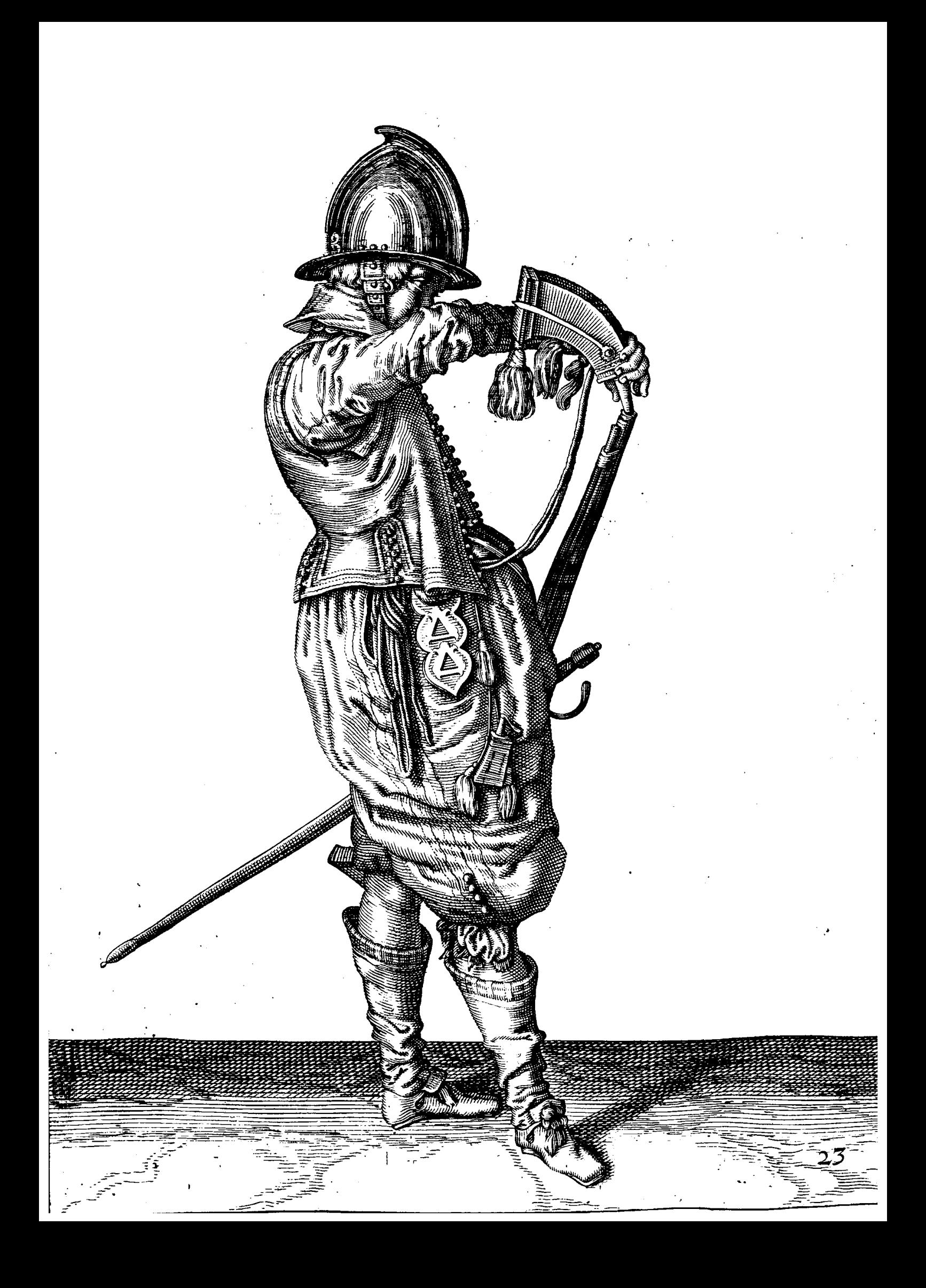
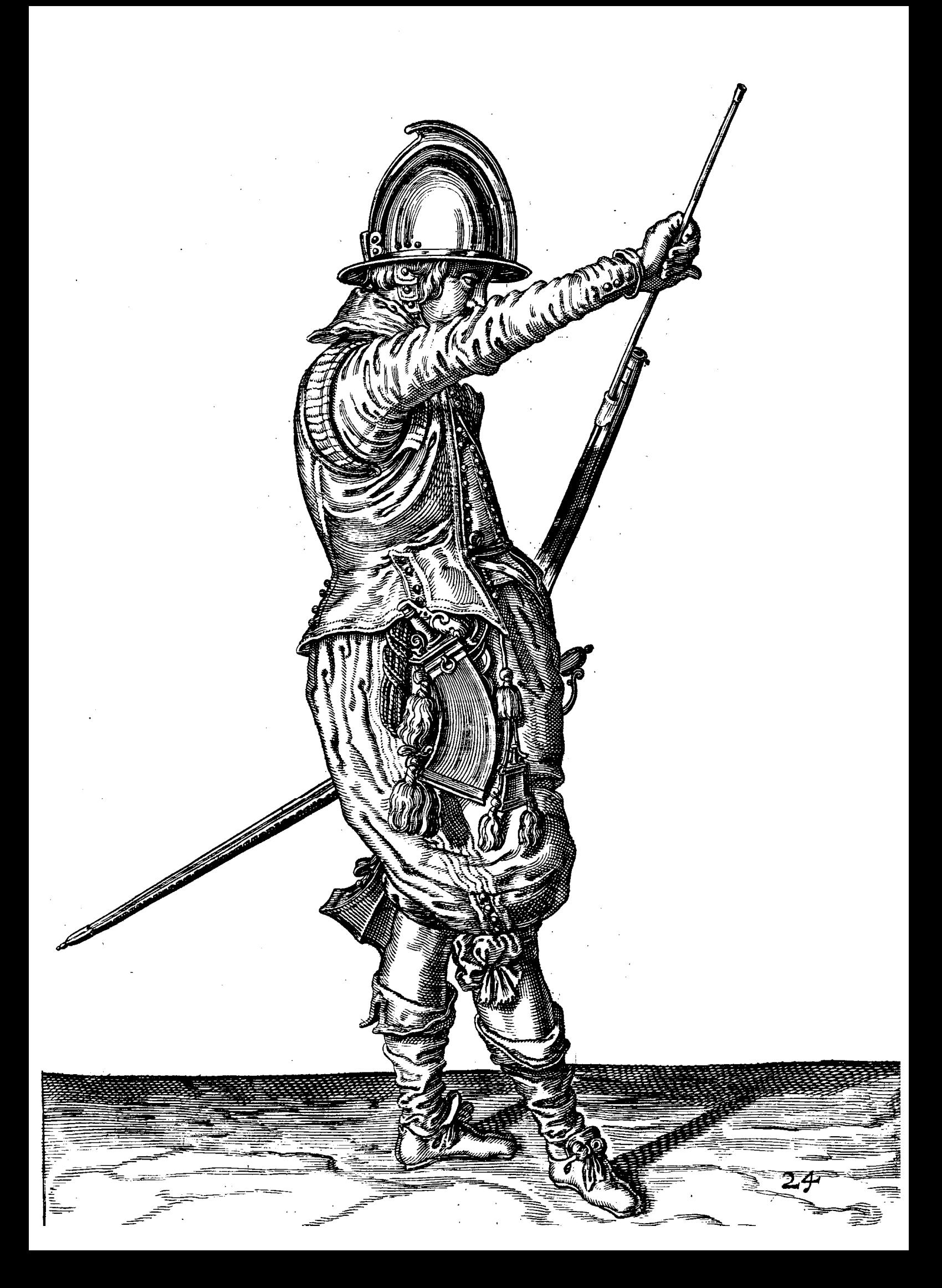

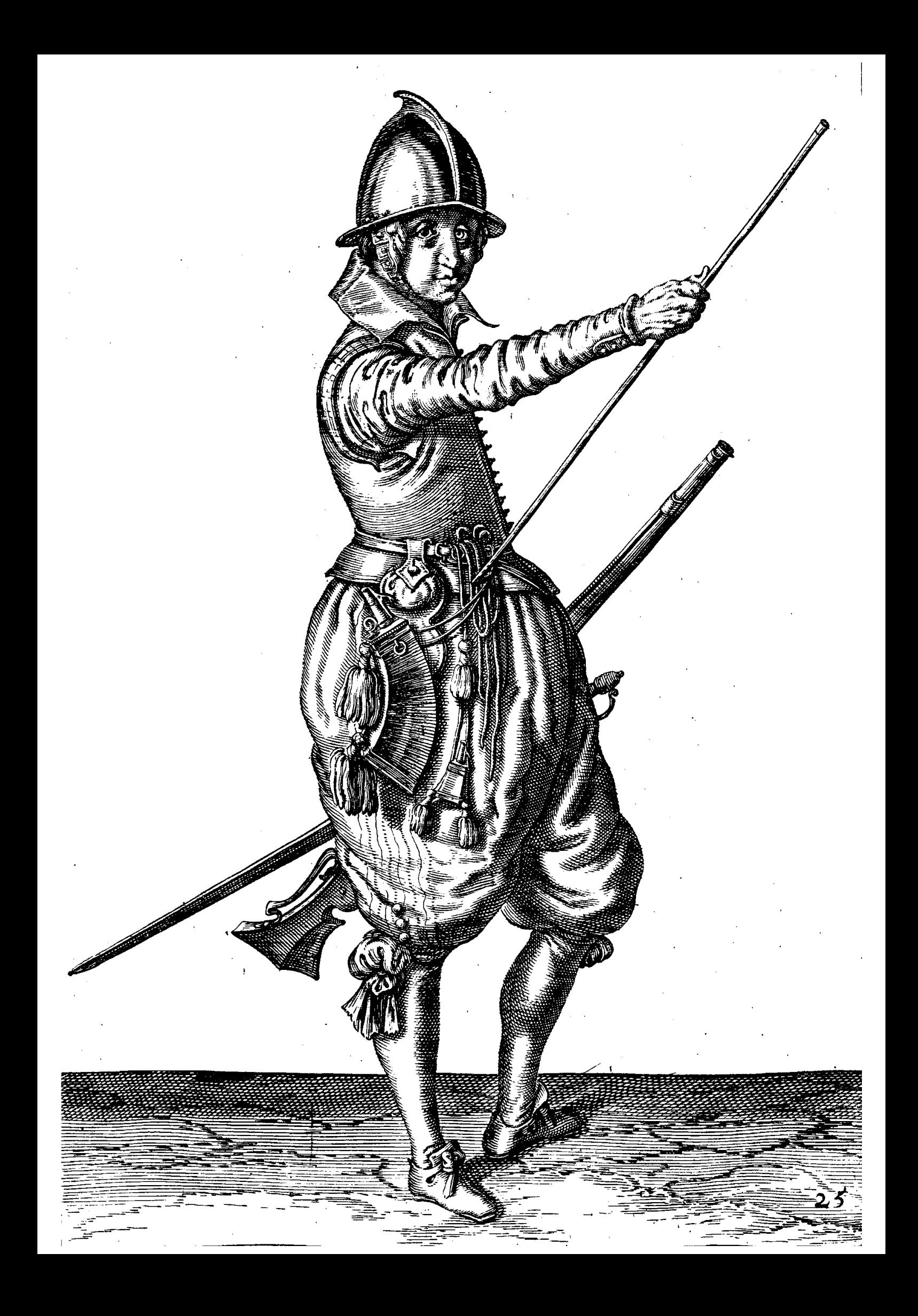

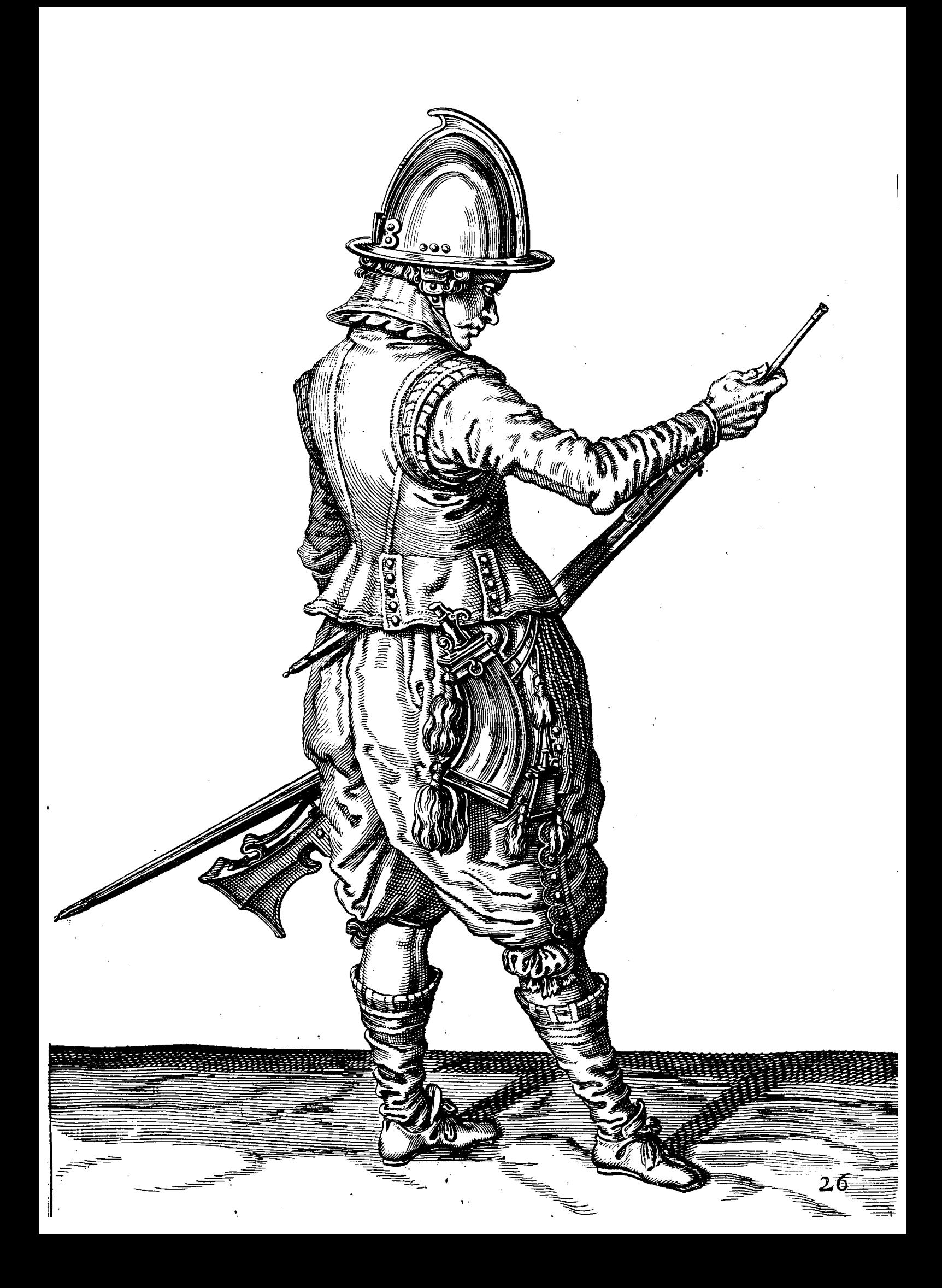

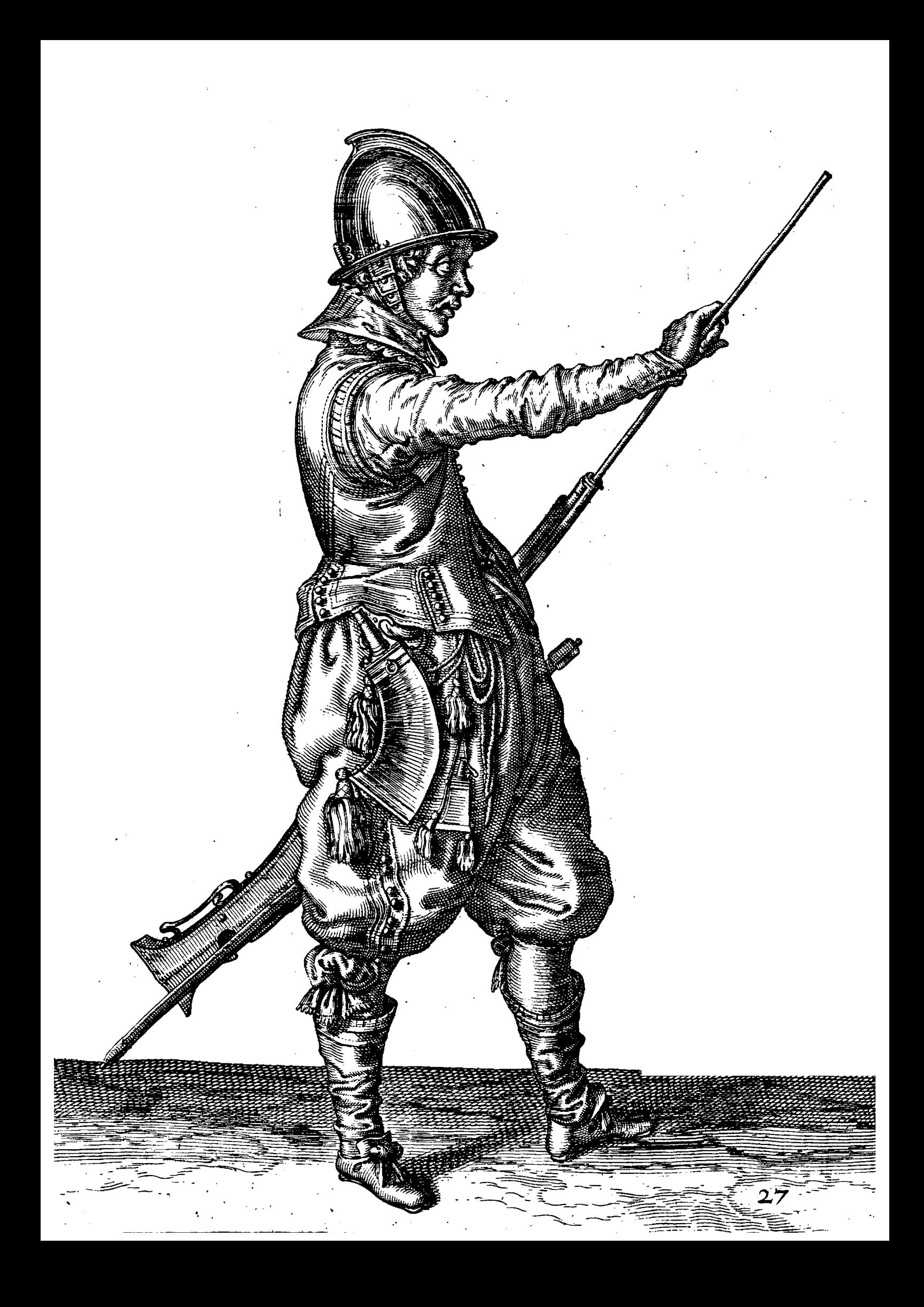

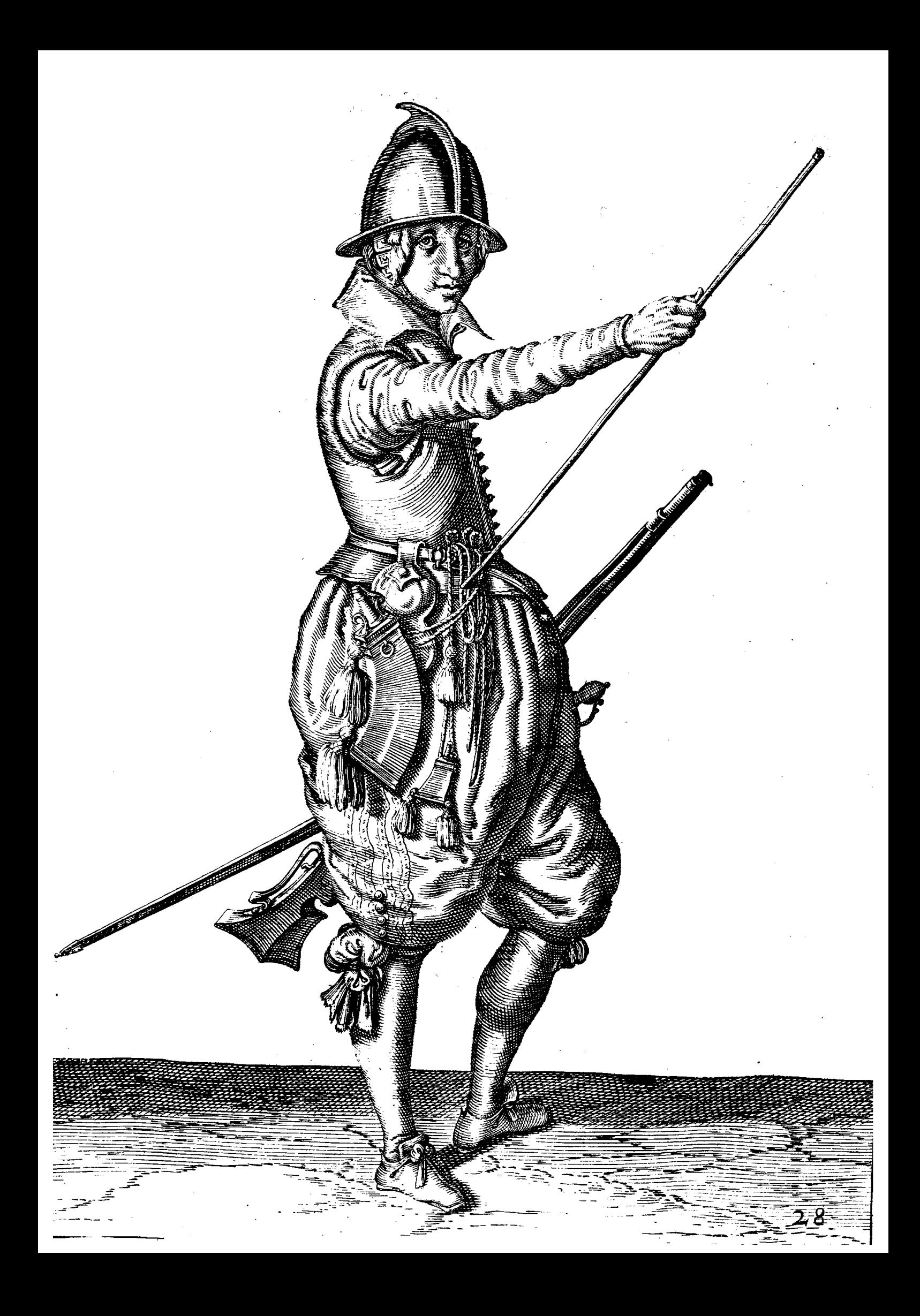

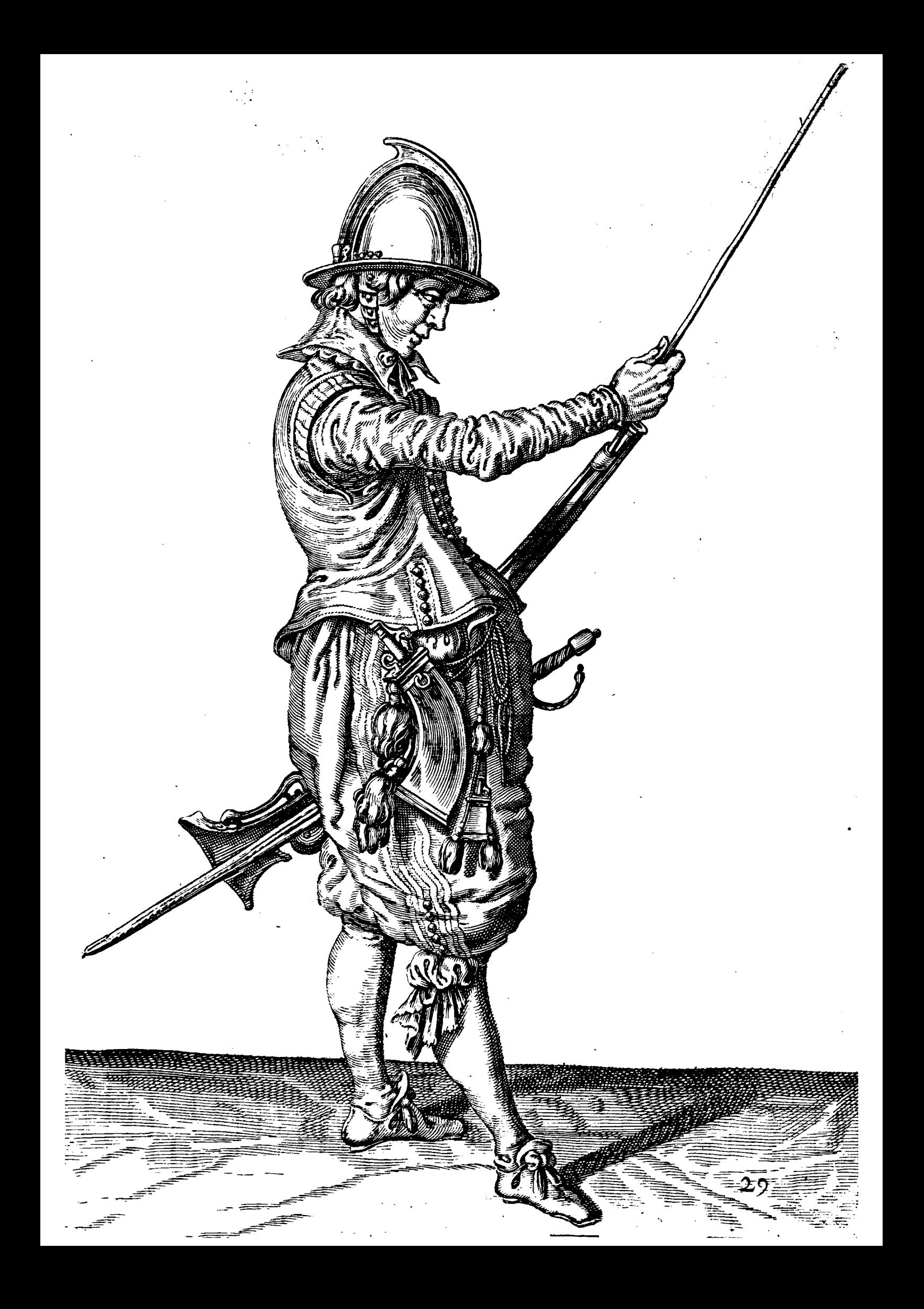

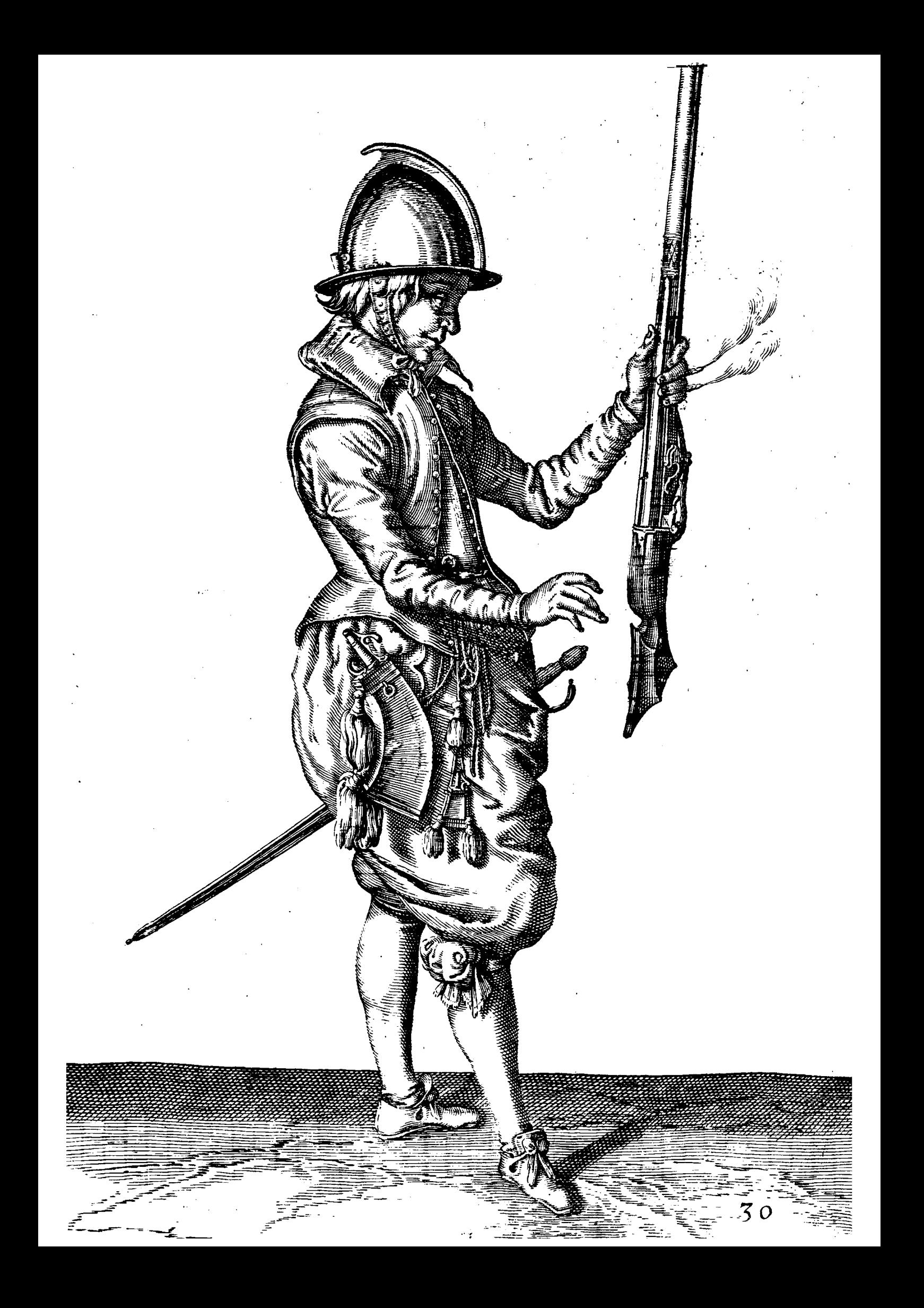

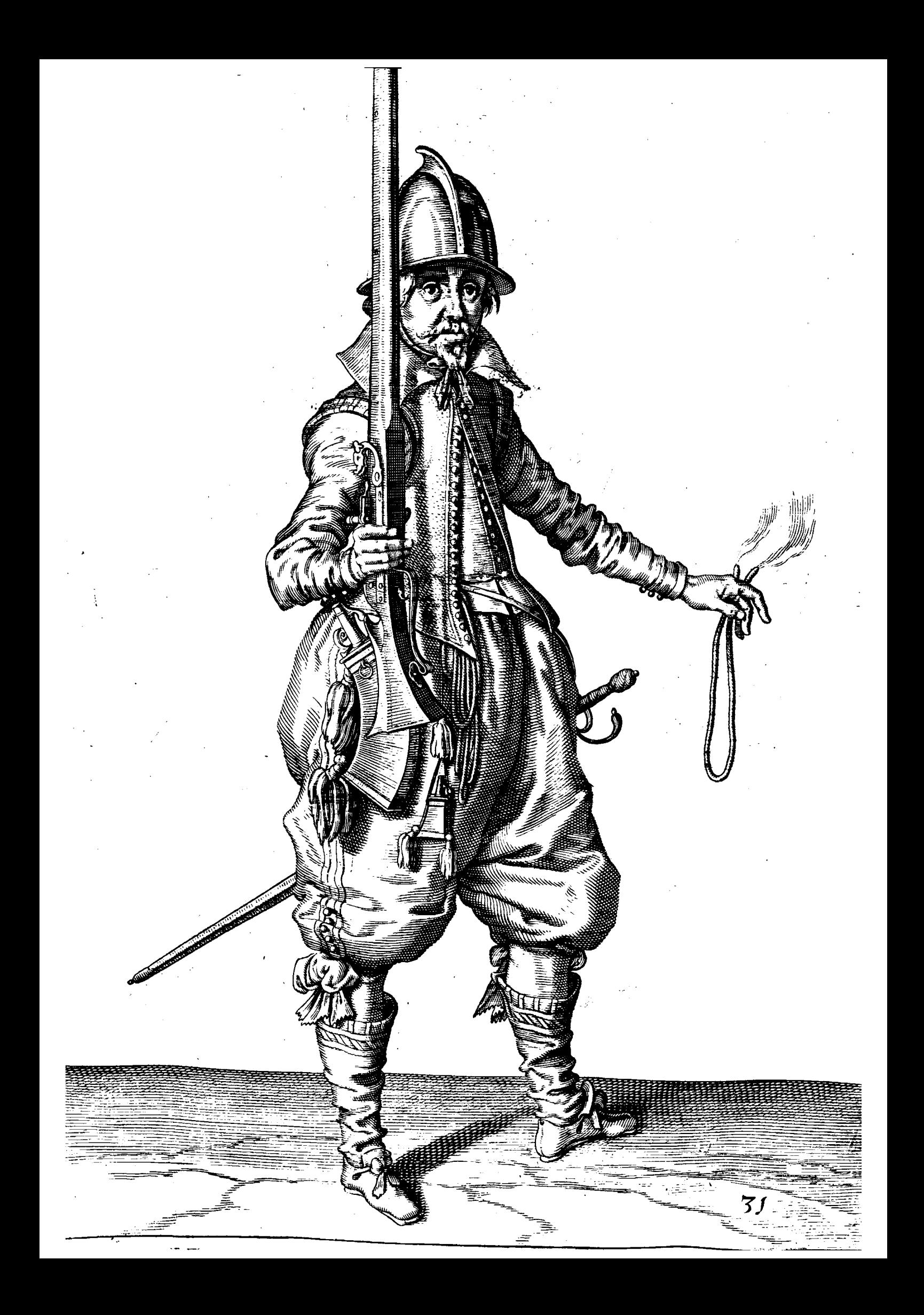

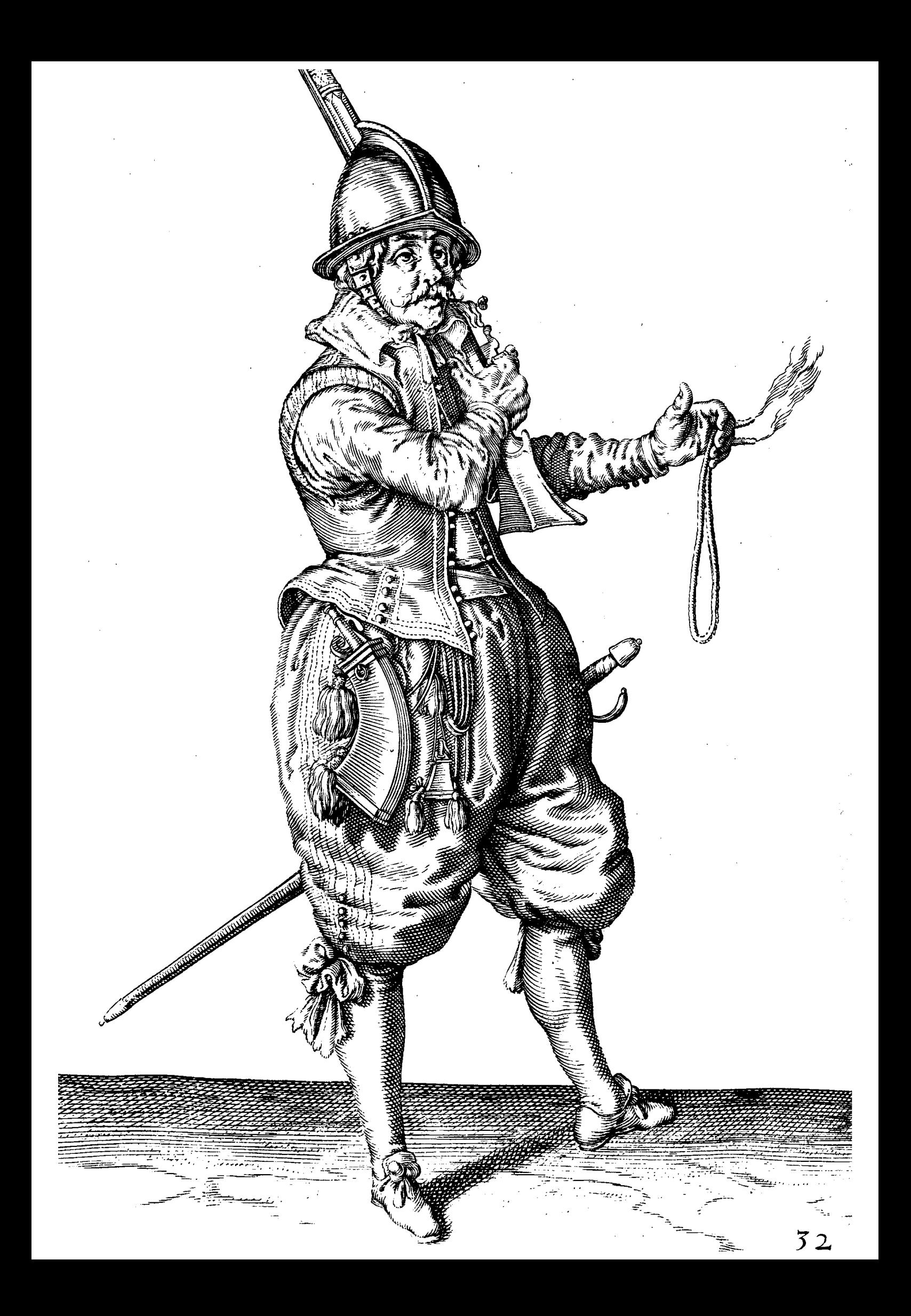

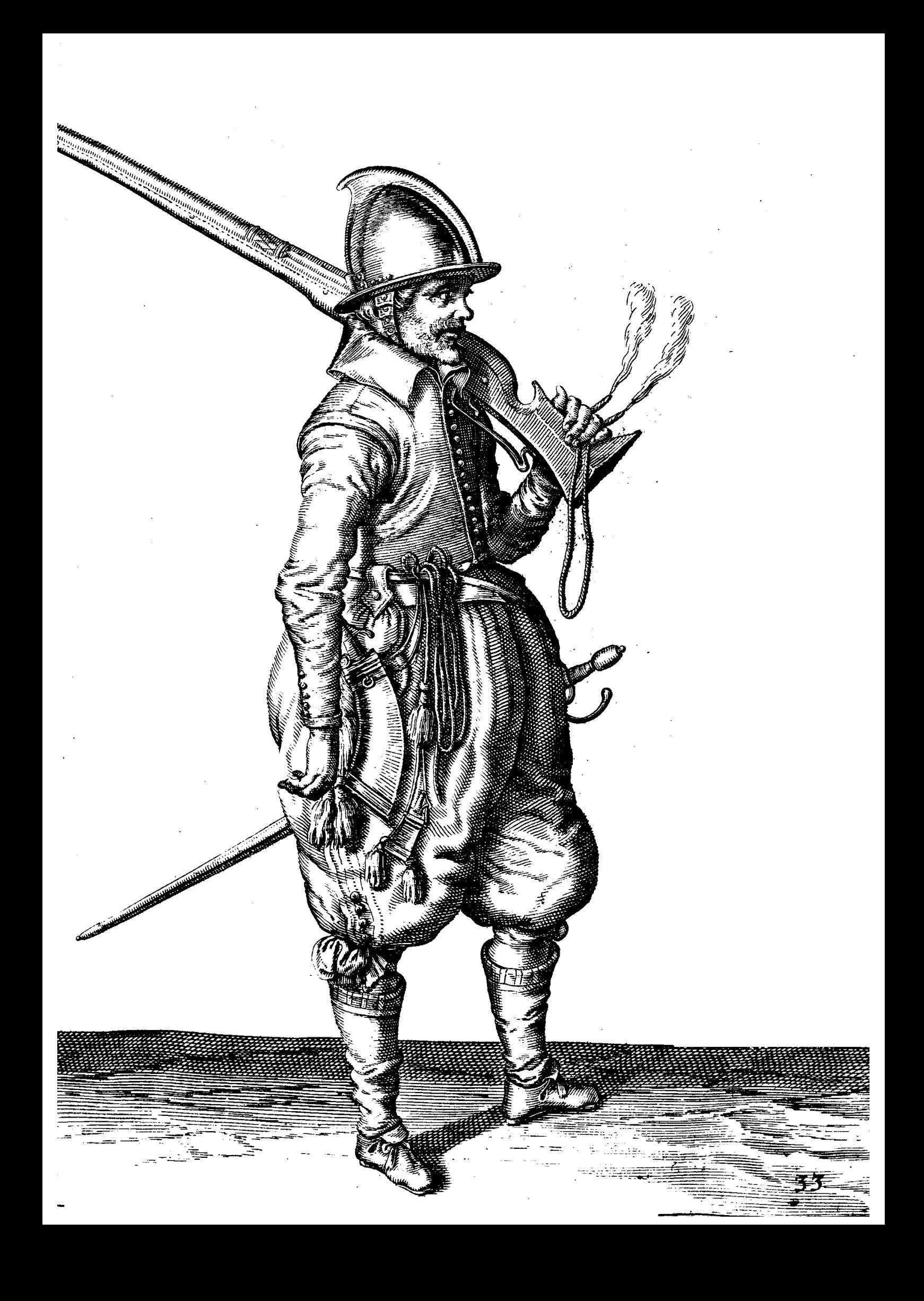

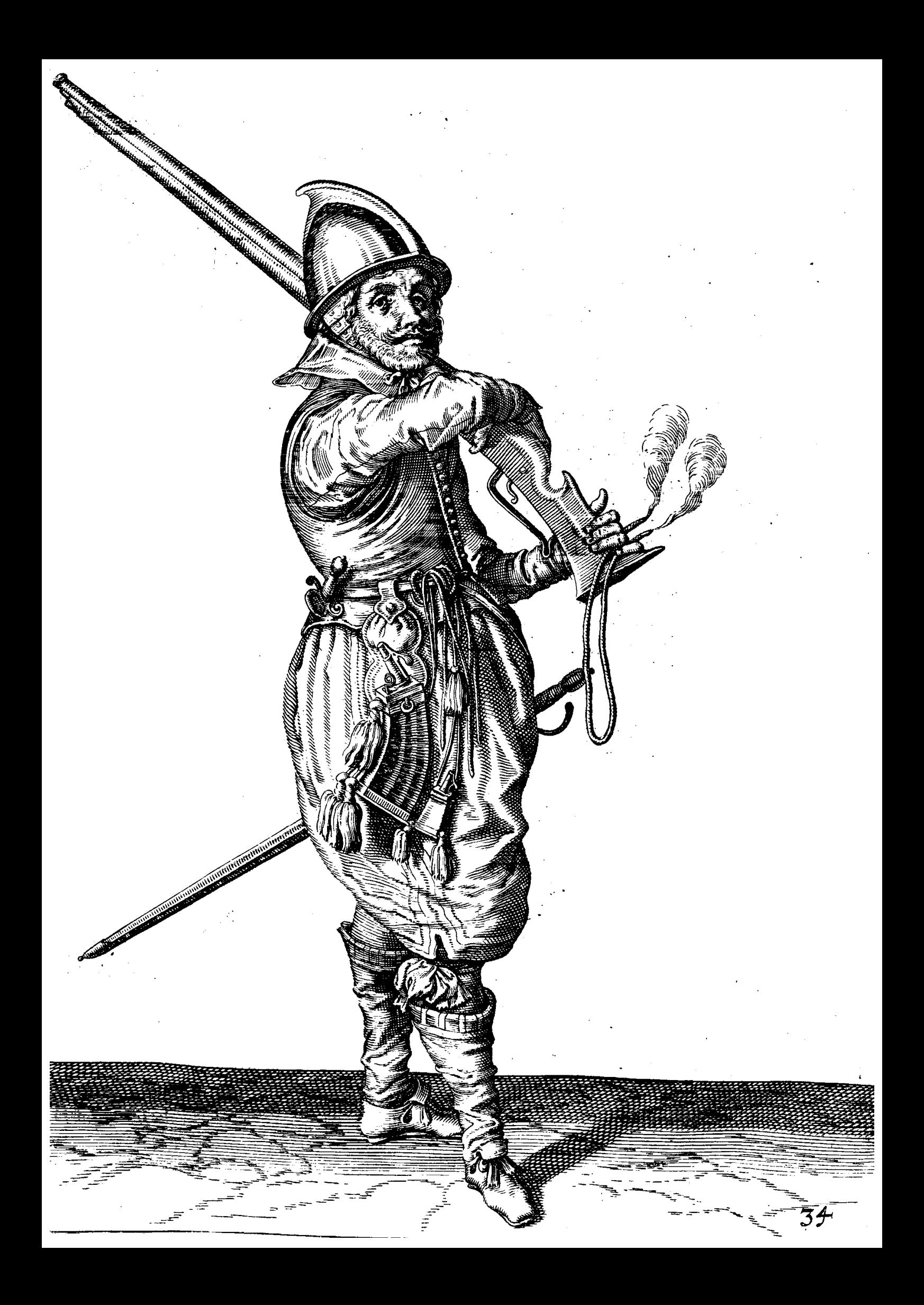

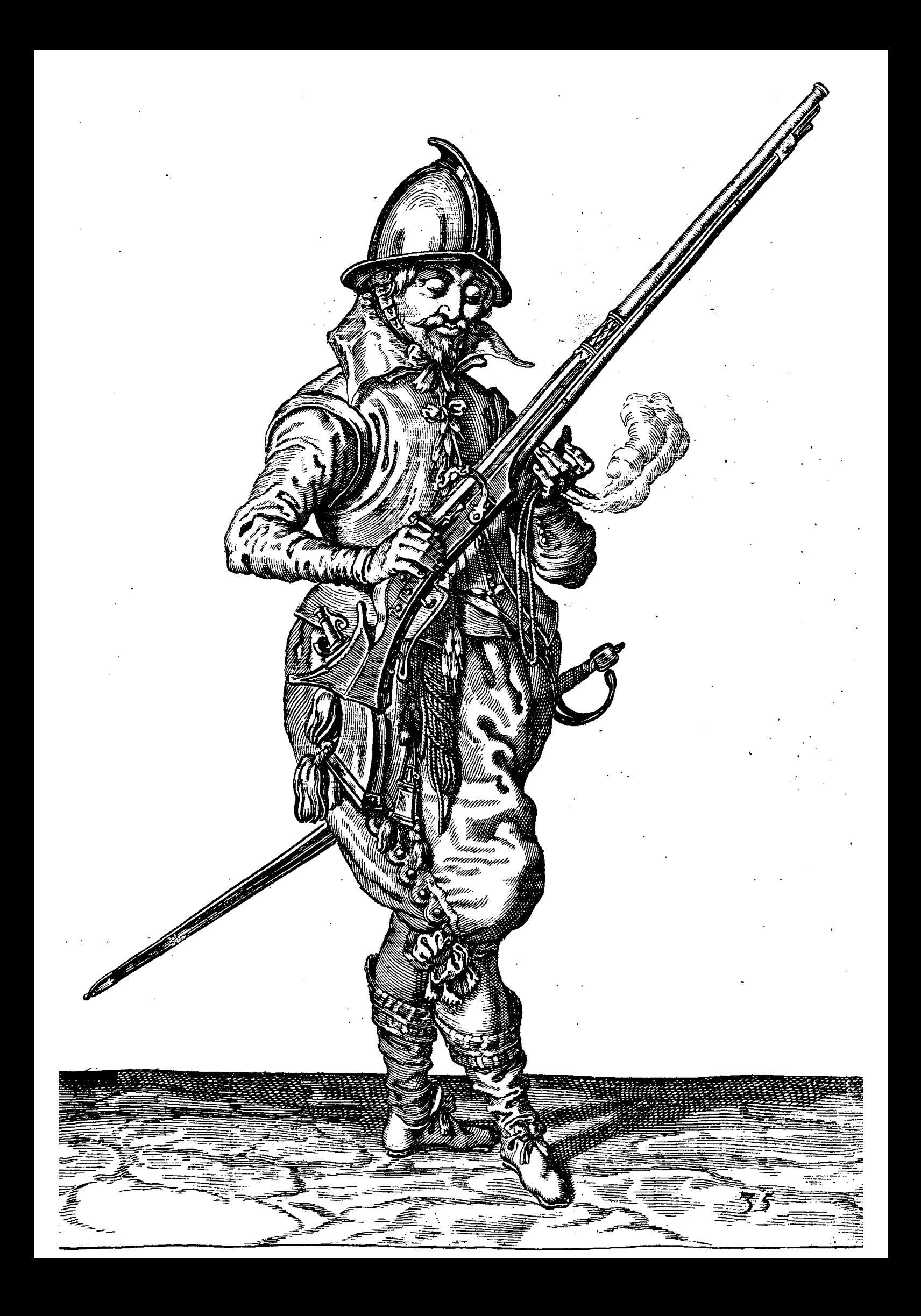

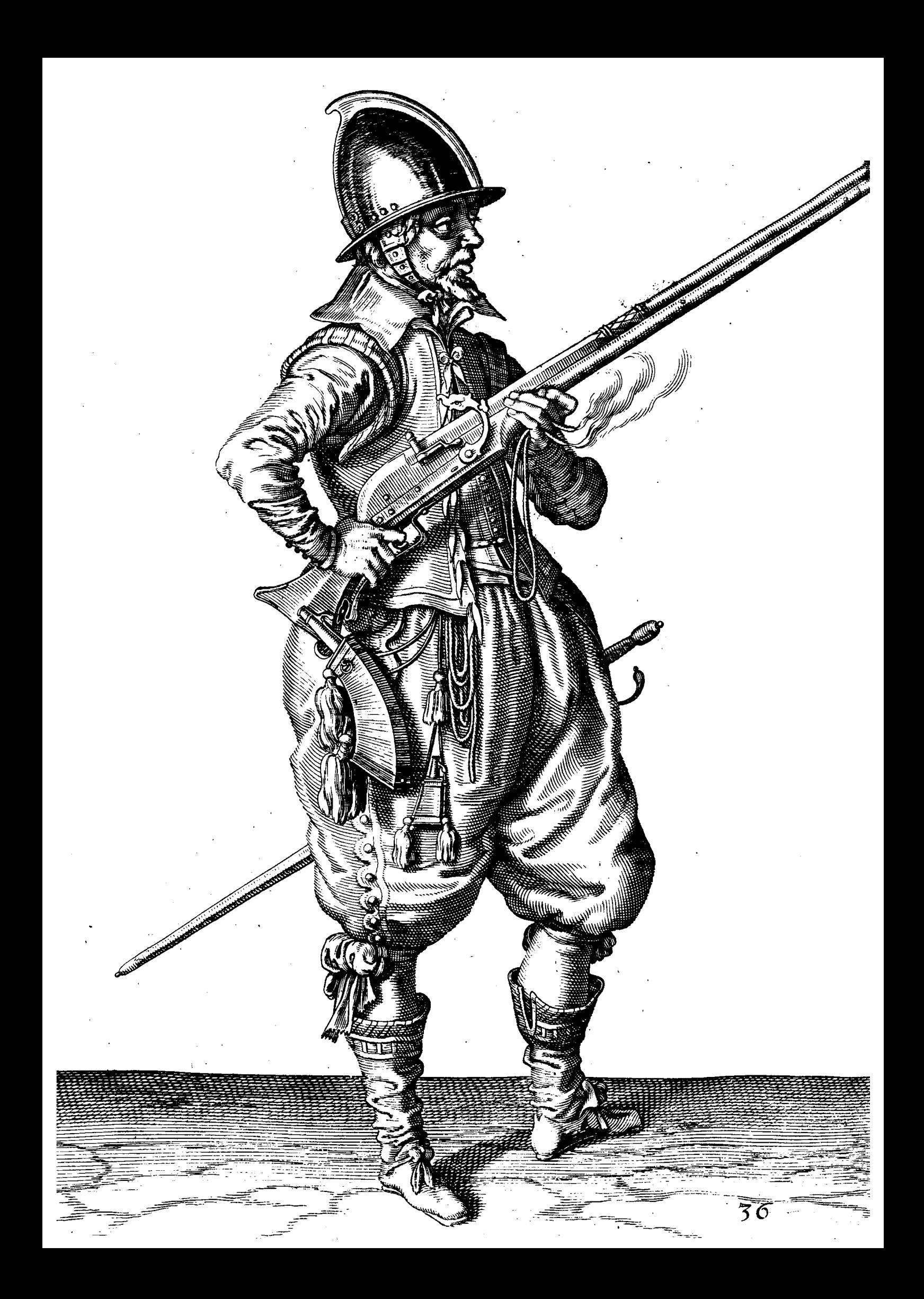

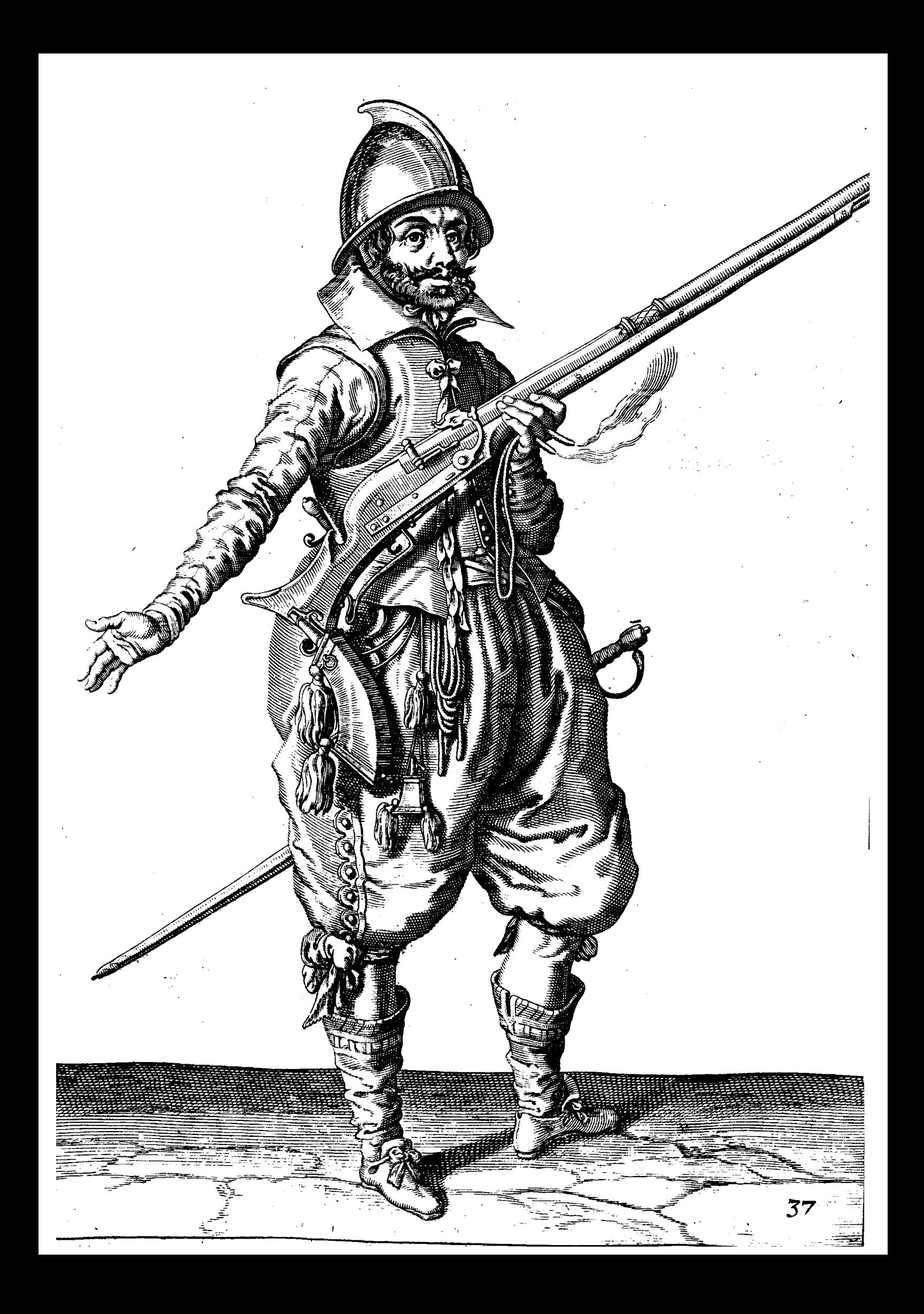

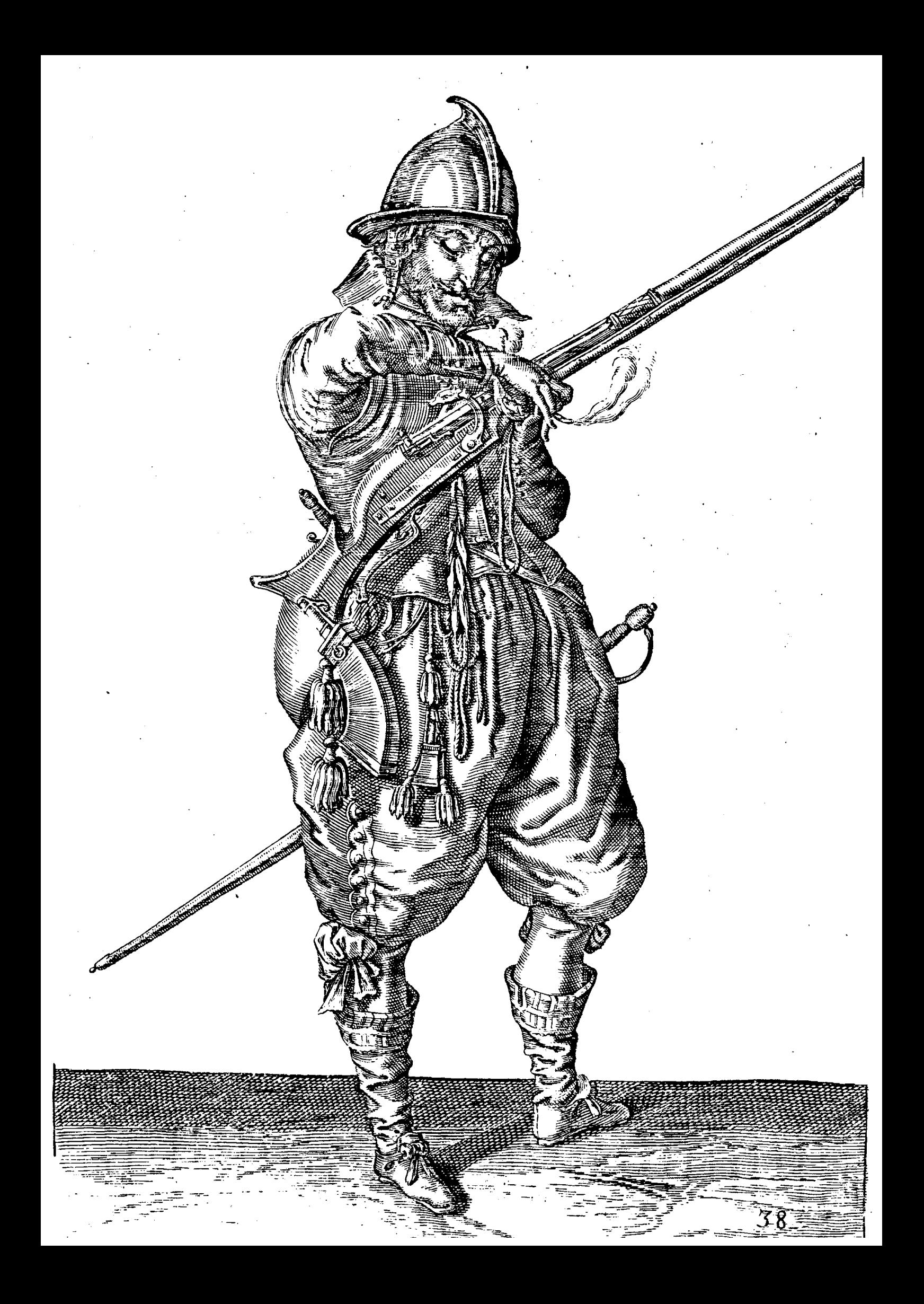

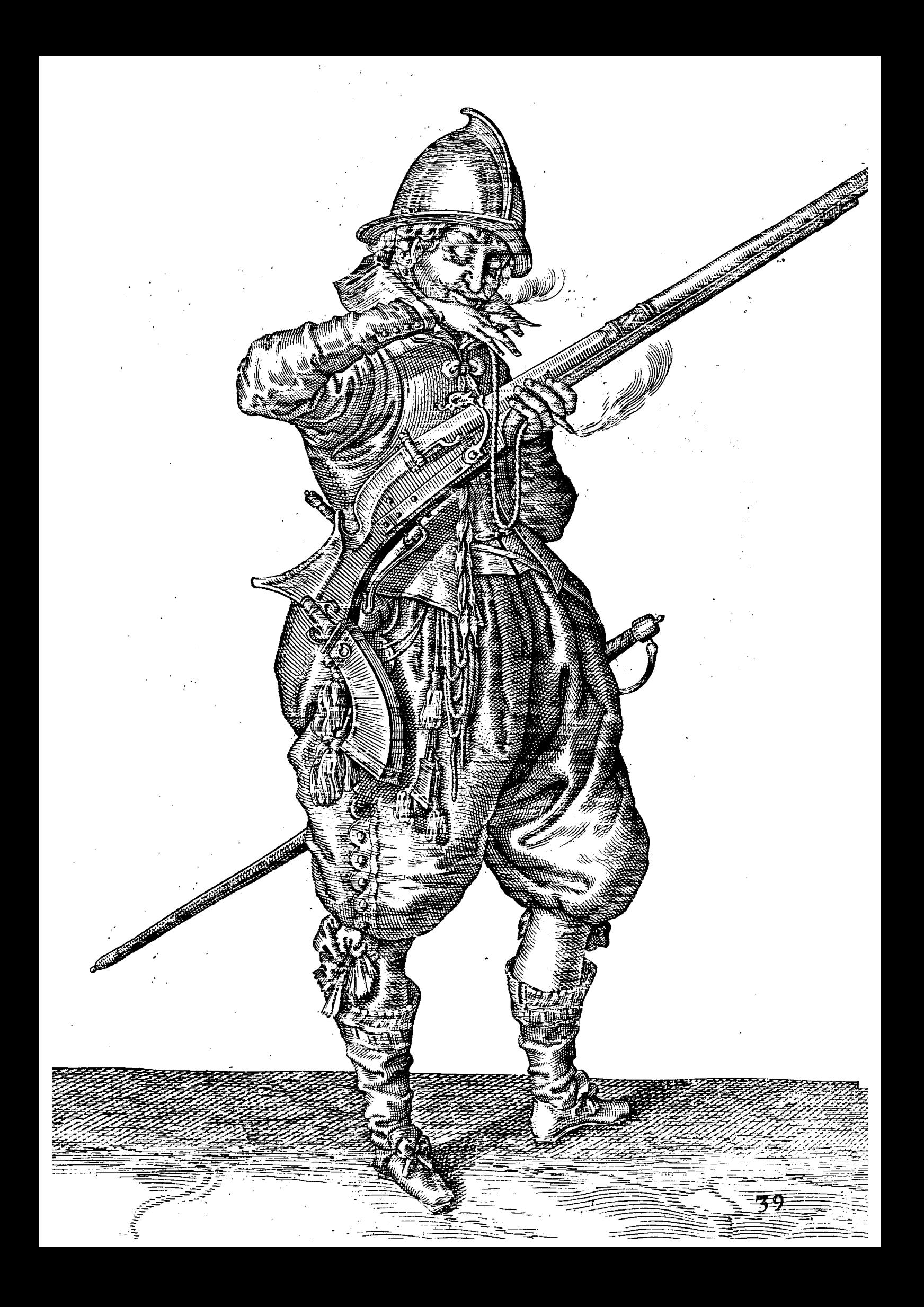

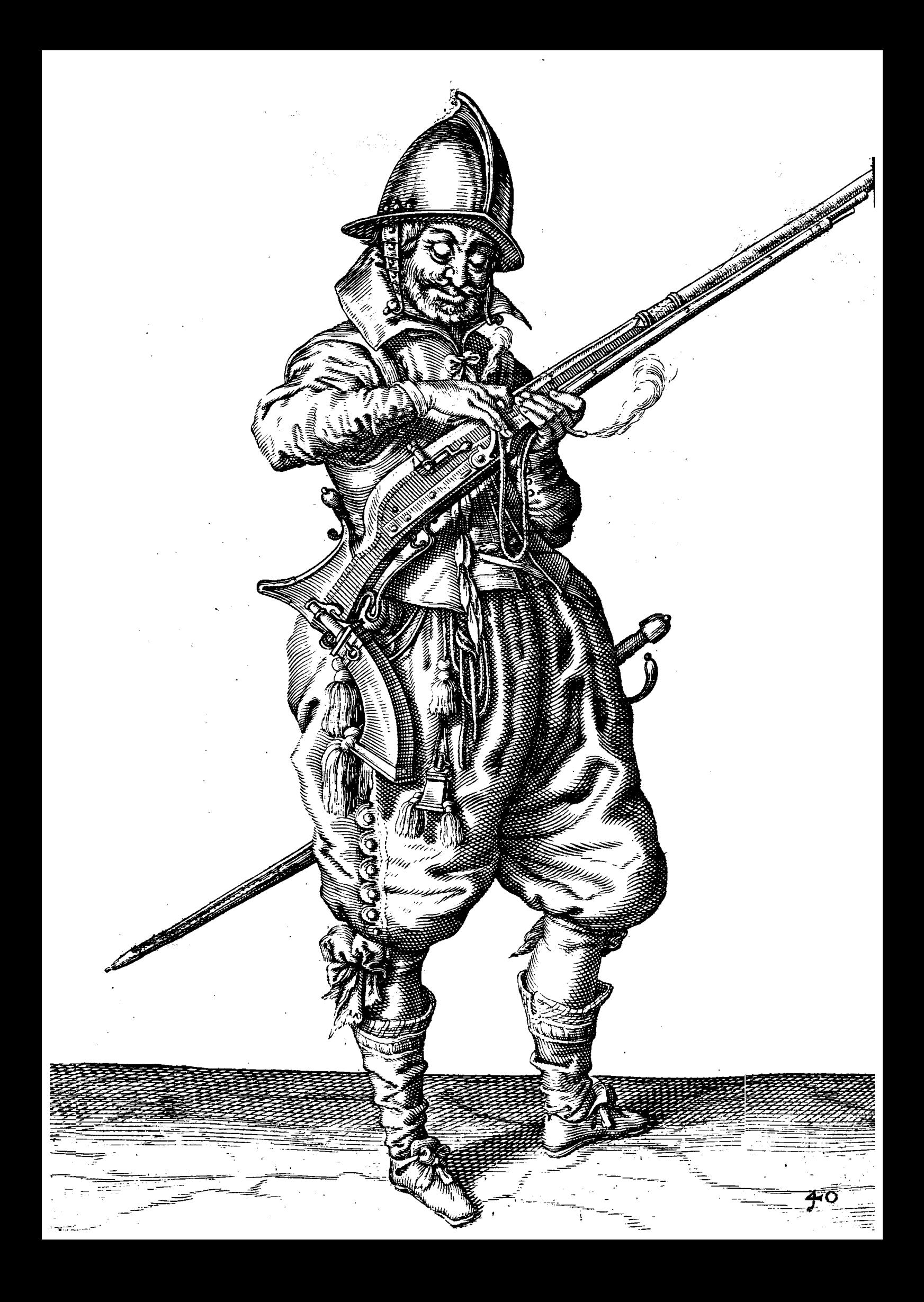

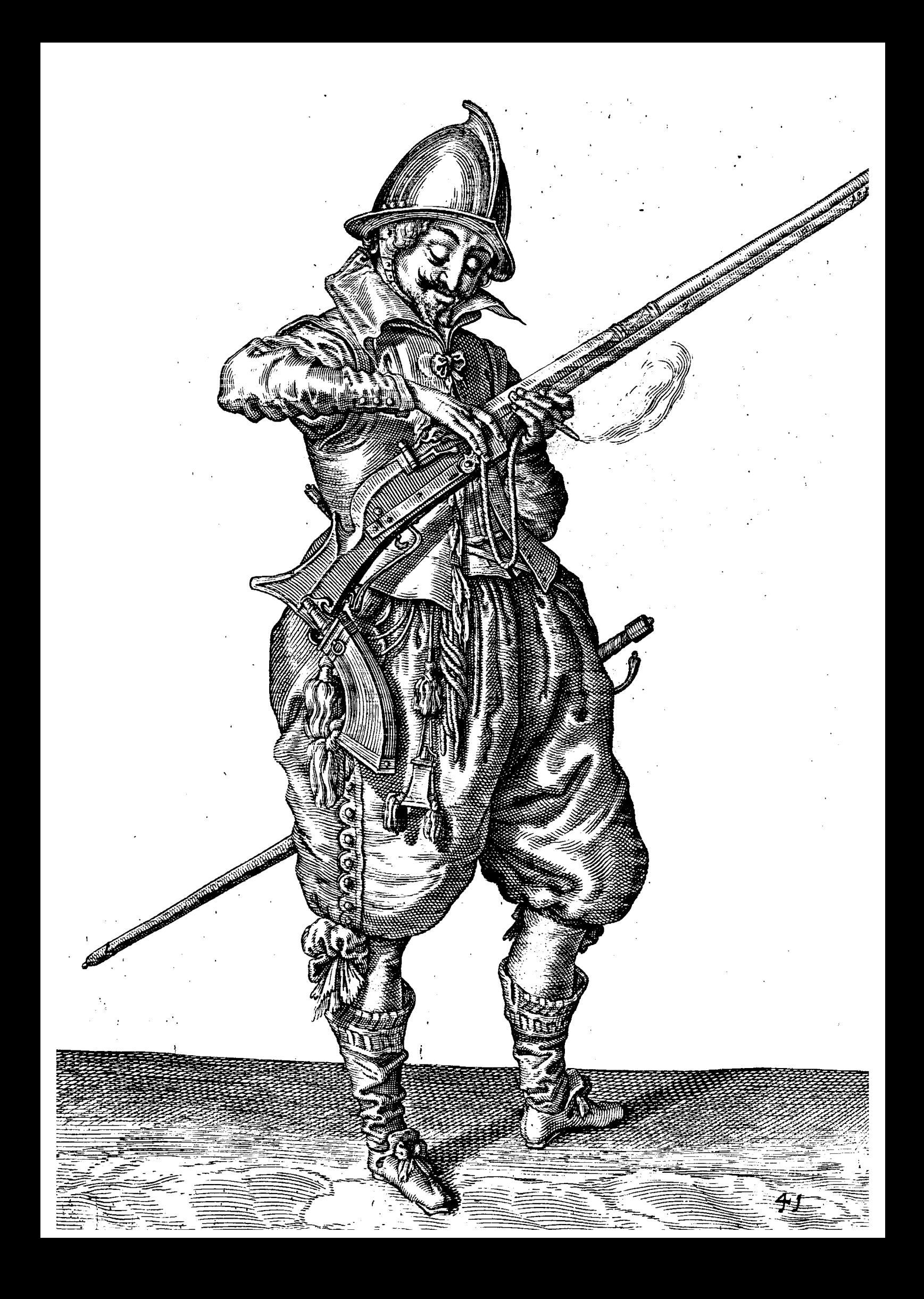

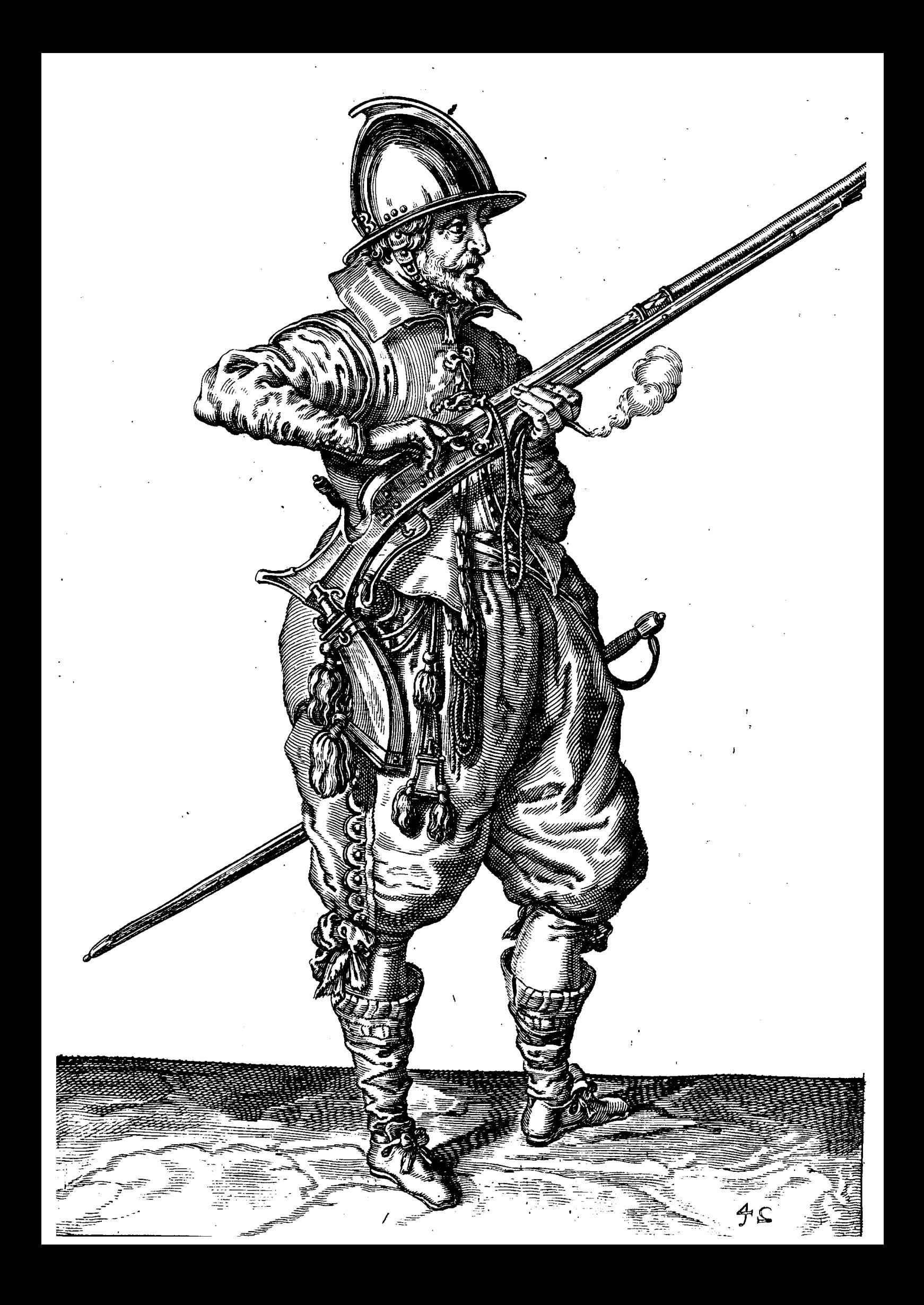

## durger bericht auff die Wigmliche ab

bilduna betreffendt den rechten gebrauch der Sylusquett/für die jungen ond onerfahnen Soldaten / deren onterrichtung den den ziffer zahlen auffiede figur nach einander zutrifft: Demnach dann auch noch ettliche stillstehende Figuren zu den Schiltwachten hier ben gefücgt find / zur anzeigung wie ein jeder Soldat zur zeit der noth mit feiner Szulquett in der gabel ligend fertig und gefast stehen foll / Go find die fchrifften hier von auff iede figur nach ein ander aleichsfals zutreffendt.

MVSOVETTIRER.

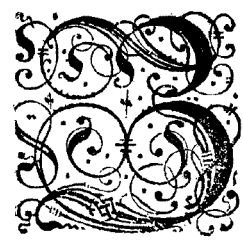

Dm Ersten wirdt einem neden SParfquettirer gezenget / wie er im vortges hen feine Musquetten und gabel oder forfet bequamlich tragen foll / nemblich das er die Wusquetten in der rechten handt haltend/dieselbige im vortgehen vedes mal auff der erden vortferen foll/wan er zuuorhin ein benolem daeran fest gemacht vnd gebunden haben wird/ damit er diefelbe gabel wan es von nohten ift / hinden nachschleyffen moge / vnd die Mus quetten mit dem schlüssel dichte ben den schulteren kommen laffen / die handt ben dem daumloch vnd die Lonten so an benden enden brennen mus / zwischen die zwecu klennesten Finger derfelben handt fürgen/vnd diefelbe innerhalb der laden niederwerte hangen laffen/

Damit er die jeder zeit långer machen fonne/vnd ein thenl vmbs ander moge gebrauchen vnd abwechsclen/so zugleich auch pederzeit ohne die fläschen oder ladungemaffesin flein fläschlin mit zundepuluer ben sich tragen / auß dem felben allein das vuluer in die vfannen zu schützen.

Sum 2. wie er auff ein ander manier feinforcket trogen foll/10 an er fich zum febieffen tvill fertig machsn/nembs licher foll das forceet/neben der Musquett in der lincten handt tragen/vnd das forceet folange das enfen ift/vber der handt fommen laffen/gleich wie diefe Fraur außweist.

Zum 3. wie er die forctet wan er die Musquetten vom bals nemen will durch die lincte handt ohne hûlff der rechte ein wenig foll finden laffen/vnd zugleich auch die Musauette leichtlich von der Schultern nur mit der rechten handt allein nehmen/ vnd hinder der groffen fehrauffen angreiffen/ darumben daß die Musquetten alda gewichts halben am leichsten find/vnd daffelbige wenig in der lincken handt fincken laffen/ohne den leib darnach zufrümmen oder zus beugen.

Zum 4. wie er die Musquett nur mit der rechten handt allein empoz halten soll / dasselbige neben der force et nder lincten handt zugreiffen/ nemblich foll er die Musquete in der andern handt nicht fallen laffen/ fondern foll mit der lincten handt der Musquetten zu ftewer fommen/vnd diefelbe zwischen die foretet vund dem daumen bequamlichen cinfuegen.

Bum 5. wie er die Mufquett neben der forefet in der linefen bandt allein / wan nur die Mufquett weder zu hoch ttoch zu niedzig ligt/ im gewicht halten/vnd die rechte bandt fren behalten foll vnd den Elenbogen von mehrer veftig feit wegen / wieder die hüffte fegen / das fortlet aber nicht fchleiffen es were dan fache das der Soldat zu mued vnd fchwach wurde.

Zum 6. wie er die Lonten woll vnd mit vortheil auf der lincken handt mit dem baumen vnd dem andern finger nemen foll/vnd jederzeit die Musquett in bequanter hohe empor halten.

Zum 7. wie er die Lonten fo er zwifchen dem daumen vnd andern finger gefaft biß zum mundt bringen vnd abs blafen und fich darnach nicht fehr bucken foll.

Zum 8. wie er die Lonten mit dem daume vnd dem andern finger woll auffdrucken vnd nicht einfchrauben foll/ju welchem ende er die weitte des hanens nach der dieke der Lonten richtig halten muß.

Zum 9. wie er die Lonten mit vortheil verfuchen vnd mit dem andern finger regieren foll £ damit er diefelb alfo baldtlanger/furger/wie dan auch hoffer und niedziger machen fonne.

Sum 10. wie er die Lonten abblafen foll/ vnd zugleich auch mit den zwenen förderften fingern den pfannenderfell (damit feine functen von der Lonten darauff fallen) decken/vnd die felb bequamlich offnen foll.

Zum 11. wie er die Musquetten in die forcket legen vnd diefelb vornen empor halten / den lincken schenckel vornen anstellen

## anstellen/sualeich auch die forceet vorwerts beraufi lesen/ond alsdan anlegen oder tielen foll.

Zum 12. wie er wol anlegen oder ziehlen vnd die Musquett vnd gabell mit der lincten handt halten foll / den arm empor/vnd den leib gedrehet/ das lincle fnie gebogen vnd das rechte steiff halten / damit es nit allem desto besser steben/sondern auch die Wusquett desto gewisser gehalten vnd loß gebiendt werden moge/darneben muß in achtung genommen werden/ wan er anlegen will/ das er die Musquett zierlicheit halben hart ansetse / aber nicht wieder die Schultern sondern auff die bzust / fein backen auch nicht an die laden legen/ er habe den zuwor die Weusquett wieder die brust gesent/ fonsten würde es fein art haben/viel weniger fonte man gewiß fchiessen/ fondern mehrtheils vberenlen fic fich.

Sum 13. wan er loß gebzendt haben wirdt ein wenig die Wiusquet für sich stossen soll/die forcket wieder auffnehs men/vnd diefelbe in der handt faft neben der Musquett halten/vnd nicht fehleiffen foll/es were dan fach/ er fich zu fchwach befunde / iedoch immerdar die Musquett empoz halten/ damit niemandt wan die Musquett verfagt heite/ verlettivürde.

Sum 14. Wie er die Lonten woll vnd damit er fie felbft nicht außlefche/ mit den fingern / mit denen er fie auffges legt wiederumb von dannen nemen vnd nicht hinweg rucken muß.

Zum 15. wie er die Lonten wiederumb zwifchen den fingern da er fie zuwozhinweggenommen/ fügen foll/vnd ims merdar das Rohz in bequamer höhe empoz halten.

Zum 16. wie er die functen woferne etwas auff der pfannen liegen möchte abblafen foll/damit das ladtfläfchlein lich nicht anzünde/wan er das puluer drauff schütten will/dardurch er fich felbst verlegen mochte/vnd in mittelft das ladfläschlein (damit er zeit gewinnen moge) in der rechten handt gefast fertig halten.

Zum 17. wie er das puluer auß dem labfläschlein vnd nicht auß der Wußquettmassen auff die pfanne thuen soll/ den dieweil dieselben wegen der ladung verrucke werden/so hindert folchs im fertig laden fehr.

Zum 15. Wie er die pfannen mit dem förder fien finger/zulperren foll/gleich wie diefe figur außweifet.

Zum 19 . Wie er das ladtpuluer von dem Pfannendeckel abfchutten foll/damit die Pfufquett/wan er die Lonten perfuechen will nicht vnuerfehens loß gehe.

Bum 20. Wie er zum vberfluß das ladtpuluer von dem pfannendectell fo ettwas drauff were ligendt blieben abs blafen foll/zu mehrer ficherheit.

Zum 21. Wie er die Musquett wiederumb zu laden mit dem fordet ombwenden soll/ond dieselbe mit der rechten handt von vnden nach der lineken feiten zu stewren.

Bum 22. wan er die Mufquett vmbgewandt haben wirdt/ diefelbe auff der lineten feiten fineten laffen/ vnnd die forctet fehle: ffen foll / er folches bequantich thuen fonne / fo mus die rechte handt der lineten von flund an zu hulff fommen.

Sum 23. wie er die maß mit dem daumen auffiperren foll/vnd die forcket fchleiffen laffen/die $\mathfrak M$ ufquett aber ems por halten/woferne er derfelben måchtig ift.

Zum 24. wie er auß der maasen die Musquett laden soll/ vnd die forcket noch all schleiffen lassen/die Musquett aber nicht bif zur erde schleiffen/er were dan zu schwach solcho zu thun.

Zum 25. wie er den Ladtflocf mit einer verdzeheten handt auß der laden ziehen foll / vnnd die forcfet noch immer fchleoffen laffen/die Wufquett aber empor halten.

Zum 26. wan er den ladtftecken furger faffen will/wie er denfelben wieder den leib anfteuren foll/die handt ftracks nach dem vndersten endt zuschieben / damit er desto gewisser denfelben in den lauff der Musquetten hinein stoffen moge / vnnd wofern er mit fcharpff fchieffen wolte/foll er die fugell mit derfelben handt darin er den ladtftecken alfo furg gefast! auß dem mundt oder da er sonsten die fugell innen trägt / geschwindt herauß nemen/ vnd ins Musquett binein rollen laffen.

Zum 27. wie er mit dem ladtfiecten/das puluer vnd die Eugell zufammen in die DPufquett fiampffen foll/vnd die forctet noch immerdar fchleiffen/aber die Musquett nicht/wo er nur derfelben måchtig fein würde.

Zum 28. wie er wiederumb den ladtftecken mit einer vmbgedzeheten handt auß der Mußquett ziehen foll/die fors etet fehleiffen/vnd die Musquett von der erden abhalten/wo er derfelben nur mårhtig fein wirdt.

 $\mathop{\mathrm{Sum}}$  29  $\rightarrow$ b den ladtficel en defto furger zufaffen/denfelben abermahl wieder den leib anfloffen foll/wie pozgemel u.

Bum 30.wie wan er den ladtstecken gang zu vnderst am end gefaß/denselben mit einem gewissen griff burtig wies derumb in die lade binein stossen foll.

Zum 31. wie wan er die Mulquet wiederumb in die handt fallen will / diefelbe erfi mit der lincken handt vorhins gen foll/gleich wie diefe Figur anzeigt.

Zum 32. wie er die Musquett mit der rechten bandt ben der grossen schrauben wiederumb fassen / vnd emporhals ten foll/vnnd die forcket fo noch hernach fchlepfft an einem bandt hengendt/vornen herfür bringen/damit er mit vors thenl dielelbe biß in die linde handt moge fommen laffen.

Zum 33. wie er die Wulquett wol leichtlich vnd mit einer handt auff die schultern legen/ vnd entzwischen die force fet halten foll.

Bum 34. wie wan er die Musquett auff die schultern gelegt / wiederumb wie zuuorhin die felbe halten vnd tragen<br>Foll

Zum 35. wie er (wan er auff der Schildewacht stehet) sich fertig machen vnd fein Wusquett wie vorgemelt mit der einen handt von der schultern herab nehmen foll.

Zum 36.wan er fich auff die fchiltwacht gestellt/wie er die Musquett in die forctet lecten foll/gleich wie diefe figur aufiweist.

Zum 37. wie er auff der fchiltwacht die Musquett in die forcket ligendt/ den rechten arm von fich/ die handt am ducker/vnd die laden an der rechten hufften halten foll/gleich wie diefe figur außweiset.

Zum 38. wie er auff der fehiltwacht flehendt die foretet mit der Mufquetten darinnen ligendt für fich halten foll/ lo das er die Musquett im gewicht und mit der lincken handt die allein regieren und die rechte fren heben möge

Zum 39. wie er auff der schiltwacht stehendt/die lonten wol vnd mit vortheyl auß der linelen handt mit dem daus men vnd dem andern finger nehmen foll.

Zum 40. wie er auff der schiltwacht stehendt die lonten mit dem daumen und dem zweidten singer biß zum muns de bringen und unter die handt abblasen foll / und immittelft die Musquett in die foretet mit der lincten handt allein im gewicht legendt haltendt.

Zum 41.wie er auff der fchildtwacht ftehend die lonten mit dem daumen vnd dem zweydten finger auff dem has nen drucken foll/aber wie zuwor gemeldt dieselbe nicht einschrauben.

Zum 42. wie er auff der Schiltwacht flehendt / die Lonten mit dem daumen vnd dem zweyten finger regieren/ pnd mit vorthenl versuchen foll/vnd wie gemelt die Musquett im gewicht halten.

Zum 43. wie er auff der fchiltwacht ftehendt in zeit der noth fertig fein mit auffgelegter Lonten feinen ftandt hals ten/vnd die pfannen für den funcken mit den zwenen fordersten fingern bedecken foll.

## Die Wörter deß befelchs.

Womit die Capitein vnd Befehlhabere ihre Soldaten nach einander zu gebieten haben/ alles das fenige fo fie mit fhren Musquetten vnnd gabel zu pers richten haben/welche worter auch nach einander auff jede figur zutreffen.

- Marchiert mit der forcket in der handt.  $\mathbf{I}$
- 2. Marchiert ond traat die forcket neben der Musquett.
- Last ewer forctet fincten und von ewer schultern nembt ab ewer  $3.$ Mufquett.
- Wit der rechten handt halt ewer Wulquett empos/ in der lins 4. chen handt last es sinceen.
- In der lincken handt nemet ewer Musquett/vnd tragt ewer ς. forcetet neben ewer Musquet. б.
- Ewere Conten nemet in der rechten hande.
- Ewere Conten abblaset und haltet fie recht. 7.  $\mathbf{s}_{\star}$
- Quick auffewer Lonten.
- Bersuecht ewere Lonten. Q.
- 10. Dlafet ab etwee Conten und offnet ewre pfannen.
- 11. halter emporemer Musquett/vnd legt an.
- 12. Schiest/oder dzuckt log.

13. Nemet ab ewer Winsquet ond faffet es neben ewerem forctet.

14. Nembt ab die Lonten.

15. Zoo fuegt fie wieder zwischen die finger.

16. Ewere pfanne abblaset.

17. Ehuet puluer auff ewere pfannen.

18. Thuet zue ewere pfannen.

19. Schut ab die pfannen.

20. Blaset ab die pfannen.

21. Drehetewere Musquett herumb.

22. Schlenfft ewere forcket.

23. Thuet ewere maffen auff.

24. Ladet ewere Musauett.

25. Ziehet herauf den ladtstecken.

26. Rasset furt den Ladestecken.

27. Stampfftnieder das puluer.

28. Den ladtstecken ziehet auf der Mulauett.

29. Fasset furn den ladtstecken.

30. Den ladtstecken thuet wieder ein.

31. Ewer Musquett bringt herfür mit der lincken handt.

32. Znd mit der rechten handt haltet empoz/ pnd einer forcet herfaffet.

33. Legt auff ewer schultern die Mulauett.

34. Marchiert und tragt die forcket neben der Musauett.

35. Nembt ab von der schultern ewer Musquett.

36. Legt die Musquett in die force oder gabell.

37. halt auff die forcket ewer Musquett.

33. halt ewer Musquett in die forcket mit der lincken handt allein im gewicht.

39. Faffet ewere Lonten in die rechte handt.

40. Blaset ab ewere Lonten.

41. Ducket auffewere Lonten.

42. Berfuecht cwere Conten.

43. Deckt ewere pfannen und stehet fertia.

## Generall Gebott.

Ewern Lauffempoz haltet.

 $\epsilon$ 

 $\bar{\mathbf{z}}$ 

 $\bar{z}$ 

 $\sim$ 

Spicrauff muß ein Befehlhab<mark>er f</mark>onderliche achtung nehmen / daß er jederzeit das aug auff feine Goldaten habe/<br>• pnd jhnen gewehne das Mufquett allzeit empor zuhalten/damit alles vnglück zu verhueten.

 $\sim 10^{-10}$ 

 $\vec{a}$ 

 $\mathcal{L}_{\text{max}}$ 

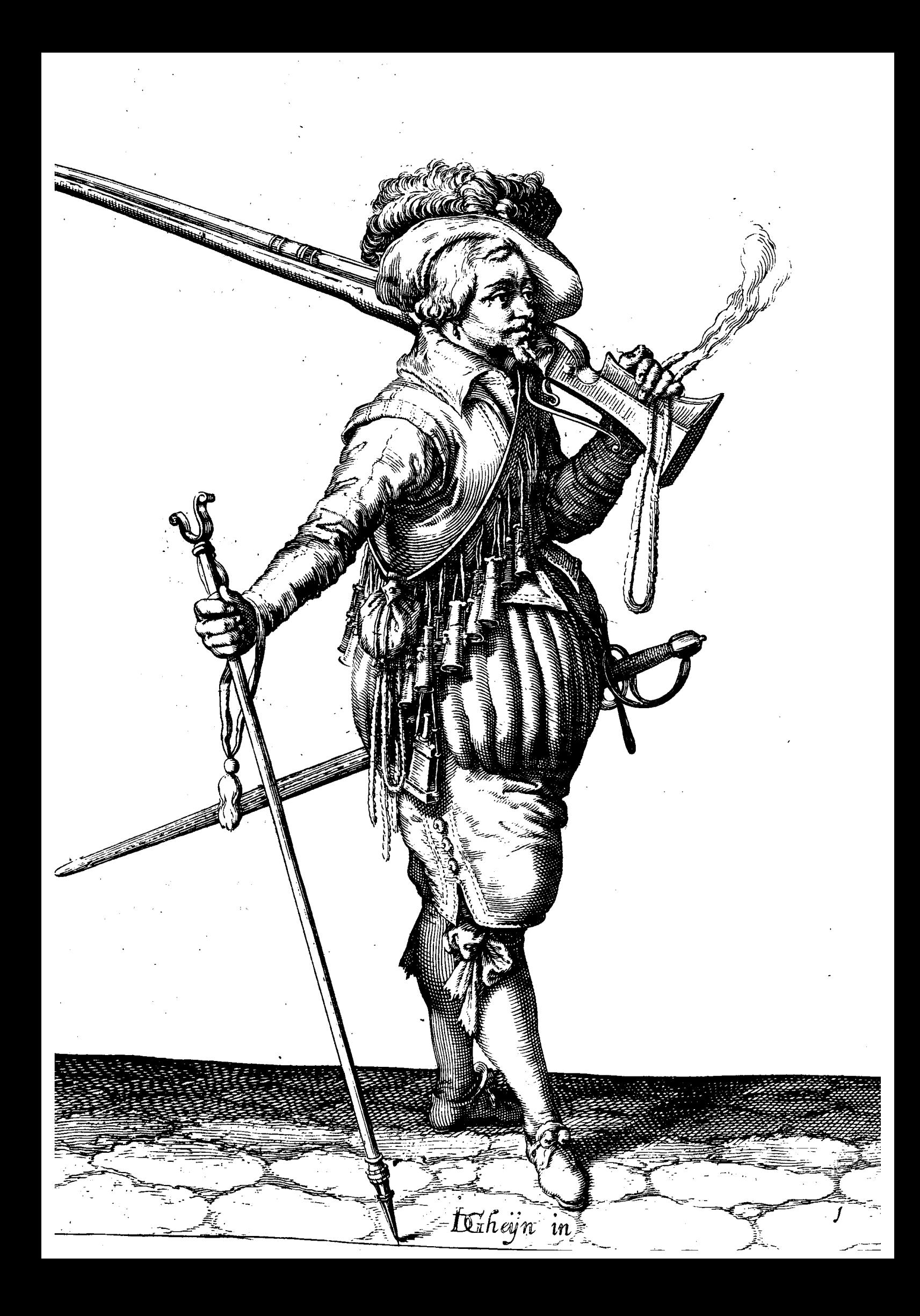

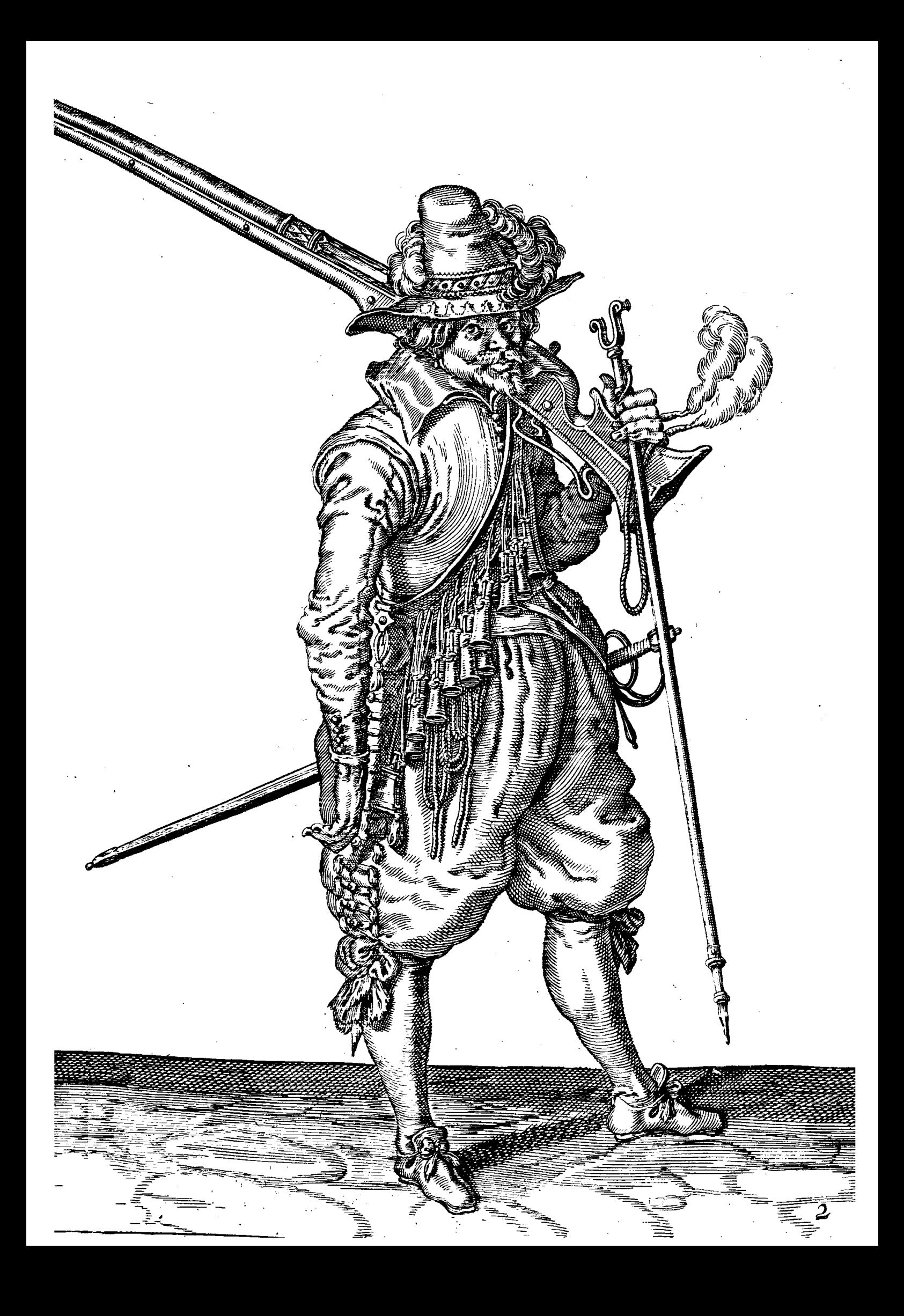

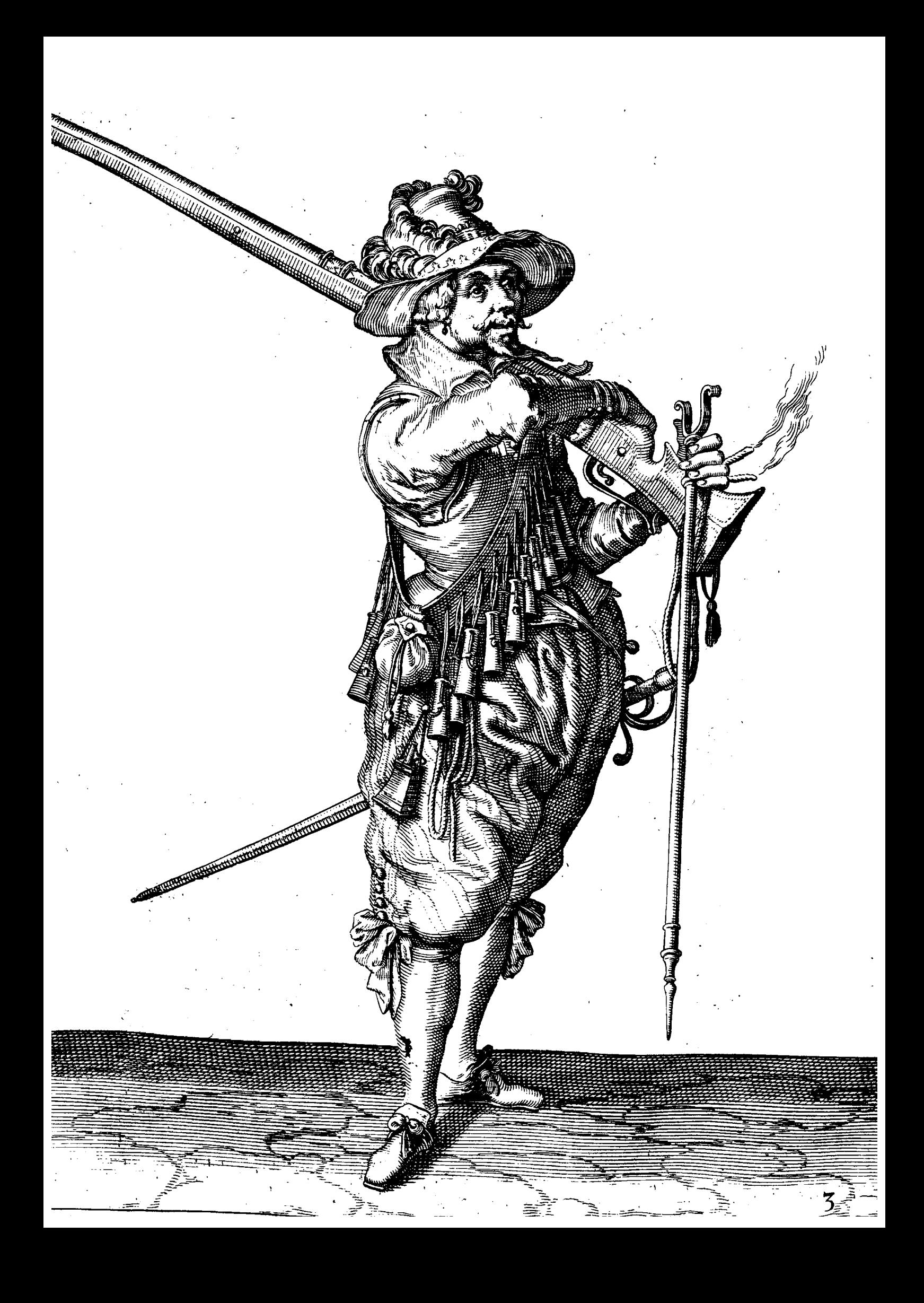

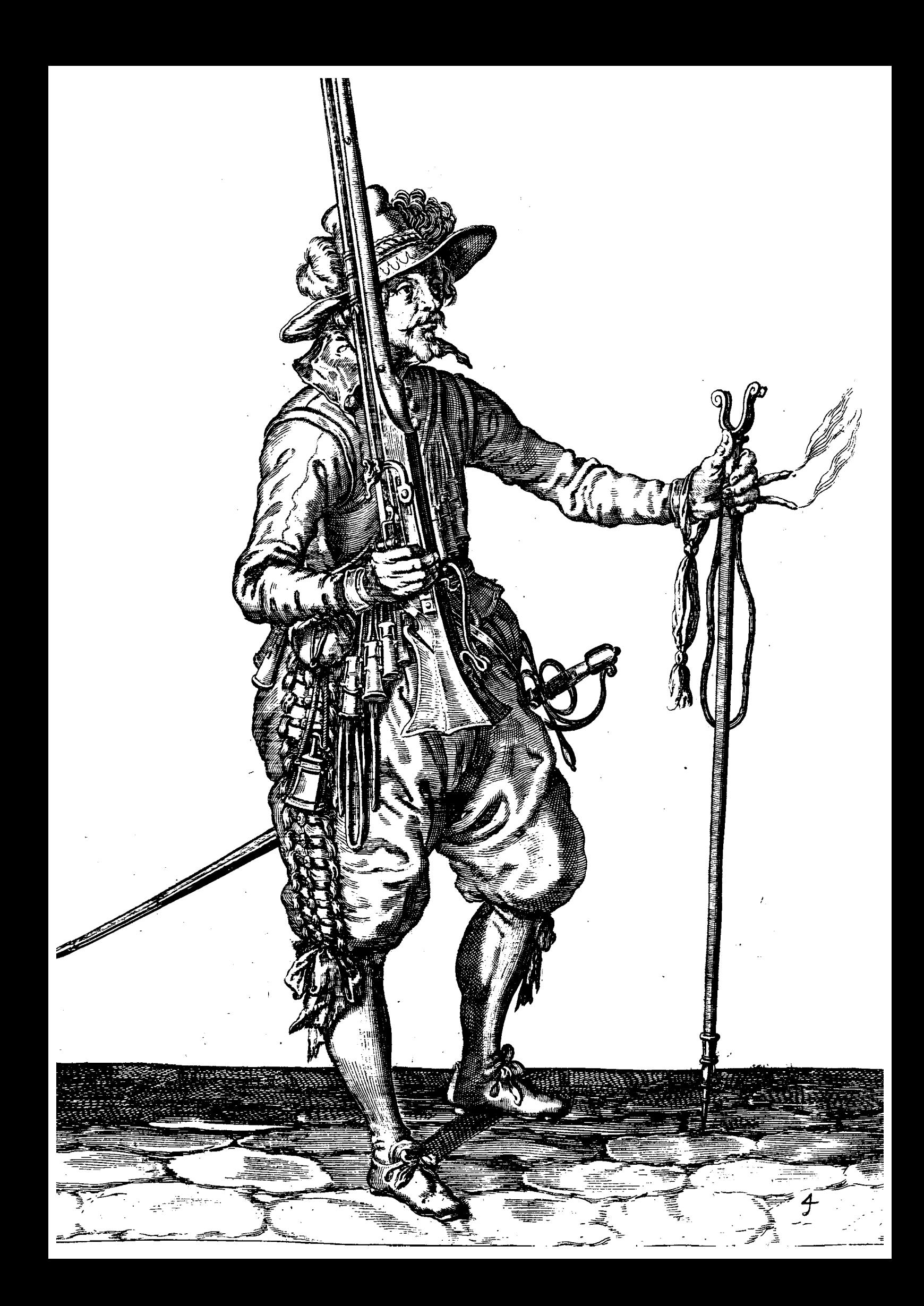

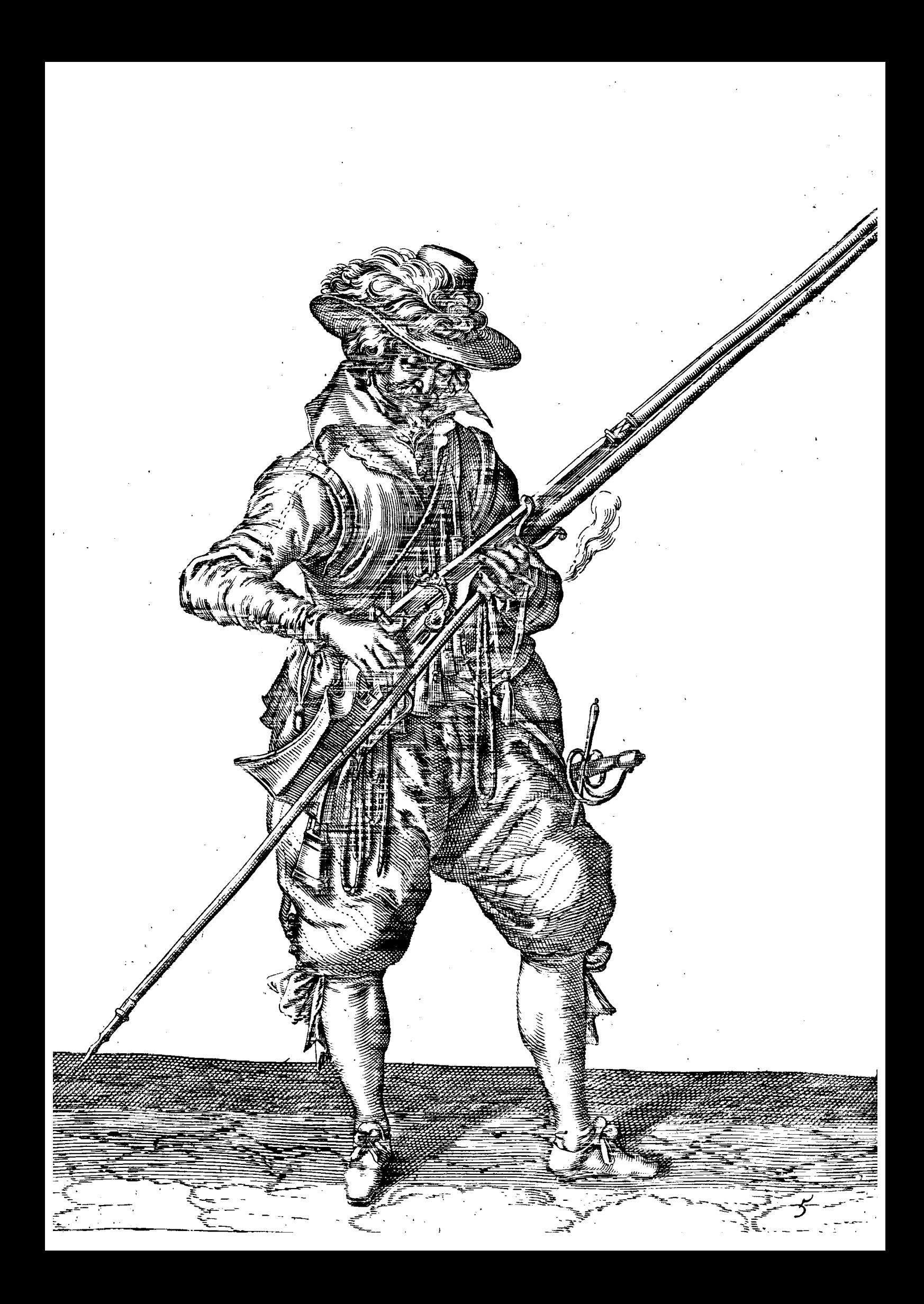

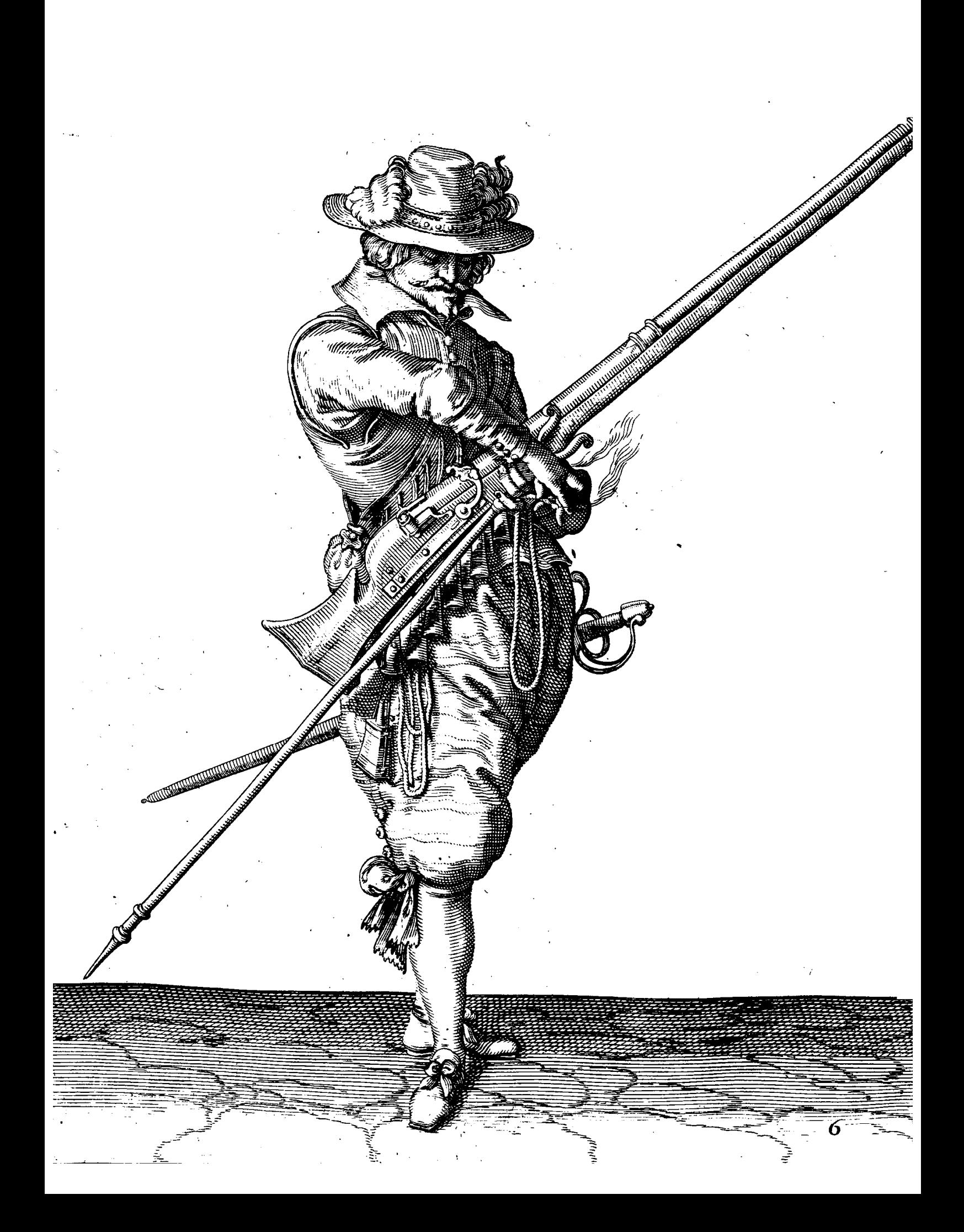

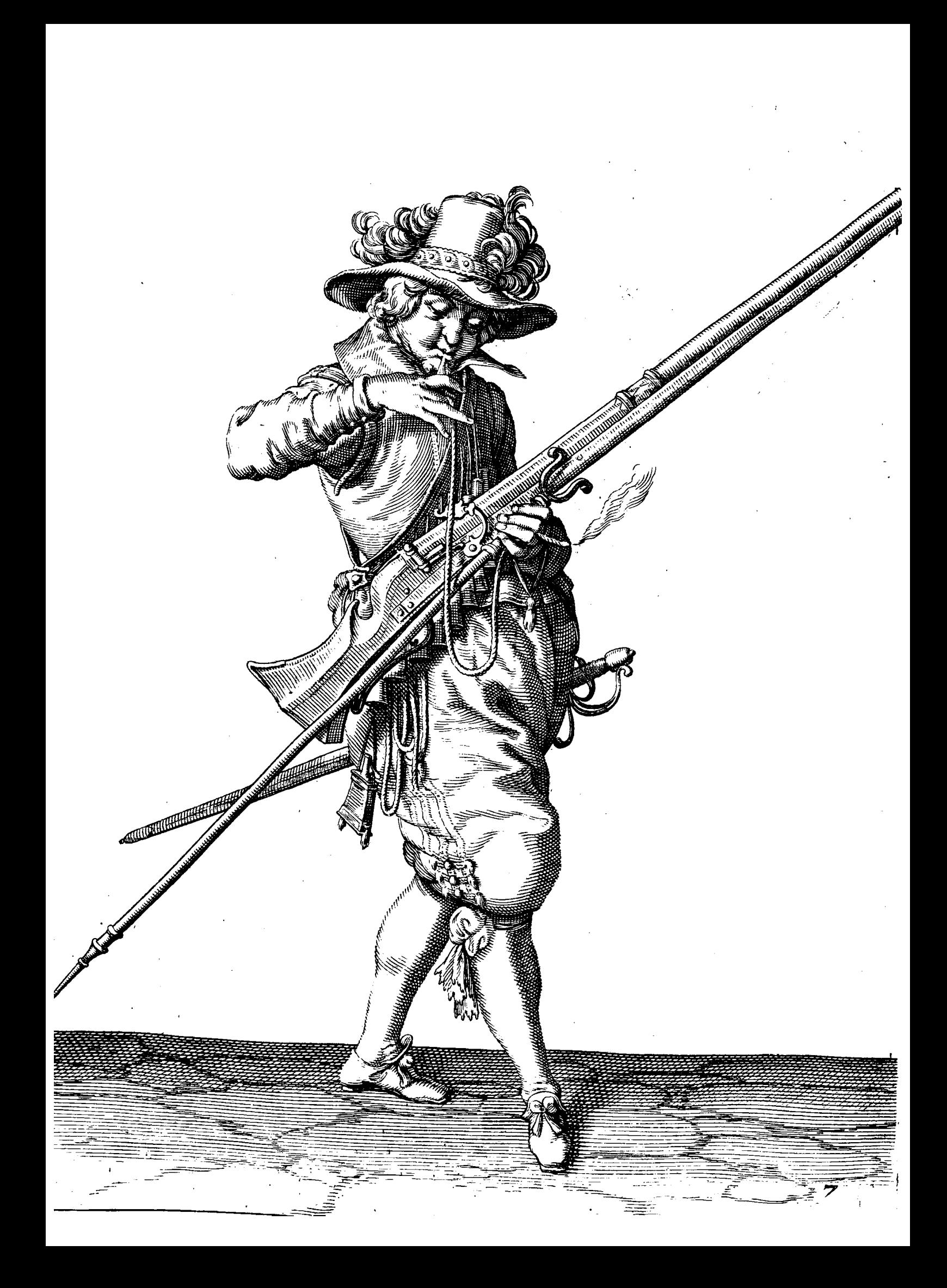

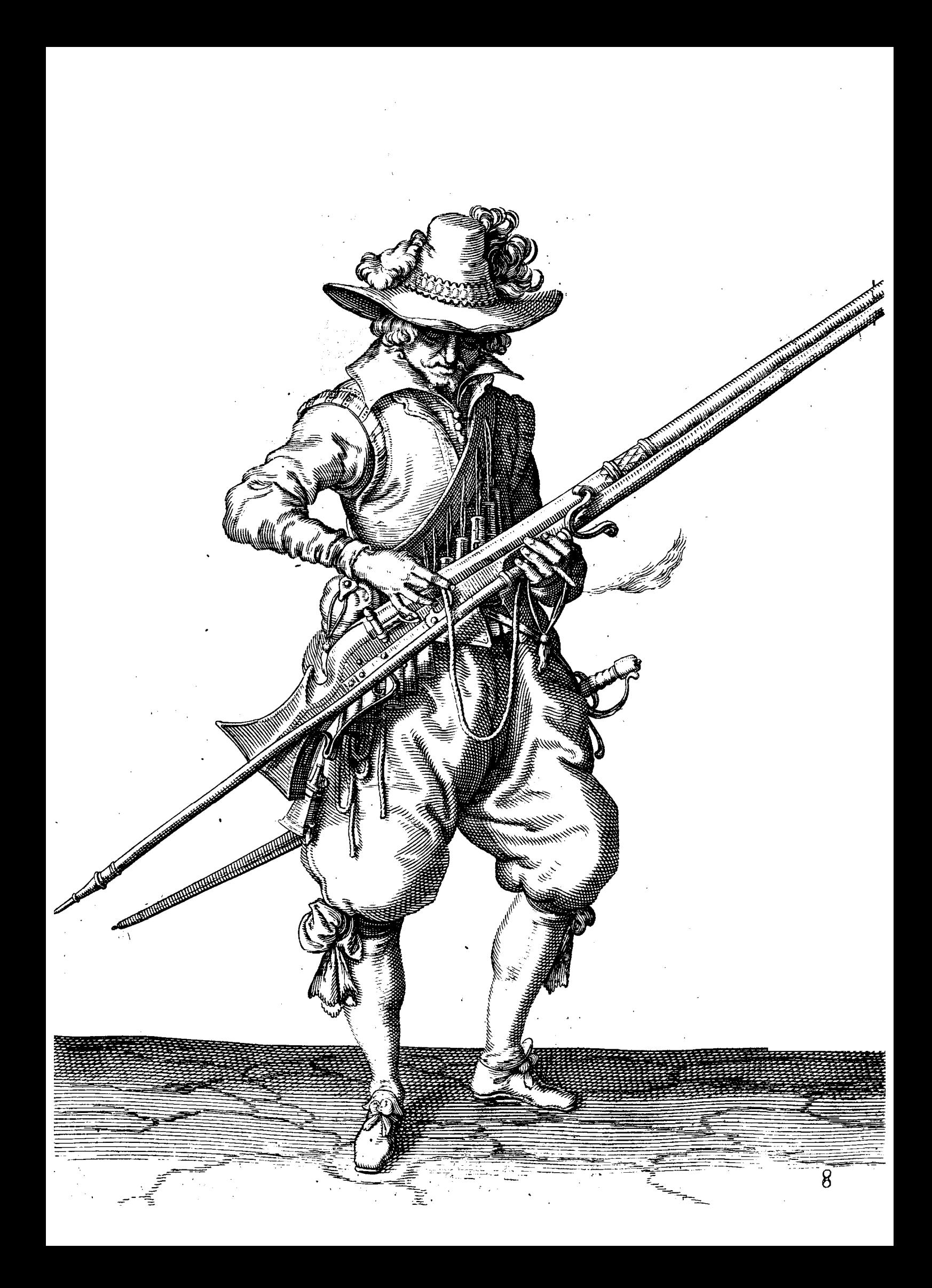

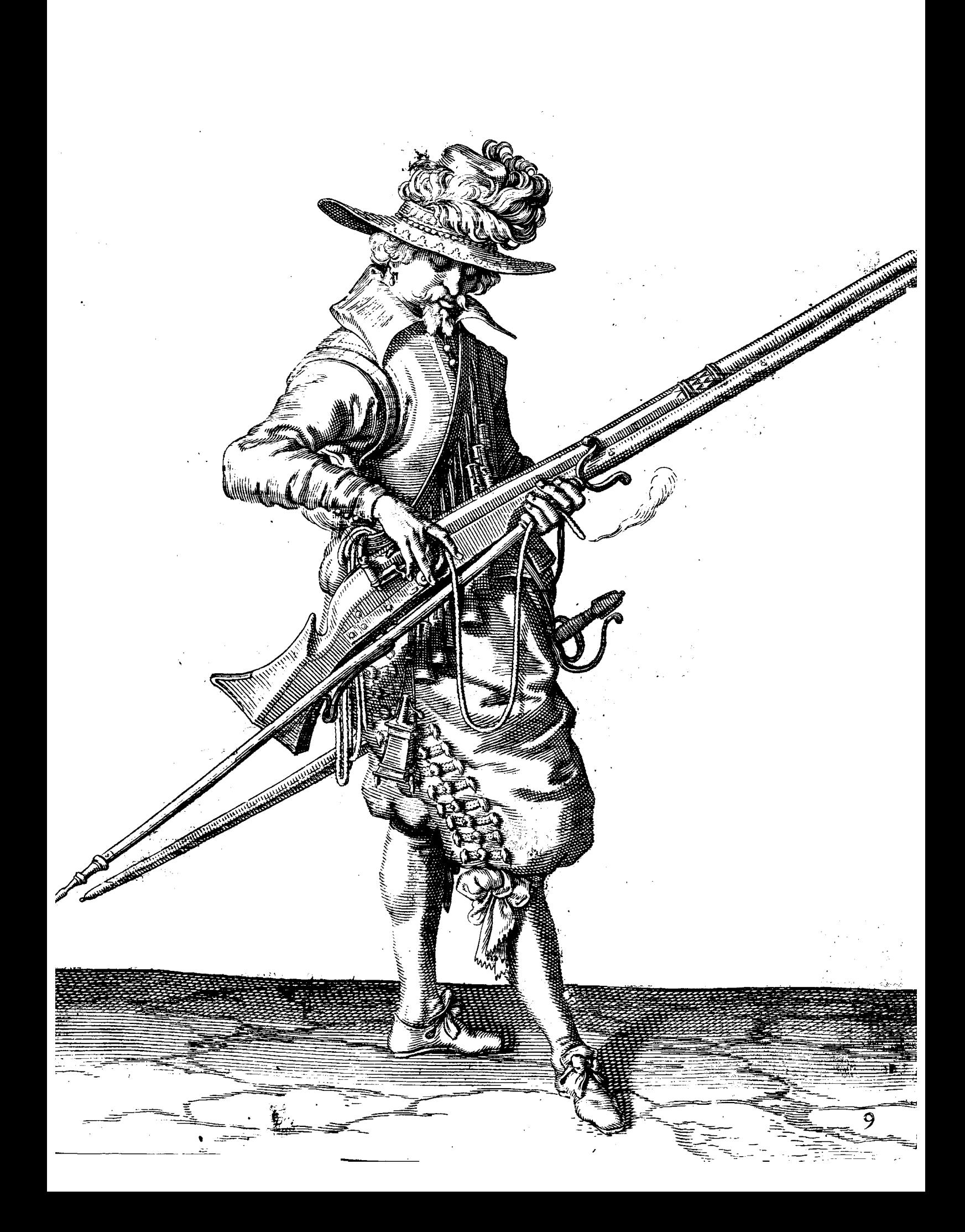

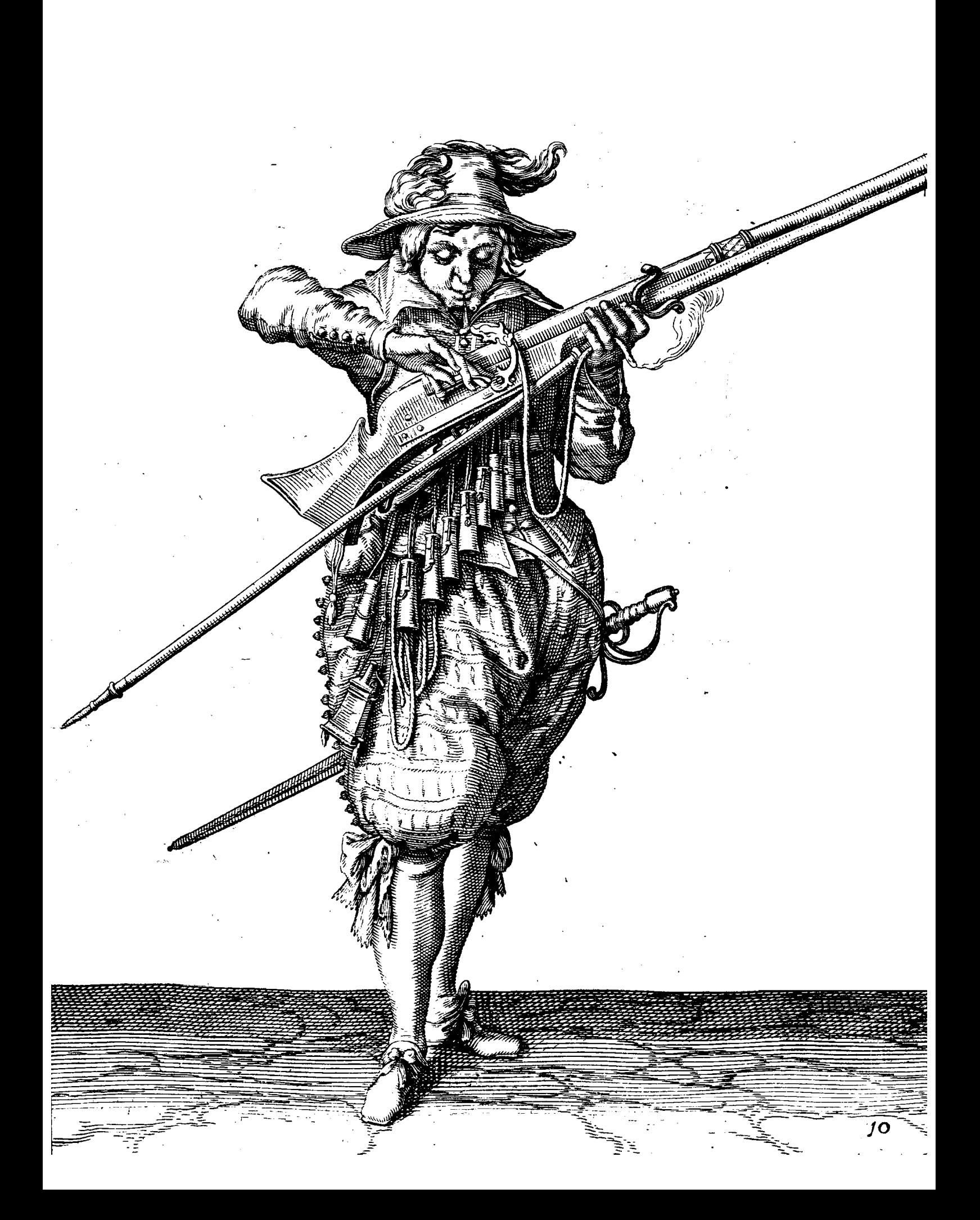

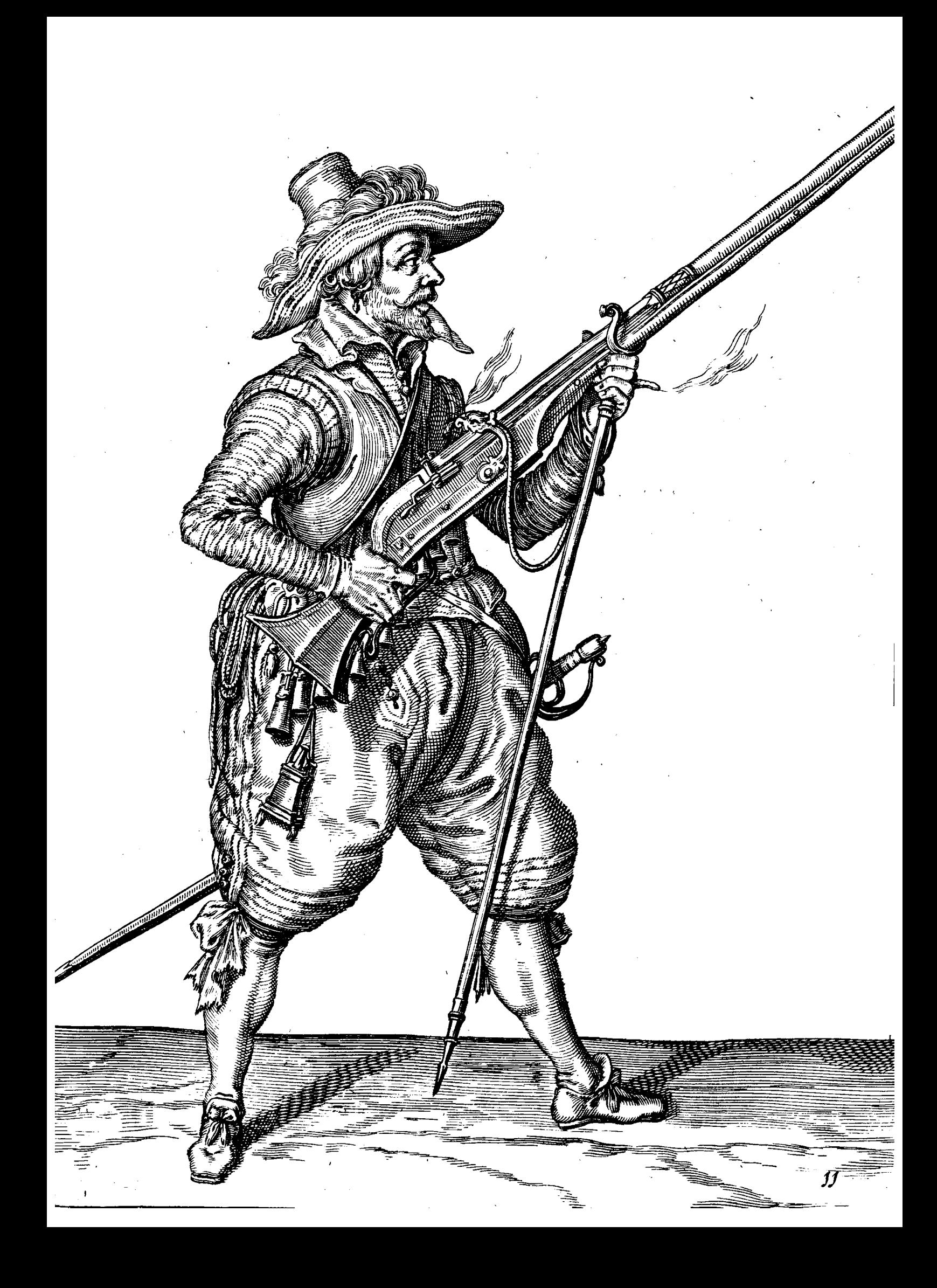

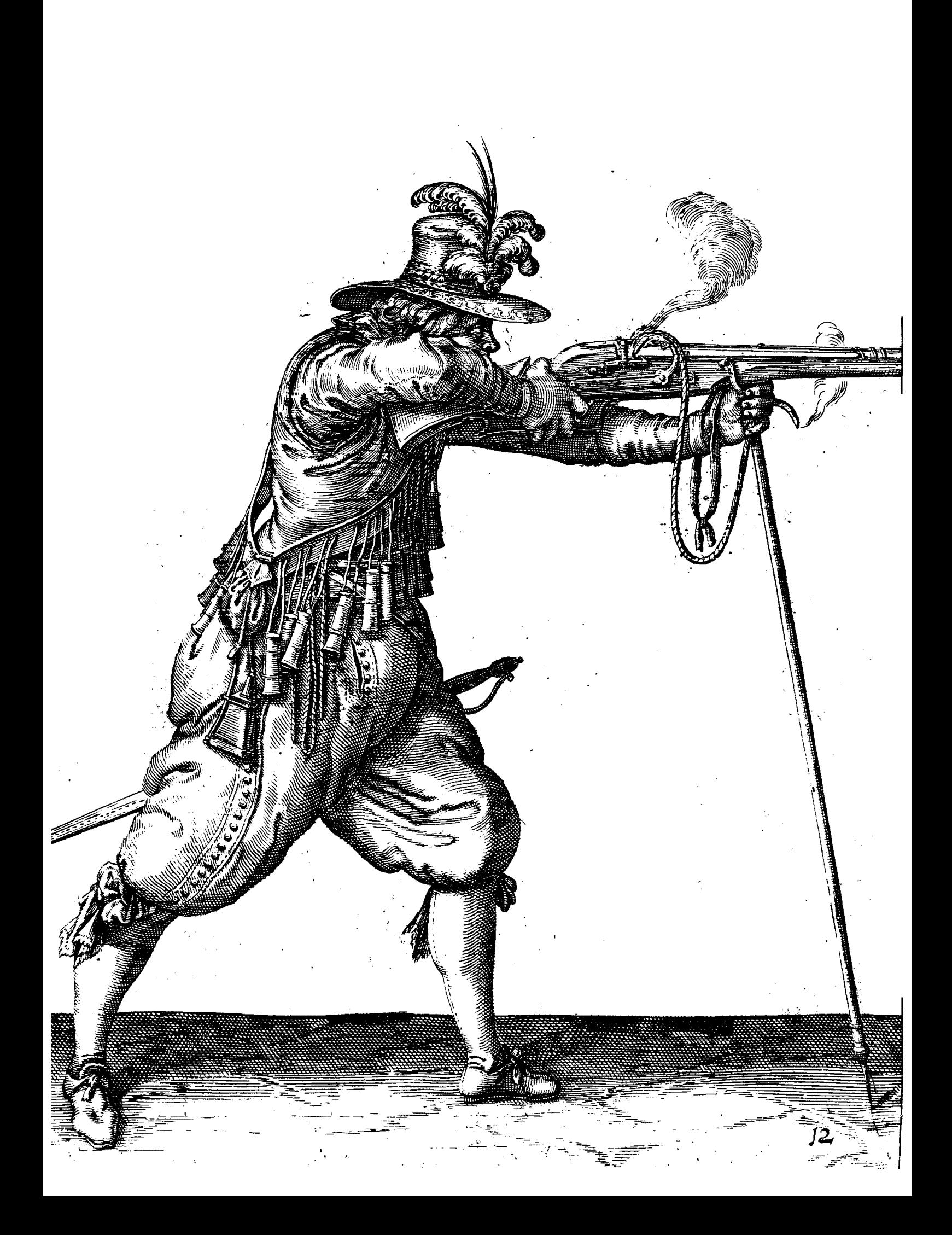
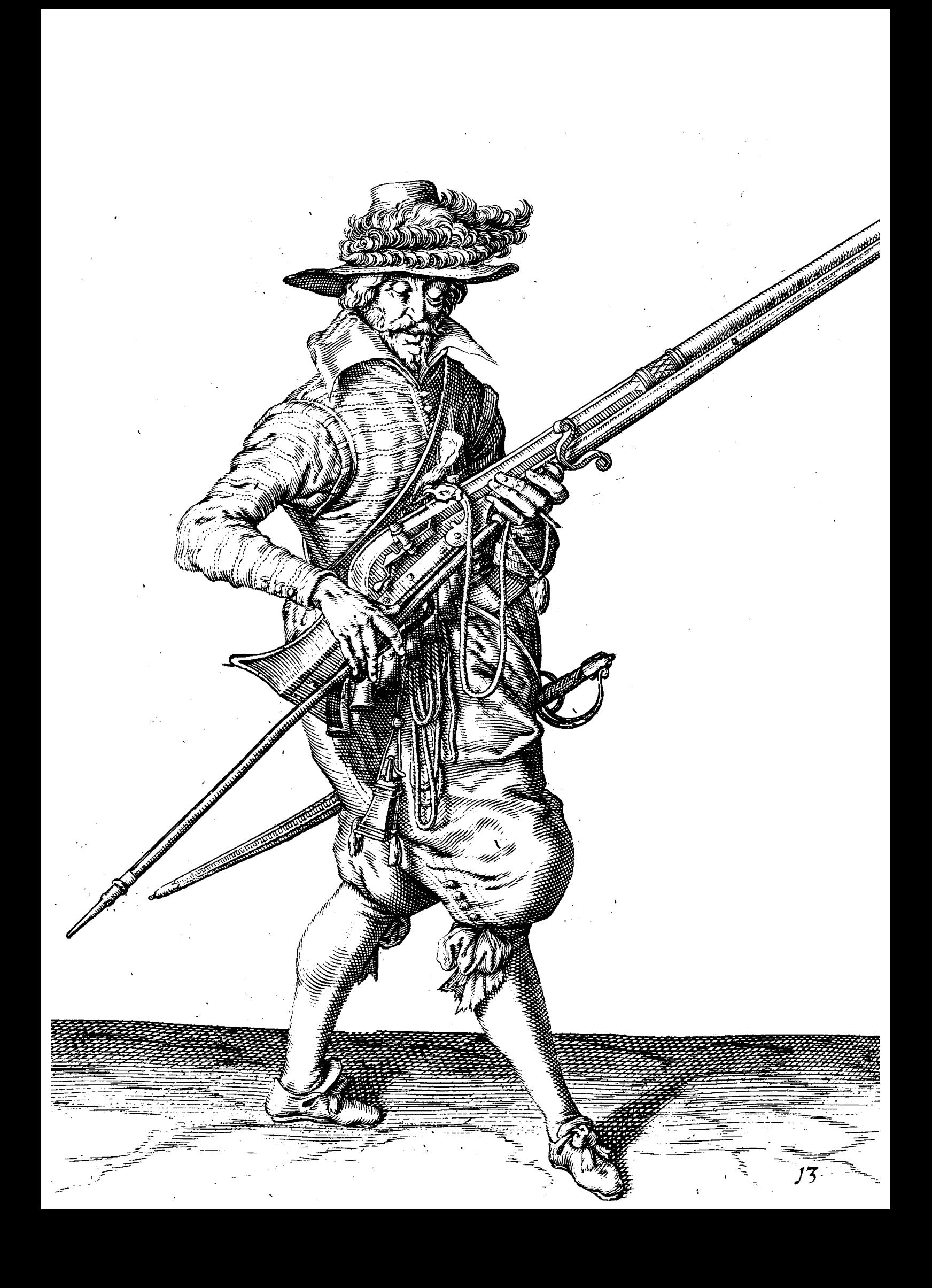

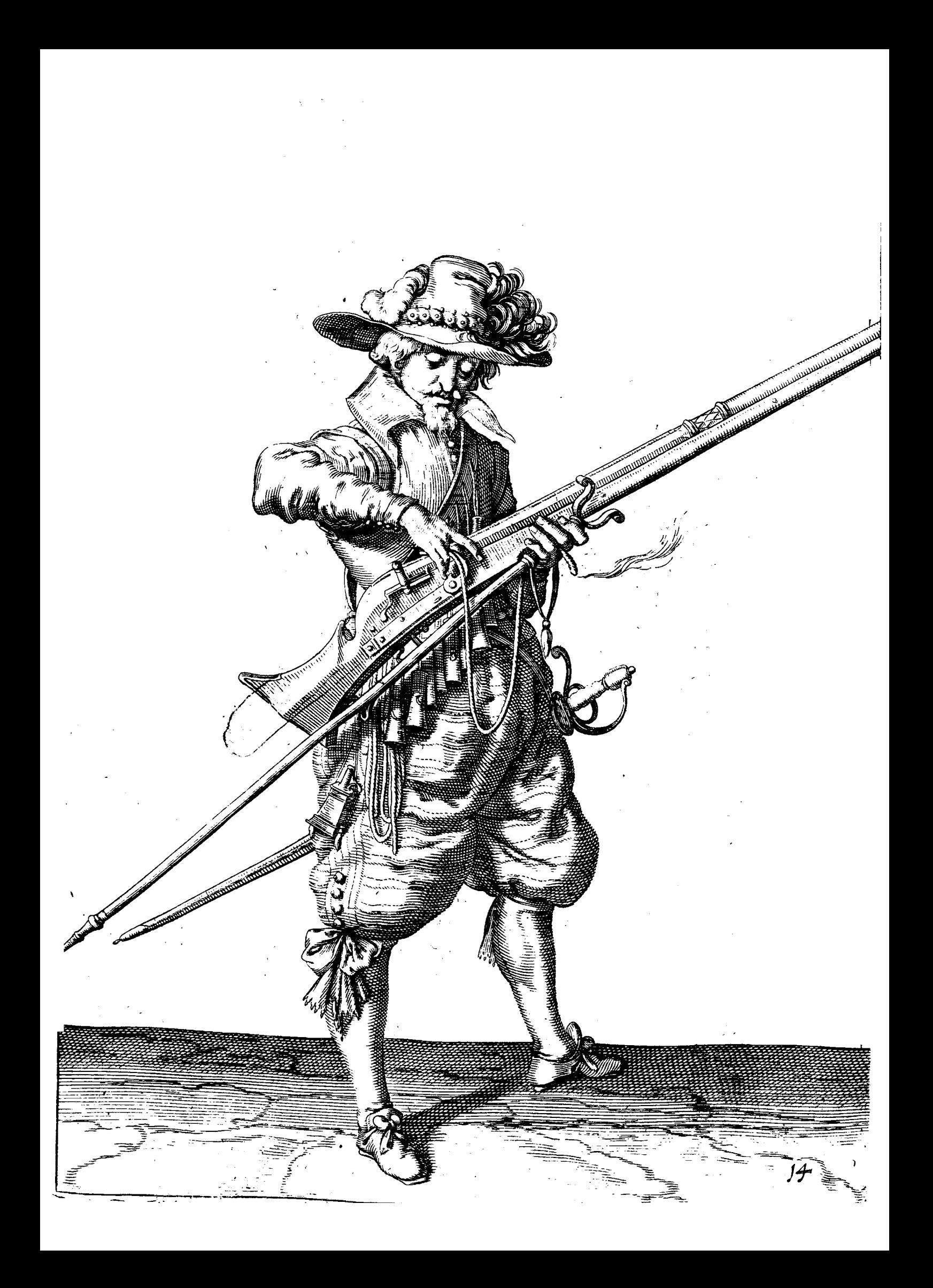

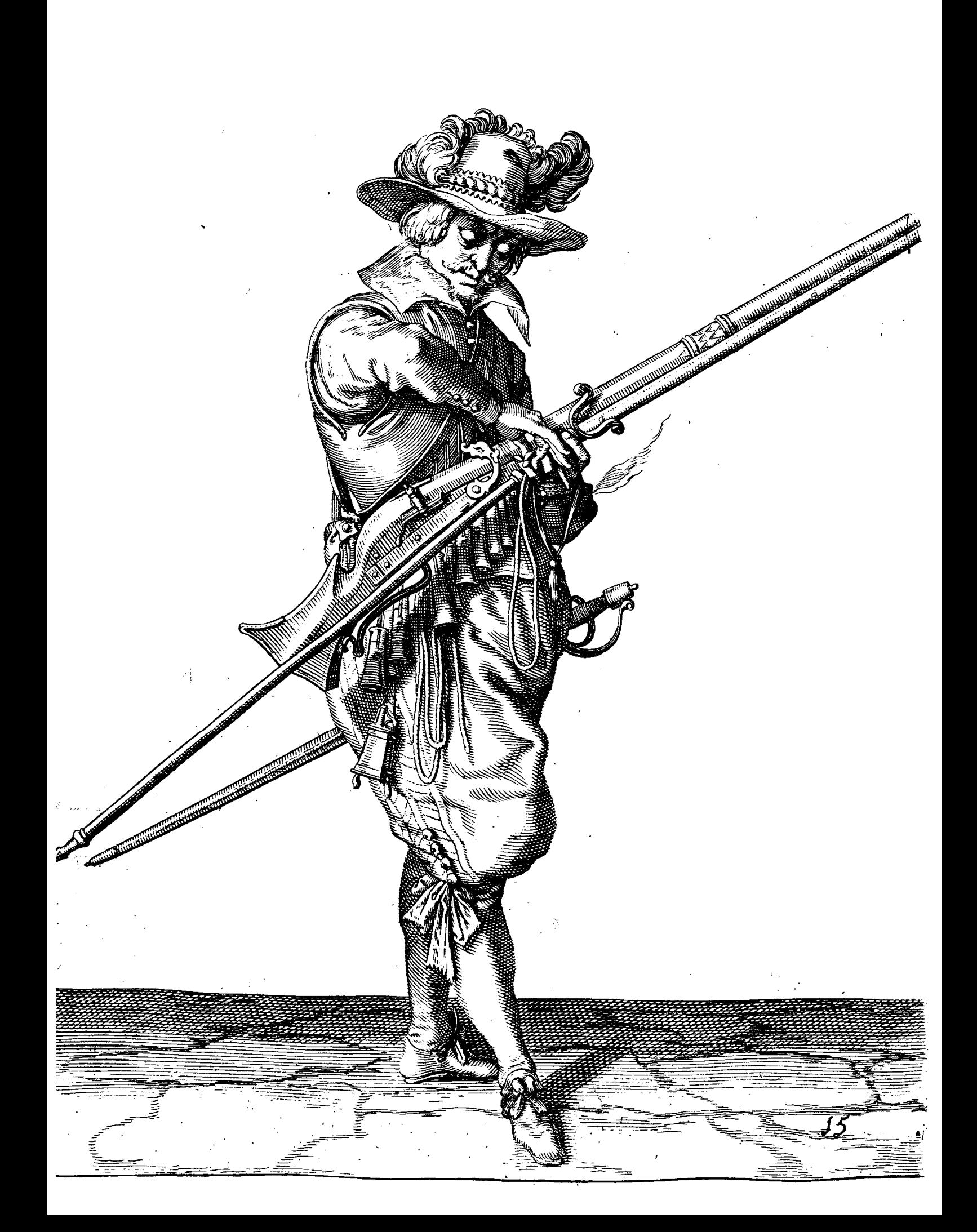

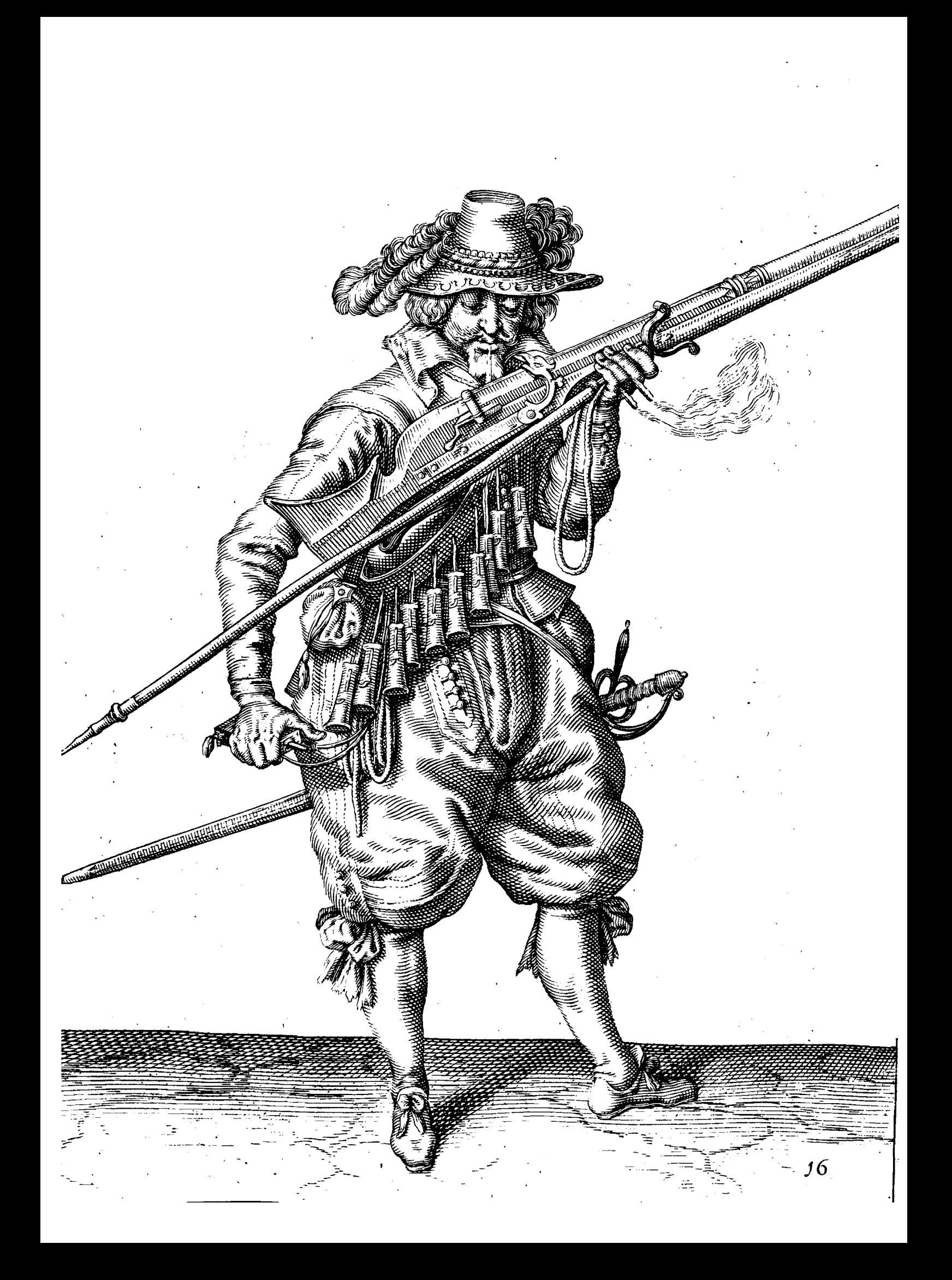

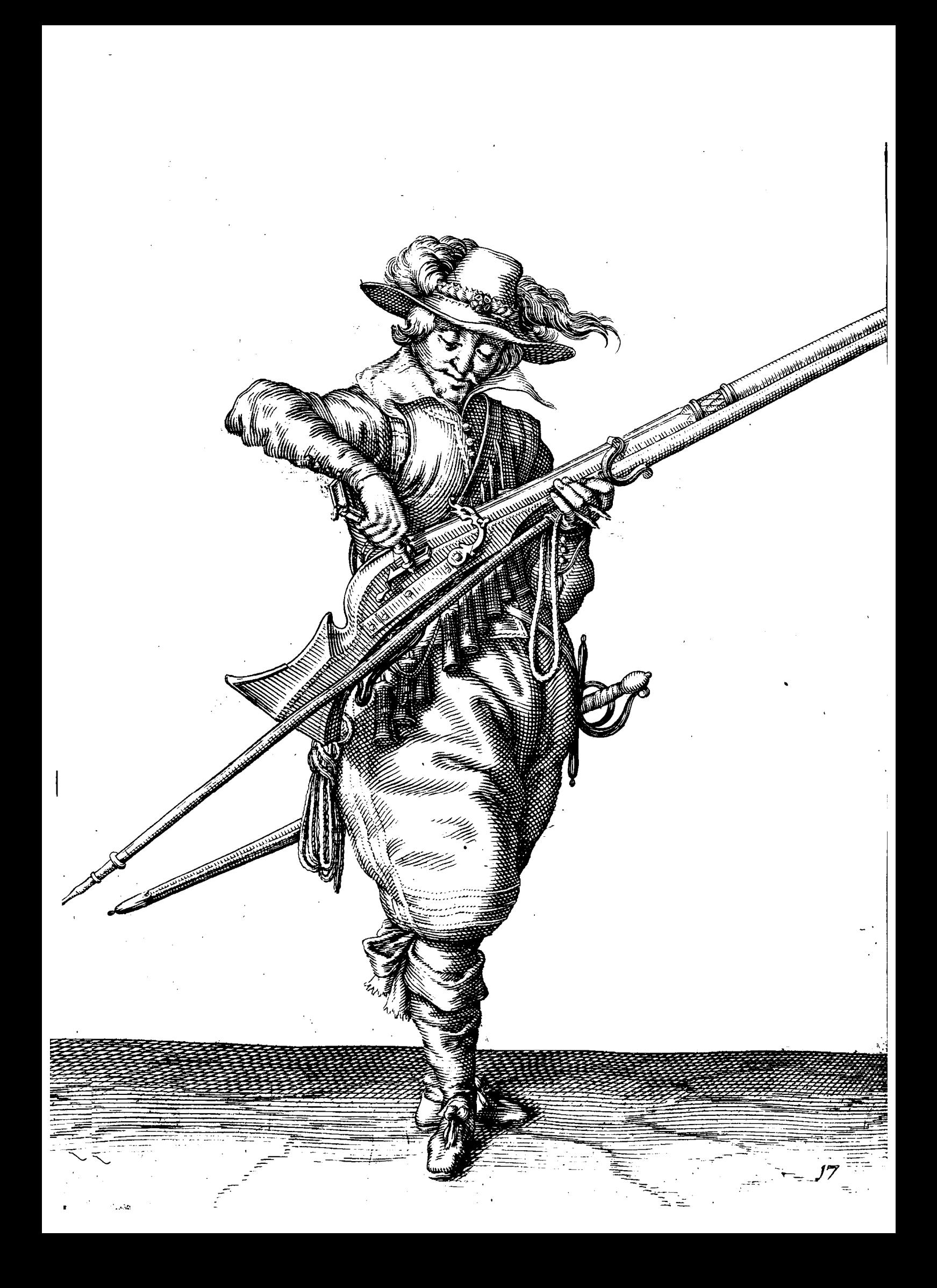

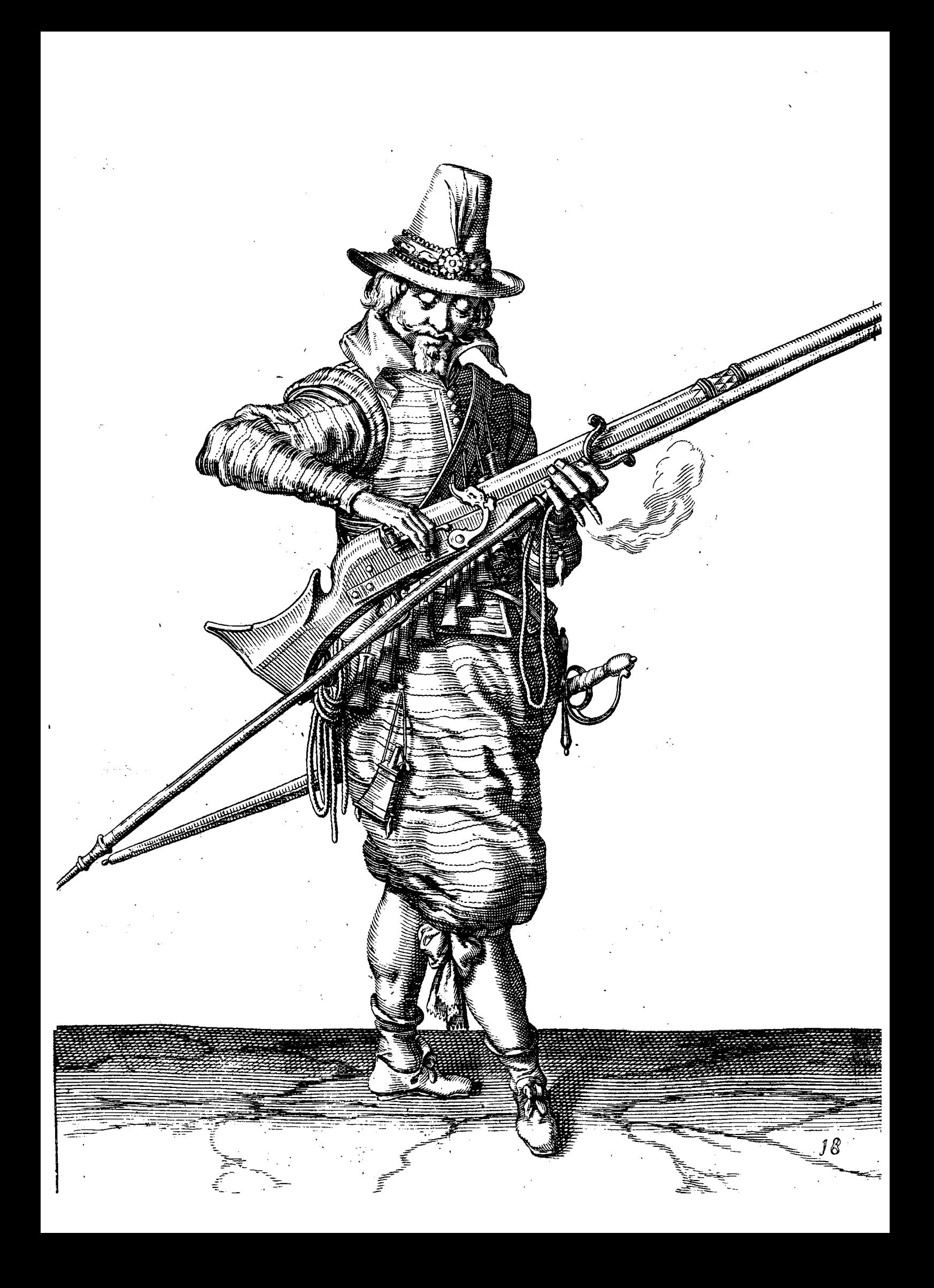

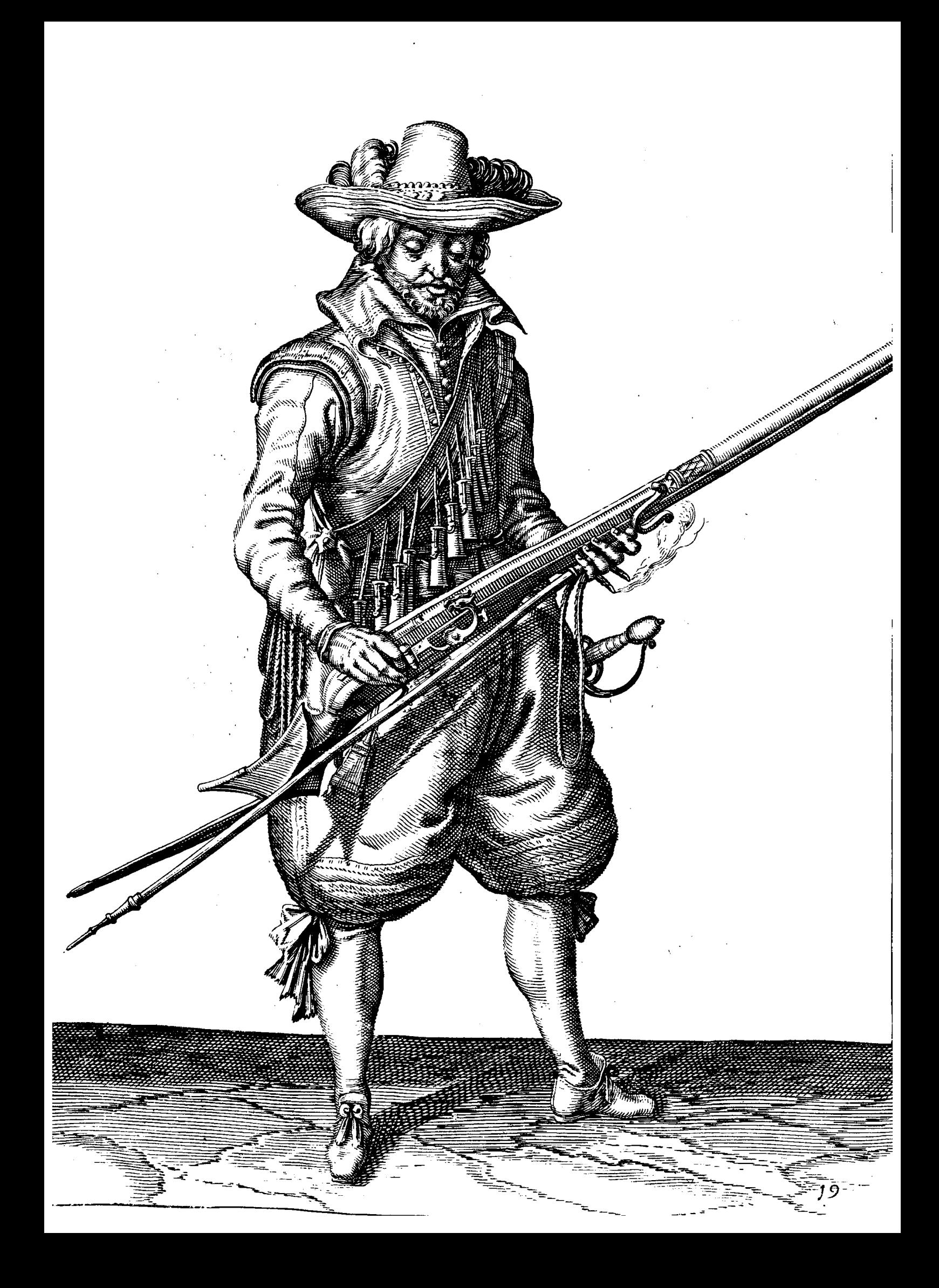

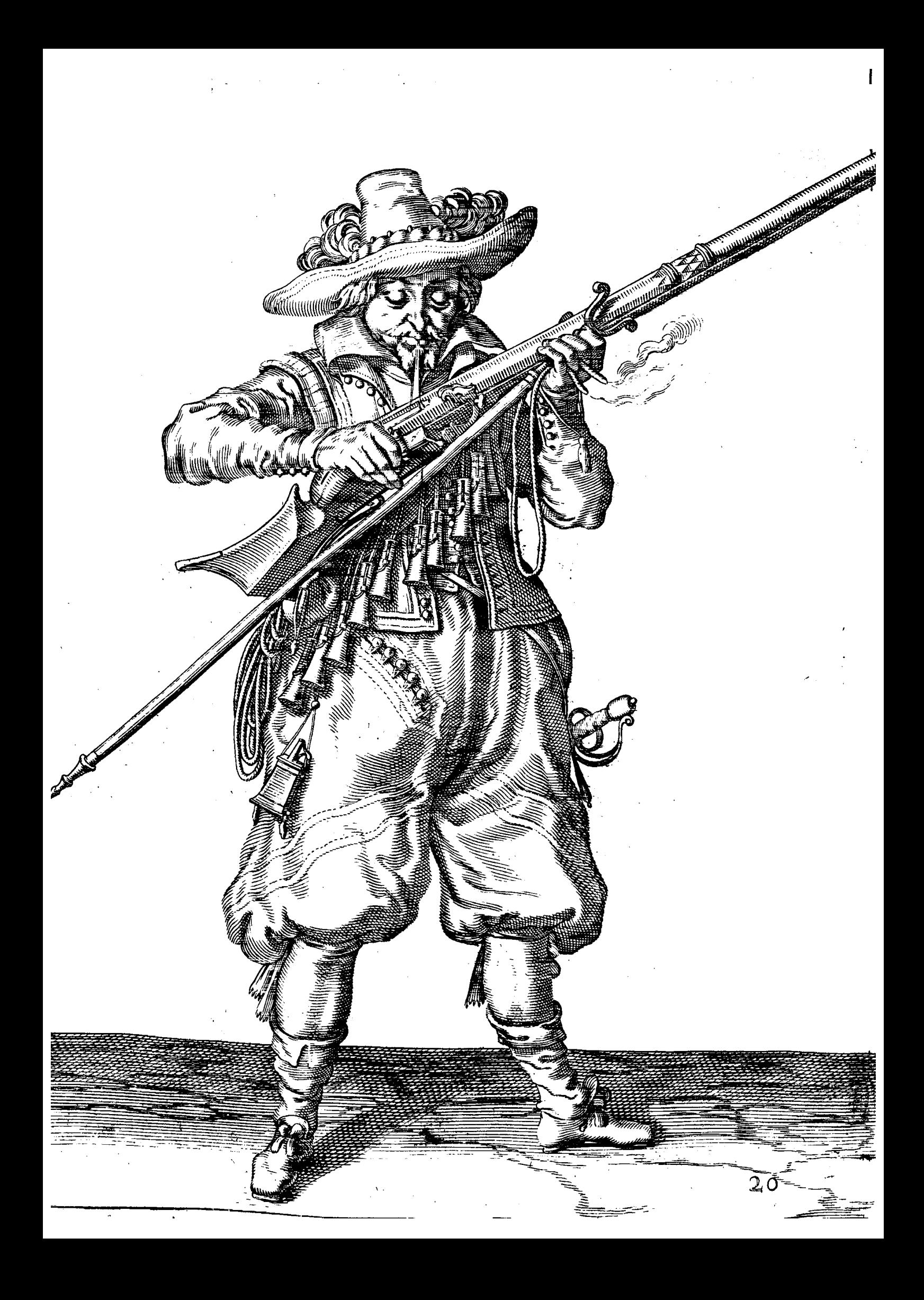

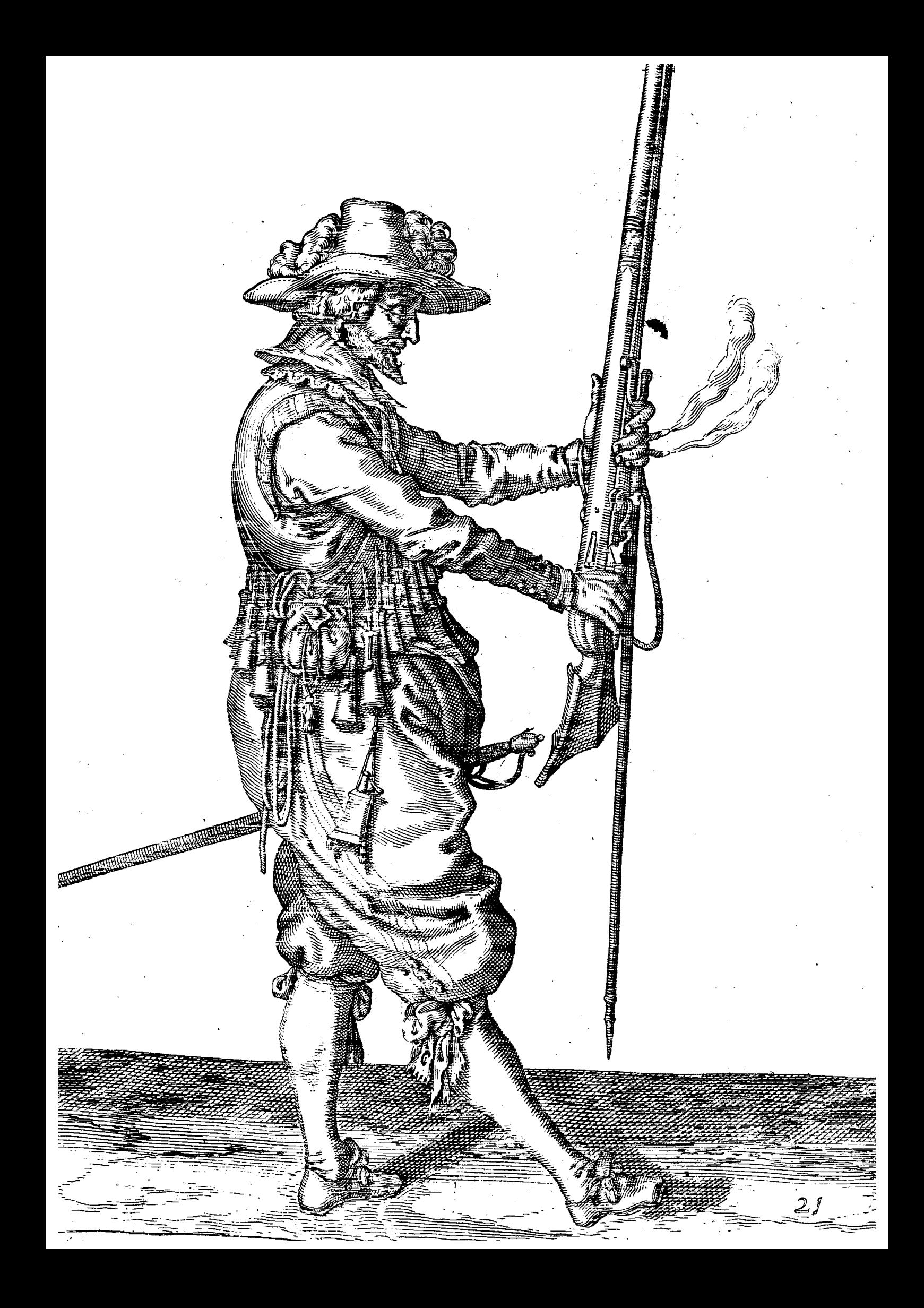

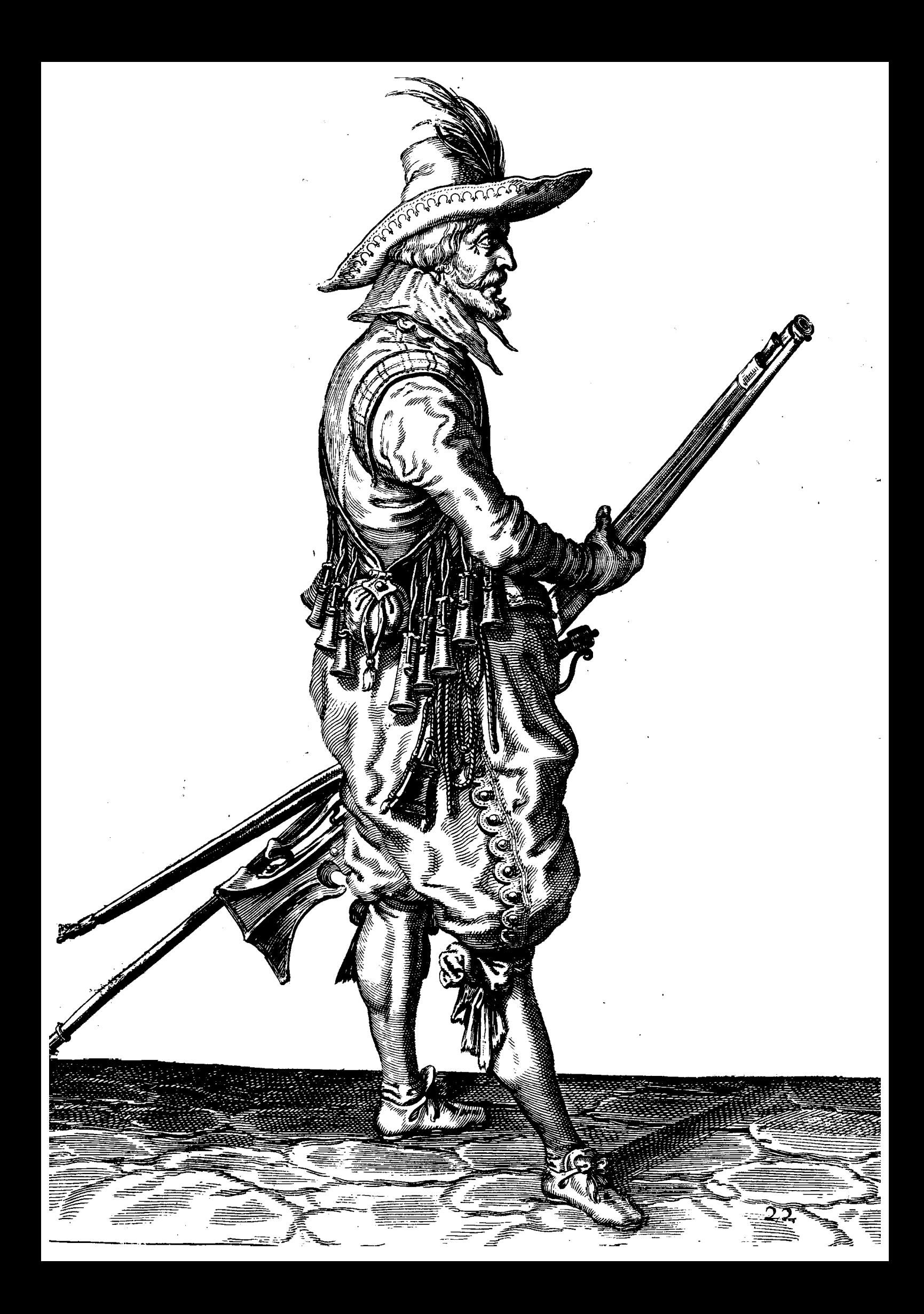

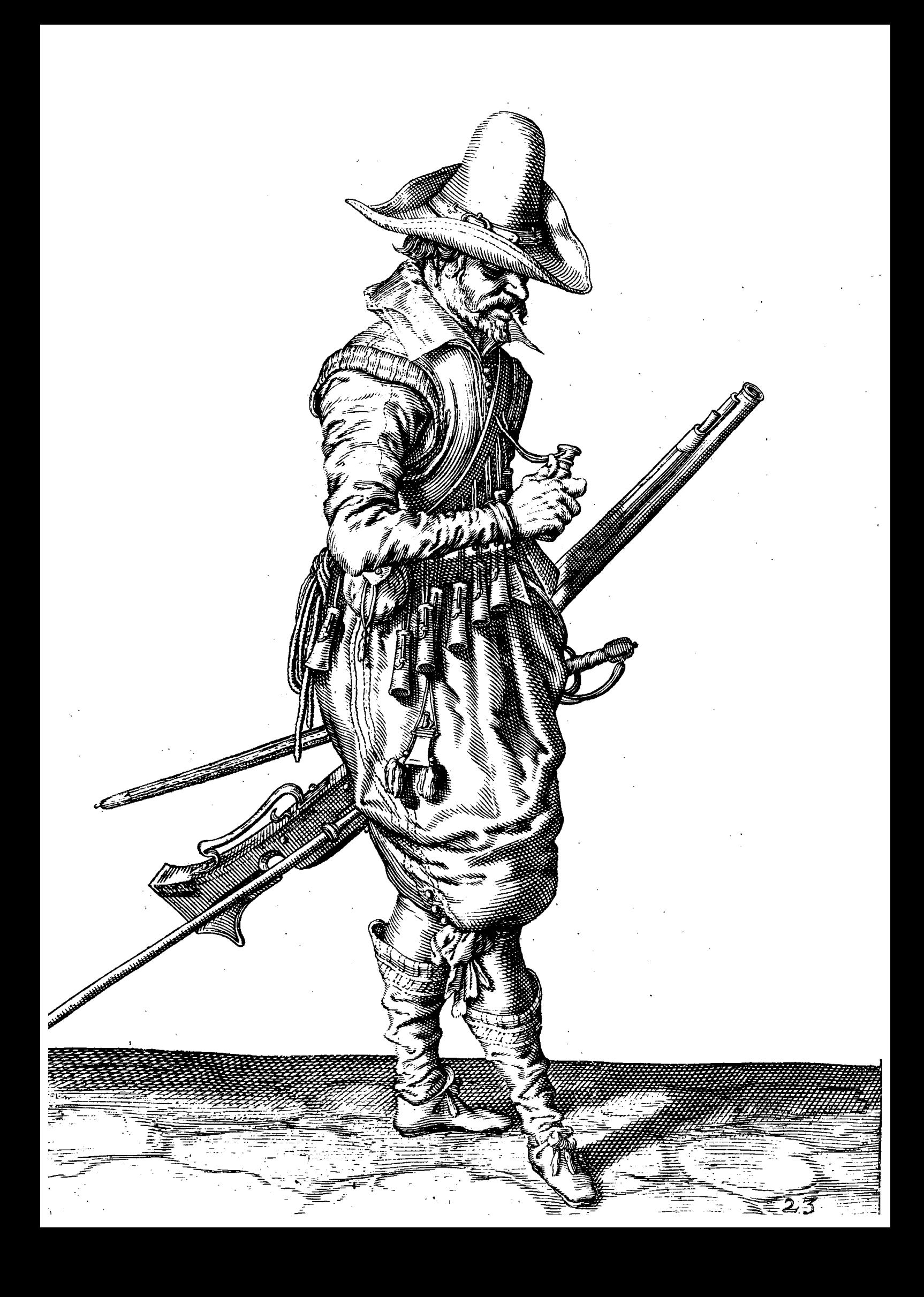

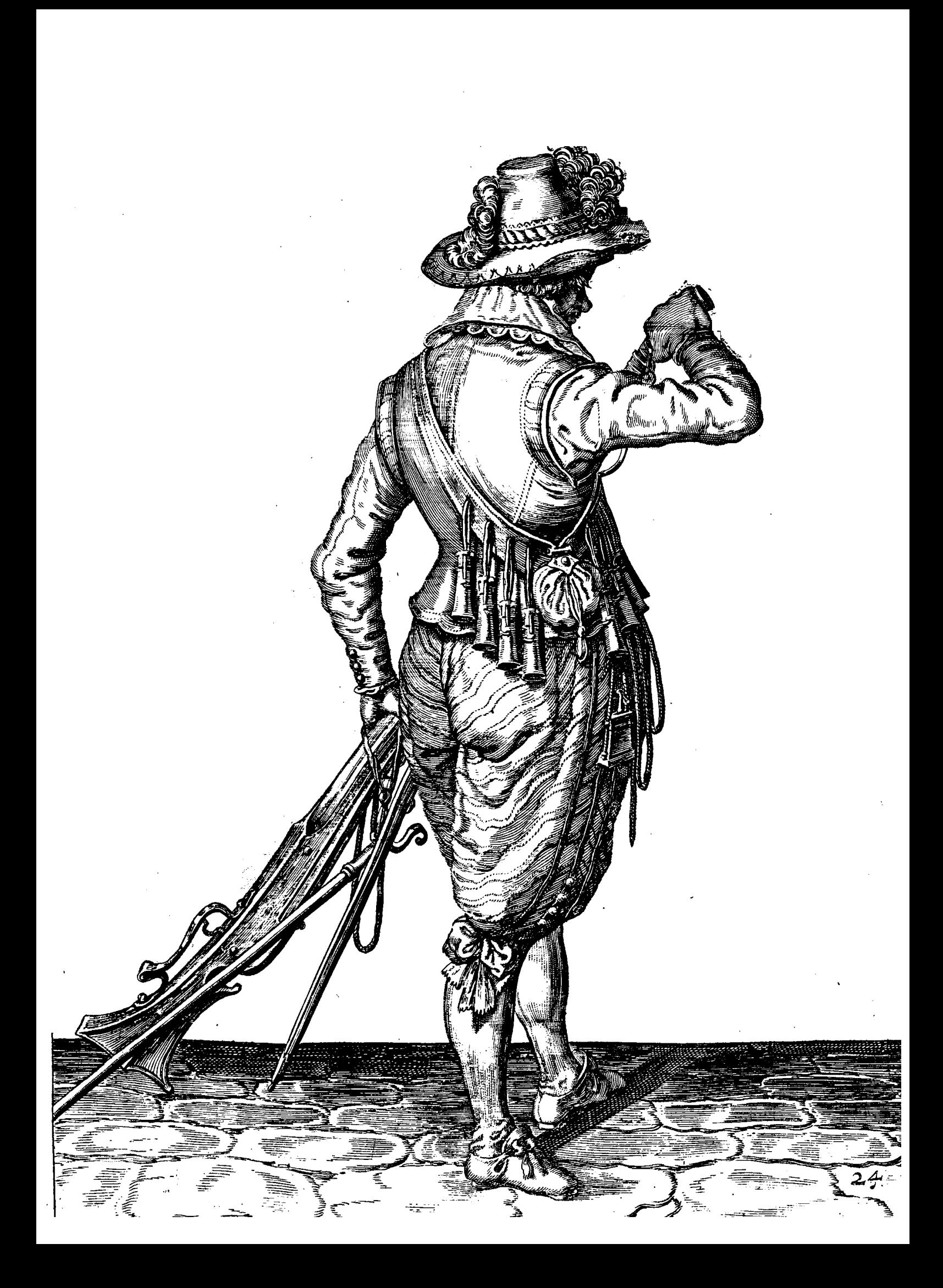

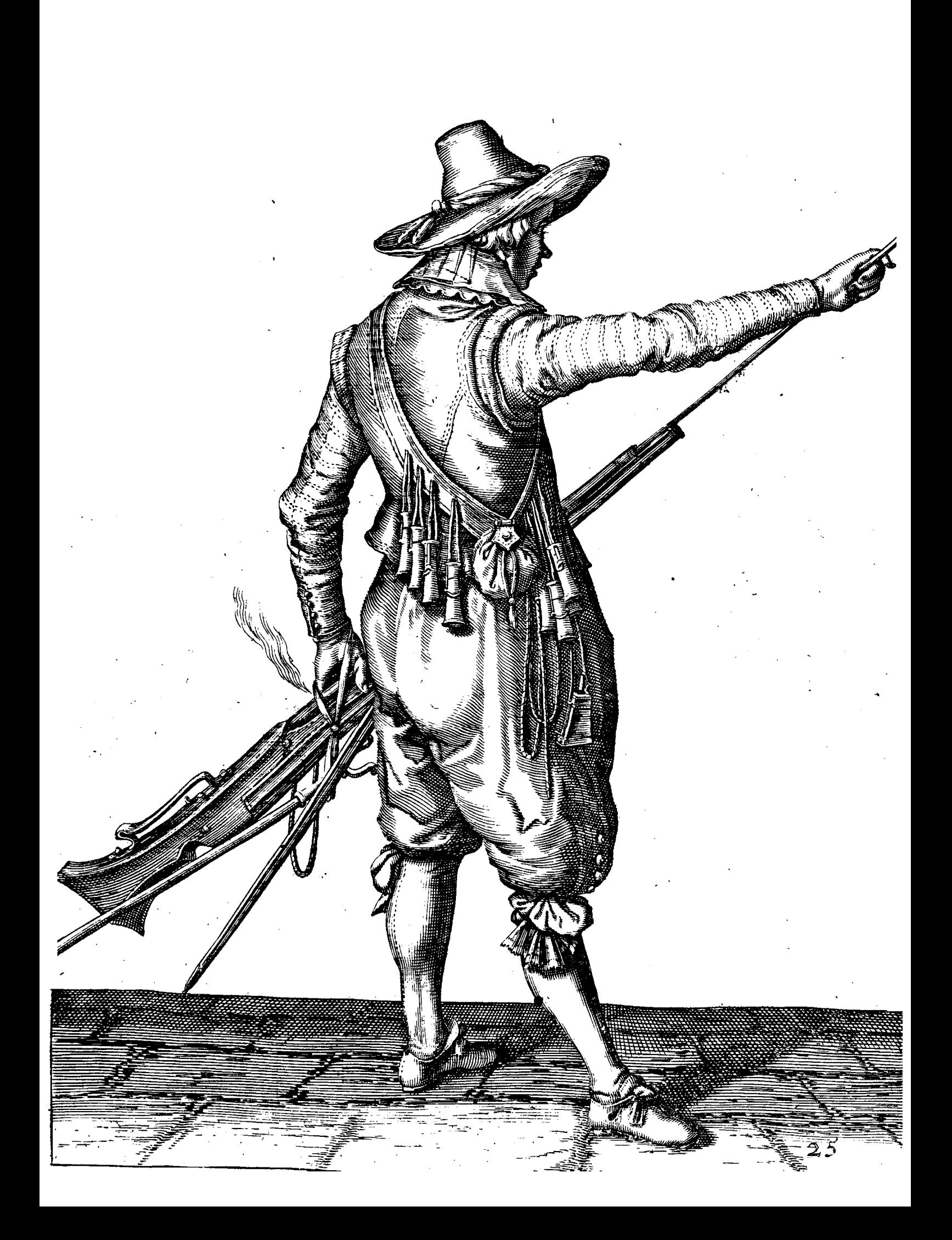

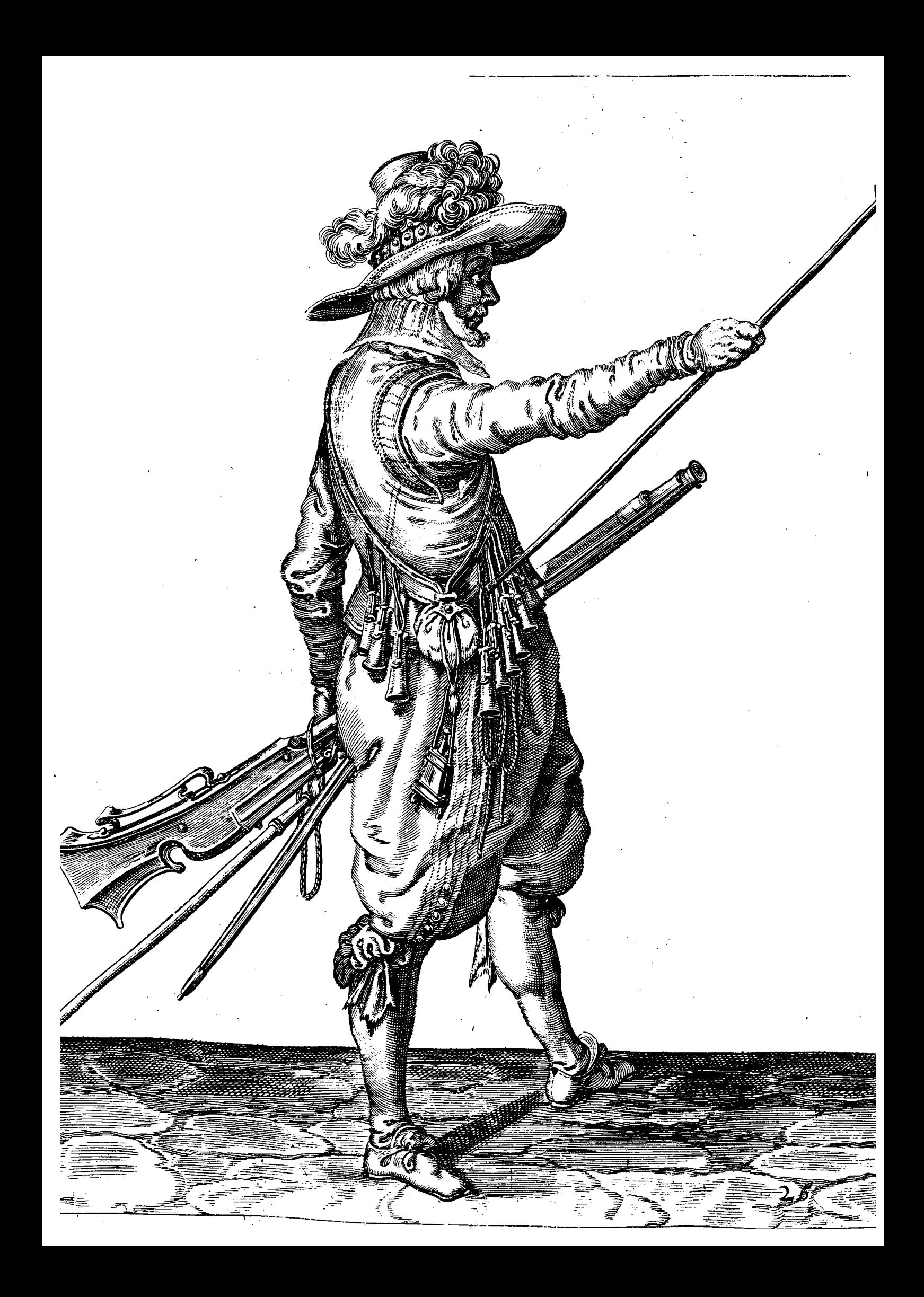

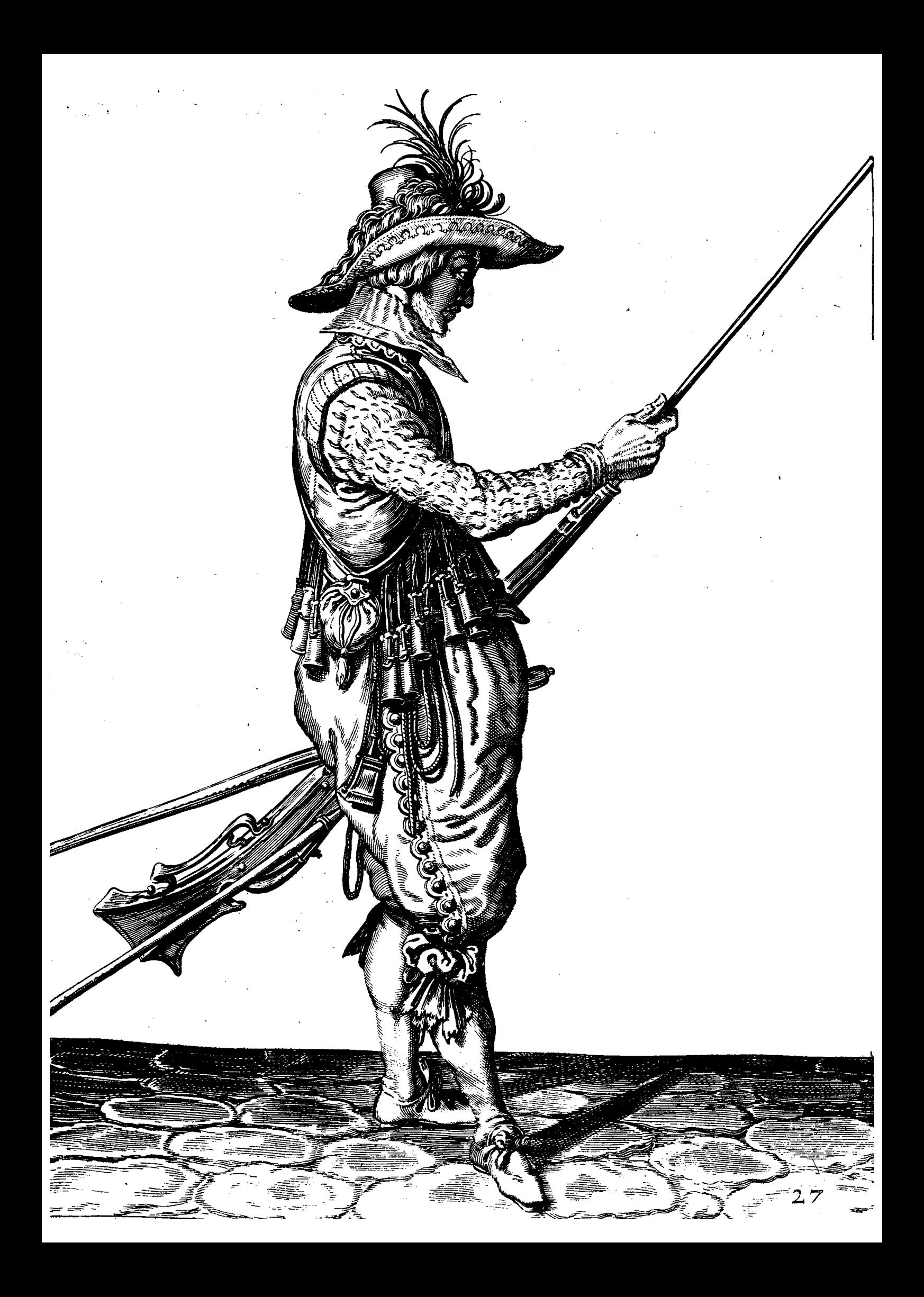

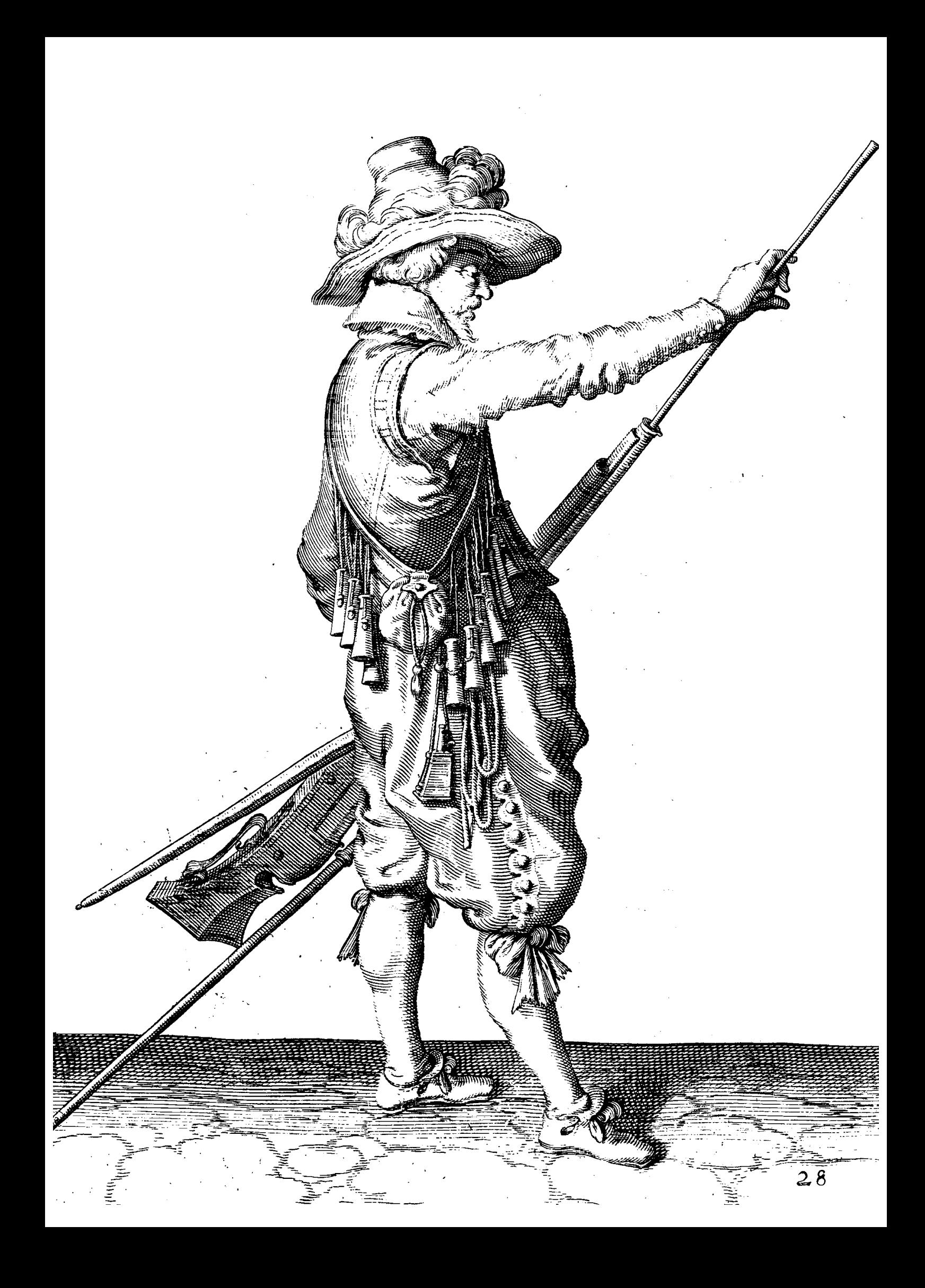

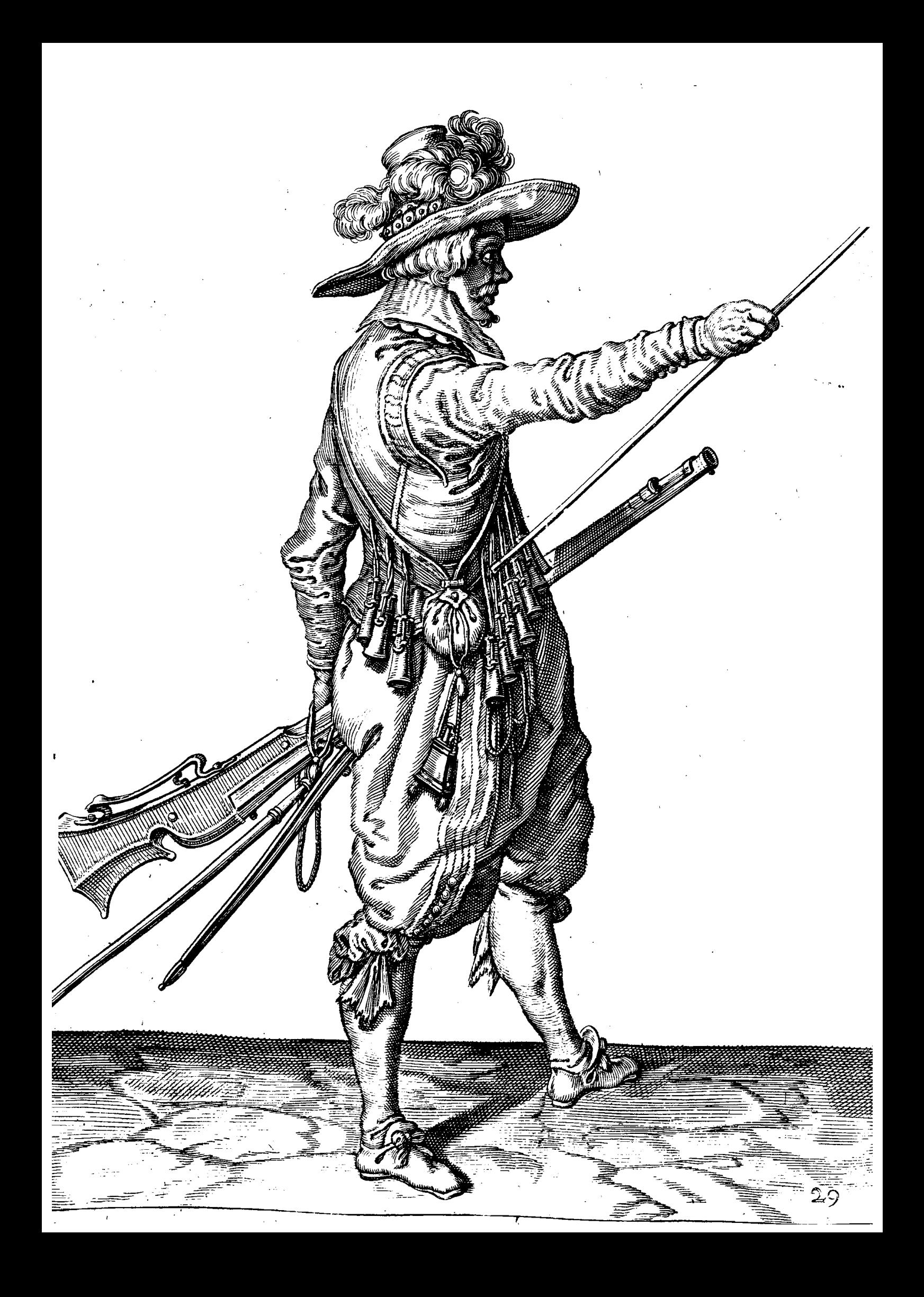

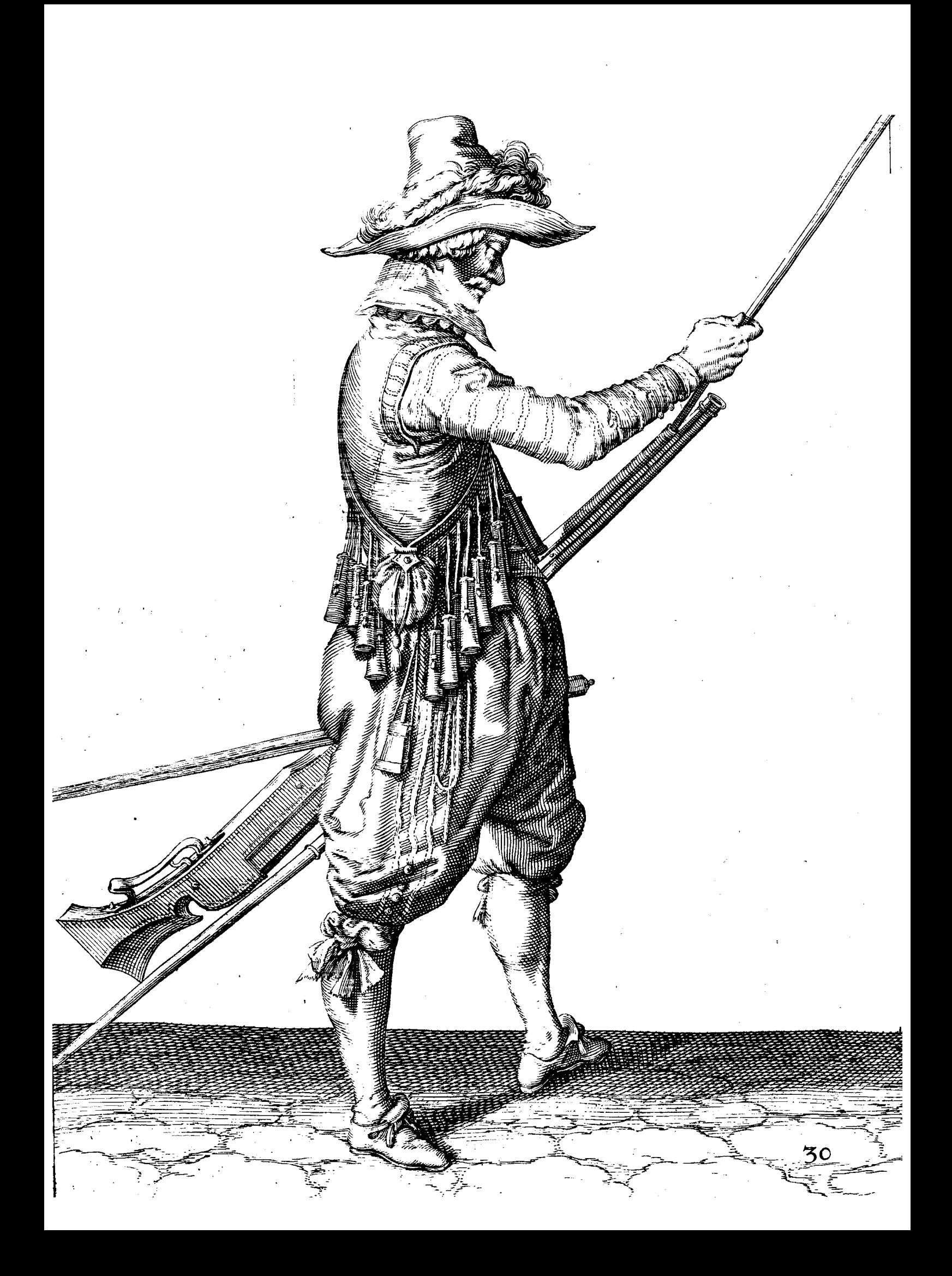

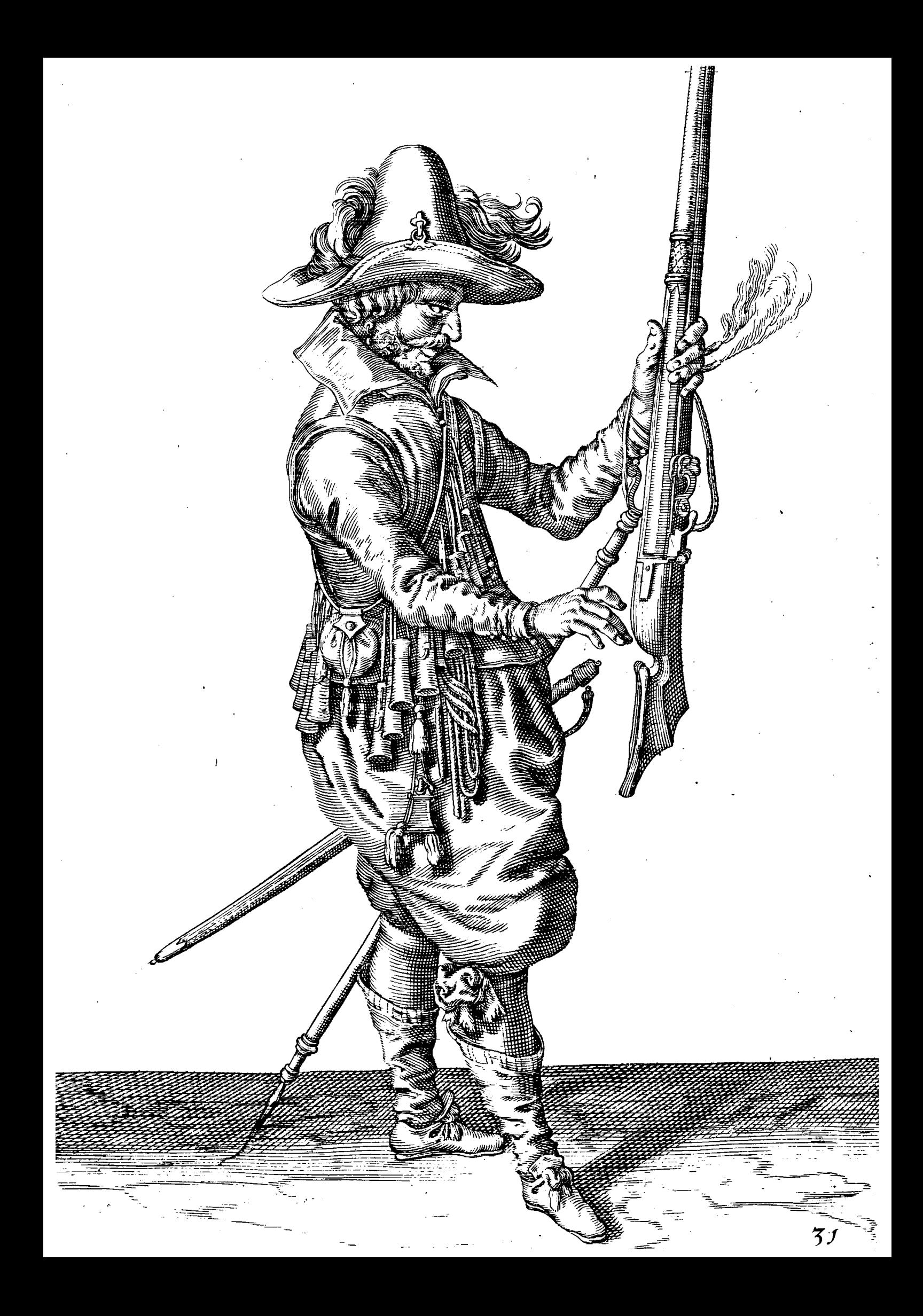

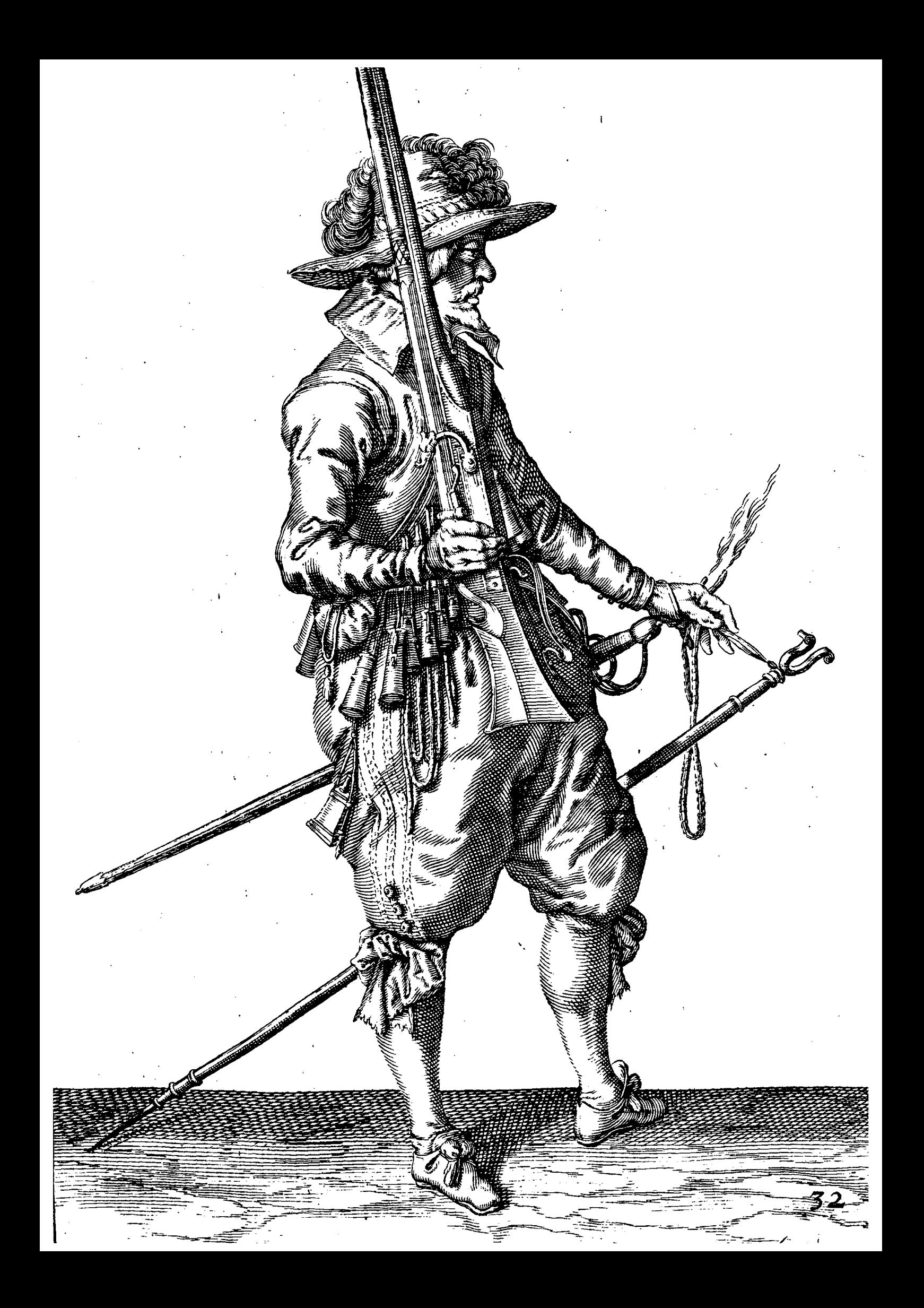

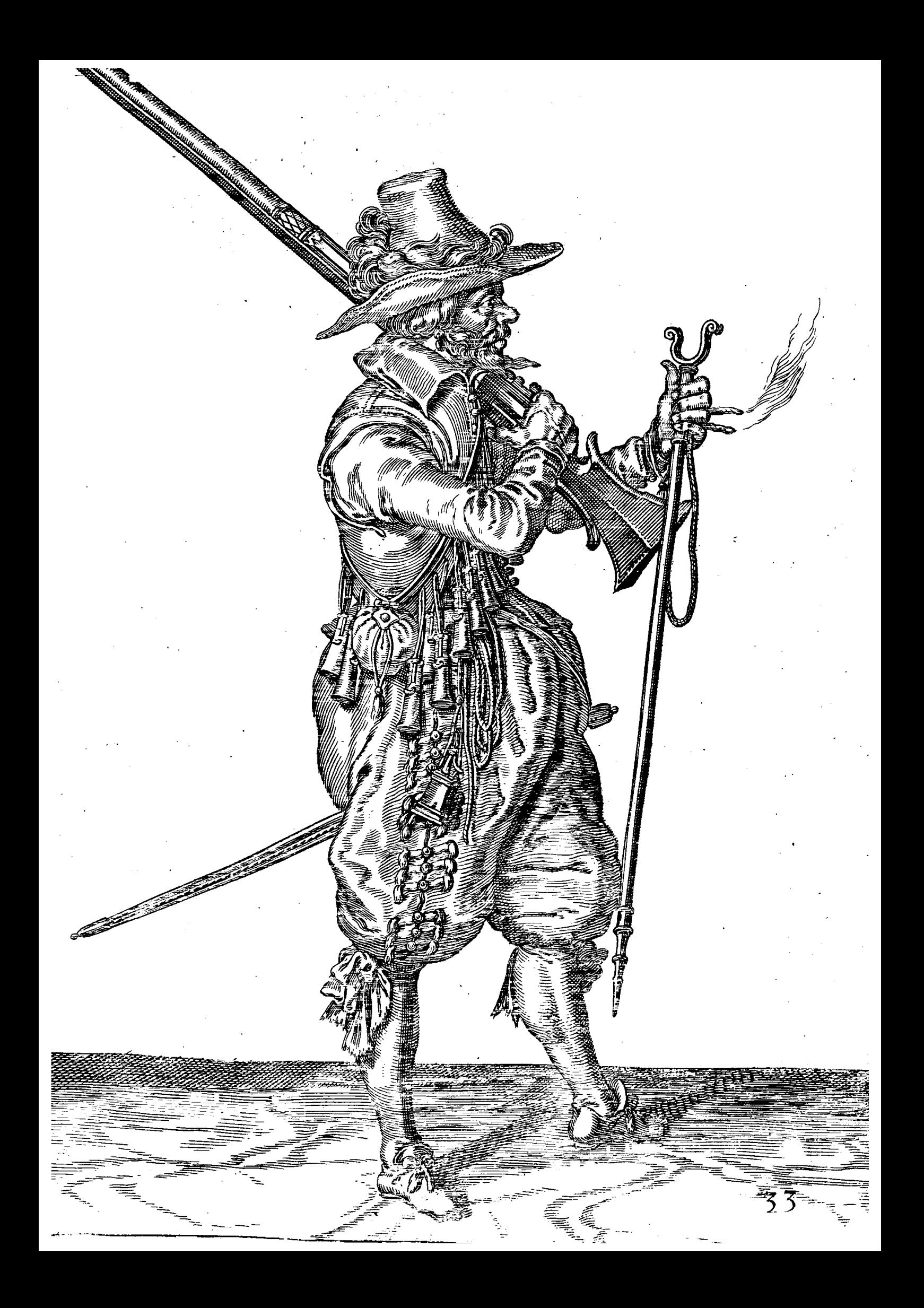

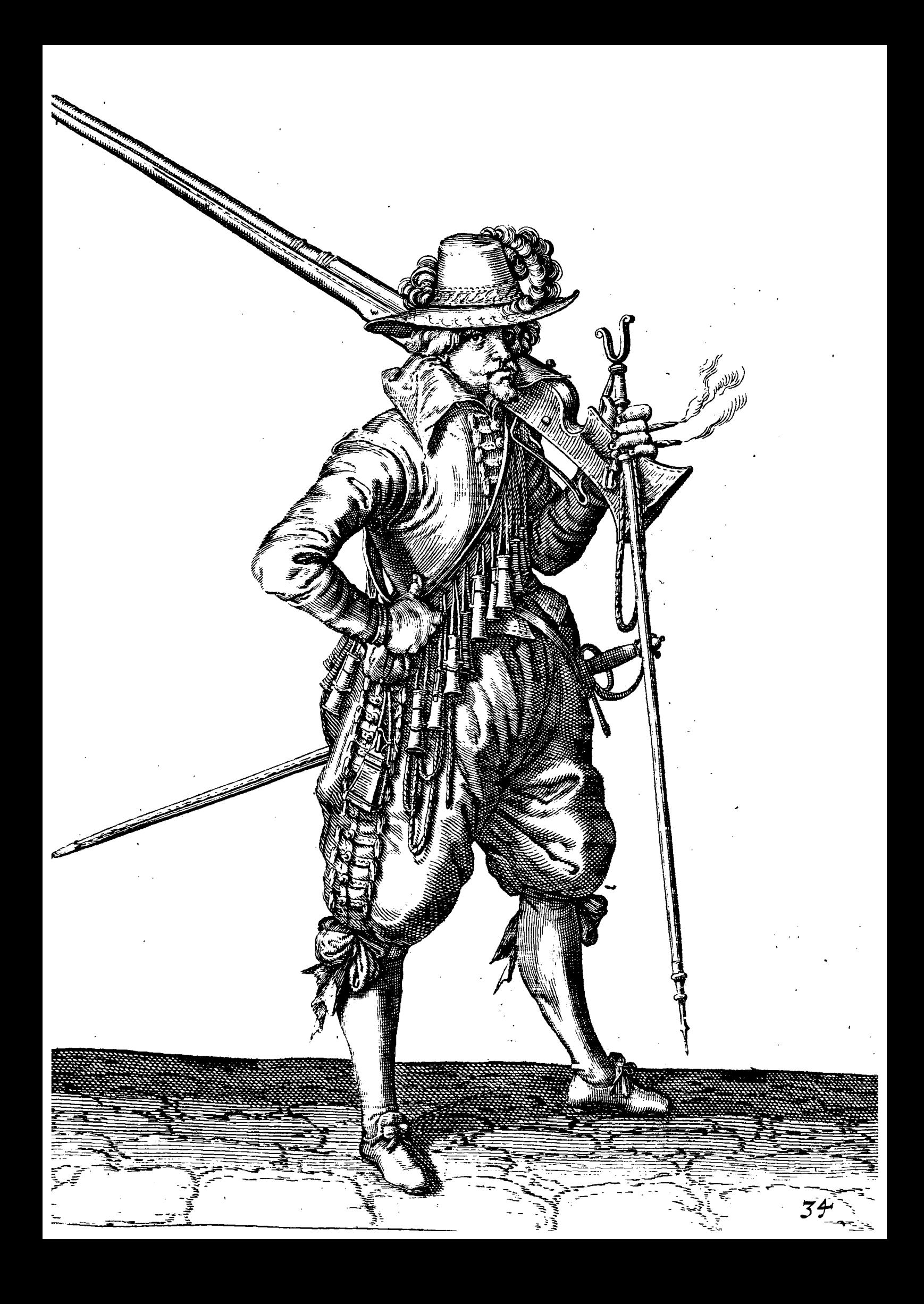

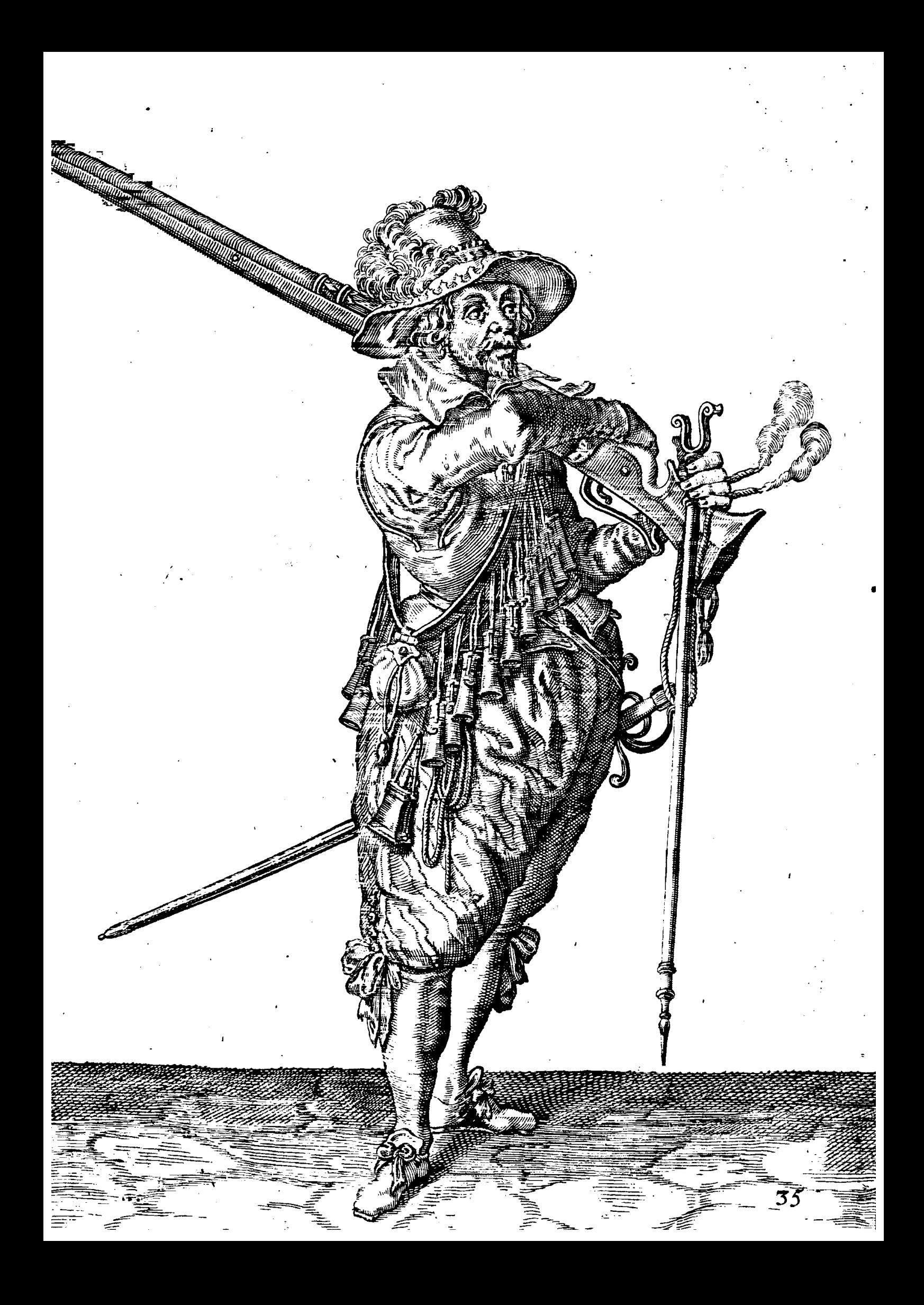

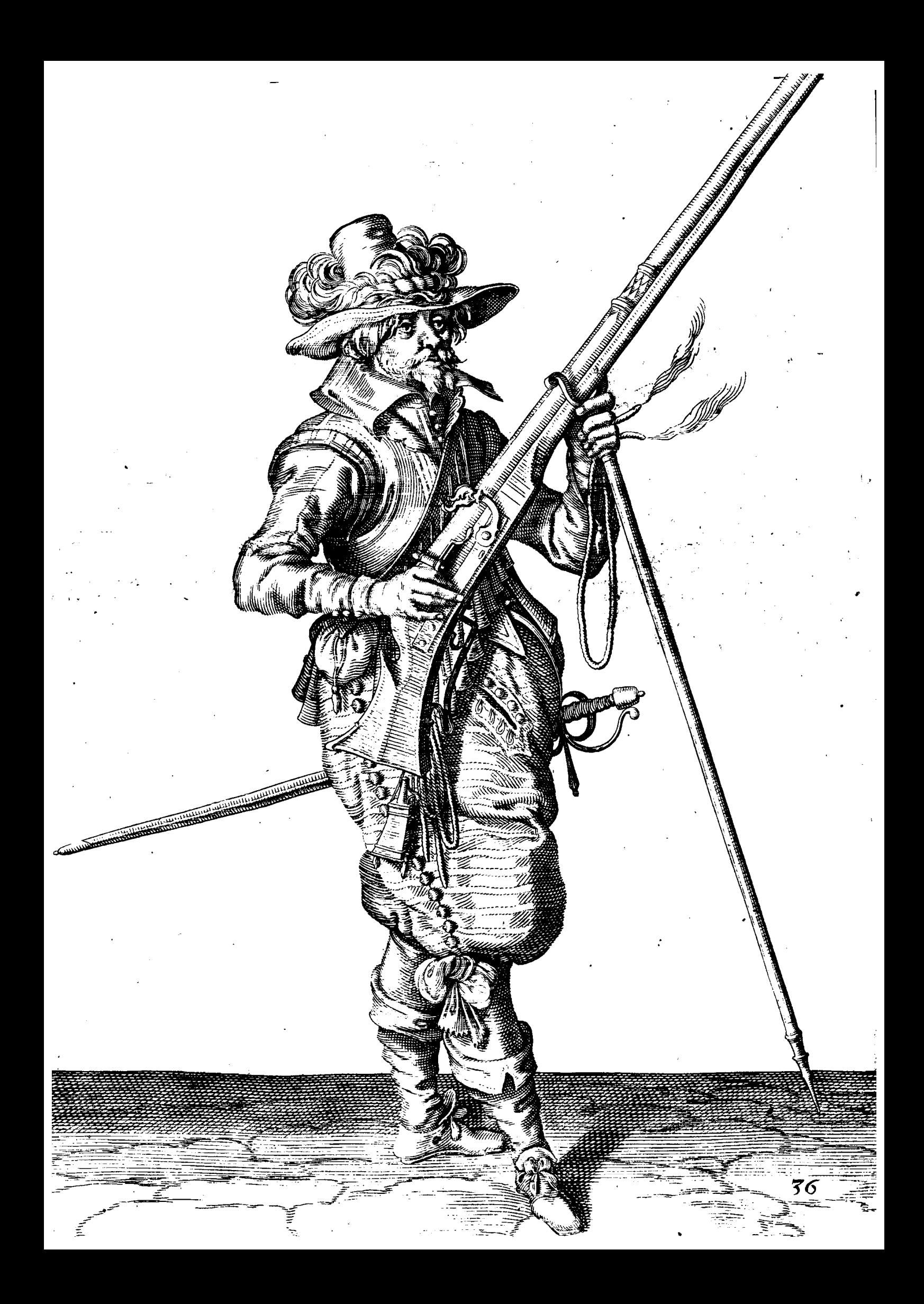

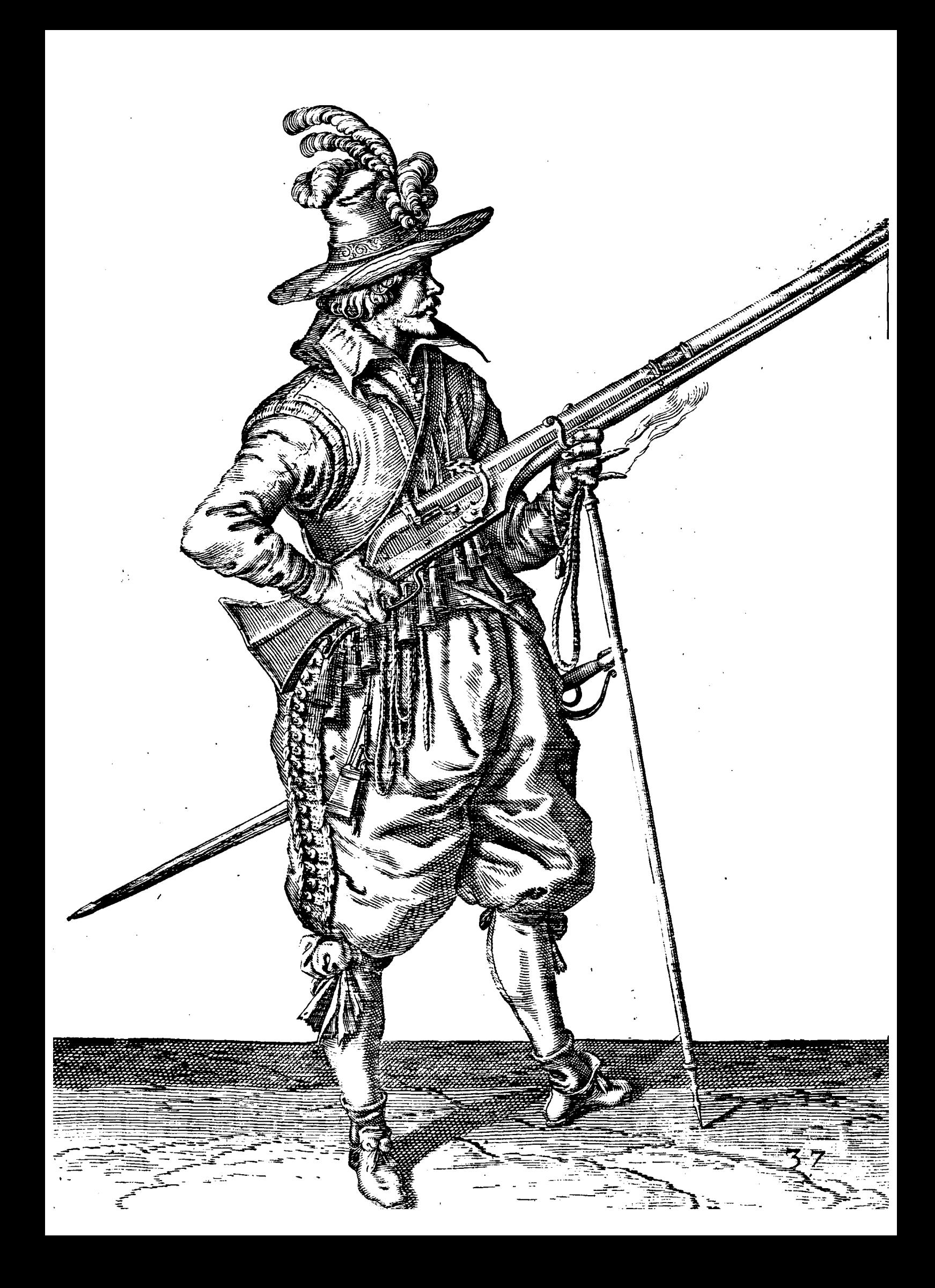

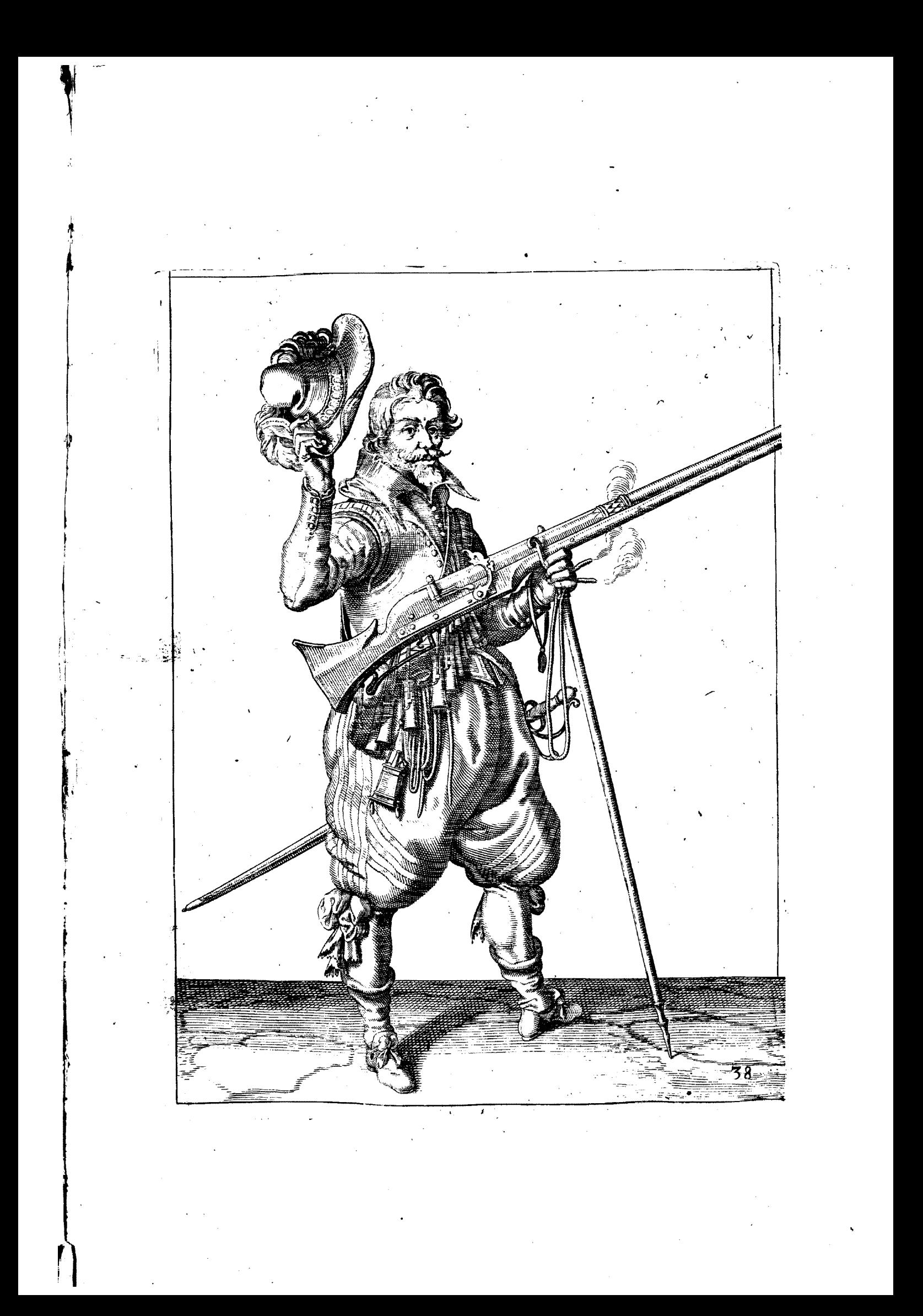

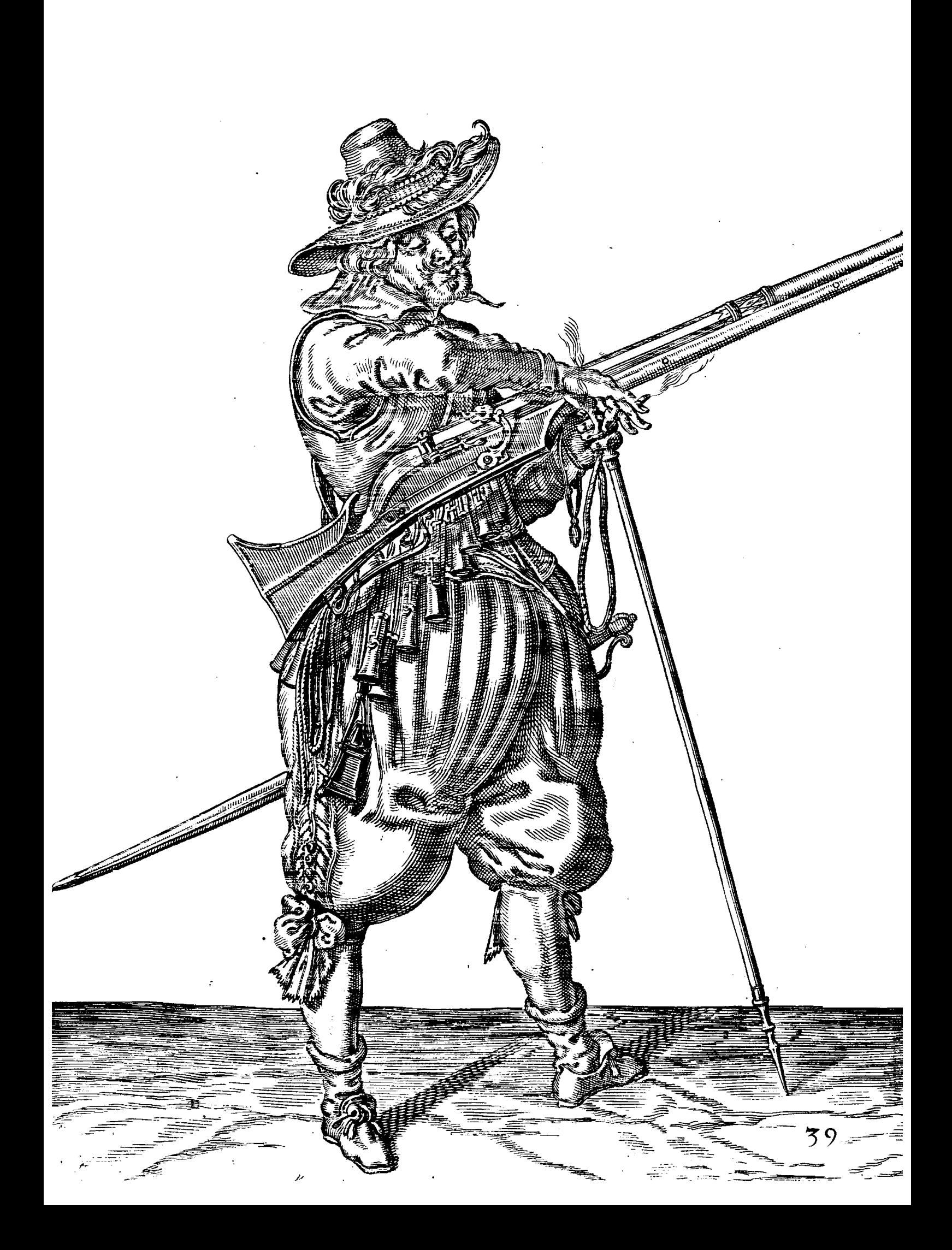

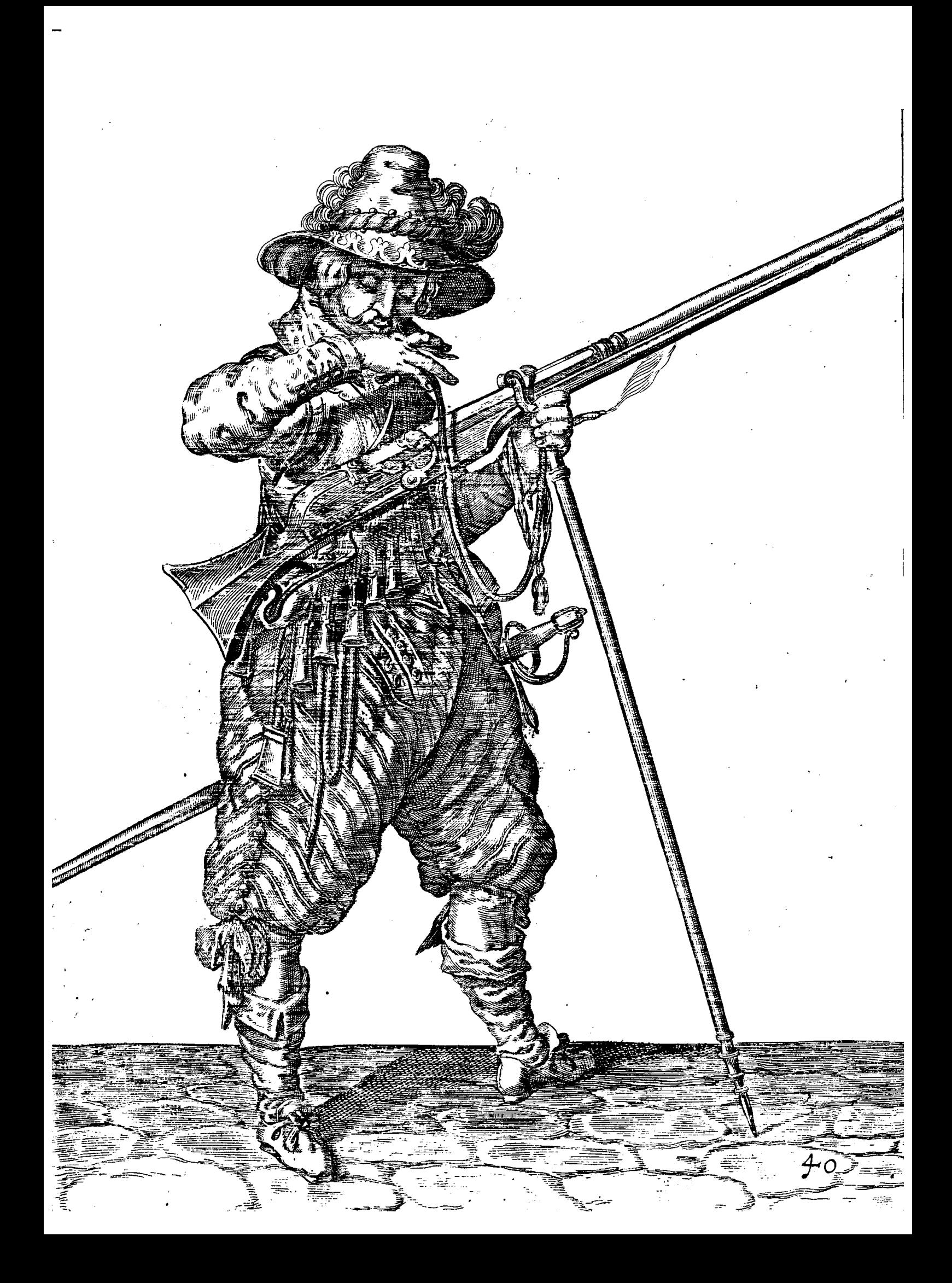

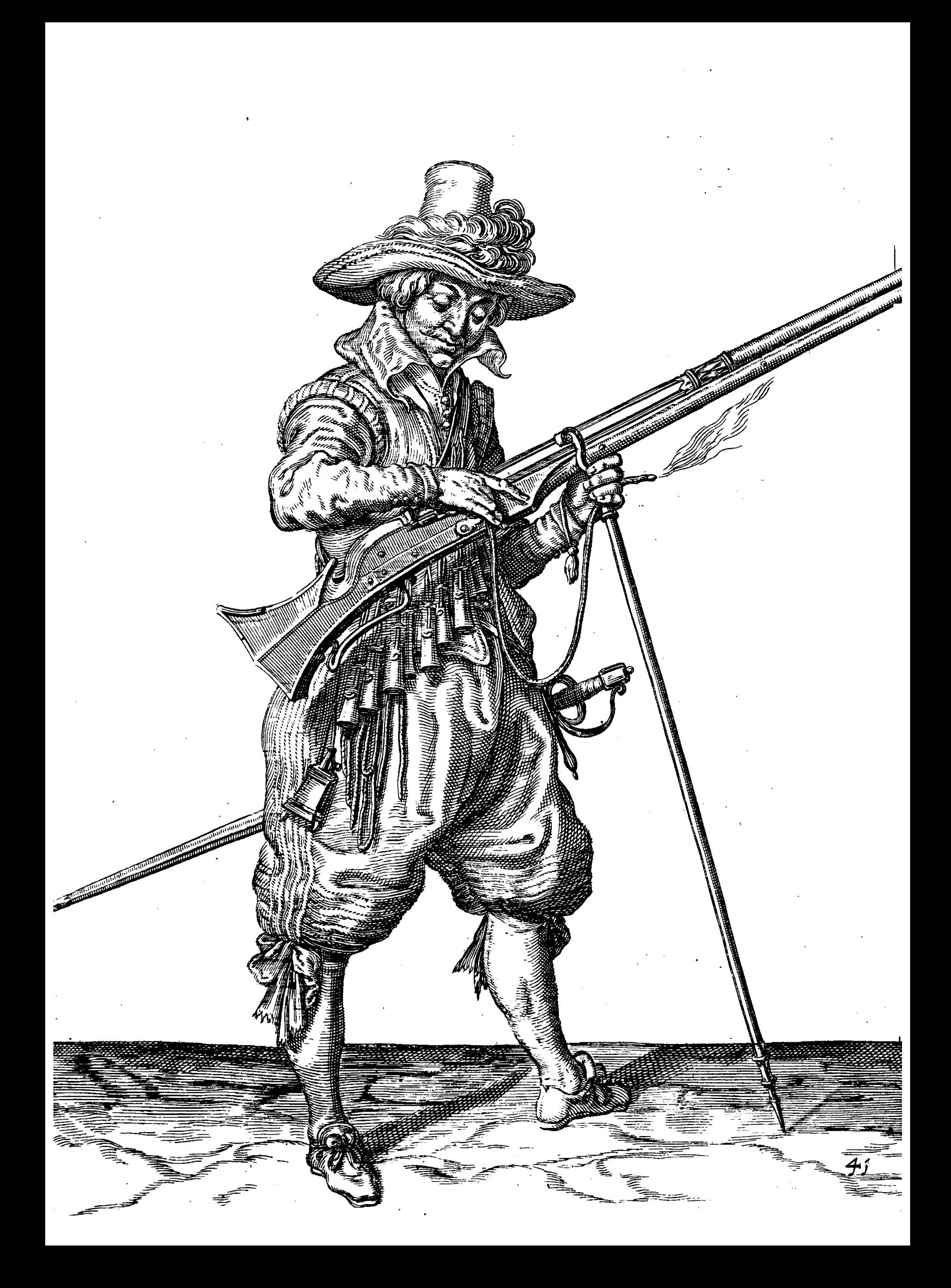

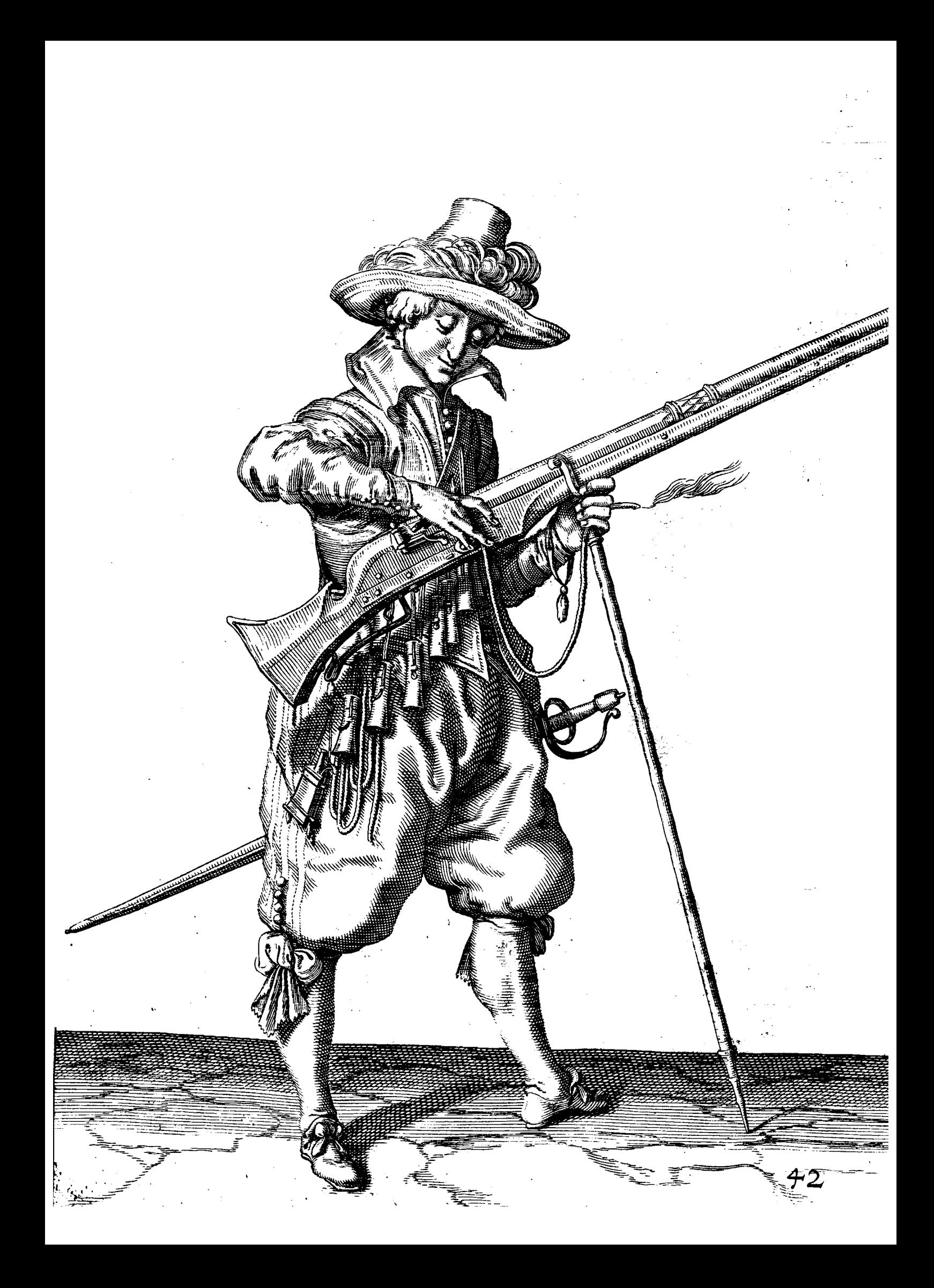

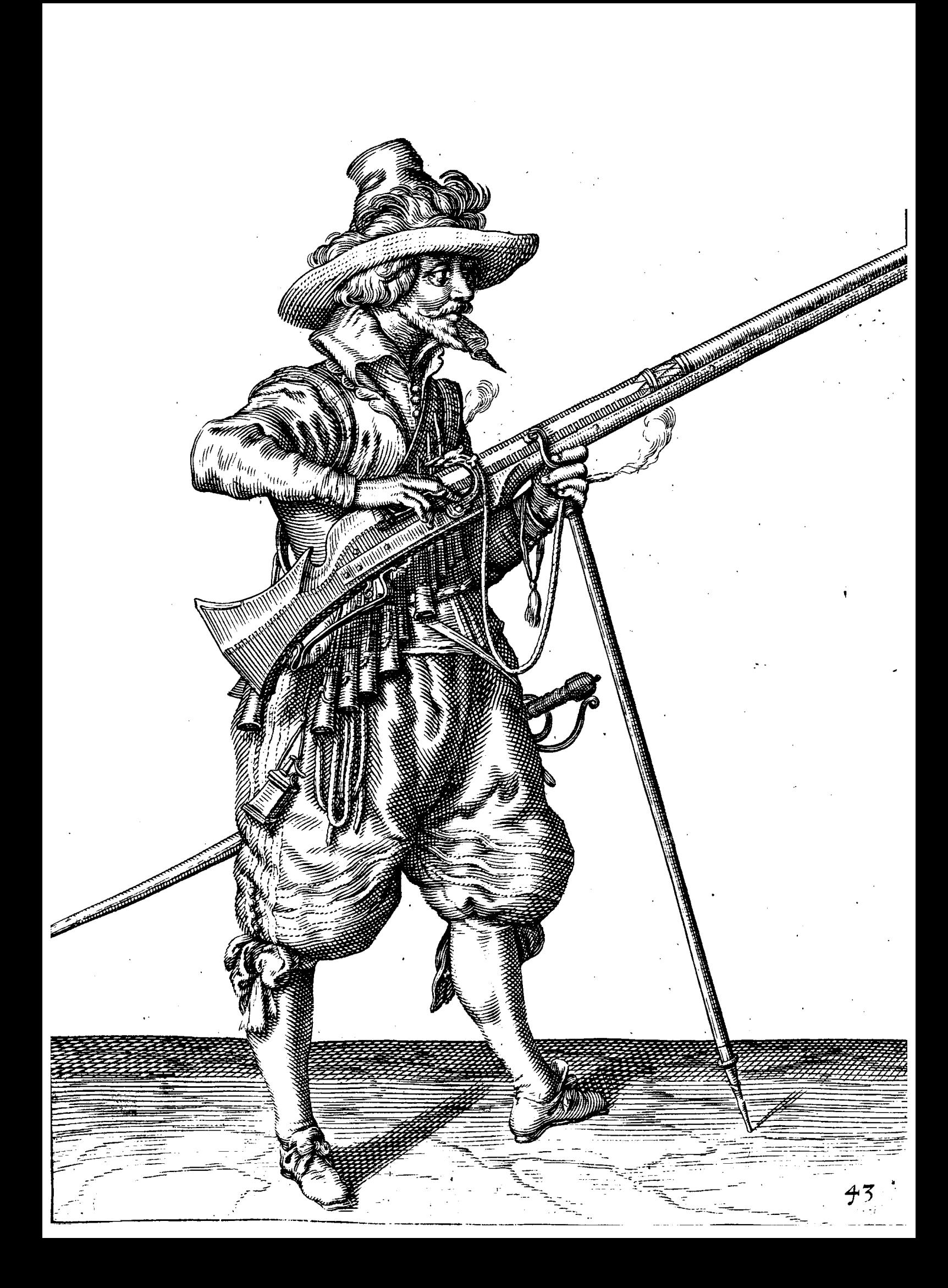

# Burge antseigung vund beffåndiger be $\epsilon$

richt/von den Kiaurlichen abbildungen belangend den rechten brauch des Spiesses ond alles deß jenigen so einem Soldaten zuuerstehen vonnöhten / insonderheit für die junge pnerfahrne Soldaten/welche vnterwenfung und lehr ben der zahl einer leden figur nach einander anacdeutet wirdt.

#### DOPPELSOELDNER.

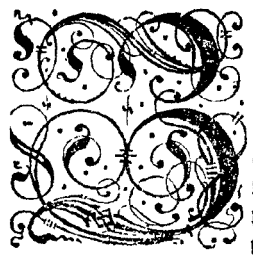

Bm Ersten in der obung deß Spiesses wirdt dem Soldaten gezeiget ond gewiesen wie er in der ordnung im stillstehen den Spies recht woll für fich halten / vnd ges gen dem daumen regieren / auch denfelben in dreven vndterfchiedlichen mahlen oder ters  $\hat{\gamma}$  minen auffreerts tragen foll / nemblichen foll er den Spieß wolftehens halben inner noch aufferhalb den rechten fues niet fesen / fondern anuafam auff diefelbe lini / gleichwol foll er nicht gezwungen fenn / den rechten fues im stillstehen jederzeit vorzustellen / den arm auch nicht außgestreckt / fondern ein wenig gebogen vnd die handt so hoch als das gesicht hals ten.

Sum 2. wie er fûr die er fie herfaffung den Spies mit der rechten handt ein wenig von der erden empot heben foll/ vno zu gleich auch den felben ringfertig vnd hurtig mit der lincken handt niederwerts angreiffen/ vnd fo viel von der lange herab laffen/als er hernacher mit der rechten handt wirdt erreichen fonnen/wie folchs in diefer Figur angedeus tet wird.

Zum 3. wie ein Soldat für die andere herfaffung den Spies mit der linden handt emporauffheben / vnd mit der rechten denfelben zu underst am ende ringfertig fassen und greiffen foll.

Zum 4. wieer für die dritte herfassung/ wan er den Spies mit der lineten handt gegen dem rechten arm verfues get haben wirdt/denfelben in der rechten handt gegen demselben arm regieren vnd auffwerte tragen foll.

Zum 5. wie er den auffwerts getragenen Spies in dzenen mahlen gleich wie zuuozhin zur erden niederstellen foll/ nemblichen foll er die rechte handt mit dem Spies zugleich ein wenig fincken laffen/ und denfelben mit der lincken handt fur die erste herfassung auffwerts angreiffen/ wie diefe Figur anwent.

Zum 6. wie er die andere herfastung zuthuen / ben Spies mit der Interen handt fou finden laffen/ ond mit der rechten handt denfelben zugleich ringfertig oben angreyffen foll/wie diefe figur anweist.

Zum 7. wie er in der diitten herfaffung den Spies nur allein mit der rechten handt regieren / ond wider zur erden niederfegen foll/ wie in der erften figur gemelt fteht/ vnnd wan er den Spies alsdan auff die lehultern legen will/ fo wirdt folchs gleichsfals in dreven mahlen und terminen geschehen muffen/wie hernach volgt.

Zum 8. wie er für die erfte faffung den Spies in der rechten handt haltendt denfelben gegen dem daumen ein wes nig soll hinuber fallen laffen / vnd zugleich auch ringfertig den felben mit der lincken handt dicht vndter die rechte ans greiffen/gleich wie diefe figur anzeiget.

Zum 9. wie er für die ander herfassung den Spies mit der lincken handt herfür bringen / vnnd mit der rechten handt den felben hinderwerts anfassen foll/damit er den Spies desto bequamer auff die schultern legen moge.

Zum 10. wie er in der dritten herfaffung den Spies auff die schultern platt und eben tragen/ den rechten arm ems por ond den dammen gegen dem Spies halten foll/damit es nicht allein jemanden woll anstehen/ fondern auch dens felben defto beffer regieren ond tragen fondte.

Zum 11. wie einer den Spies tragen foll/damit wan man dichte auff einander Marchiert/einer den anderen mit der spisen nicht beschädige und soll in den nachfolgenden figuren angewiesen werden/wie er den Spies abwerts oder eben tragen/denfelben in die ven terminen foll laffen niederfencten/wan er den Spies durch ein Ehoz oder fonften fels len will/vnnd wie er in drepen terminen den felben wiederumb auff die erden nieder stellen foll/vnd wan er den felben auff die fchultern legen will/das folche gleichsfals in drenen terminen geleheben müffe/ wan er aber den Spies auffe todrto tragt/ foll er denfelben nur allein in einem termin niederfellen/ vnd darnach wiederumb in einem termin auffe

Zum 12. wie er für die erfte herfassung den Spies mit der linden handt so ferne er denselben auffrecht stehende erreichen fan / tingfertig vno hurtig angreiffen foll / denselben mit der rechten handt zugleich von der Schultern cmpoz empor hebend/damit den Spies als bequamlich mit der spisen fürwerts hinüber zuwerffen.

Zum 13. wie er für die andere berfassung den Spies/ wan er denfelben fchon mit der fpigen herfür gebracht haben würde/mit der rechten handt ondten am ende faffen foll/vnd den felben von oben herab bequamlich fincten laffen/das mit er also durch die Pfoztten paffiren fonne.

Zum 14. wie er zum dritten mahl den Spies bequamlich fellen/ den rechten arm außgeftreckt/ den Spies in ders felben bandt woll fallen/ vnd den lincken ellenbogen gegen die hüffte steiff fegen foll / vnd foll ferner angewiefen wers Den/wie er in dreven terminen den Spies wiederumb niederfegen foll.

Zum 15. wie er für die erste herfassung den Spies mit der rechten handt hinden niedertrucken soll / damit derfelbe desto bequamlicher mit der spigen emporfam.

Zum 16. wie er für die andere herfaffung den Gpies mit der rechten handt vber der lincten fo weit er denfelben bes hendt und leichtlich erreichen fan/anfassen foll.

Zum 17 . wie er zum drittenmahl den Spies wiederumb auff die erde nieder stellen/ond gegen dem daumen regies ren/auch woll halten foll/wie in der ersten figur angezeit ift/vnd foll noch weiter in den zwenen nachfolgenden figus ren angewiesen werden / wie er den Spies auffwertstragend / denselben nur in einem terminfellen soll / dems nach in den vorigen figuren gnuglam angedeutet wirdt/wie er den Spies danieden stehendt in drepen terminen auffe werts tragen foll/fo hatt man folchs vnuotig geacht/mit figuren anzuwenfen/fondern man fiellet dis nur allem zur aedáchtnus.

Zum 18. wie er den Spies haltendt in drepen terminen / wie oben gnugfam angewiefen/ von der croen empoz hes ben/vnd wan er denfelben vndten am ende gefaffet/in der rechten handt gegen demfelben arm regieren vnd auffwarts tragen foll.

Zum 19. wie er/wan er den Spies auffwarts getragen/denfelben mit der lincken handt höher angreiffen/ und in einem termin fellen foll/vnd wan er den Spies wiederumb niederstellen will/fo foll daffelb wie ben den vozigen figus ren angewiesen besehehen/wo aber einer den Spies gefellt baben würde/vnd denselben wiederumb auffwerts tragen wolte/foll folchs nur in einem termin gelebehen.

Zum 20. wie einer wan er an einem Ebor fleßt/ im auß vnd ein zießen deß friegsvolcfs den Svies an der lvisen halten foll/wie folche diefe figur anzeigt.

Zum 2 t. wie er den Spies fehleiffend tragen/ denfelben diehte ben der lpitten faffen/ vnd die handt recht vber der huffte flenff mieder den leib anfohen foll/ und wan a benfelben feuen/ oder fonft auf ein anoere wenfe tragen wil/ fo muß dasselbige durch die griffe geschehen/wie die zwo hernachfolgende figuren außweisen.

Zum 22. wie einer für die erfte herfaffung/ wan er erftlich den Spies fo ferne als er immer fan/mit der rechten bandt fornen herauß geschoffen hatt / denselben mit der lincken handt ein wenig buckend vuderwerts ringfertig ans greiffen foll.

Bum 23.wie er weiter den⊙vies begreiffend mit der lindt ufandt noch mehr herfür bringen foll/wan er die reche te handt fo zuuor die forderste war/fchon herfaffet/vnd ies gleichfam hinden zugebracht haben wirdt.

Zum 24. wie einer wan er den Spies mit dem greiffen oder spannen für fich bracht vnd wol gefaft haben wirde/ denielben fellen foll/aber in deme er den Spies wiederumb auff die vorige weife nemblich fchlenffend tragen wolte/ fo mus er denfelben mit dem greiffen vnd fyannen wiederumb hinden hinzu bzingen / ift auch darneben zu mercken/ das ob dem lebon allo / das man hie nur zwo figur diefer griffe vnd fpannen halben dargeftelt / darauf; etliche lollen perstehen mogen/als ob man darmit andeuten wolte/ das man die Svielle mit dem greiffen in dreven termine würe de fellen fømten / daffelbige dennoch mit nichten die mennuug nicht hatt / fondern das man auff vorige arthwie diefe twen figuren mit dem greiffen vnd fpannen anzeigen / den Spies fo manichmal begreiffen vnd vberfpannen muß/ bif man denfelben mit der rechten handt zu underft am ende gefast haben wirdt.

Zum 25. wie einer wan er Reutter gewertig oder anfichtig ift/den Spies wieder den rechten fues stellen vnd zus gleich mit feiner wehr aufferhalb den lincken arm von leder ziehen muß/wie diefe fiaur außweilet.

Sum 26 wie er im Marchiren mit dem Spies auff der fchultern fich felbften/wan es von noten bequamlich nach der lindten handt vmbwenden/ vnd den Spies in drenen terminen hinderwerts fellen foll.

Zum 27. wie einer für die erfte herfaffung/wan er den Syies erftlich mit der rechten handt von der fehultern ems por gehoben/ denfelben zugleich mit der lineten bandt fürwerts anfaffen foll/ damit im felben thun der Spies defto bequamer vber den fopff zuheben.

Zum 28. wie einer wan er den Spies vber den Ropff in der lincken handt haben würde/ vnnd denfelben fchon nach nach der linden feiten gefehrt hette/denfelben mit der rechten handt am ende für die ander herfaffung angrepffen föll

Zum 29. wie er den Spies obgemelter maffen zum dritten maßl hinderwerts fellen/vnd ganspombgefehrt ftehen foll/vnd follen die den nachfolgenden figuren anzeigen wie einer in denen terminen fich felbften wieder vmbfehren/ mowiedie 26. fiaur stehen oder Marchiren sou.

Zum 30. wie er für die erfte herfaffung den Svies mit der lincken handt weiter erreichen vnd angreiffen/fich felbs sten auch zum wiederumb fehren gefast machen soll.

Zum 31. wie einer wan er fich felbft fchon nach der rechten fenten umbaelehrt wird haben/den Spies mit der lins cken handt vber den fopff heben / vnnd denfelben etwas hinderwerts in der rechten handt erwischen vnnd anfassen foll.

Zum 32. wie er zum dzittenmahl den Spies wiederumb in die rechte handt auff die schultern abwerts oder eben tragen foll/oder auch auffwerts/wan es vonnohten fein würde.

Demuach fiche befindt / das der Soldat feinen Spies nicht fo woll und hurtig herftellen fondte / er wisse dann zuuoz die funft / wie er denselben zierlich und artlich zu handlen und geschickt mit demselben ombzugehen/vnd zu herfassen/so find zu desten vnderrichtung etliche wörtlein von gebieth vnd befehlich hierben ges füget und geordnet worden/fampt einer obseruation und anmerckung der terminen/wie jedesmal der Spies gefast werden muß/welche alsamptlich mit der zahl auff jede figur/wie dan auch zur nachrichtung nach einander fich correspondirend bestinden/damit ein jeder Capiteyn, hauptman/ oder befehlhaber seine newe und unerfahrne Colz Daten auff diese manier den handel des Spiestes/ und wie man darmit rechtschaffen umbgehen foll / foviel thme von nohten fein mag/lernen vnd drauff abrichten fonne/wan fie aber darmit fehon woll werden vmbgehen fonnen/fo fol len alsdan die Soldaten geüßet und abgerichtet werden/nach den worten deß befelchs so hernacher absonderlichs vnd ohne die terminen auff ihn felbsten gericht, und gestellet fein.

#### Wörter des Befehlichs.

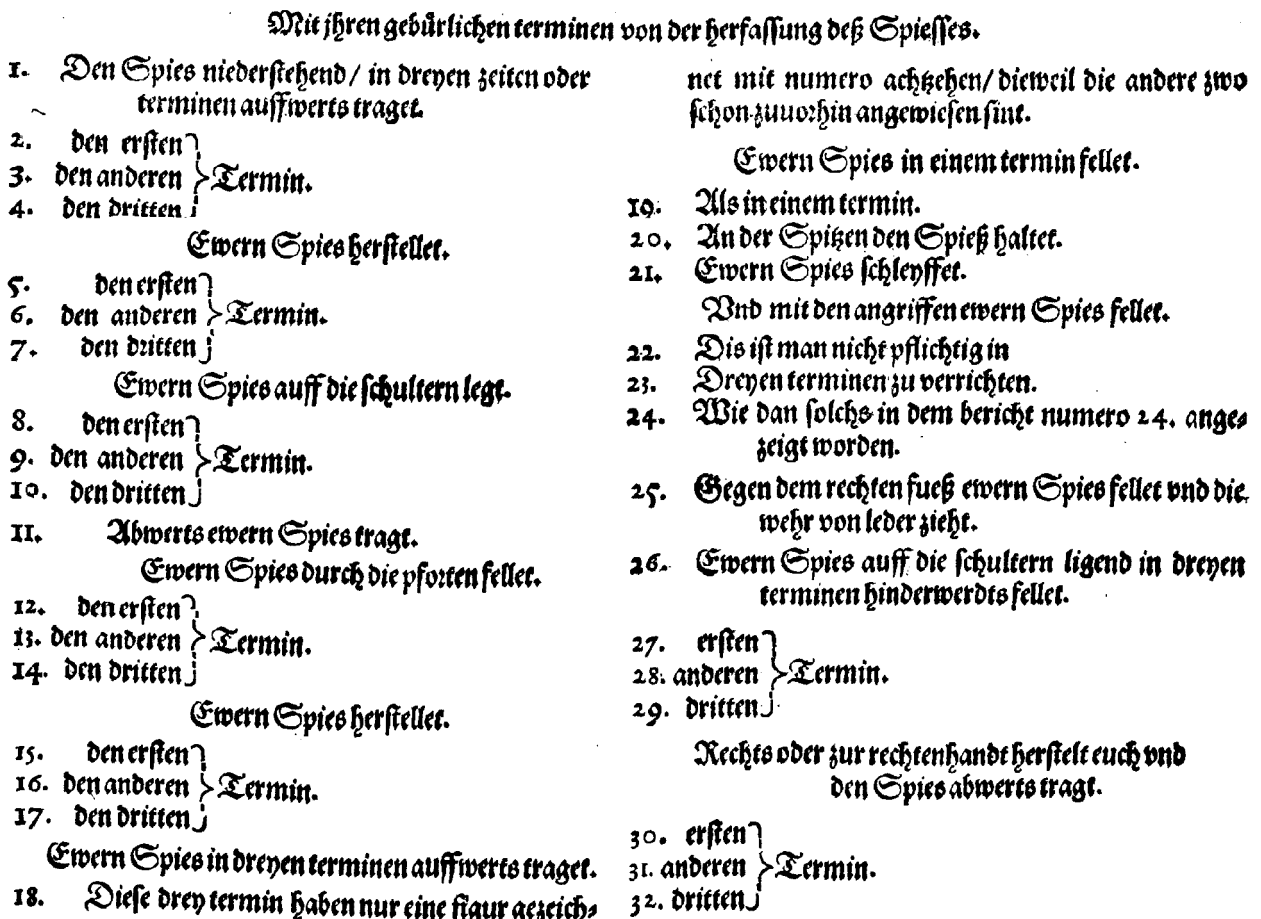

Wörter zum befehl/warnacher die Szauptleuthe vnnd Befehlhabere ihre underhabende Soldaten vben sollen / wan fie fo weit erfahren find/das fie den Spies handlen vnd woll darmit vmbgehen fonnen/ pnd ₿

#### SNitt dem Priuilegio Römischen Rens.SNan.auch des Rönigs in Francfreich/ pnd der Edlen vermogenden Herzn Staaden Generall der Bers einiaten Niederlanden.

 $\blacktriangleright$   $\mathfrak A$ d ift der innhalt alfo lautendt. Das niemandt wes ftandes oder wefens er feye/fich vn= terstehe die gegenwertig buch der Waffenhandlung nachzumachen/oder andere wonachgemacht/in deren Reiche vnd lande zuuerfauffen/innerhalb der Termin von zehen nacheinander folgenden Jaren/es were in fleinem od in groffem format der figuren/ oder auch fonsten die ordnung und disposition fo in diesem weret gehals ten vnd obleruirt, nachzufolgen/ohne aufdrucklich consens vnd bewilligung desselben Jackobo de Genn/ben vers lust alles folchen nachgemachten werdts / vnd noch darüber zehen marck lottge Golts zuverfallen / wie dan folche mit mehrerm inhalt in den Original brieuen der Priuilegien erscheint. Im Jar nach Ehrifti Geburt. 1610, den 11. Jebruarij.

### Zu nachrichtung deß Buchbinders.

St zumercken das die fchzifften / gleich wie auch die figuren in dzen thepl nemblich Rohr / Mufquetten vnd Spiesse en fight find/vnd follen diefer gestalt auch ingebundten werden. Nemblich die schrifften der Kohz/für die figuren derselben/vnd die anderen schrifften gleicher gestalt jede schzifft vornen her/für ihre engene figuren.

ond man muß verstehen/das man gute ordnung zuhalten/diese wörter foviel dessen vonnoten sein wirdt/auch auff die figuren gerichtet/außgenommen etliche die im her stellen des Spiesses dasselbige werd thuen/so zuworhin ben figuren mit foren terminen gnuglamb angewiesen/ das man auch im ersten befehlich / da gefagt wirdt / auftvvarts evvern Spiels traget gegen die erfte figur redet/die mit dem Spieß niedergestellet in der ordnung stillstehet/vndzu verhütung aller confusion und irrung stehet anzumercken / das ein jede manier wie man den Spies tragen oder fels len foll/abfonderlich verricht vnd feine andere angefangen werden muß/es fen dan die erfte handlung verrichtet/vnd der Spies wiederumb niedergestellet/zu welchem ende man das General gebott gebrauchen foll.

Ewern Spies herstellet.

## Wörter des befehlichs ohne die terminen der herfassung.

Auffwerts ewern Svieß traat. Den Spieß niederstelt. Auff die schultern den Spieß legt. Platt oder eben den Svieß traat. Abwerts den Spies tragt. Durch die Pforten ewern Spies felt. Ewern Svieß niederstelt. Auffwarts den Spieß tragt. Den Spieß felt. Den Spieß niederstelt. An der spinen den Spieß haltet.

Den Spies nieder stelt. Den Spies schleyffet.  $\mathfrak{D}% =\mathfrak{D}\oplus\mathfrak{D}$ en Svies fellet. Den Spies niederfiellet. Gegen dem rechten fueß den Spieß fellet / und die wehr von leder zieht.  $\mathfrak{D}% _{k}(G)$ en Svieß niederstelt. Auff die schultern den Spieß legt. Linderwerts den Spieß fellet. Zur rechten feiten her fiellet euch.<br>Abwerte oder eben den Spieß tragt.

Widwie wol die e befehlwörter folcher geftalt nach einander folgen/der vrfach halben/das man den Spieß jedess mahl wiederumb niederstellen muß / dannenhero man erachten will/ das die Soldaten deffen ein gewisse und feste bandlung haben und erlangen werden / fo hatt es dennoch die mainung nicht/ das man jederzeit fo steiff hieran vers pflicht oder gebunden fein folle/fondern es mogen bißweilen fo wol auß der mitten als vornen/diefe befehlwörter ges brauchtwerden / vnd nach gelegenheit der fachen mag ein jeder hauptman oder Befehlhaber feines gefallens fich derfelben befehl wörter anmassen.
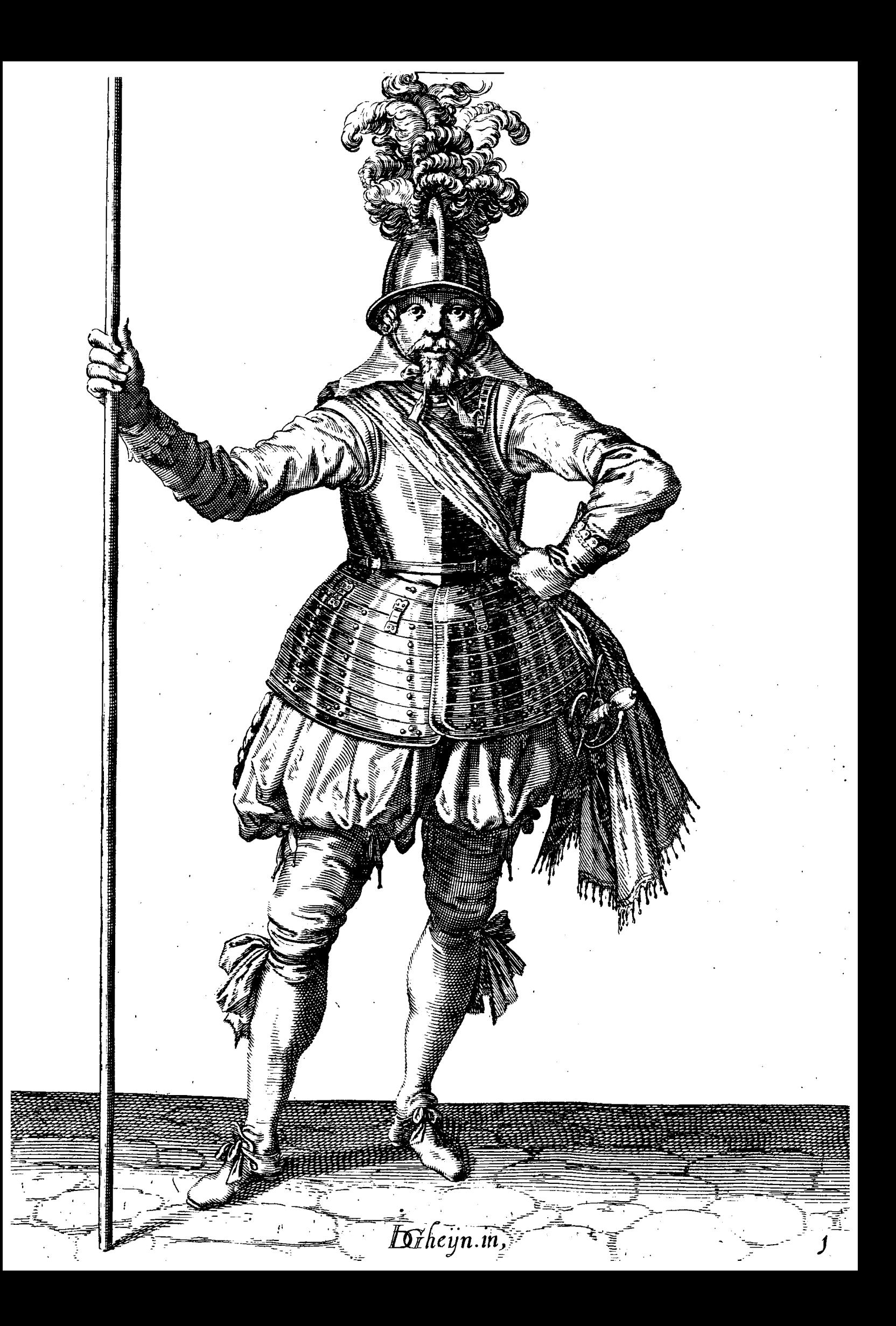

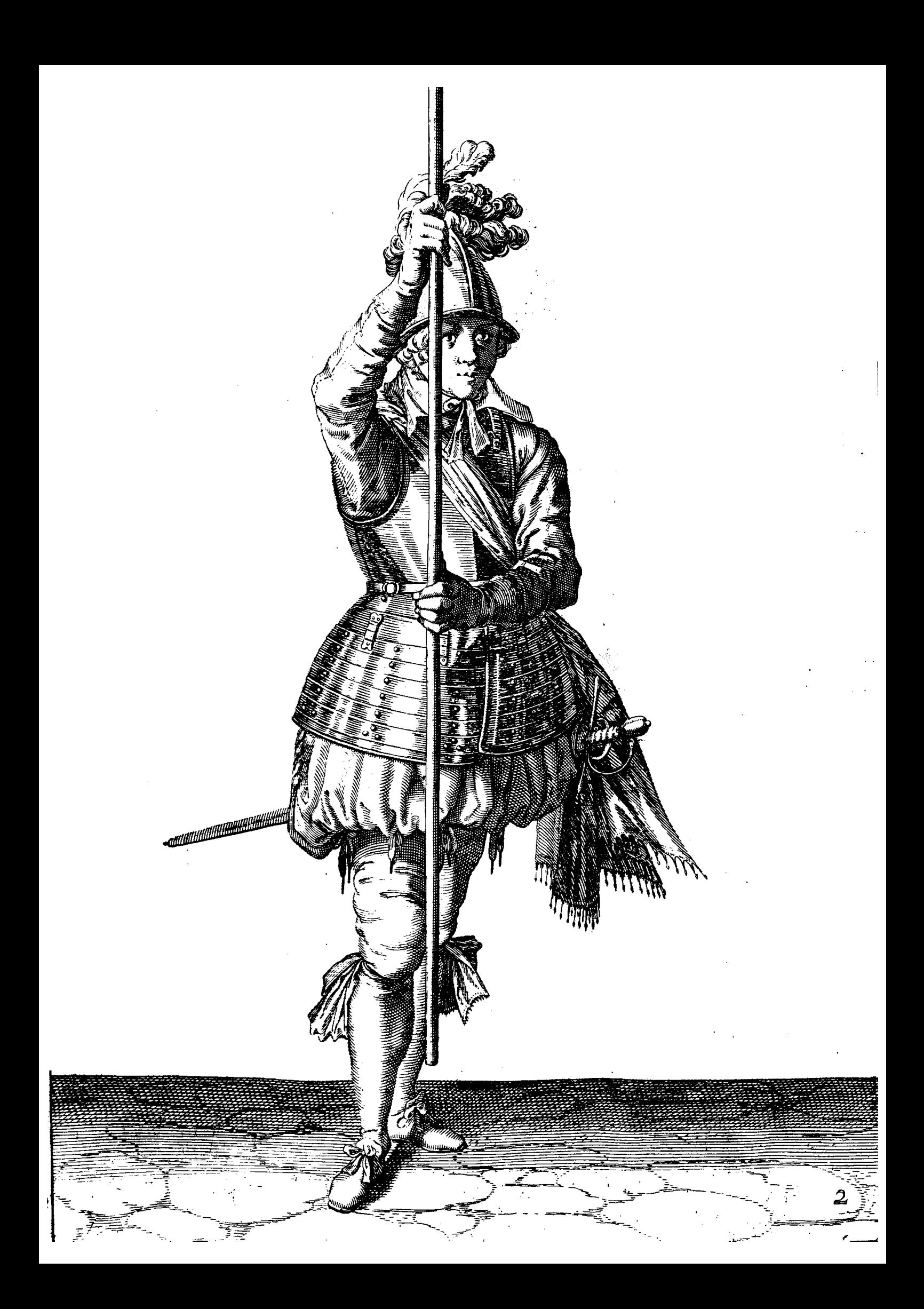

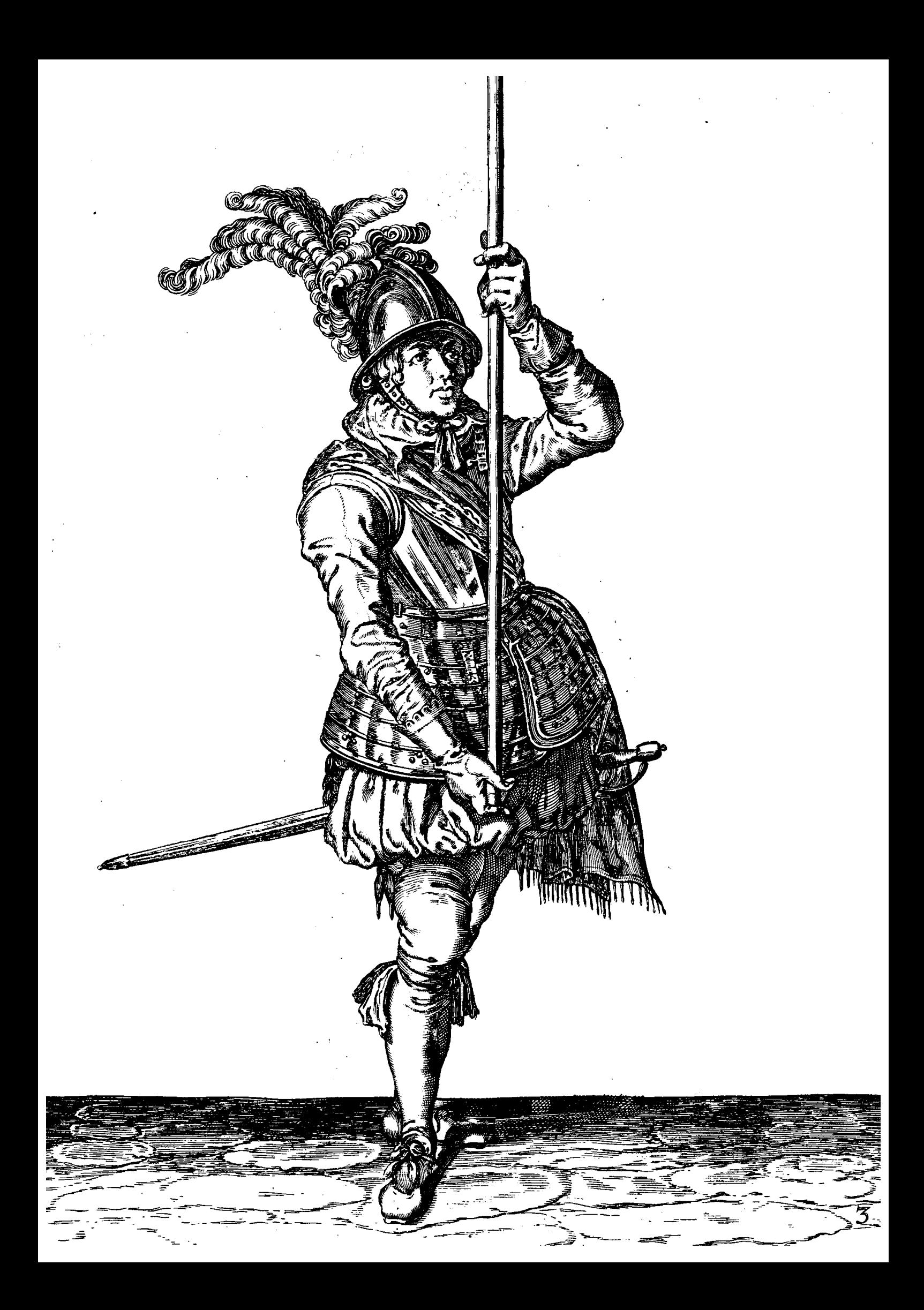

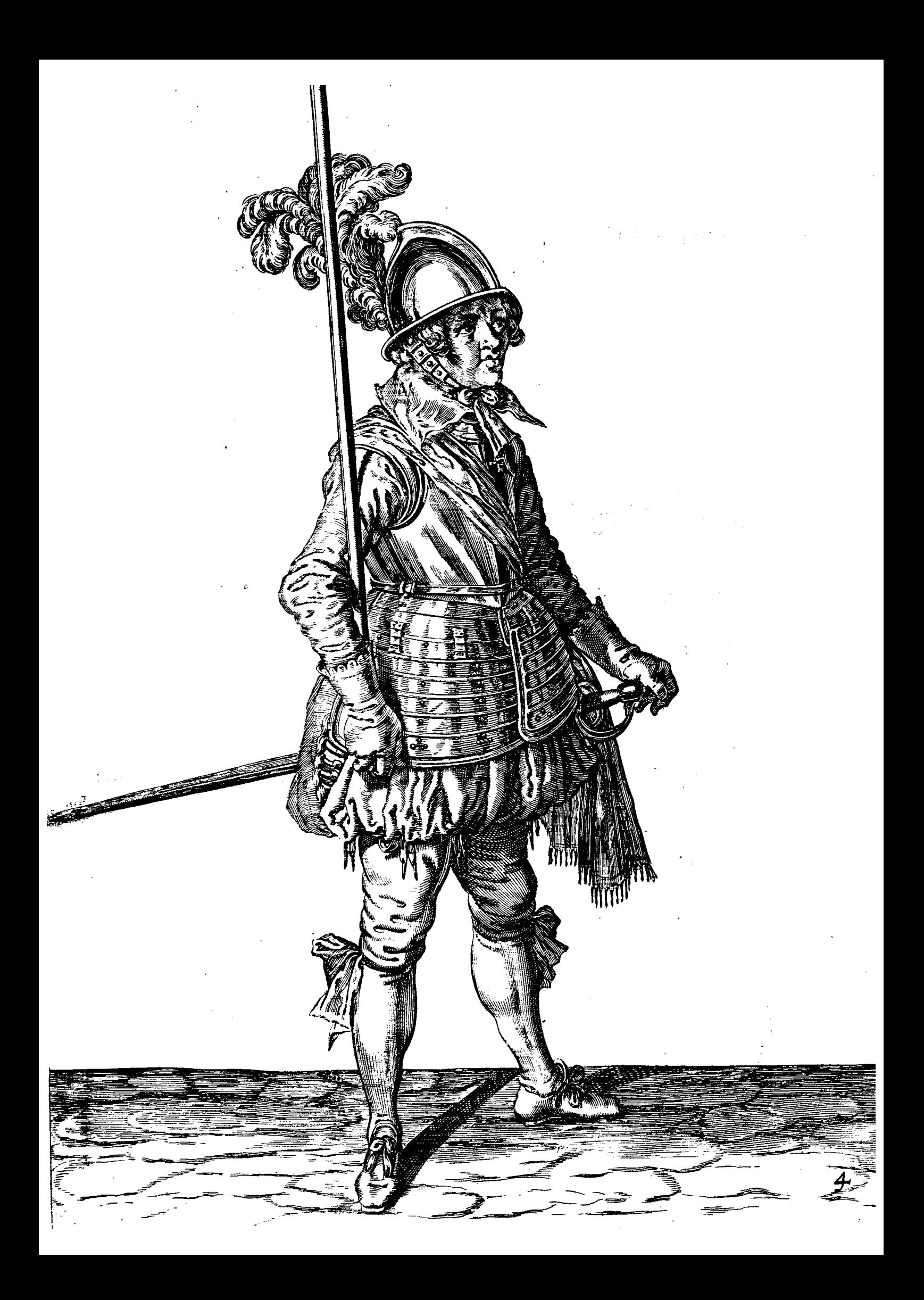

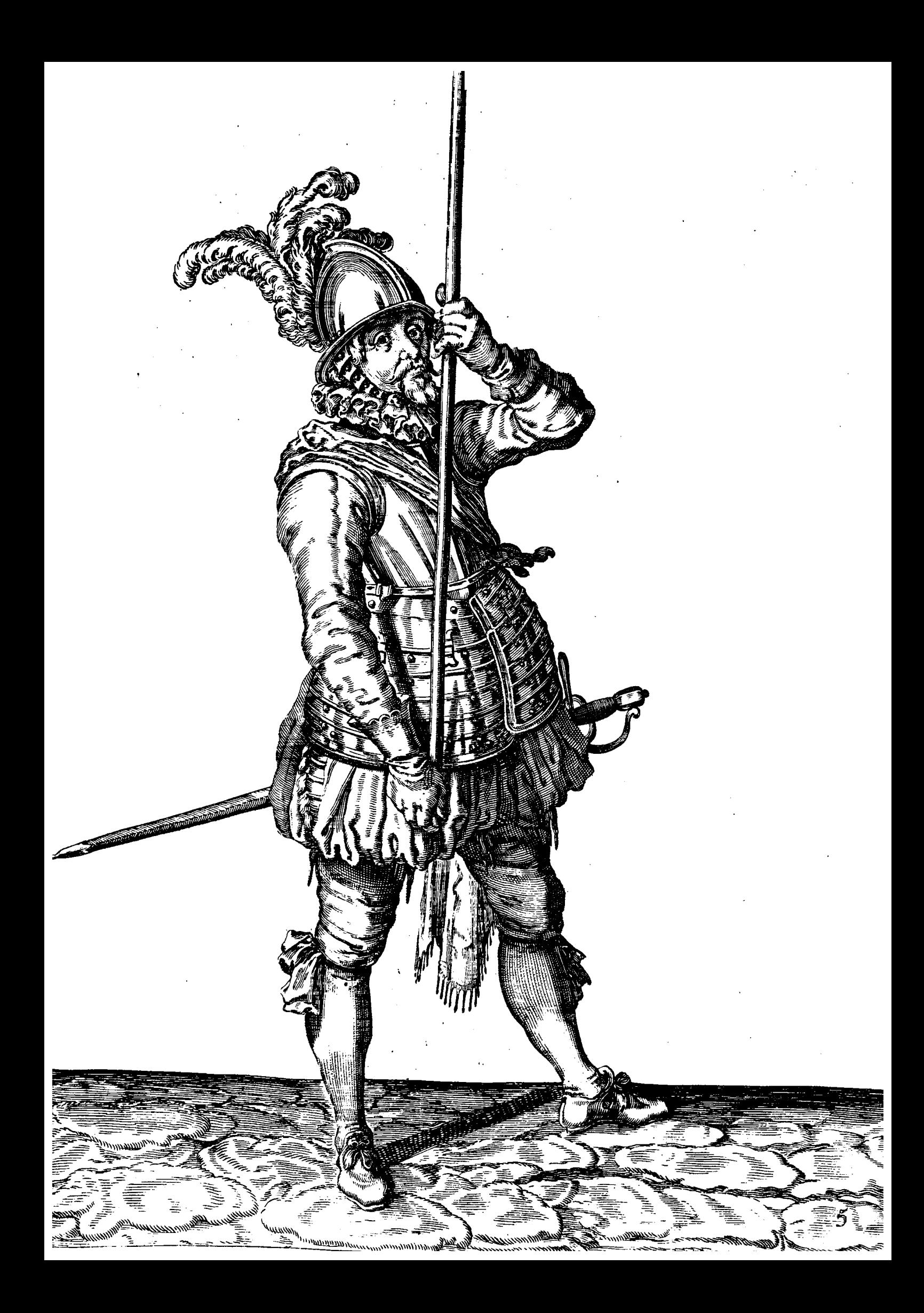

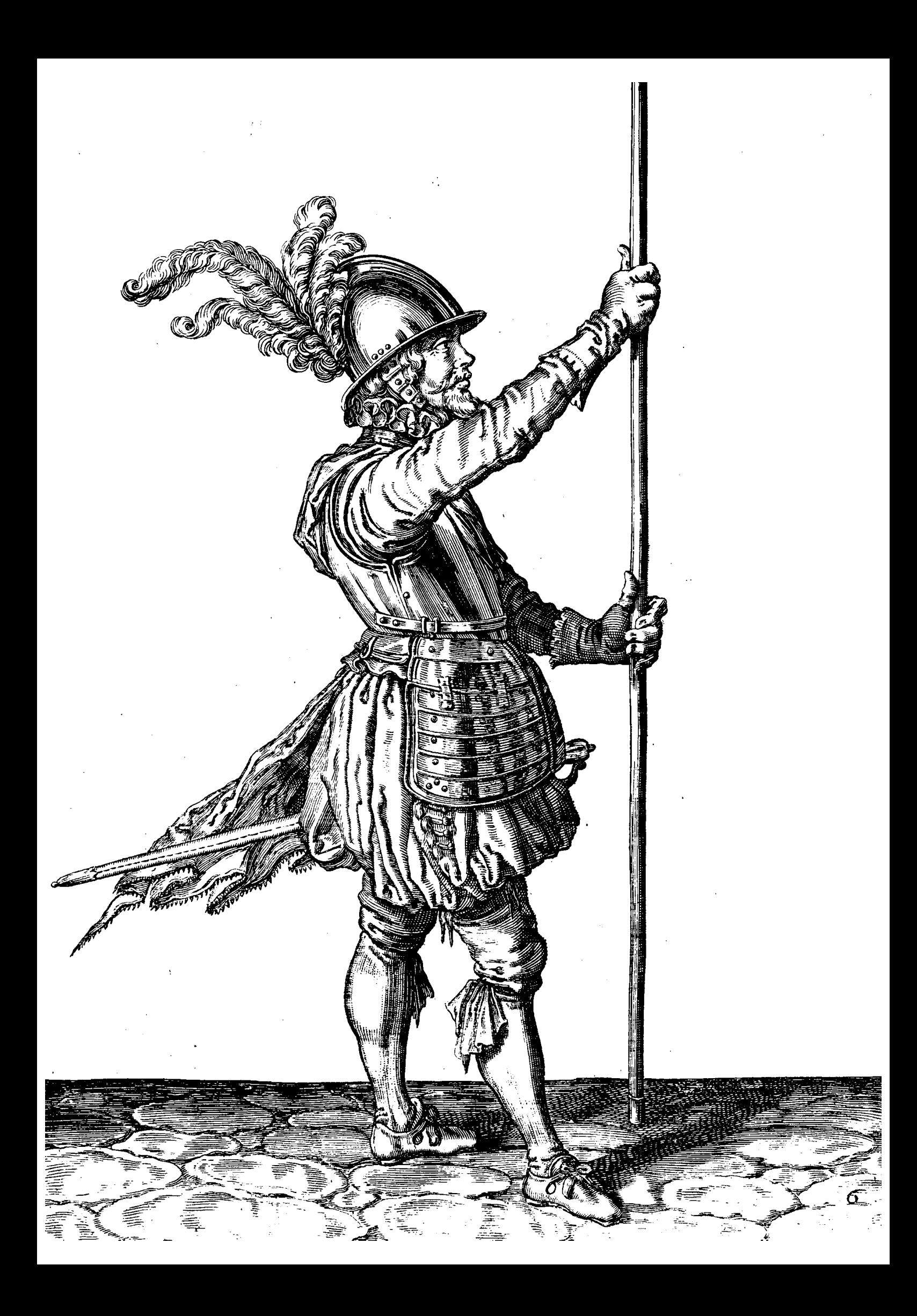

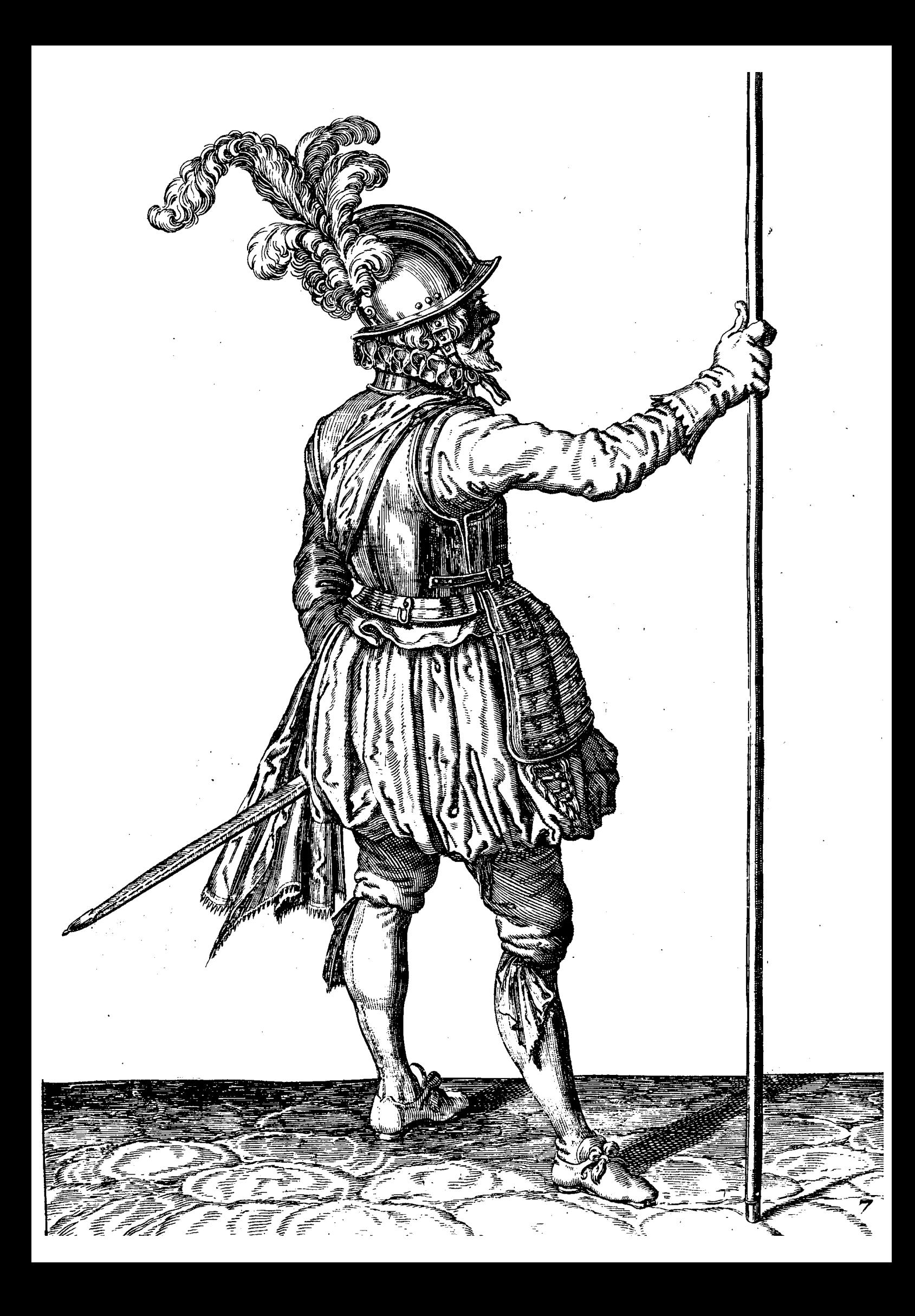

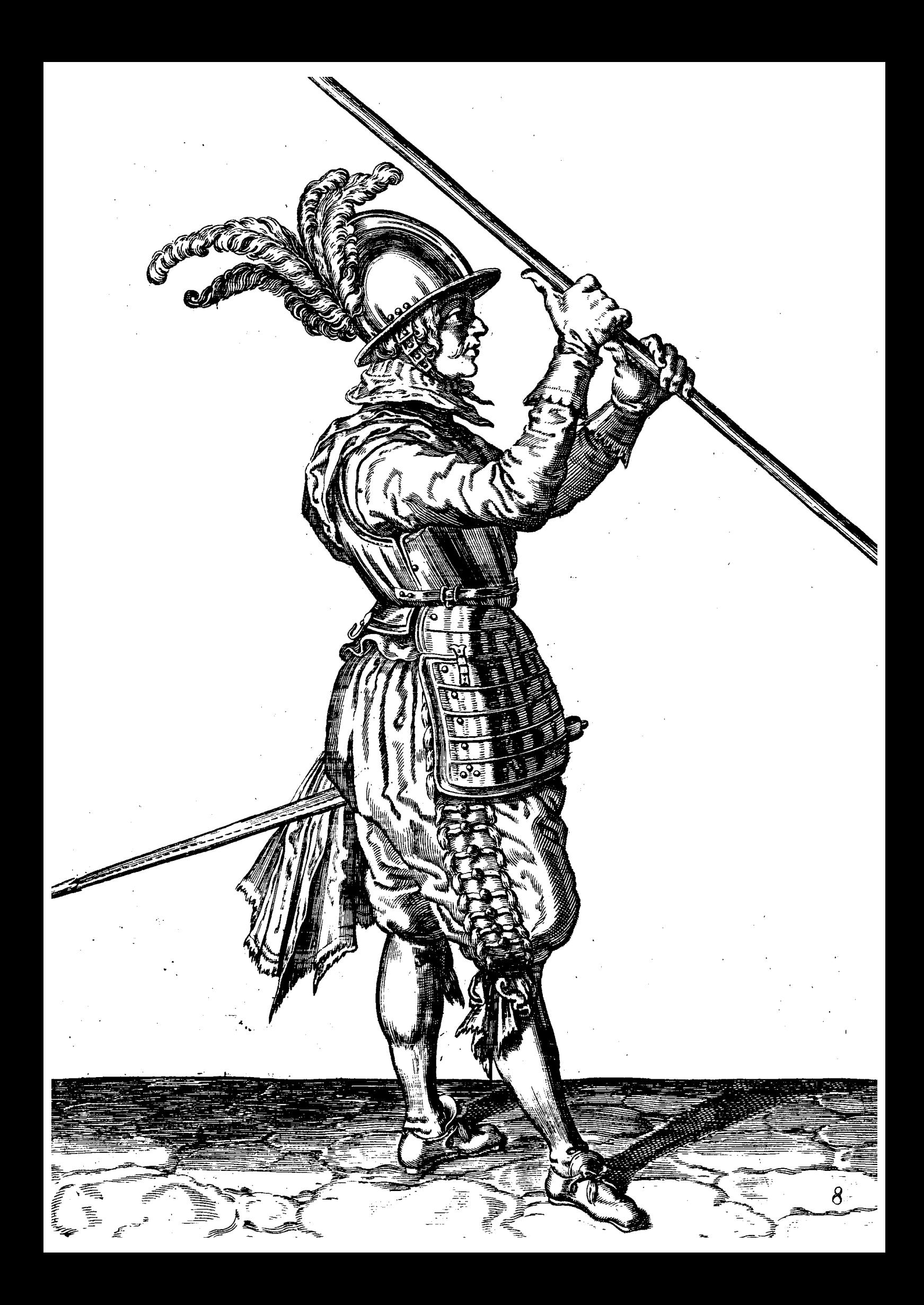

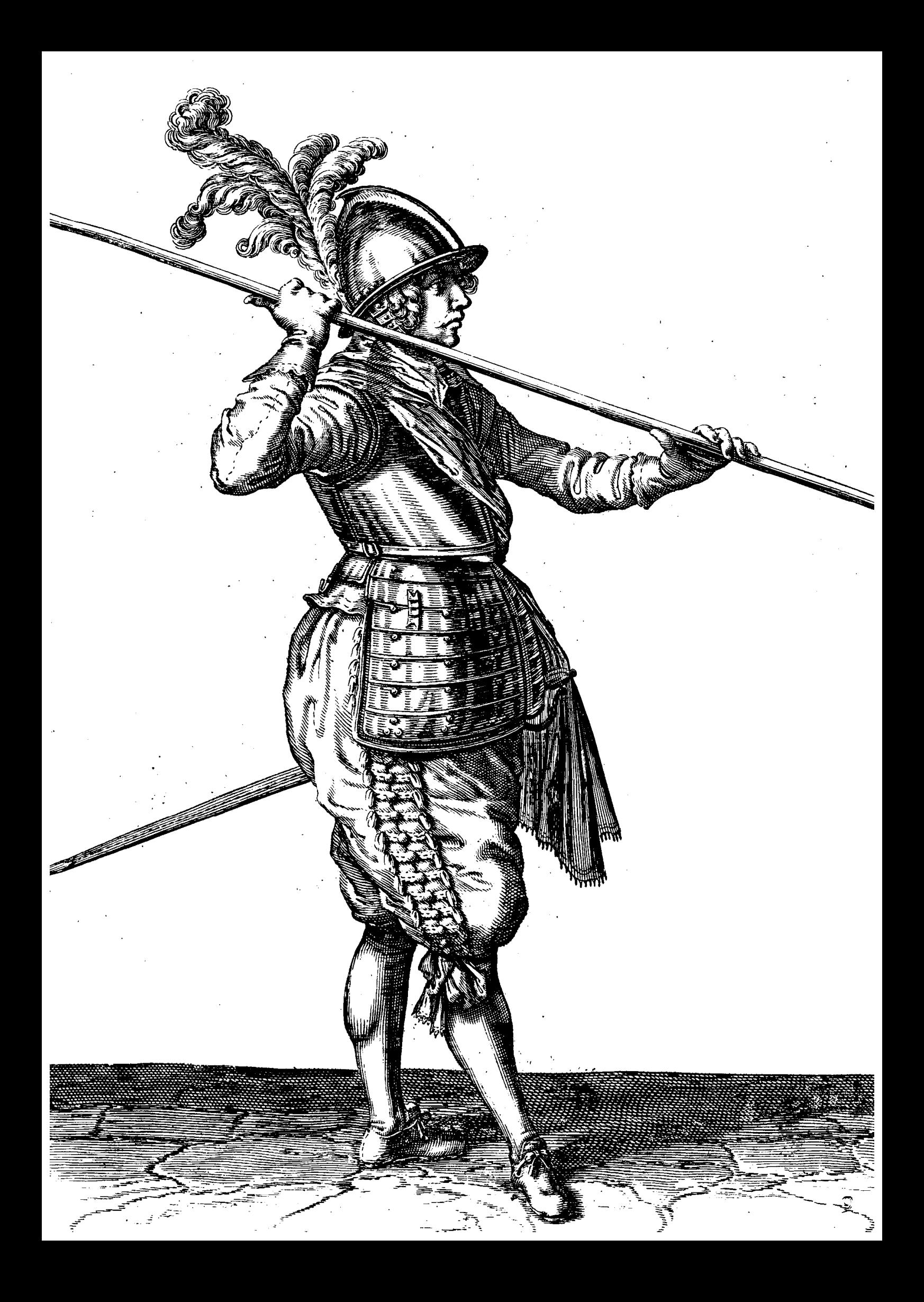

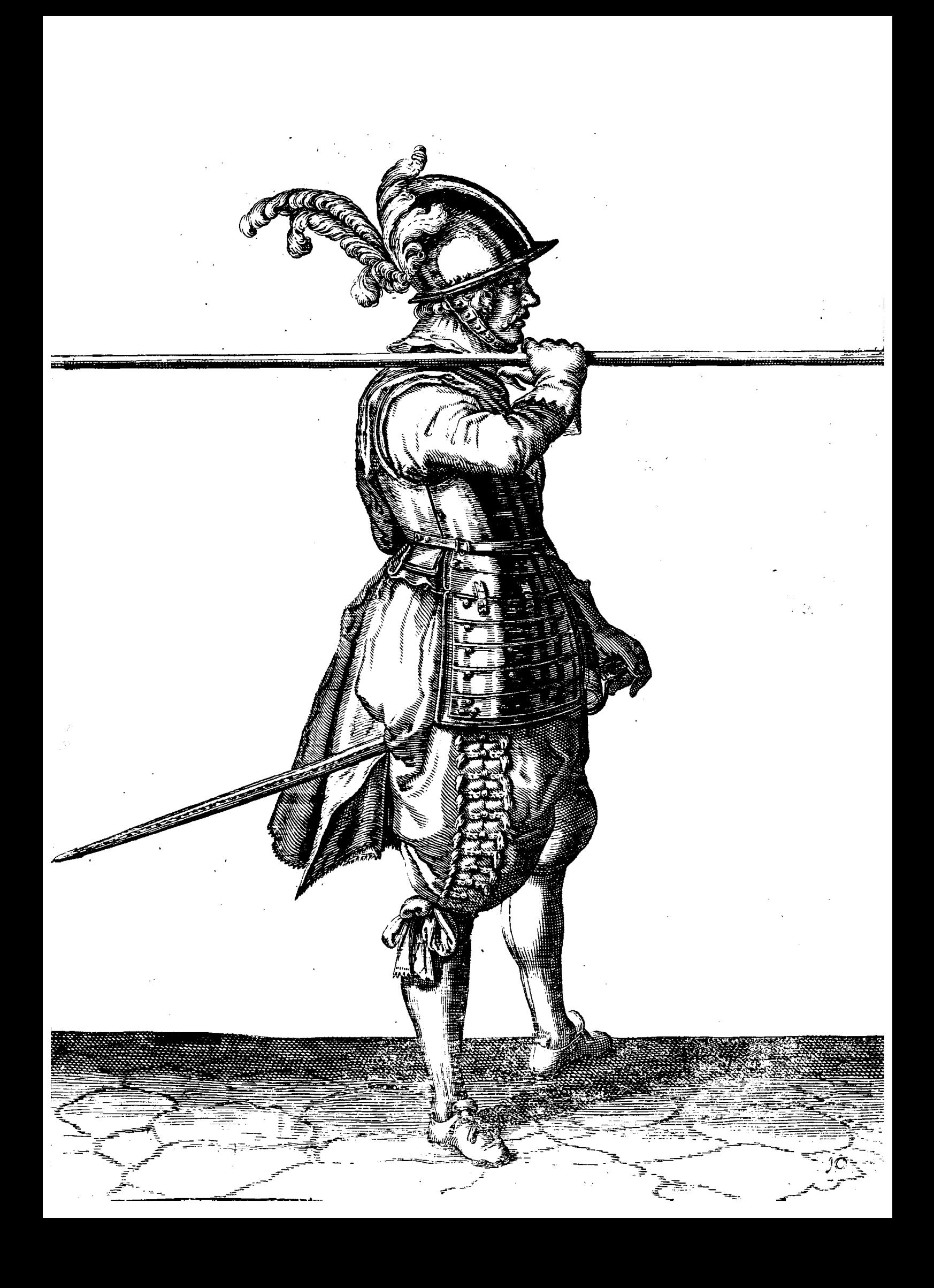

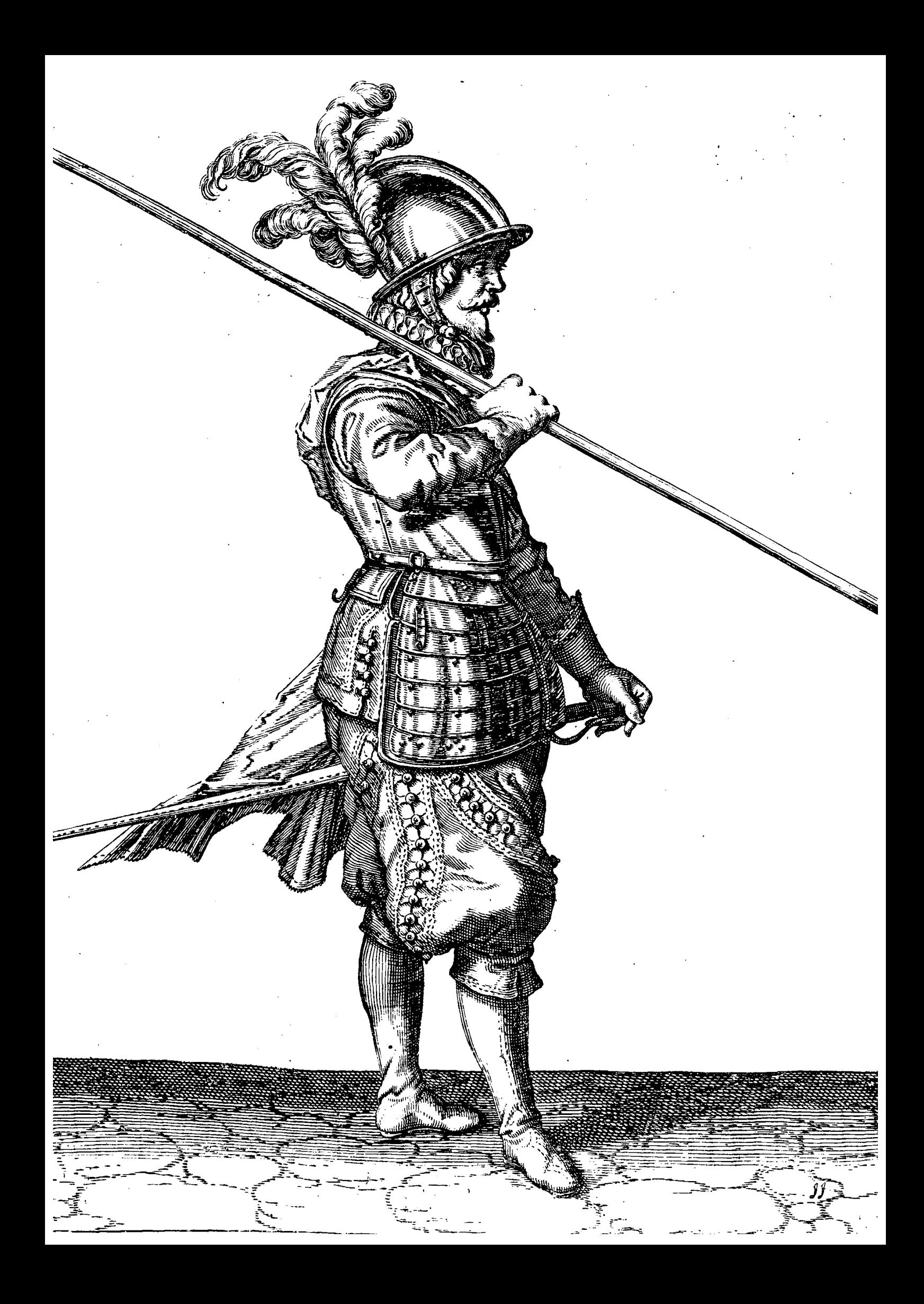

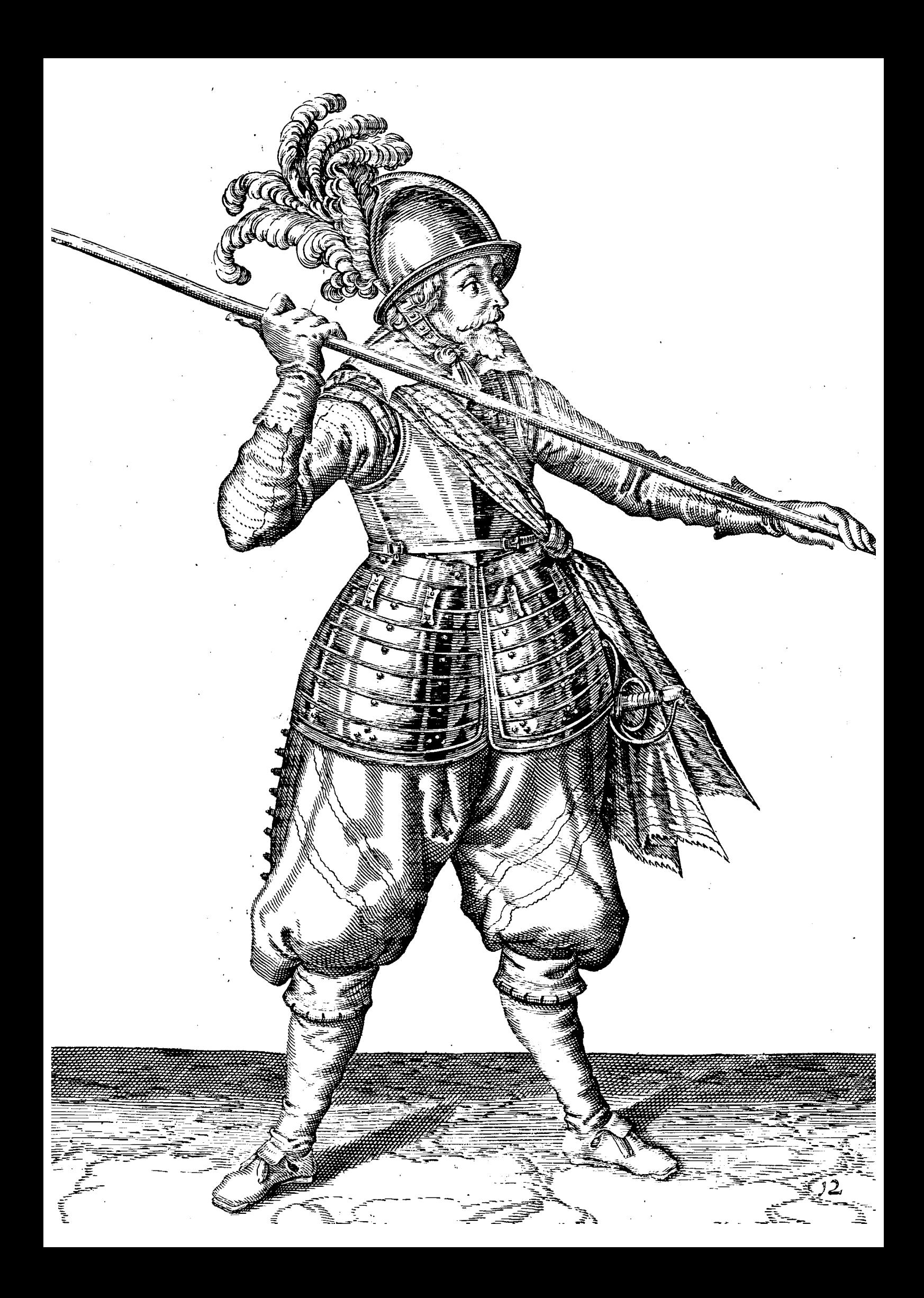

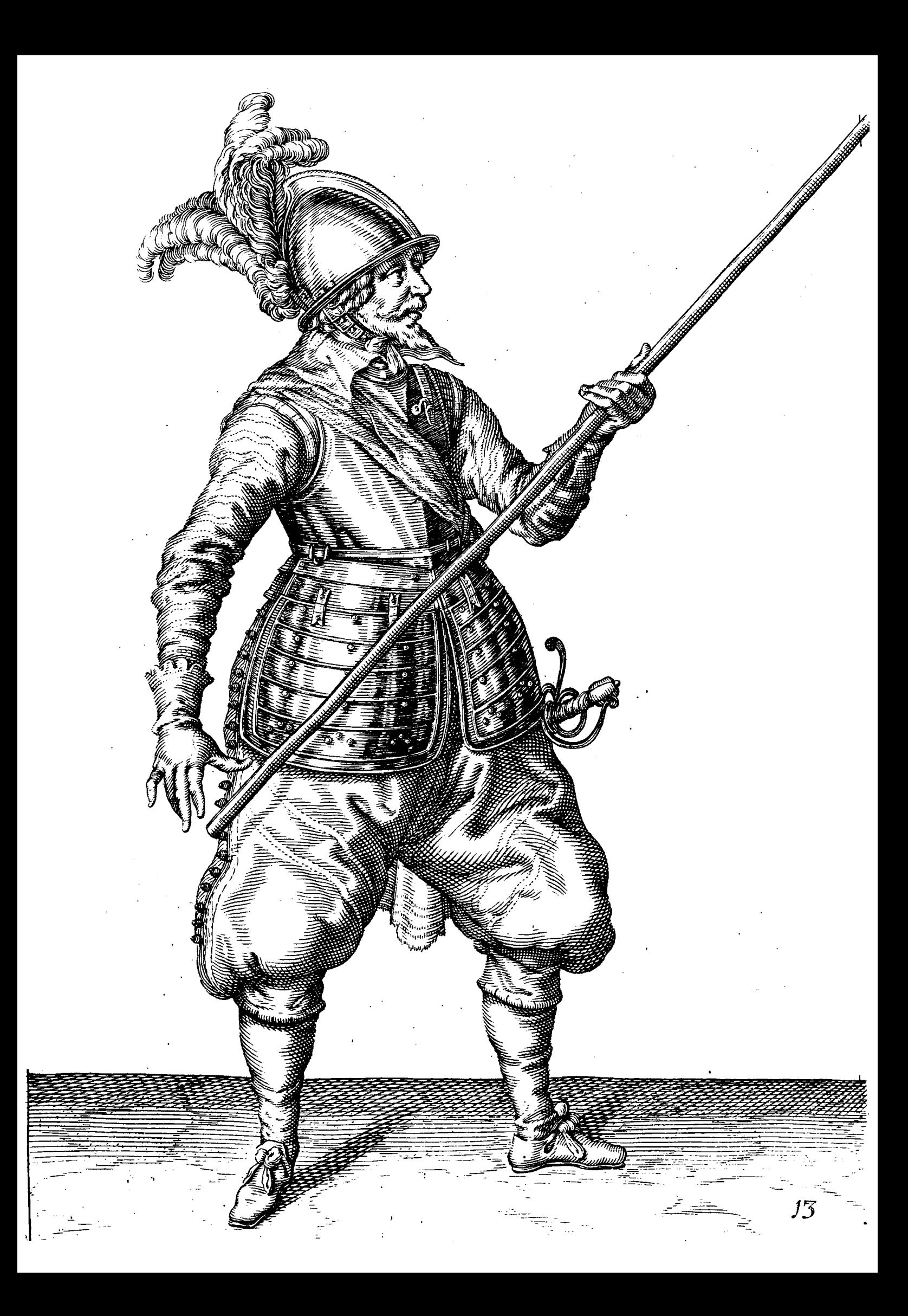

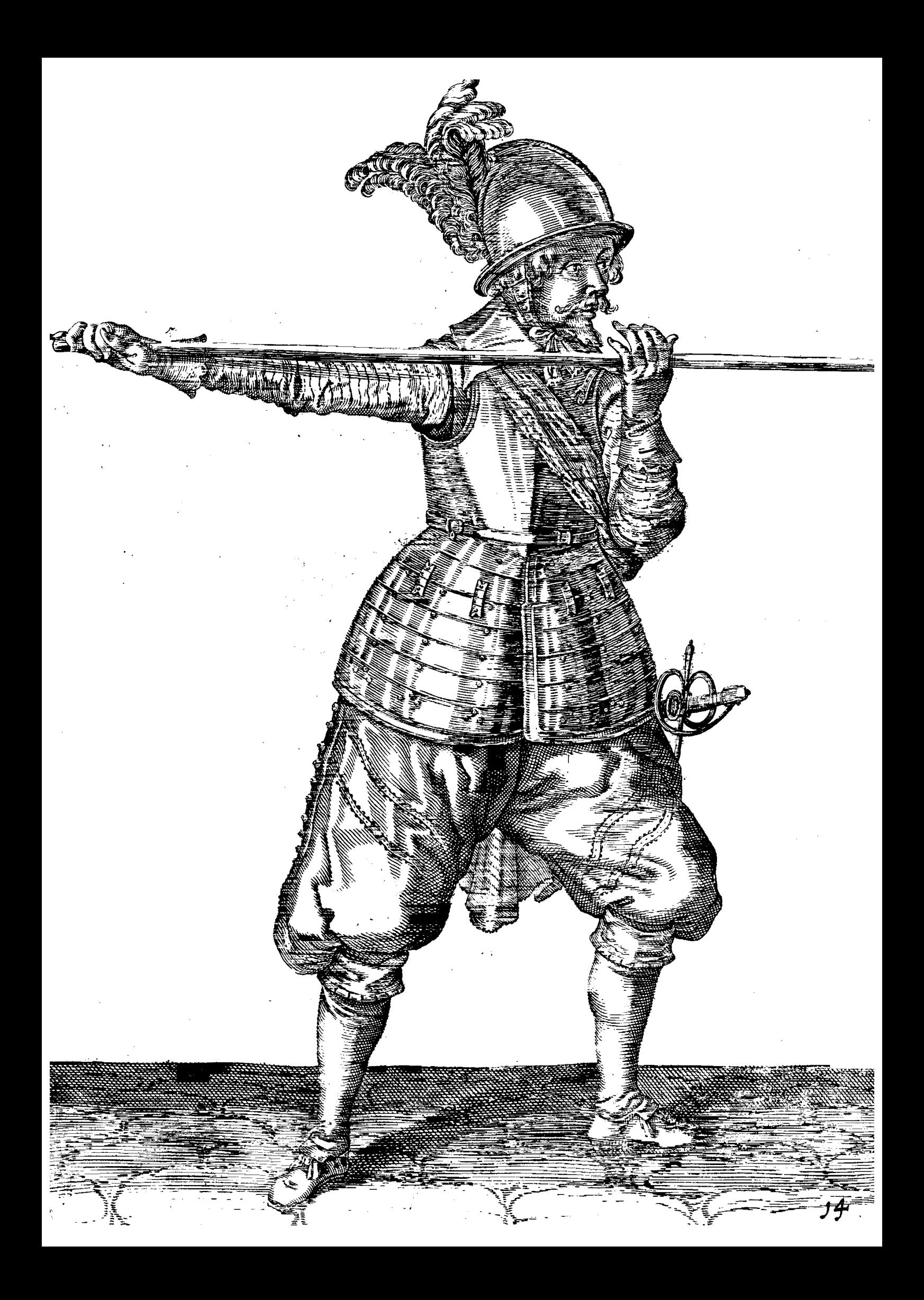

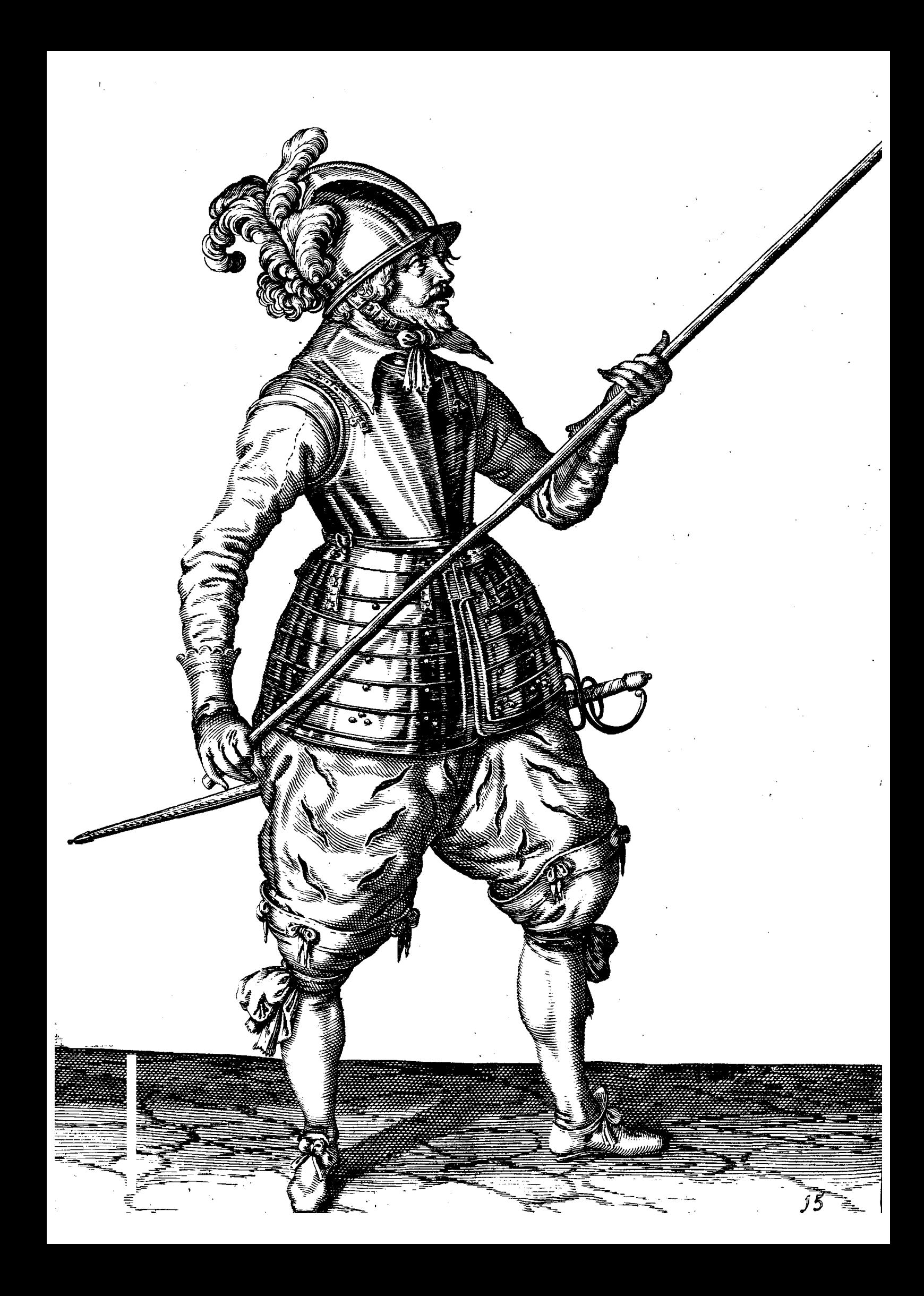

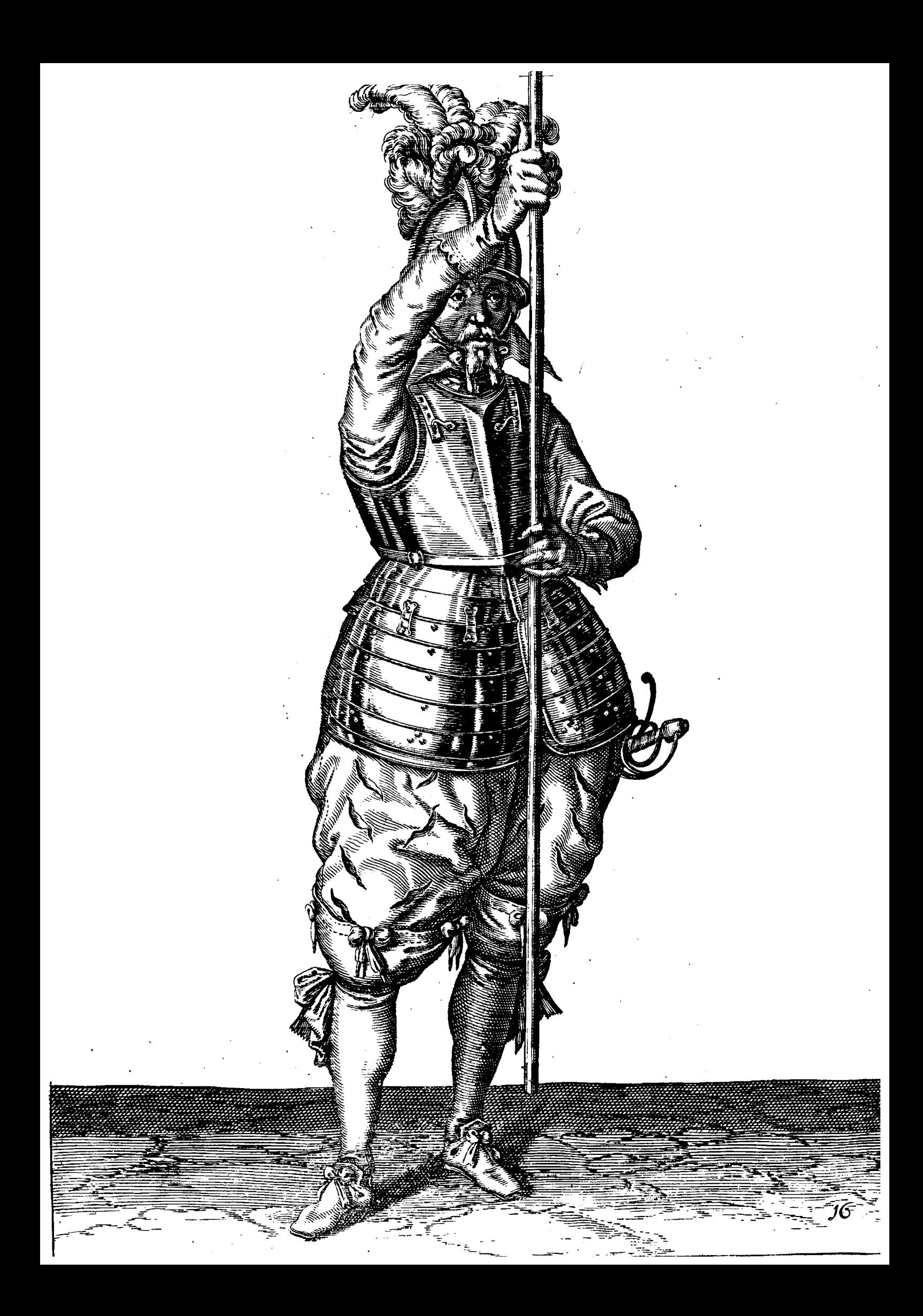

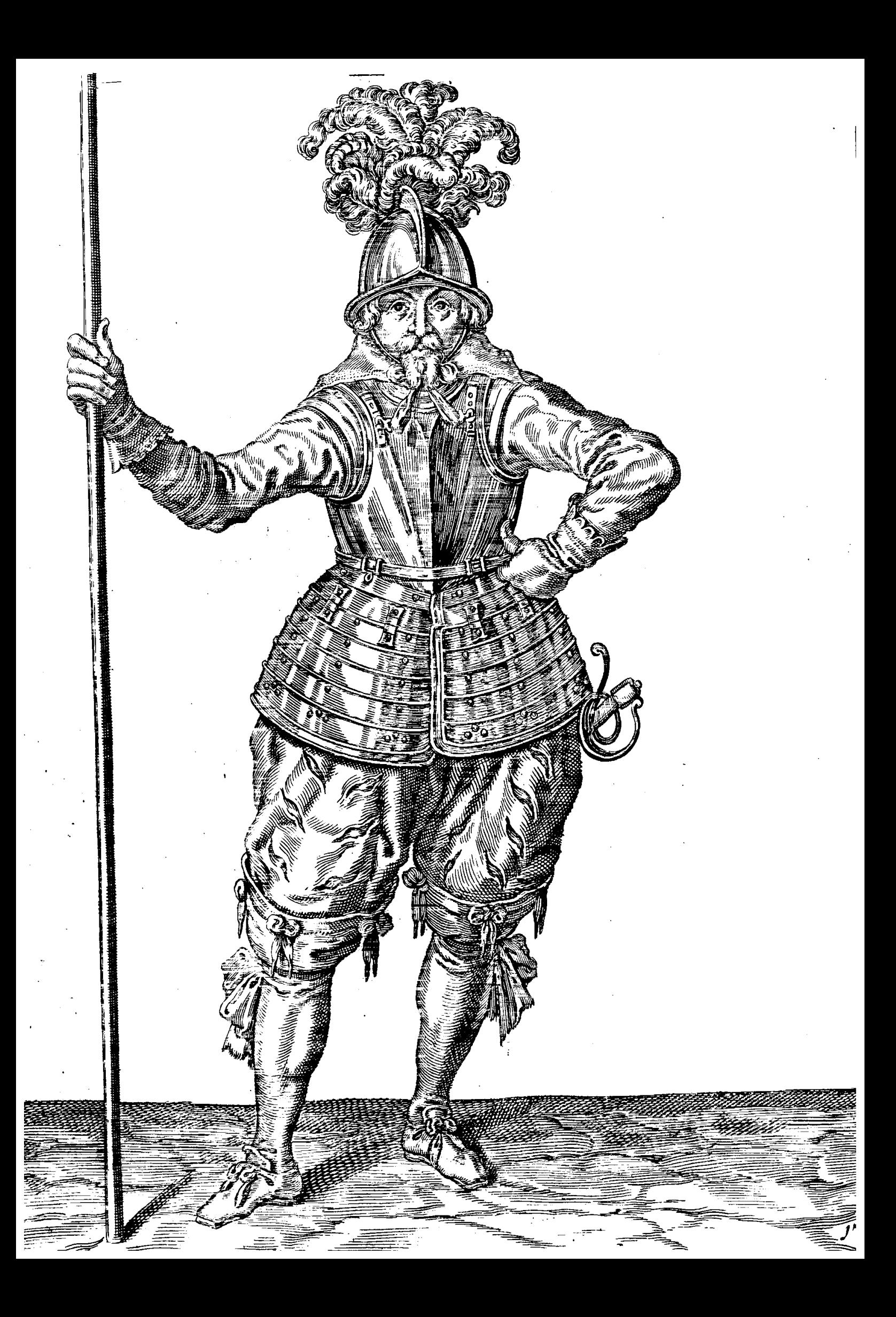

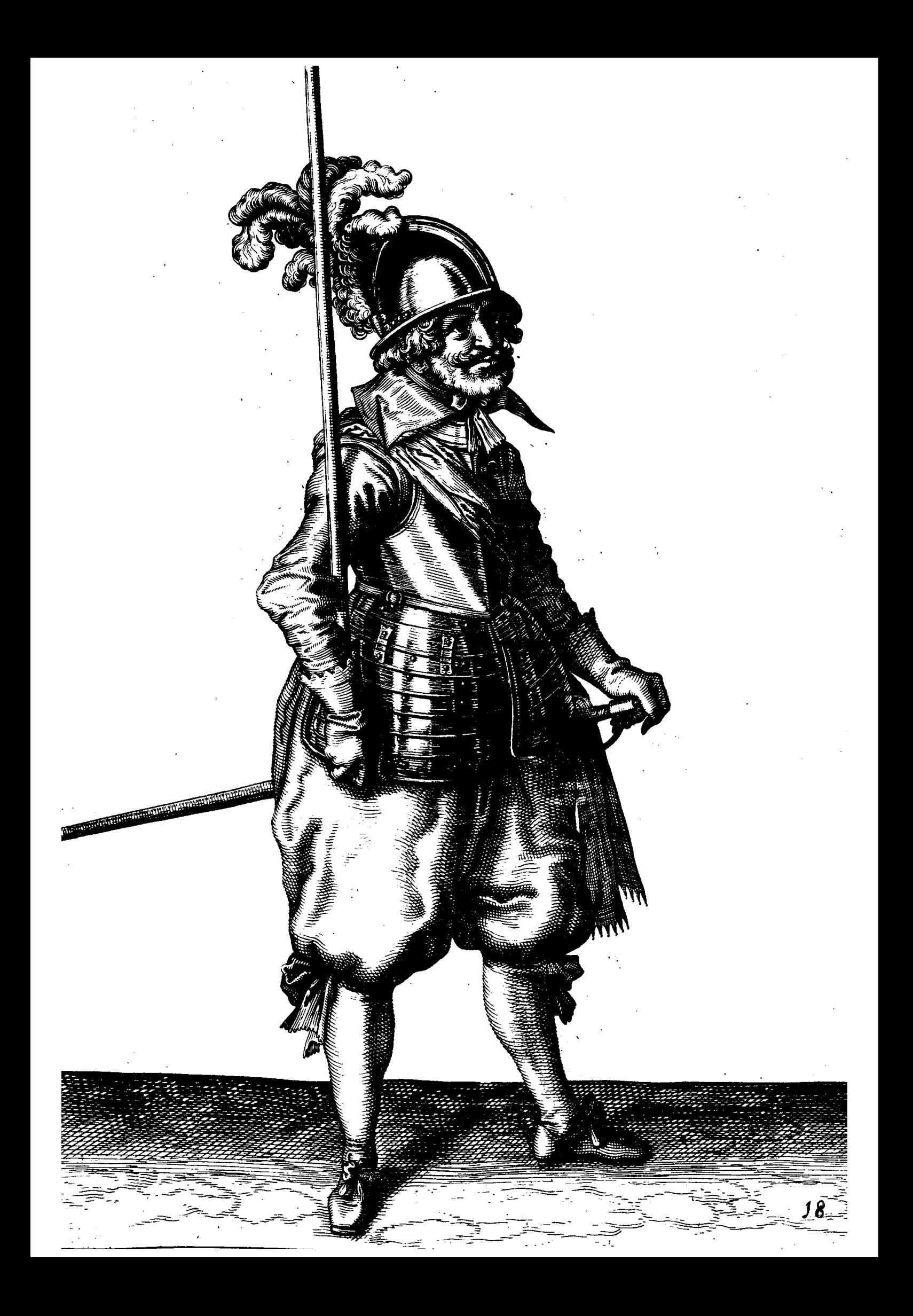

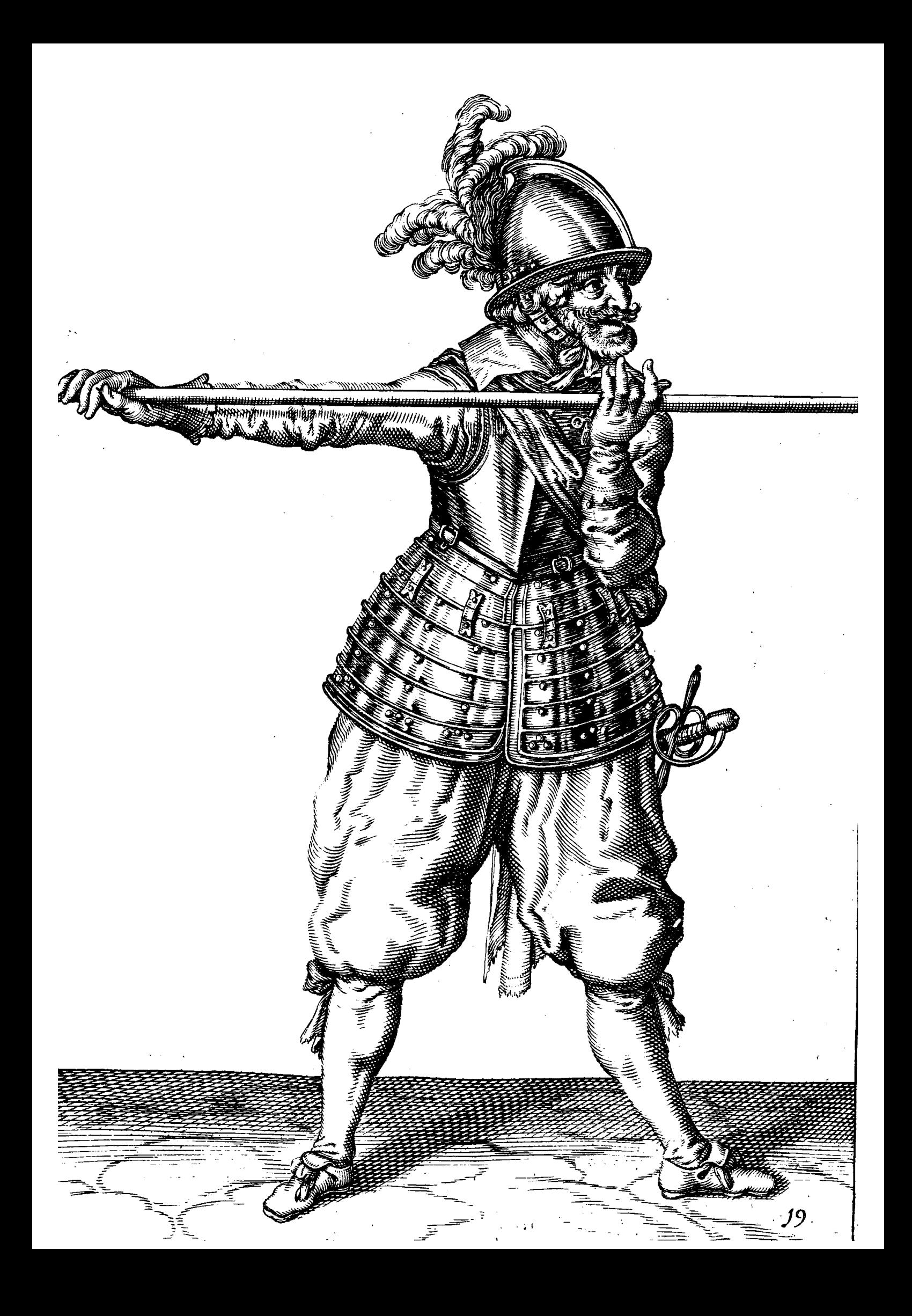

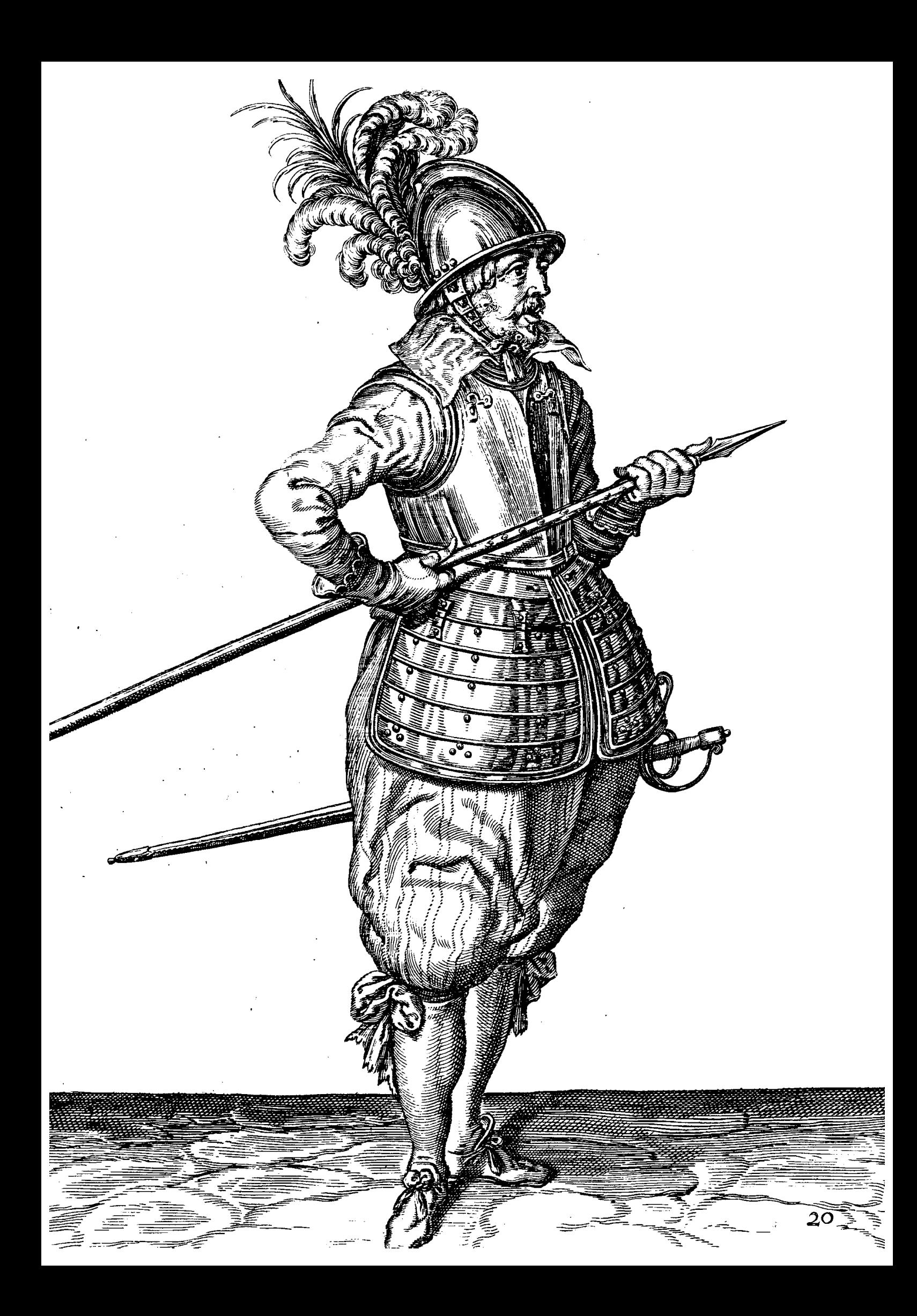

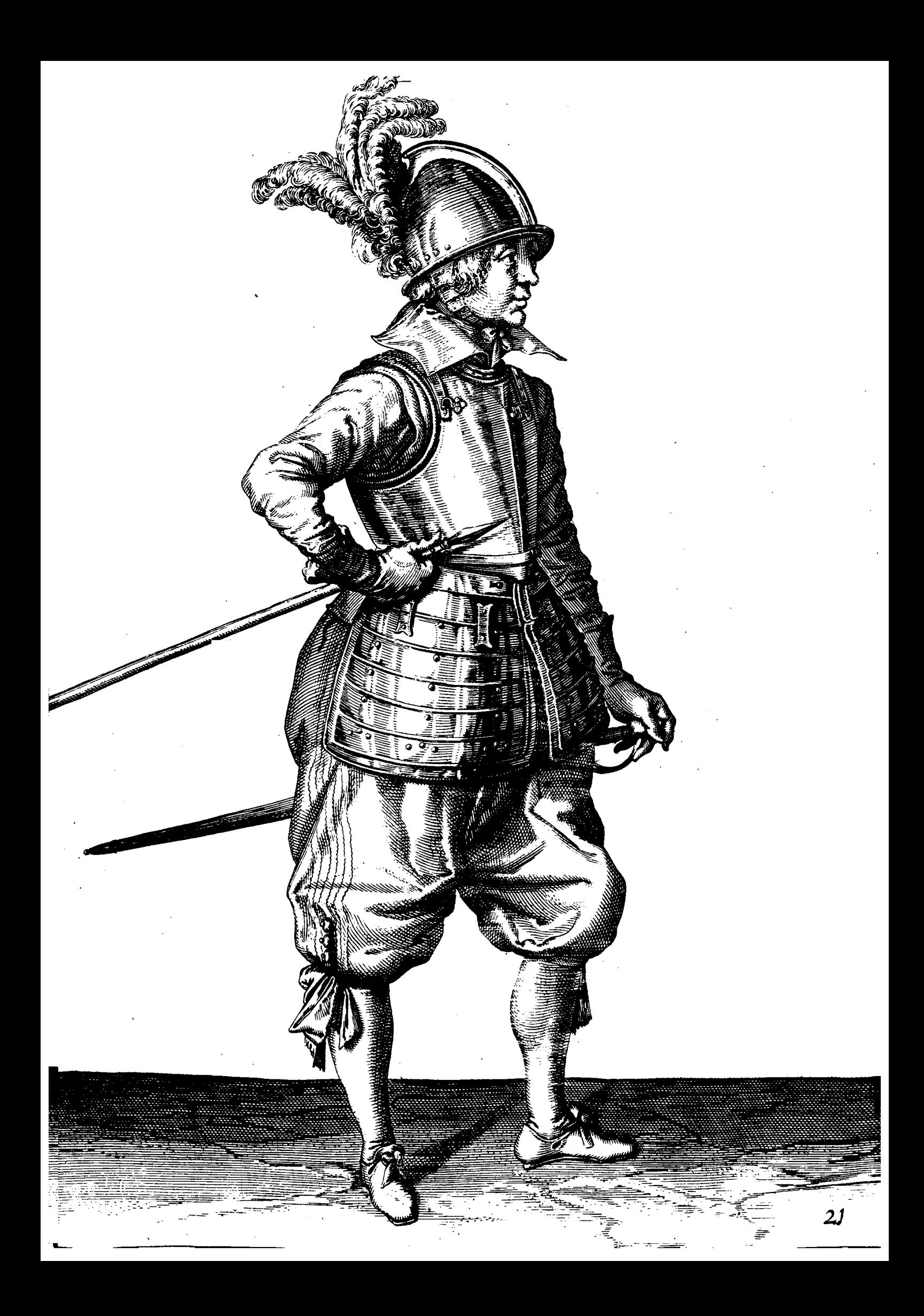

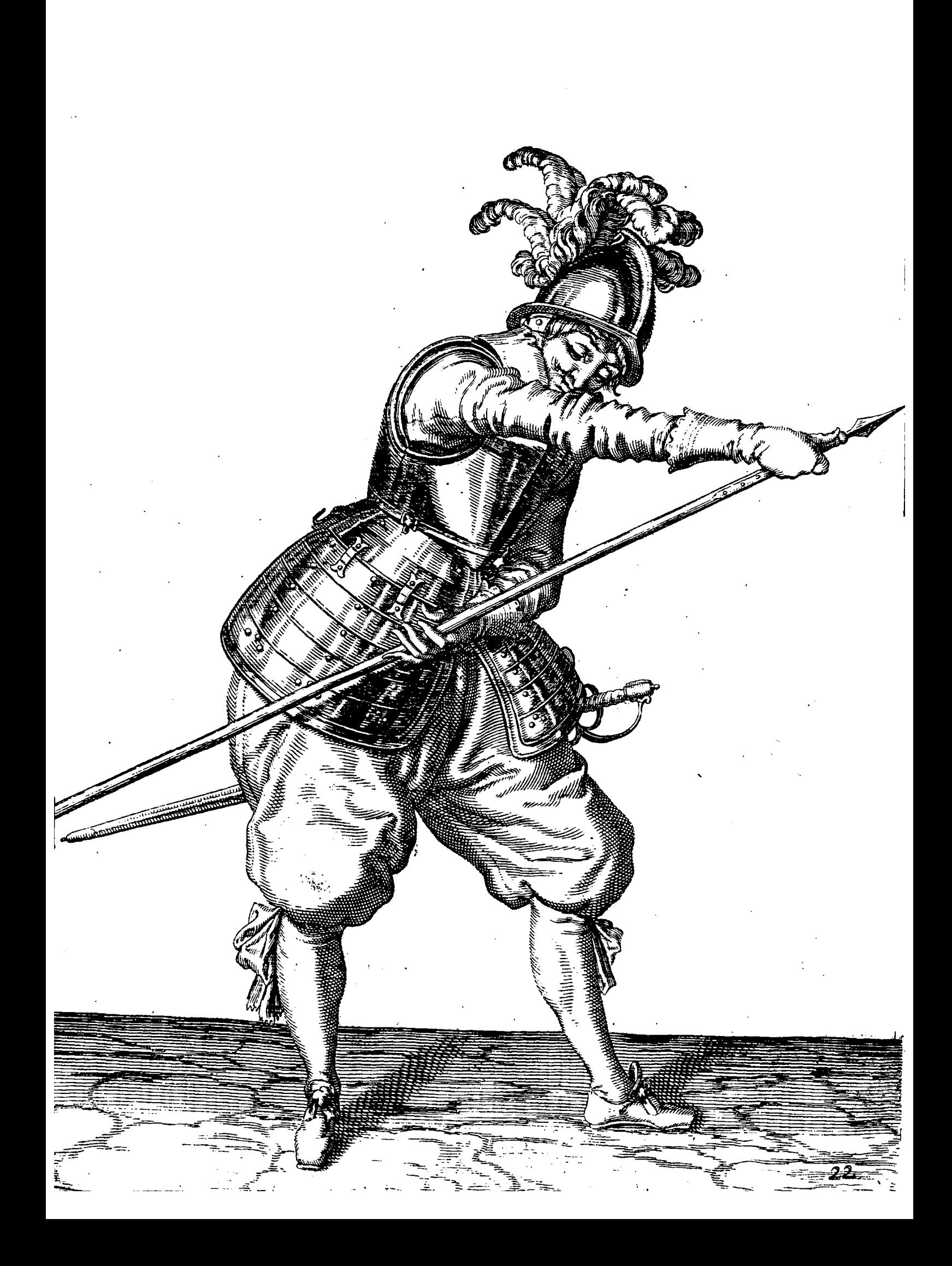

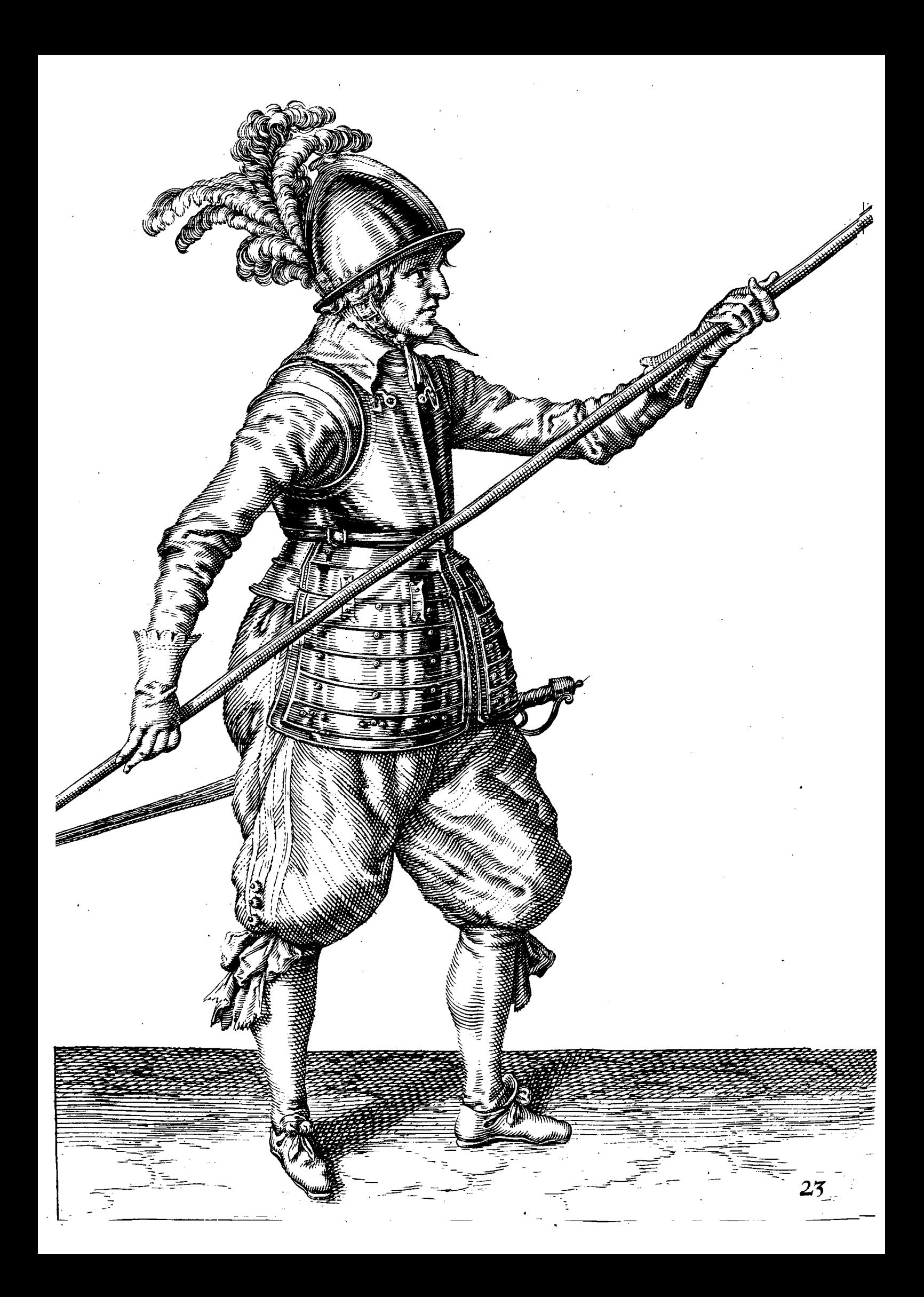

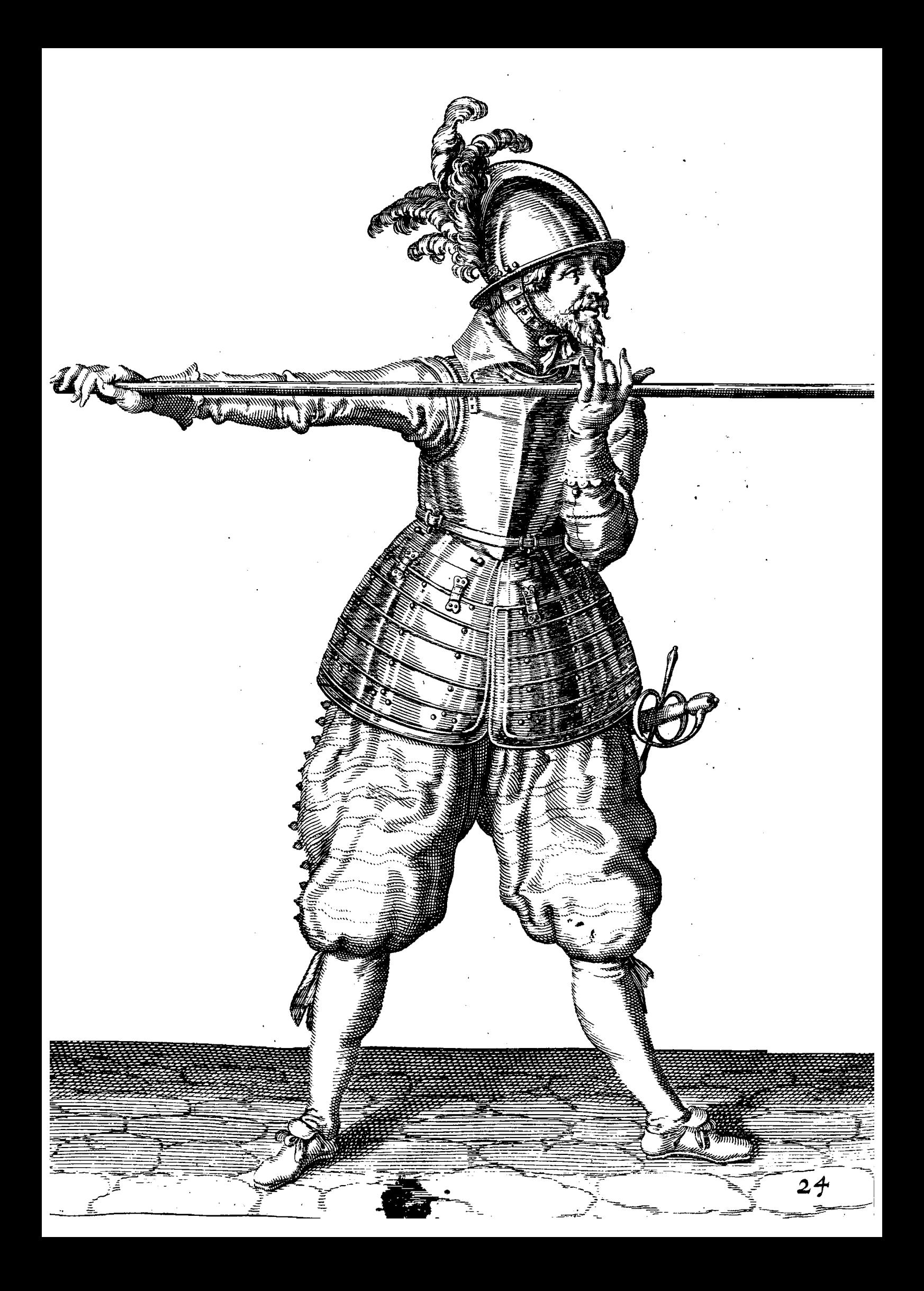

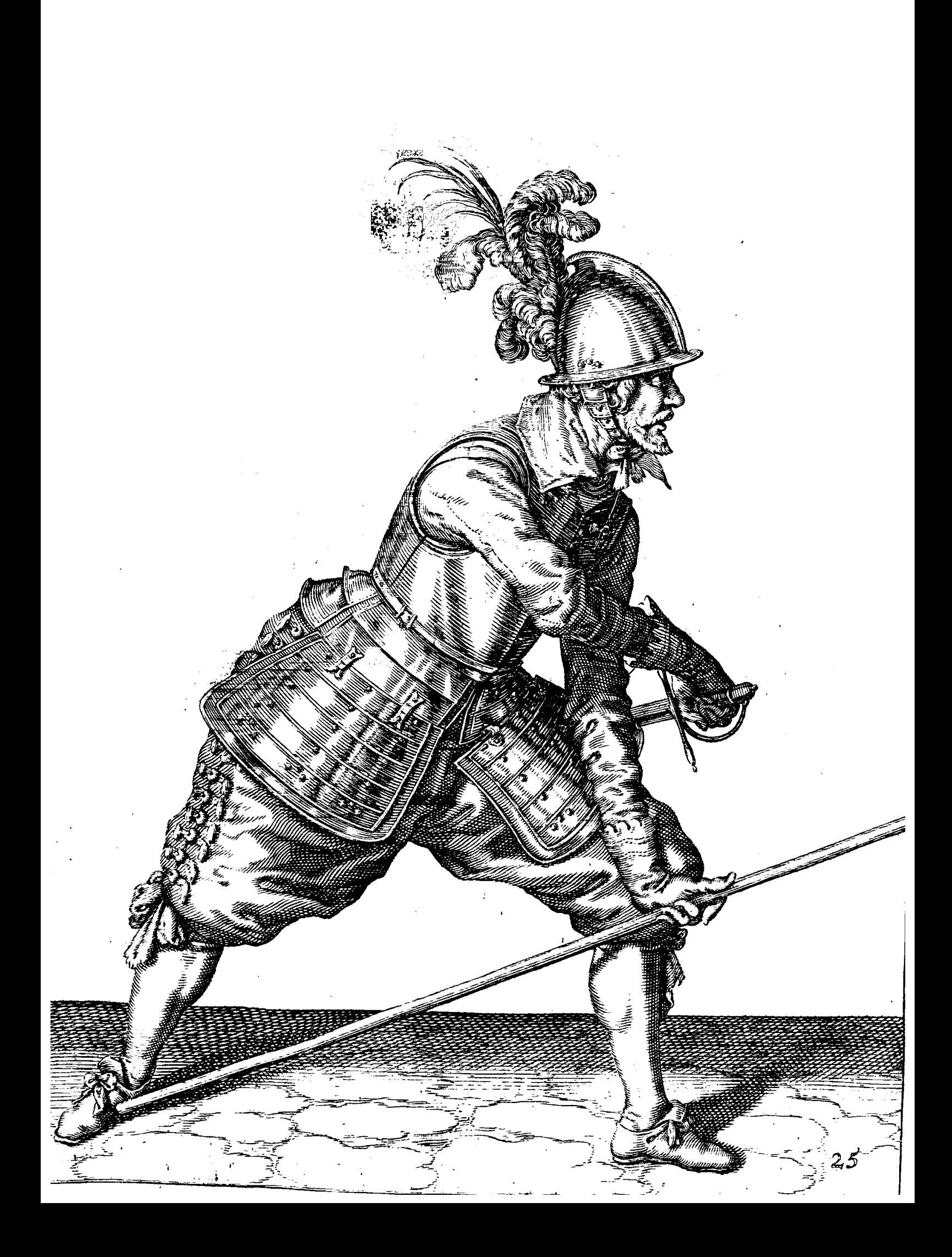

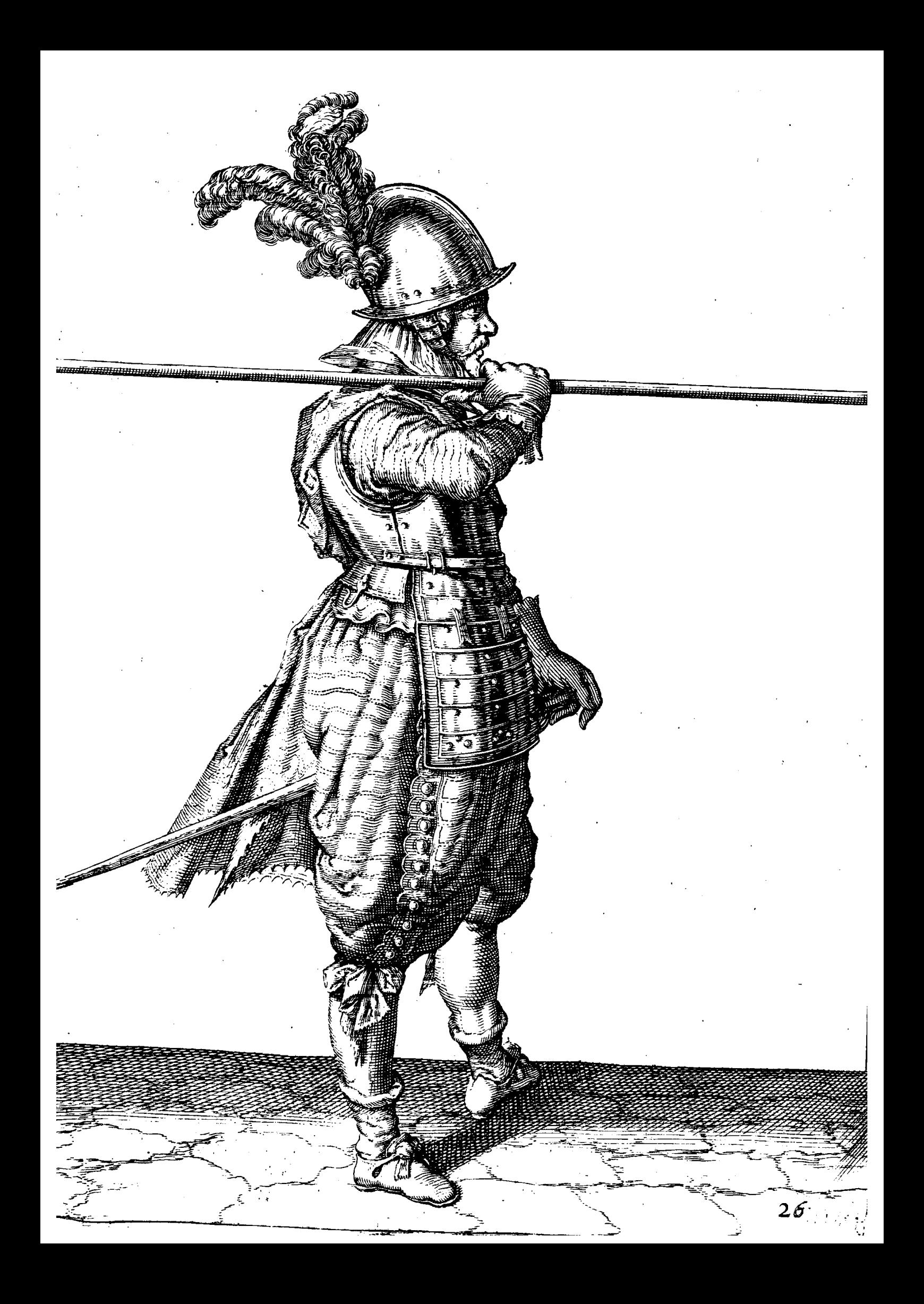

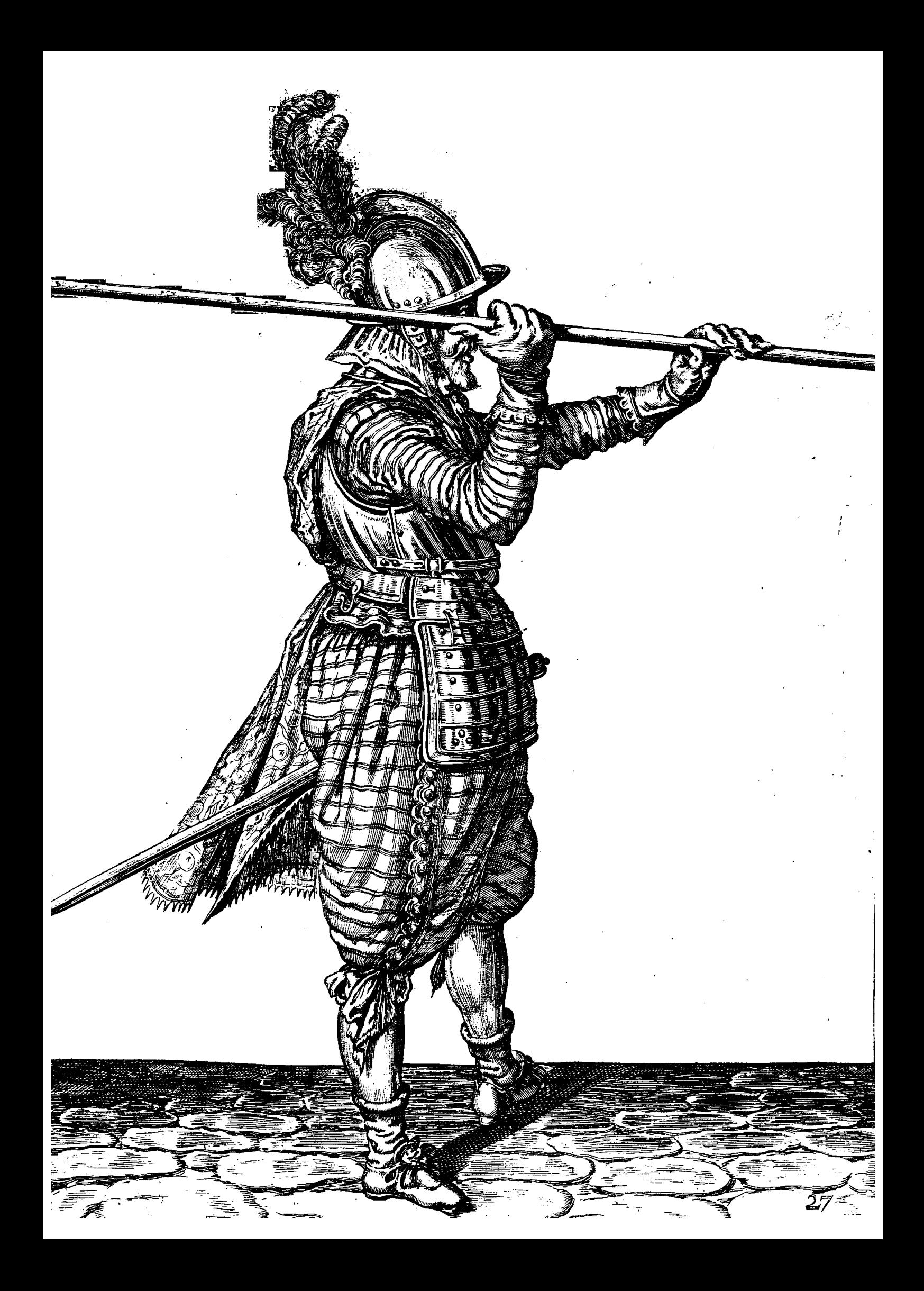

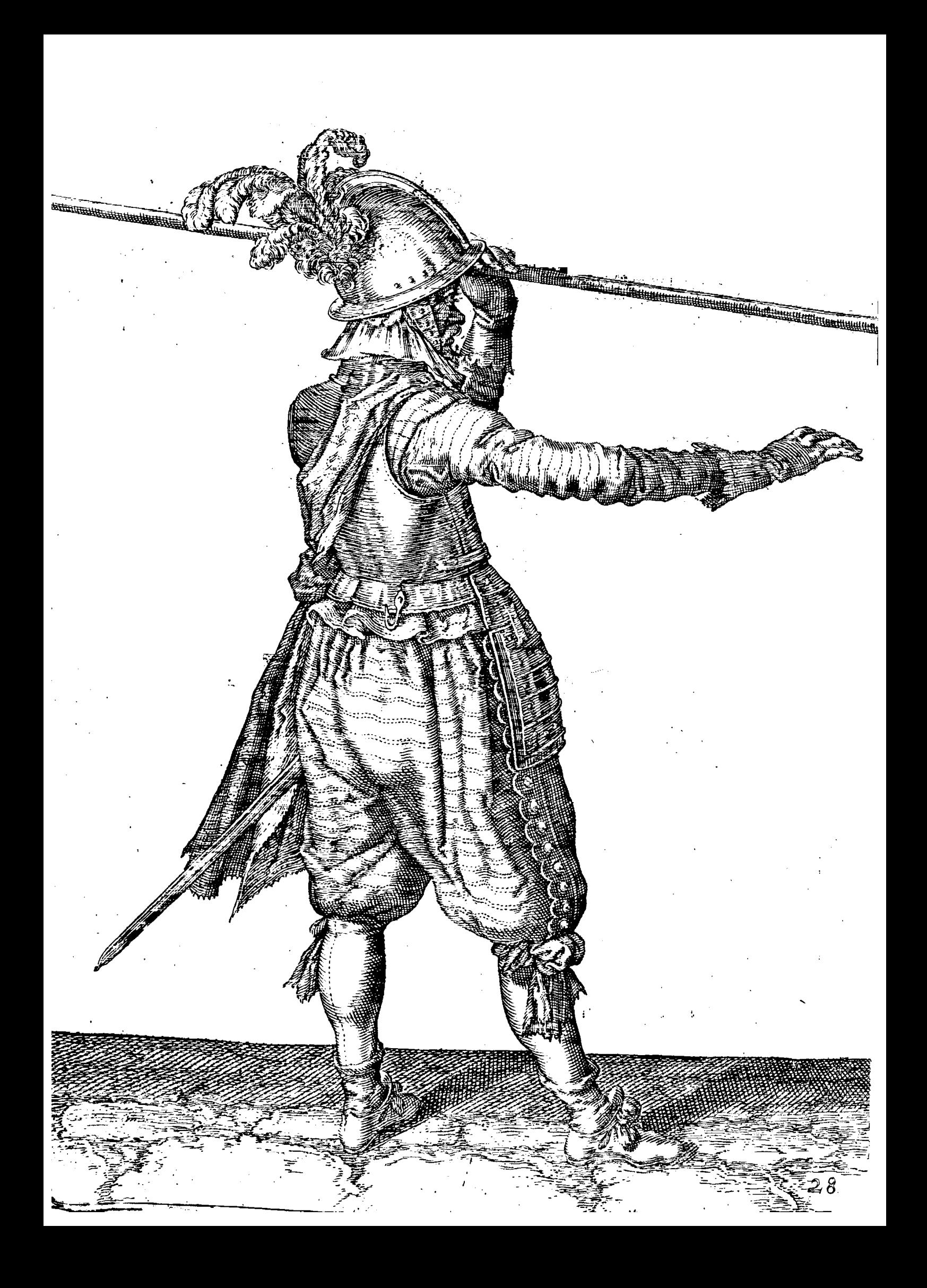

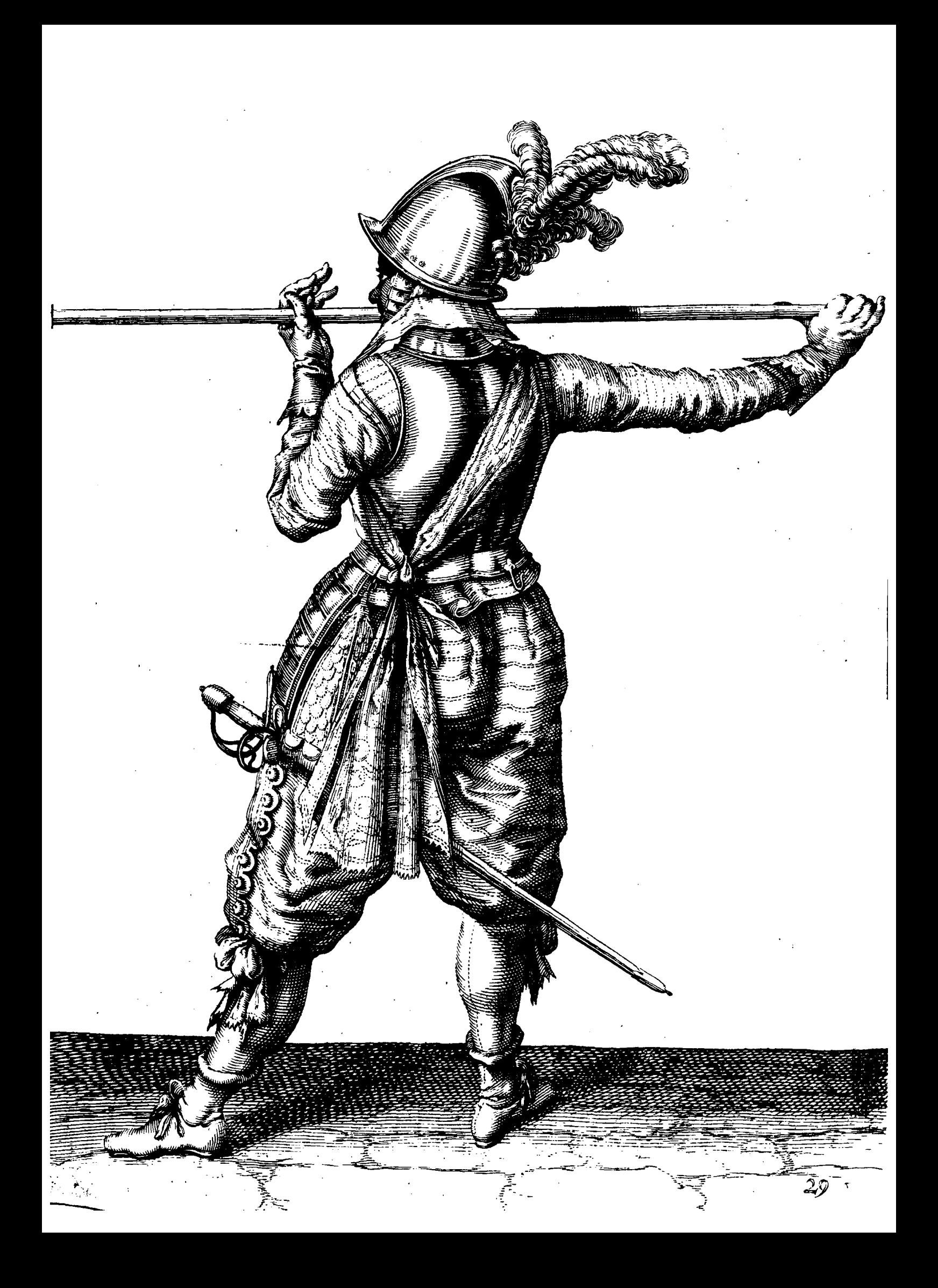

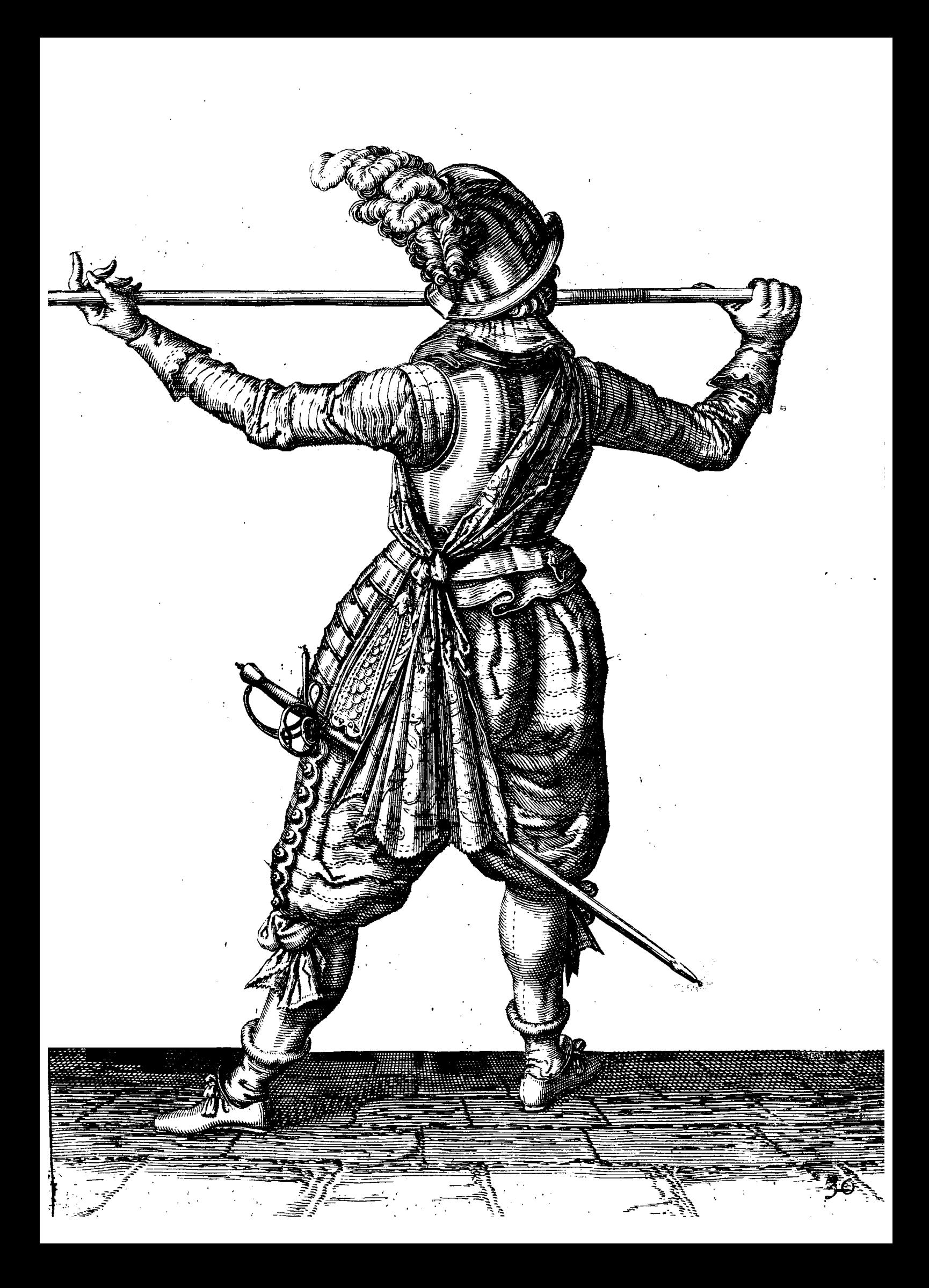

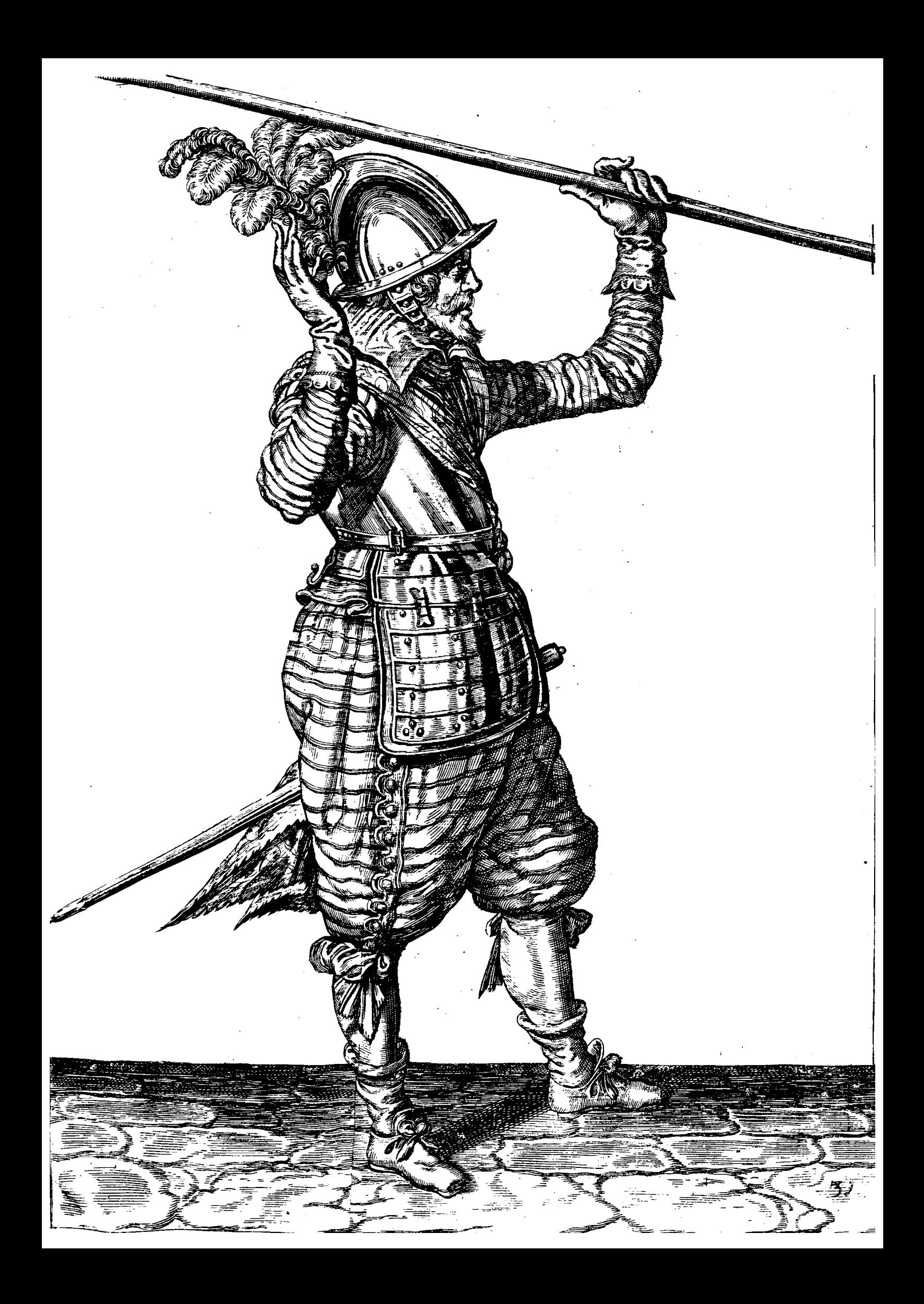

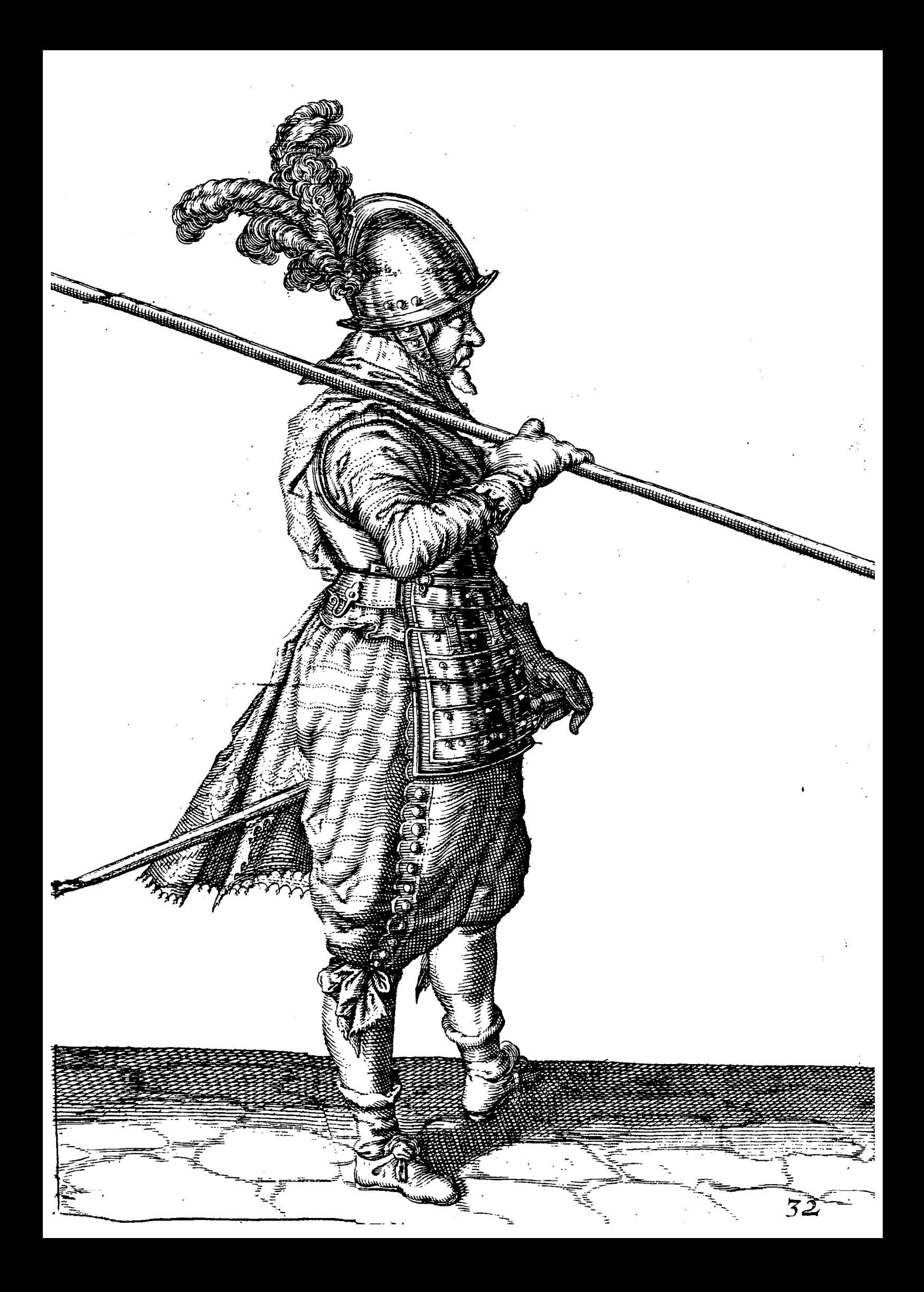